# Vom Schwarm zum Bienenvolk Der Imker und seine Bienen

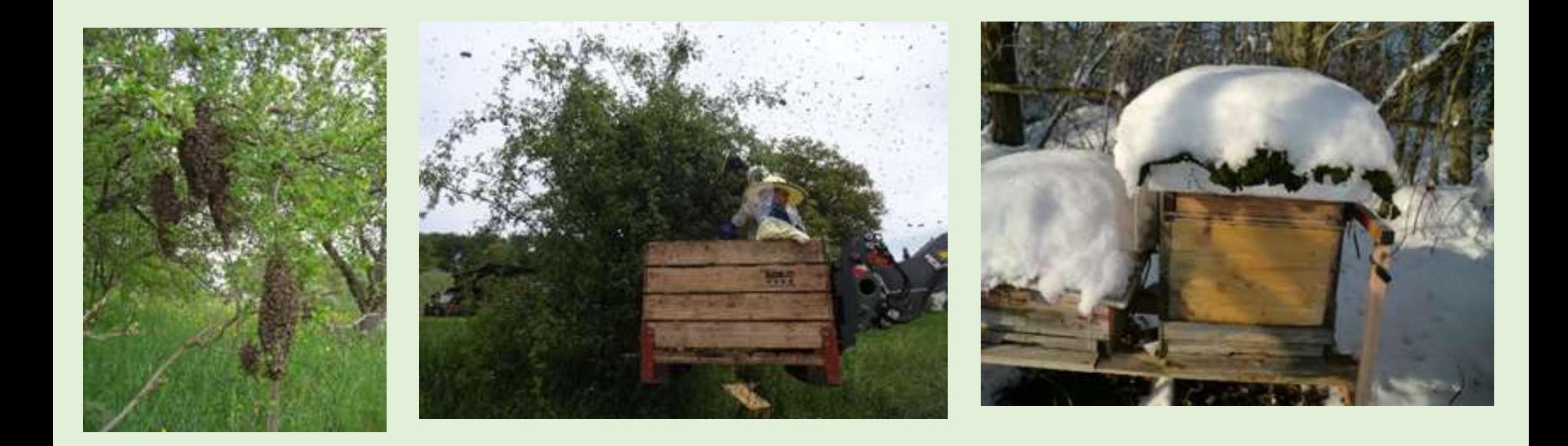

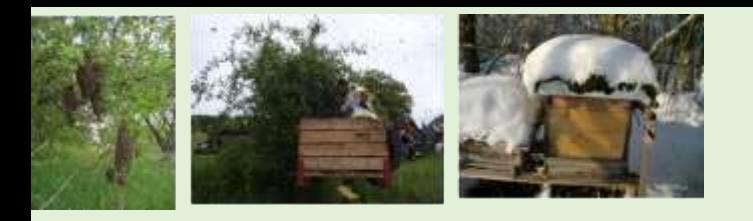

# Inhalt

- Wildbienen, Wespen, Hornissen
- Honigbienen, wilde Honigbienen
- Honigbiene unser kleinstes "Haustier"
- Bienenwohnungen
- Werkzeuge des Imkers
- Honig, Wachs, Propolis, Gelée Royale, Bienengift
- der Imker als Bienenvater/mutter
- naturgemässe Bienenhaltung
- eine Welt ohne Bienen?

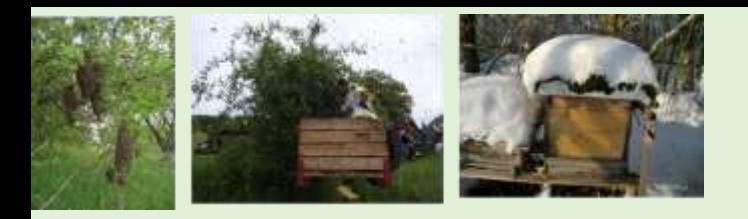

# Insekten und Bienen

- Weltweit > 1 Million Insekten
- Davon 400'000 Käferarten
- Davon Schmetterlinge 150'000 Arten
- 120'000 Hautflügler
- 25'000 verschiedene Bienenarten
- Bienen mit kollektiver Lebensart
- Solitärbienen
- Kuckucksbienen

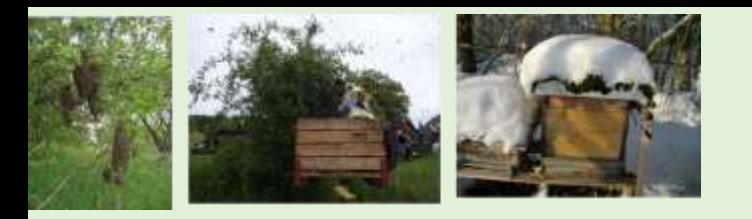

# Wildbienen

- ~ 580 einheimische Wildbienenarten
- Die meisten Wildbienen leben einsiedlerisch (Solitärbienen)
- 40 % der einheimischen Wildbienenarten stehen auf der Roten Liste (bedrohte Tierarten)
- Zu wenig Futterpflanzen, Nistplätze, chemische Belastung
- Wege sind geteert, Rasen kurz und grün
- Wildbienen sind nicht «wilde Honigbienennester»

# Zweifarbige Schneckenhausbiene

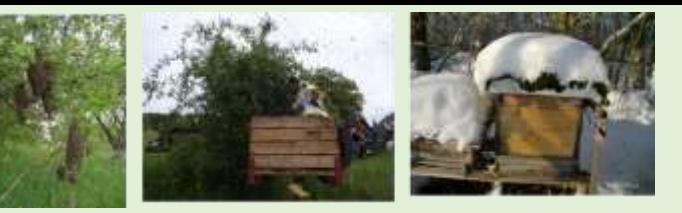

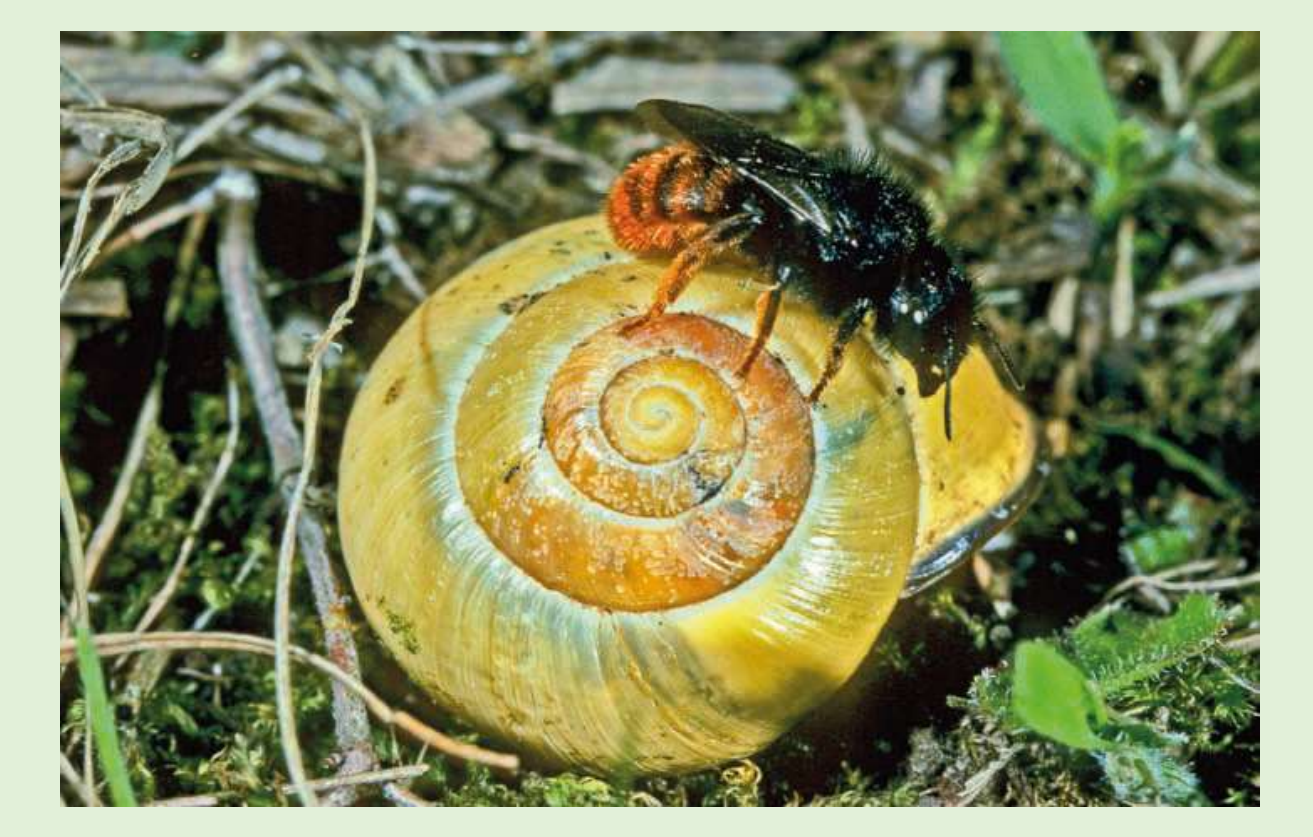

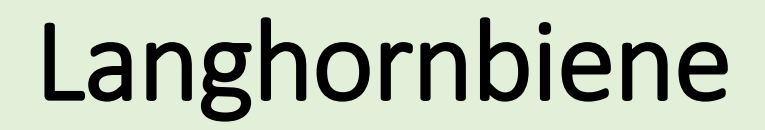

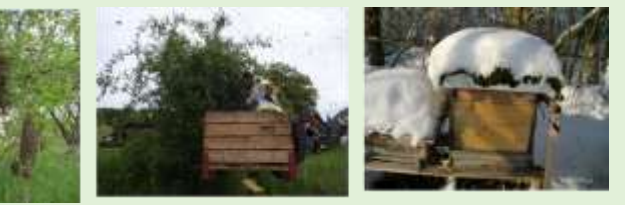

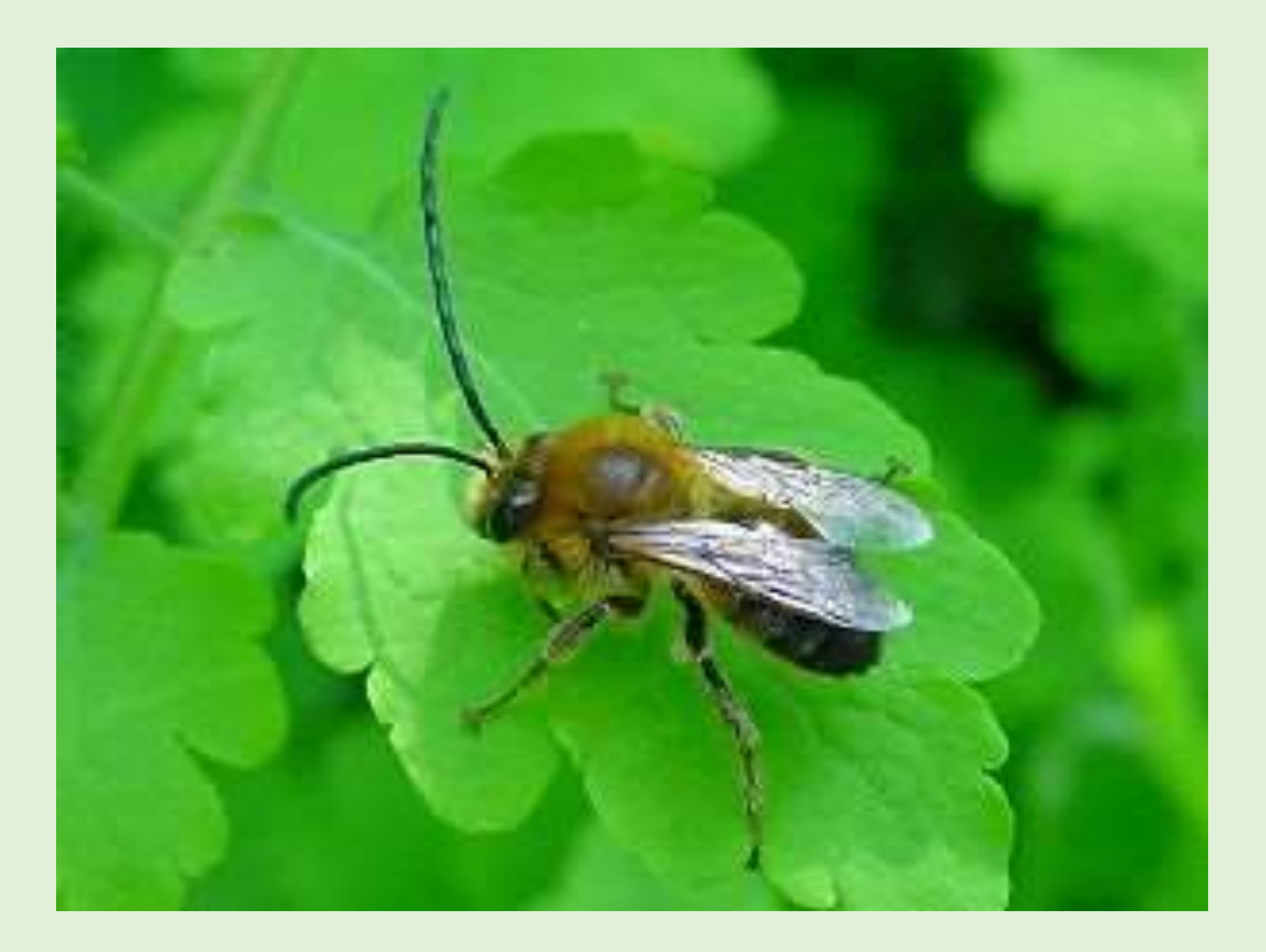

## Erdbewohnende "Goldbiene"

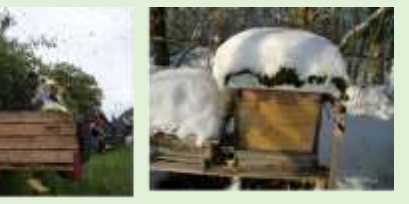

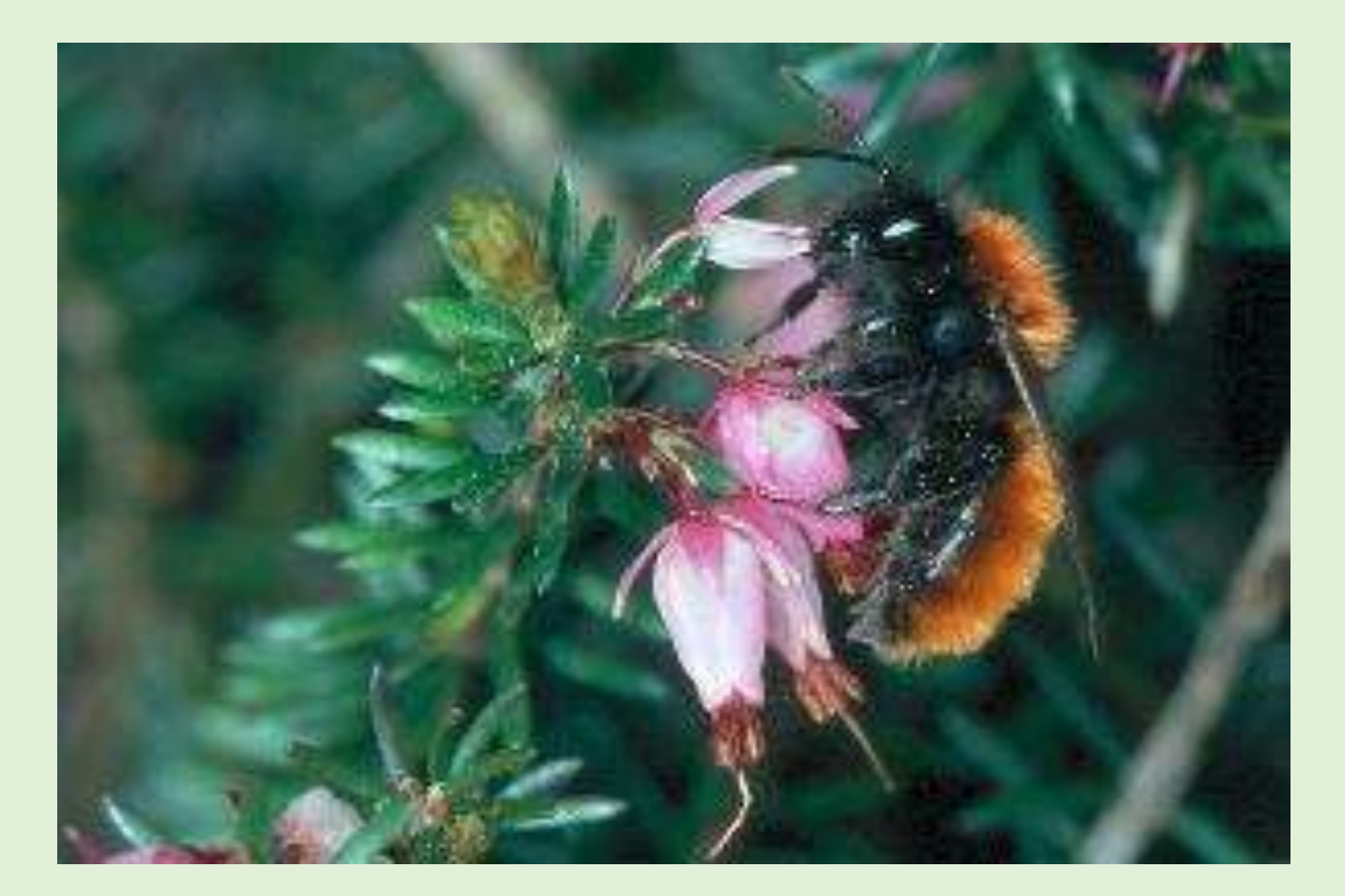

# Filzbiene

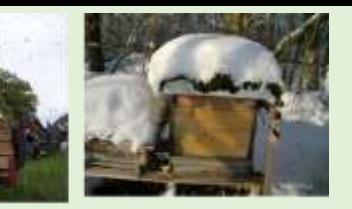

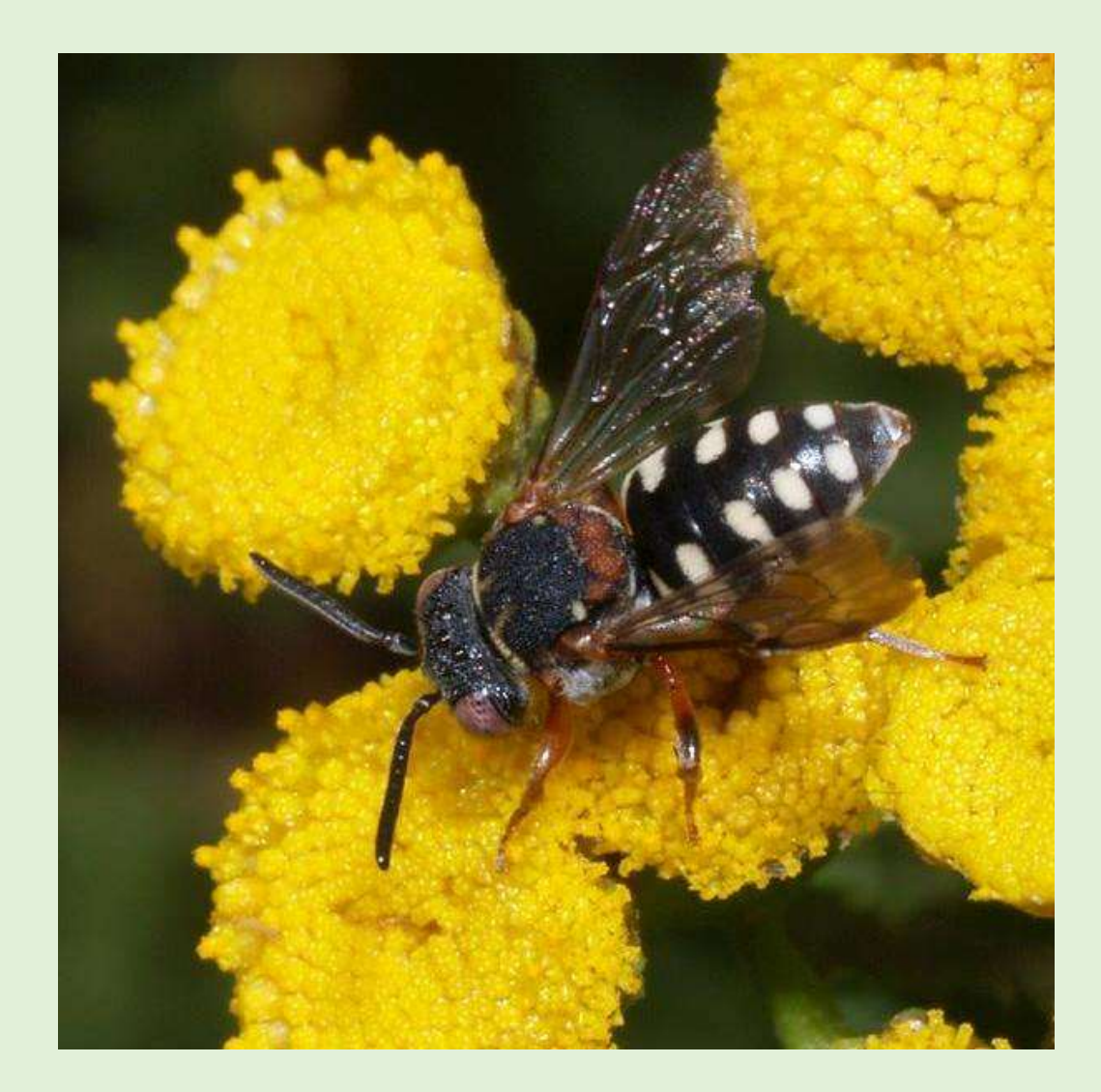

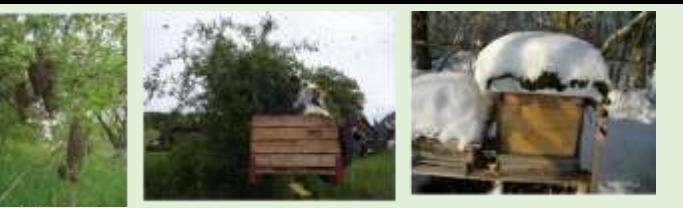

# Maskenbiene

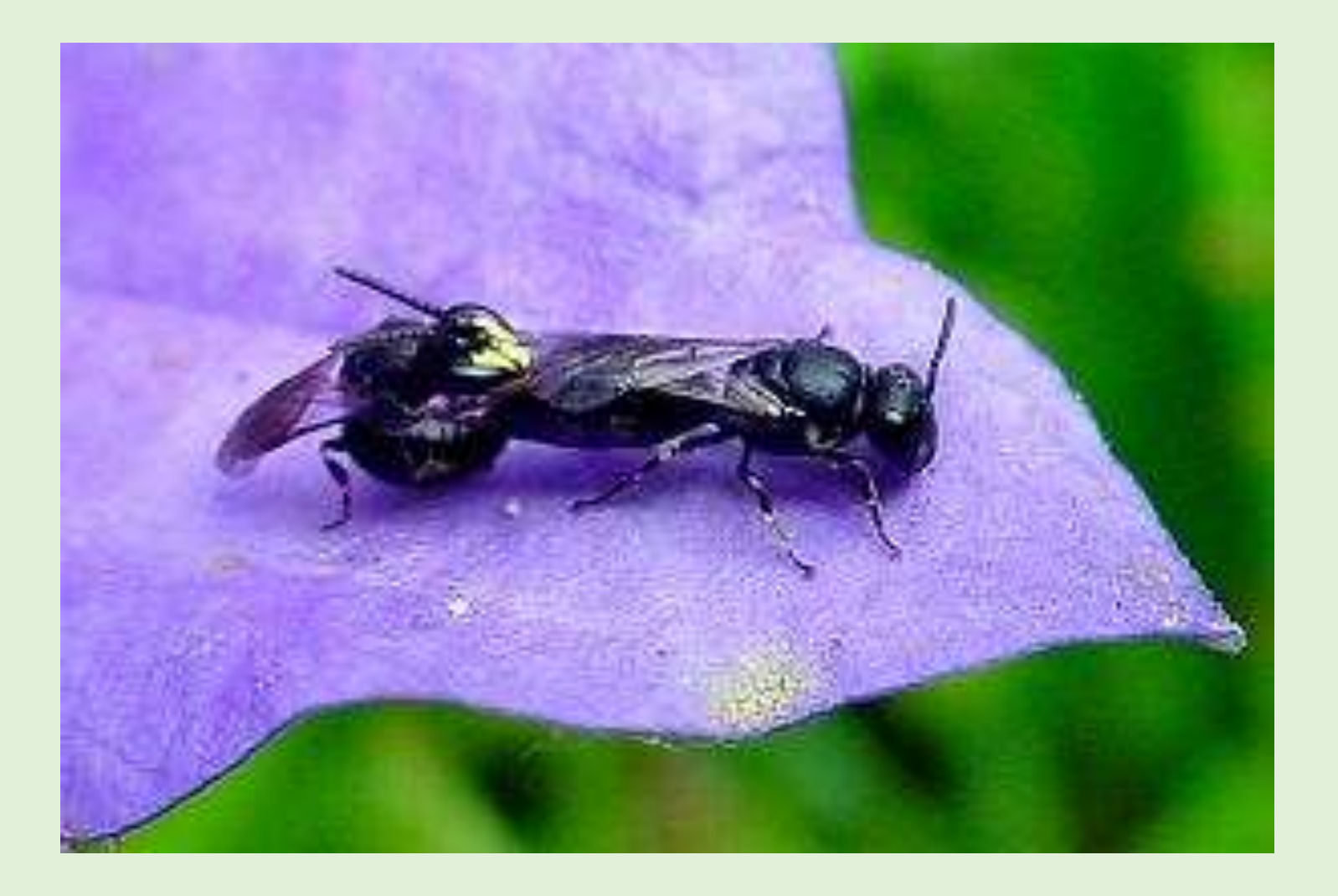

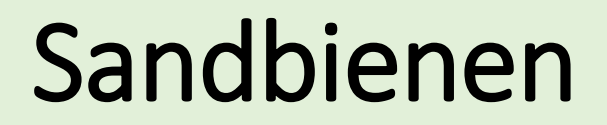

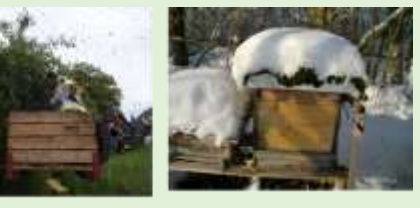

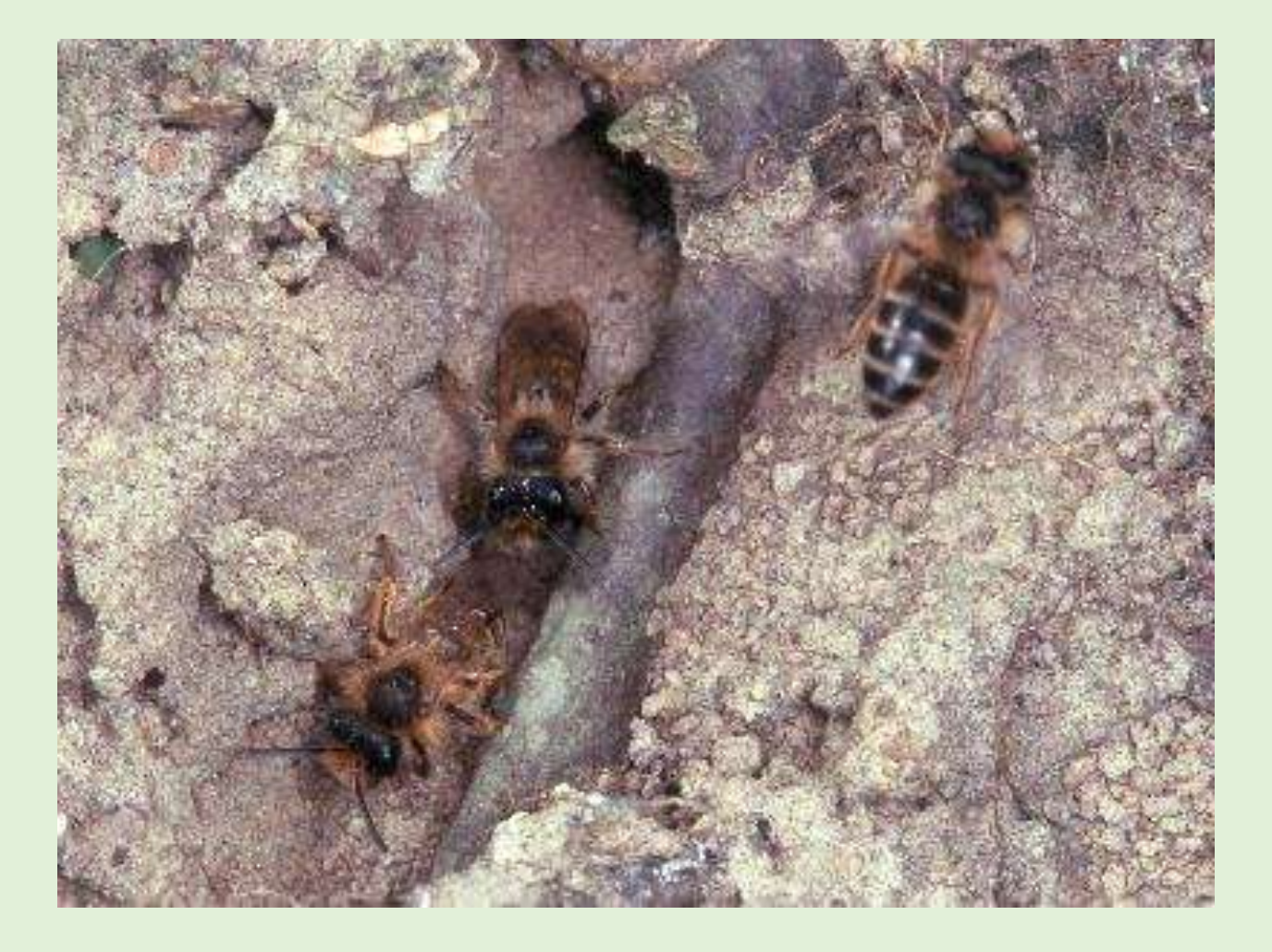

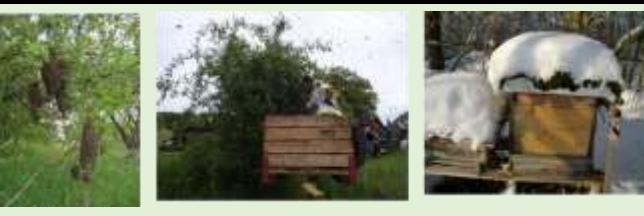

## Nisthilfen für Wildbienen

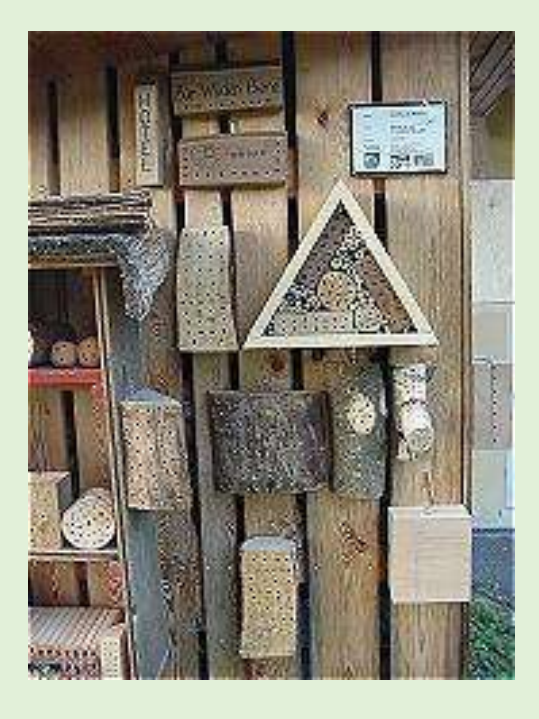

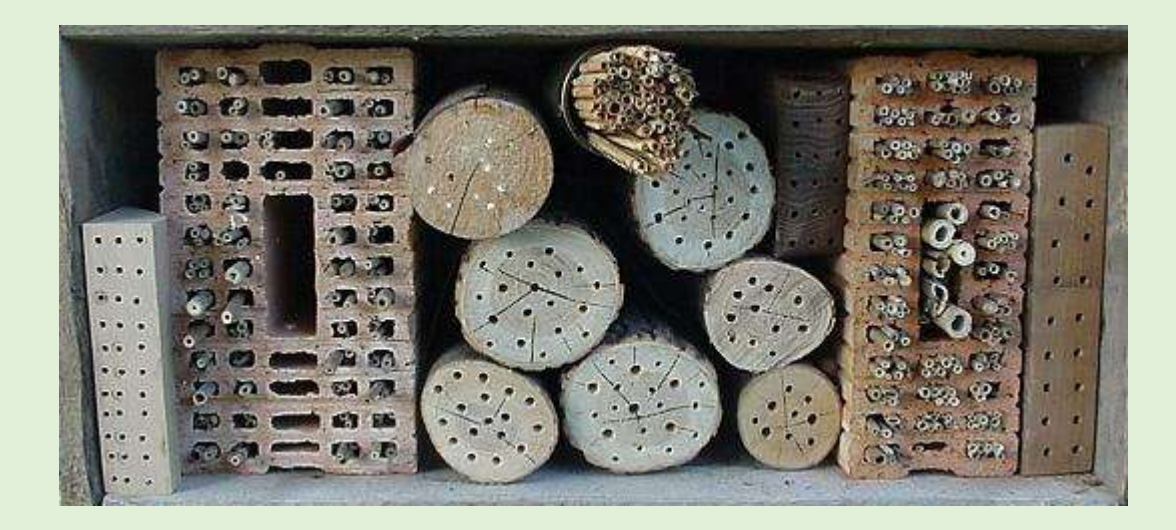

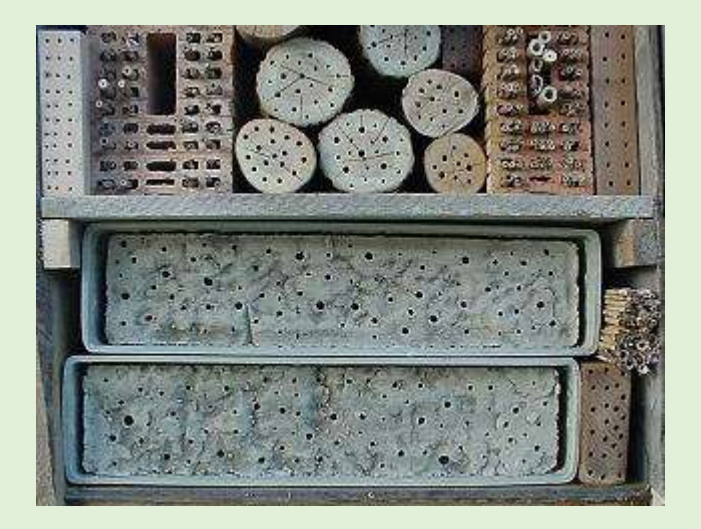

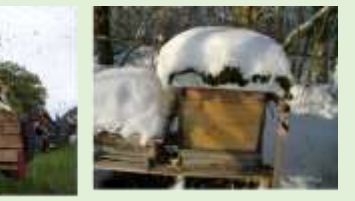

## Hummeln

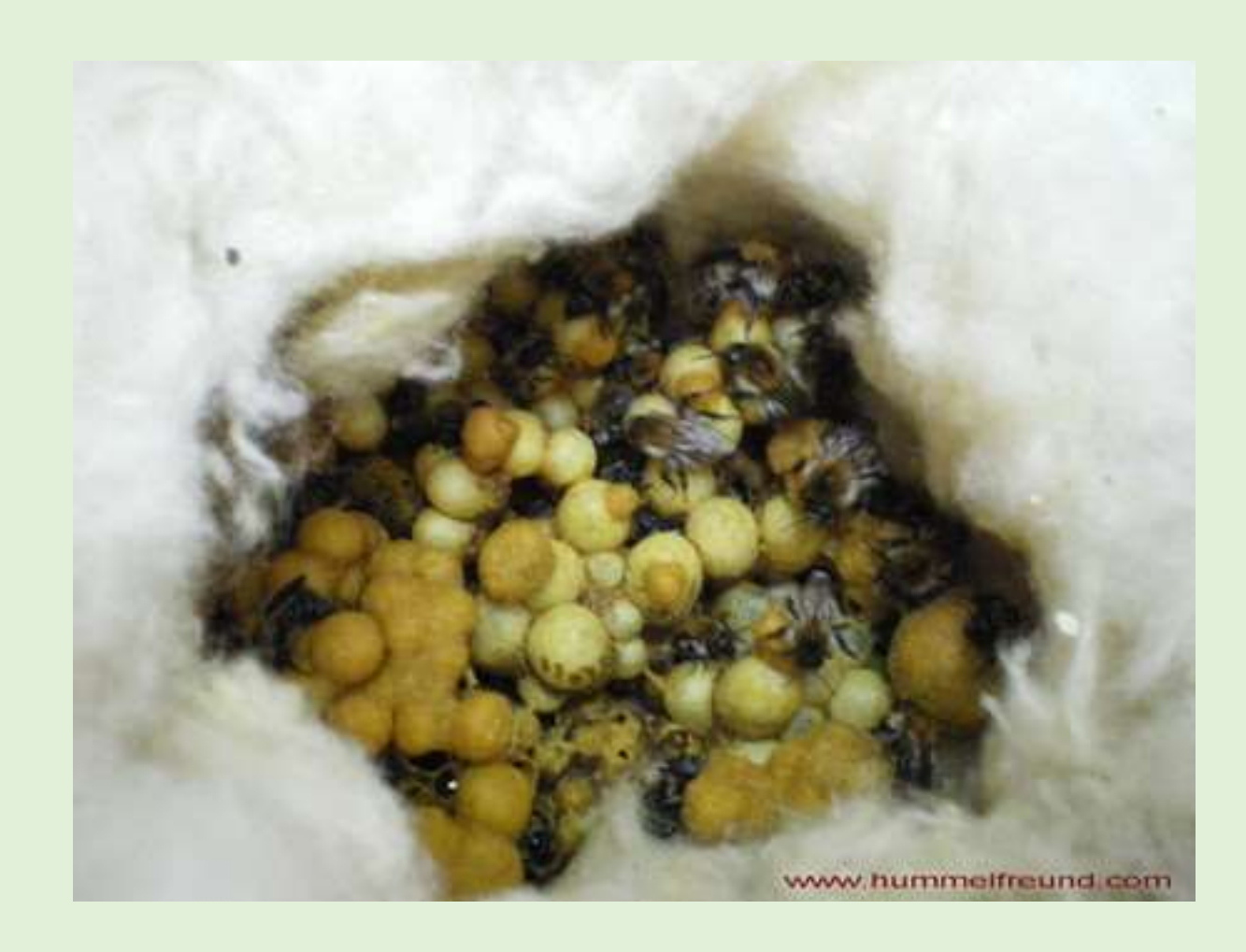

Ackerhummelnest (Bombus pascuorum

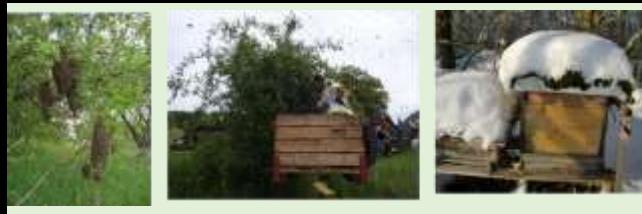

# Dunkle Erdhummel (*Bombus terrestris*)

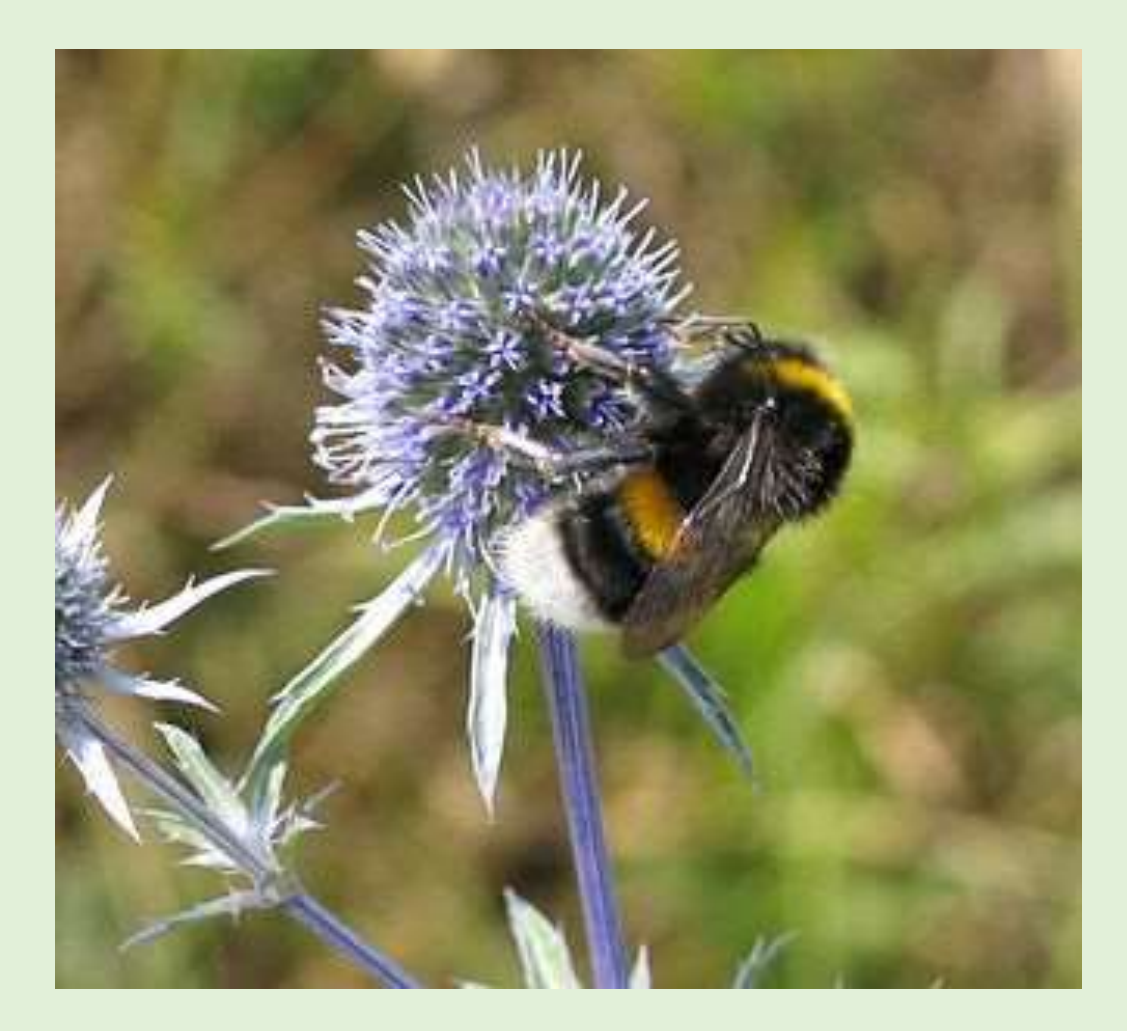

# Waldhummel

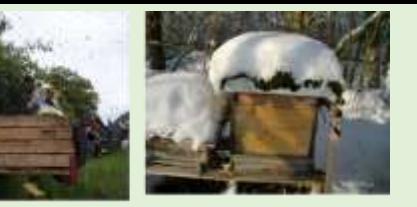

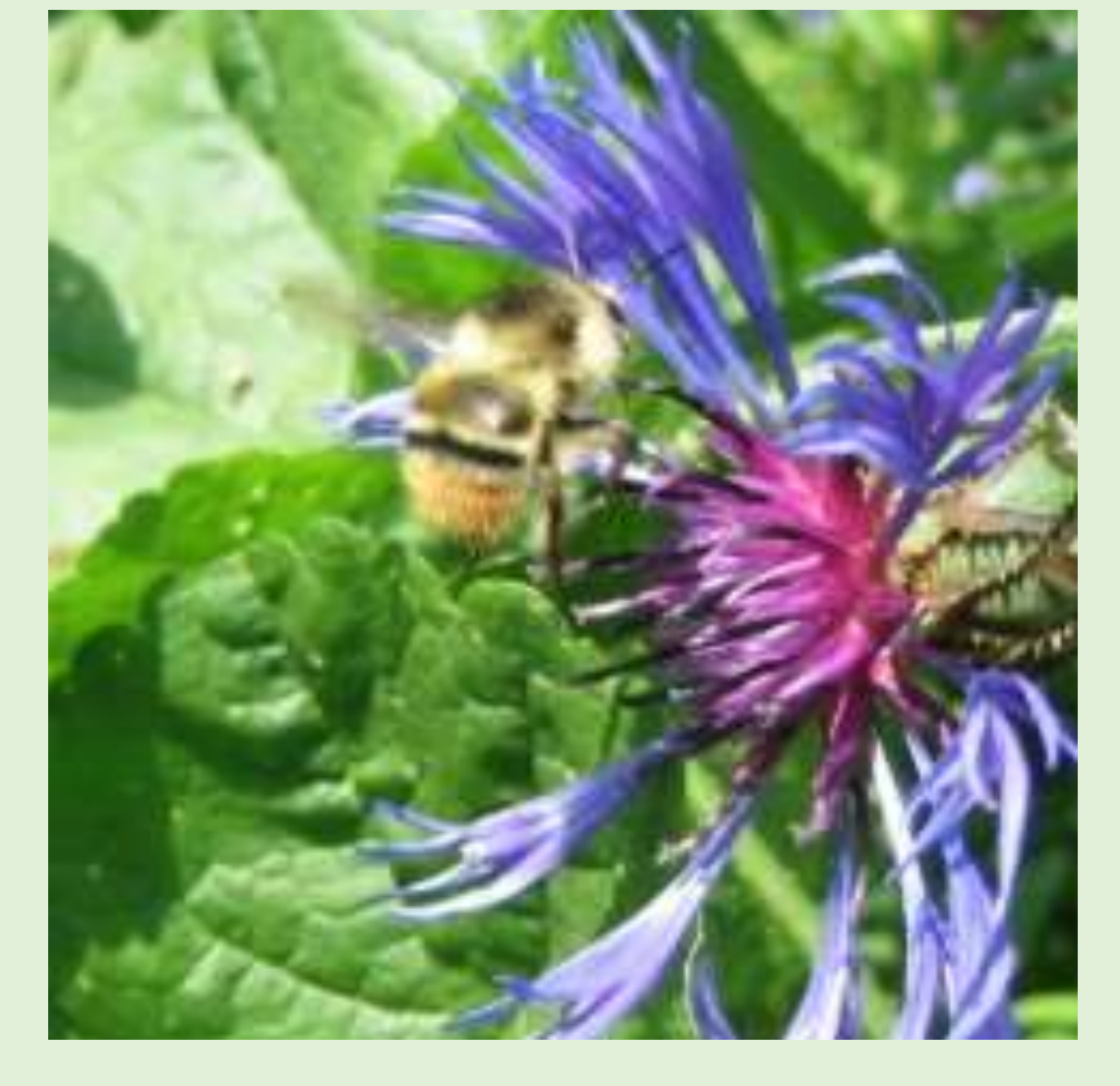

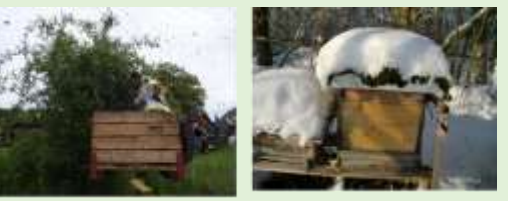

# Steinhummel

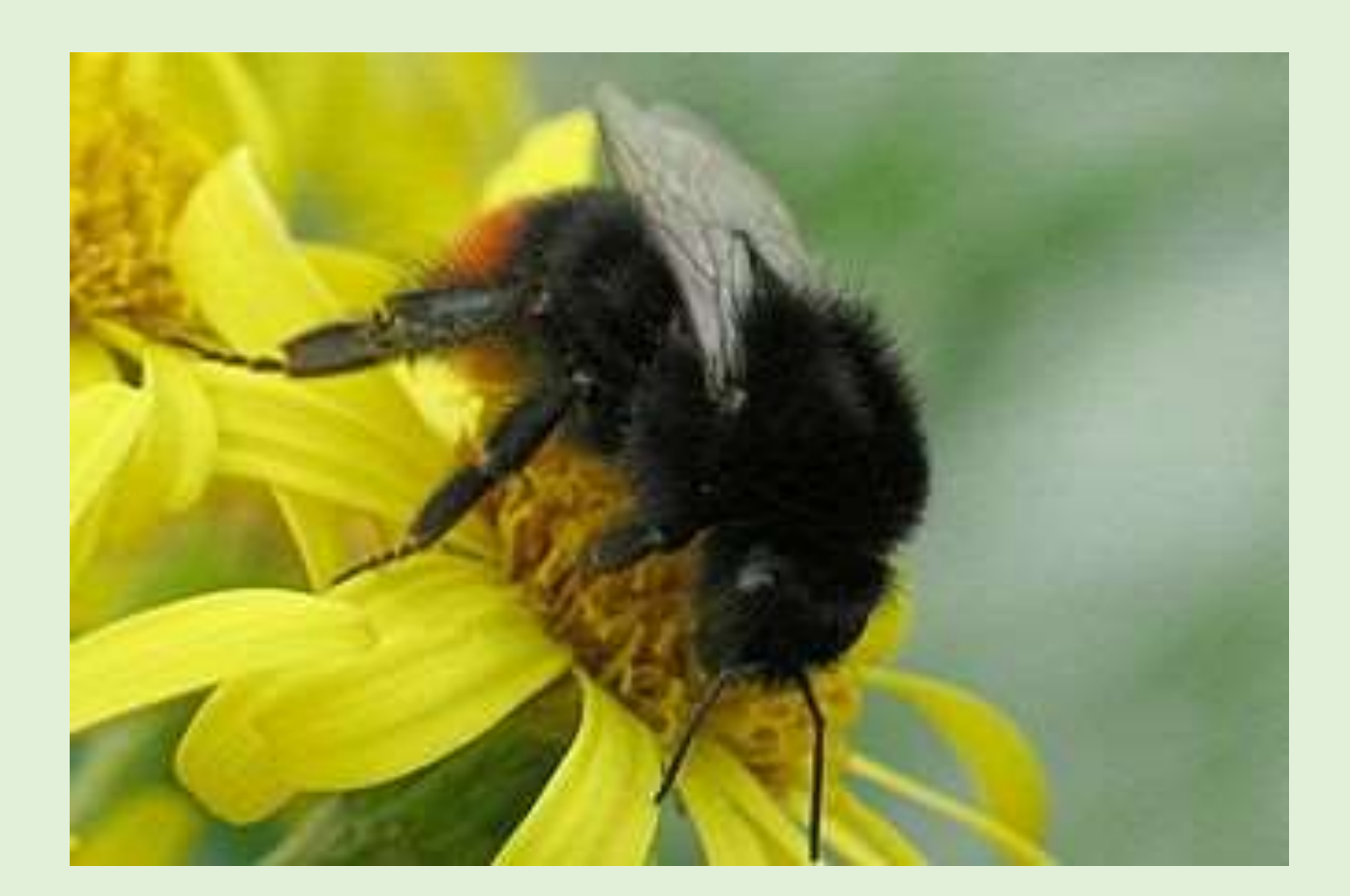

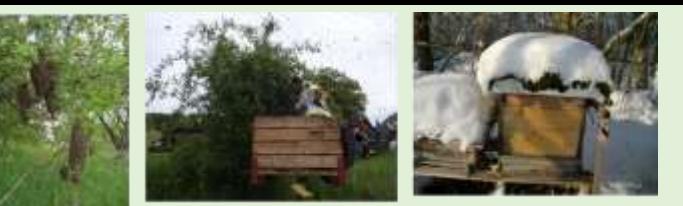

## Gartenhummel

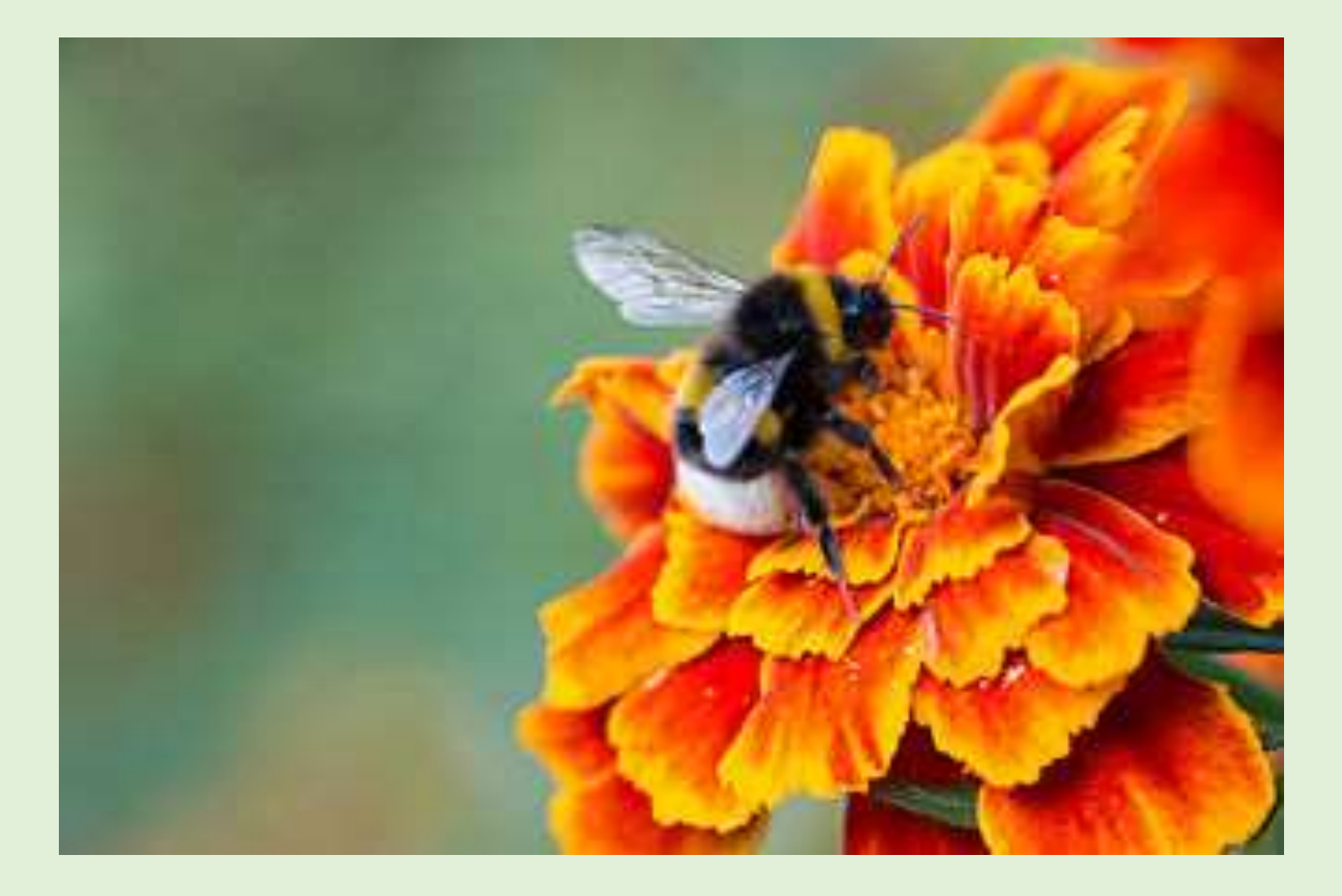

## Berghummel

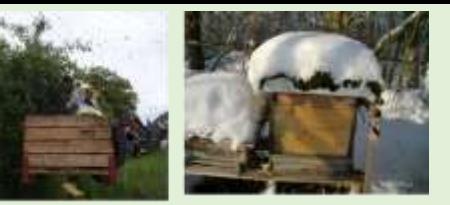

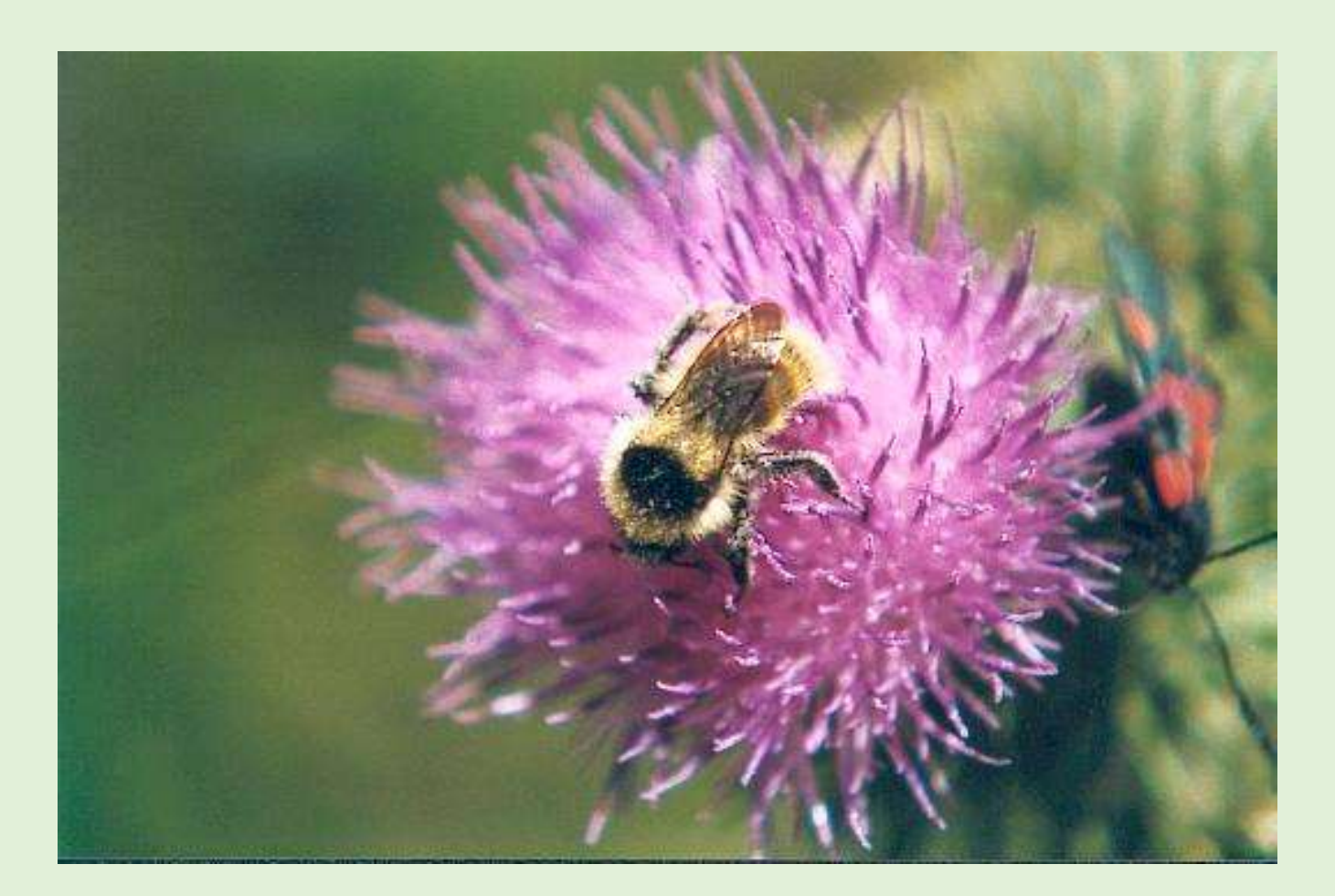

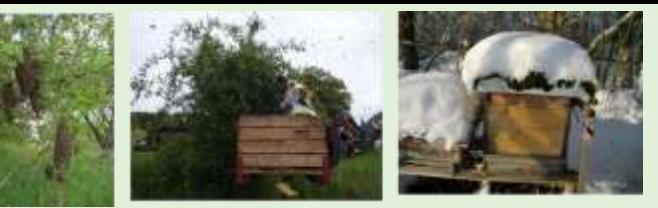

# Saugrüssel einer Hummel

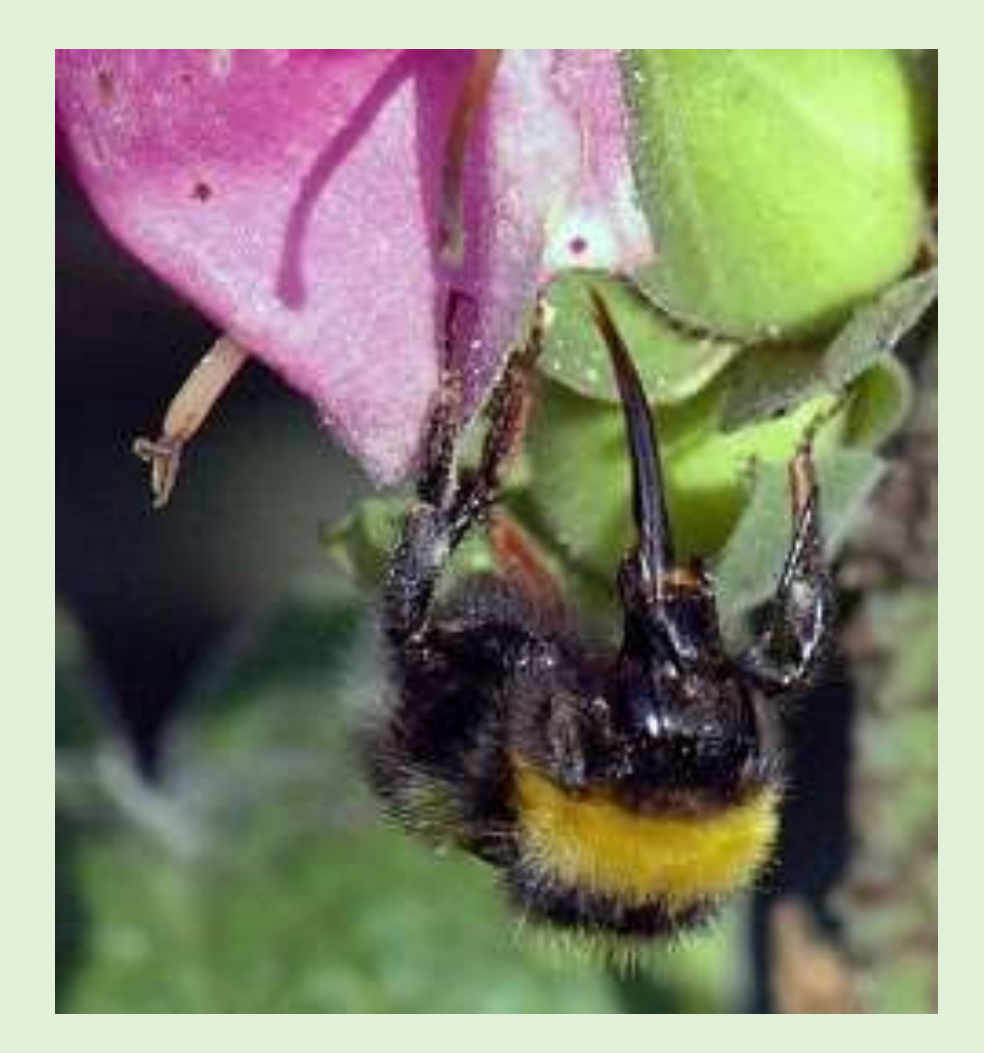

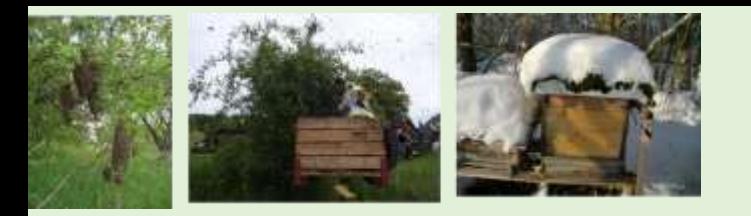

## Hummeln

Der **Hummelflug** ist ein [orchestrales](http://de.wikipedia.org/wiki/Orchester) [Interludium](http://de.wikipedia.org/wiki/Interludium) aus dem dritten Akt der Oper *[Das Märchen vom Zaren Saltan](http://de.wikipedia.org/w/index.php?title=Das_M%C3%A4rchen_vom_Zaren_Saltan_(Oper)&action=edit&redlink=1)* von [Nikolai Rimski-Korsakow](http://de.wikipedia.org/wiki/Nikolai_Andrejewitsch_Rimski-Korsakow) aus dem Jahr 1899/1900

<http://www.youtube.com/watch?v=0X4JOo4S9mo> <http://www.youtube.com/watch?v=doRrFGa4uzQ>

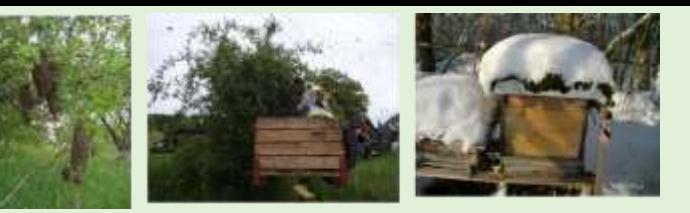

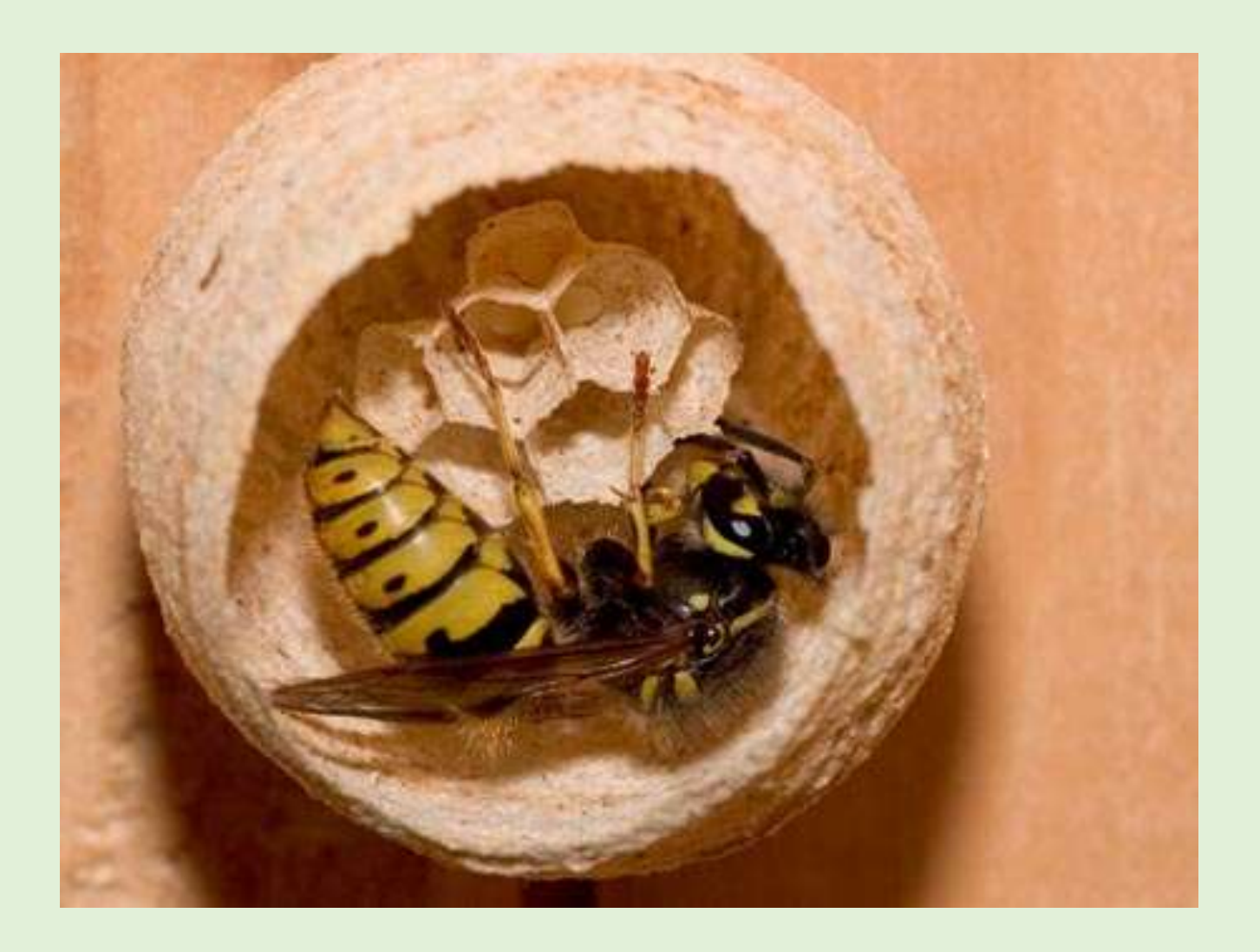

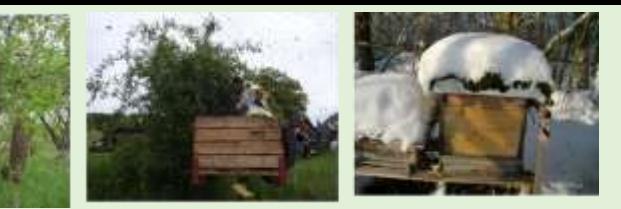

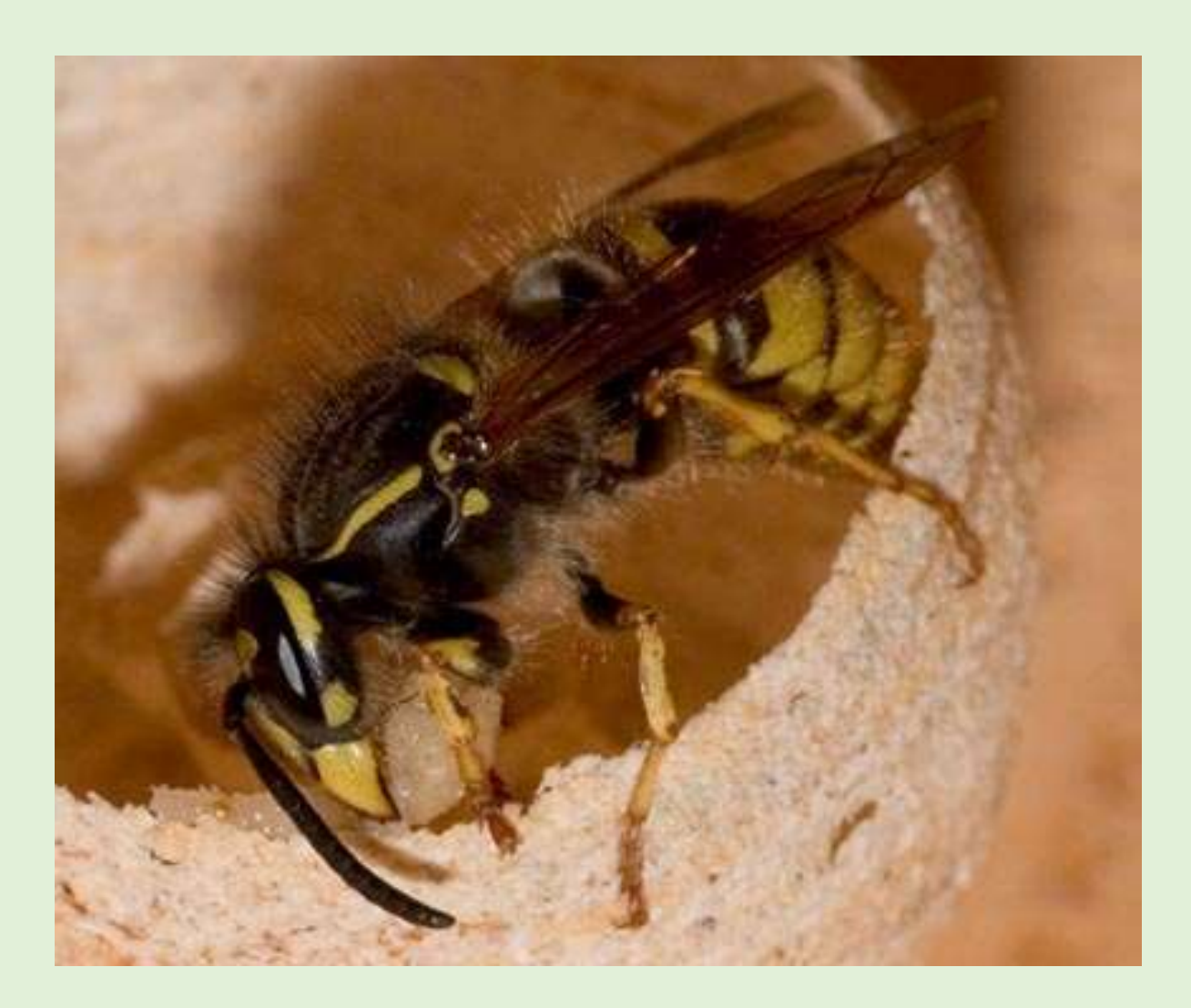

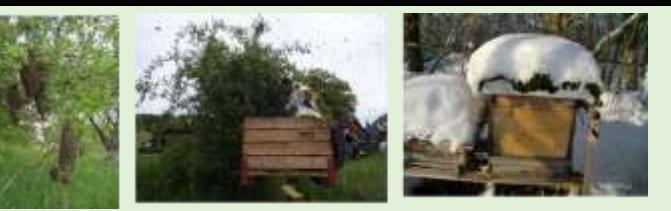

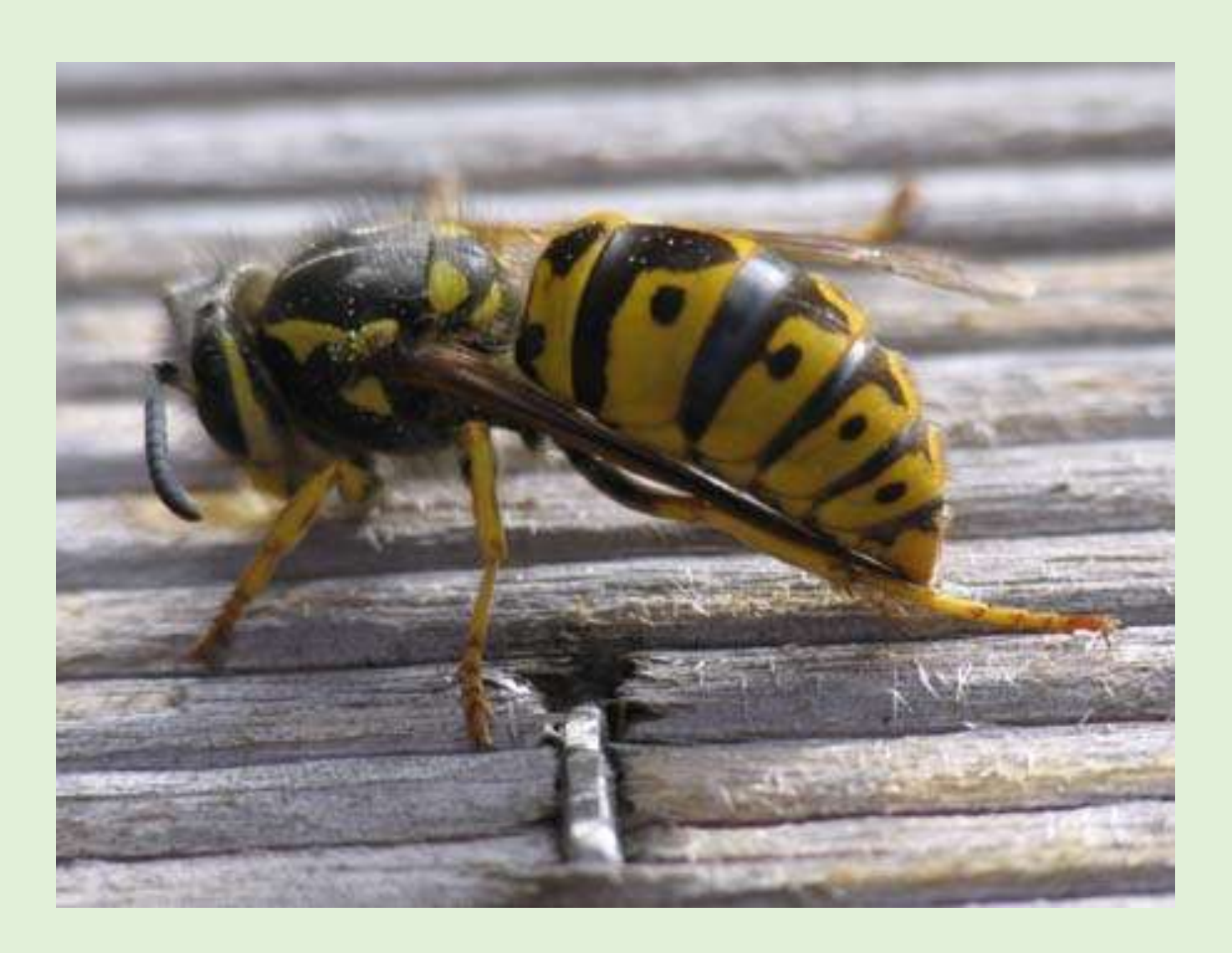

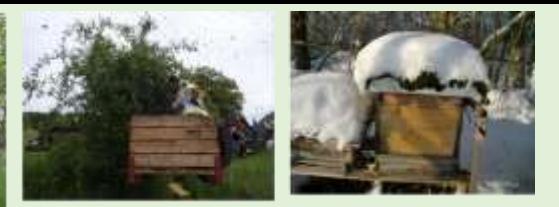

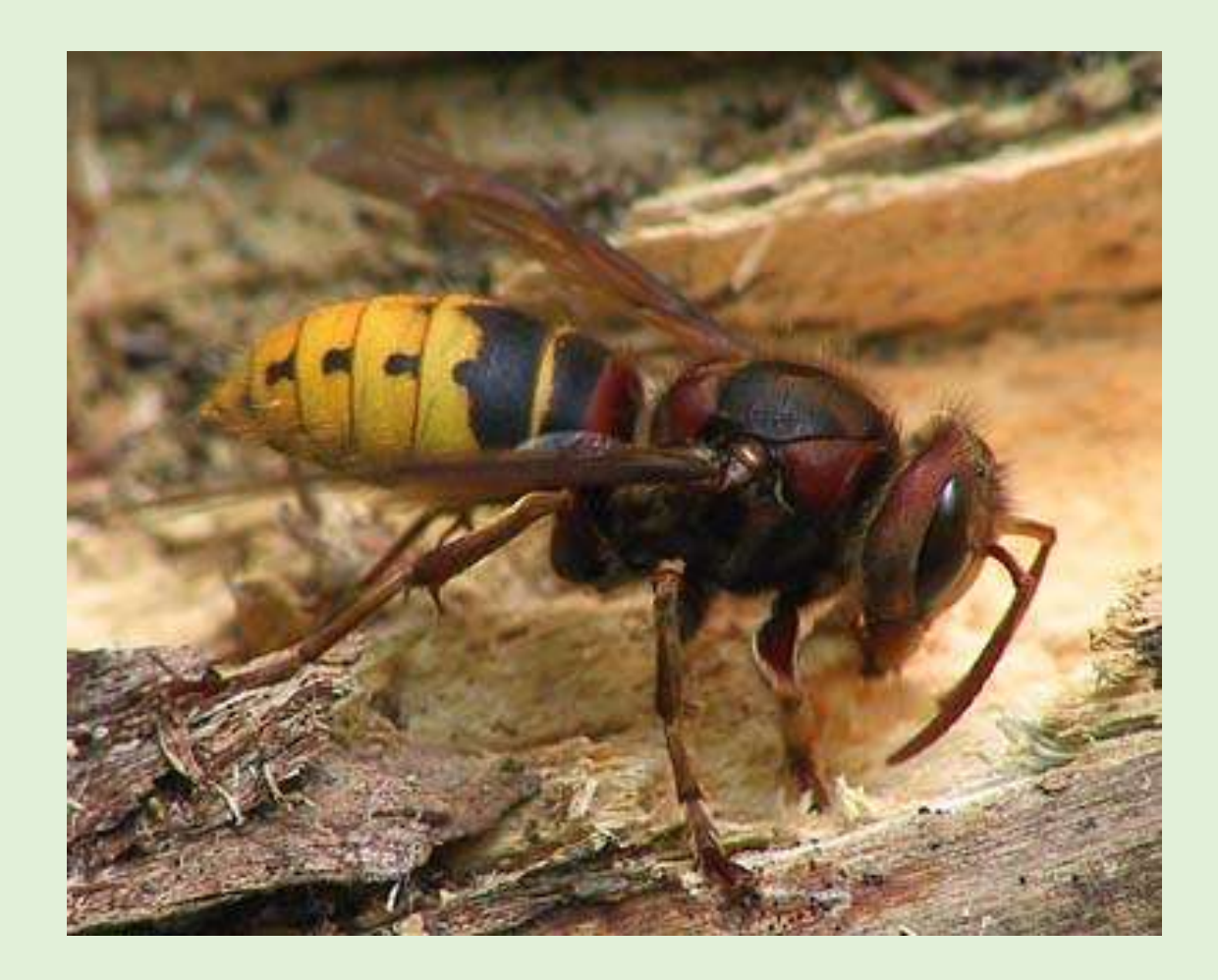

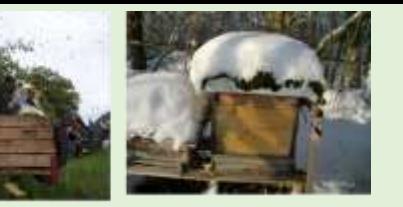

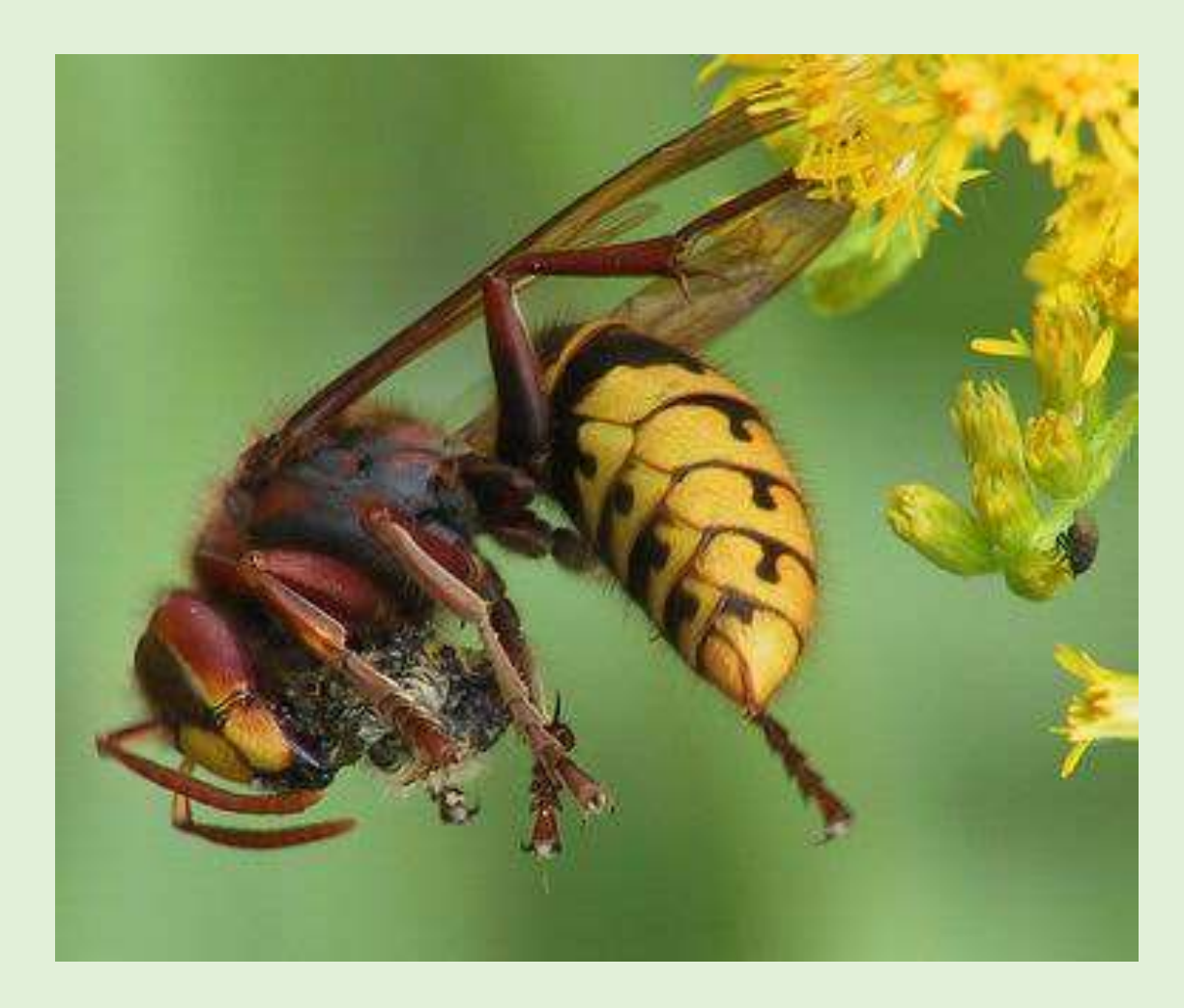

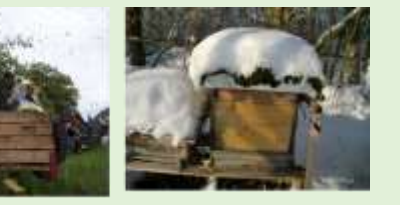

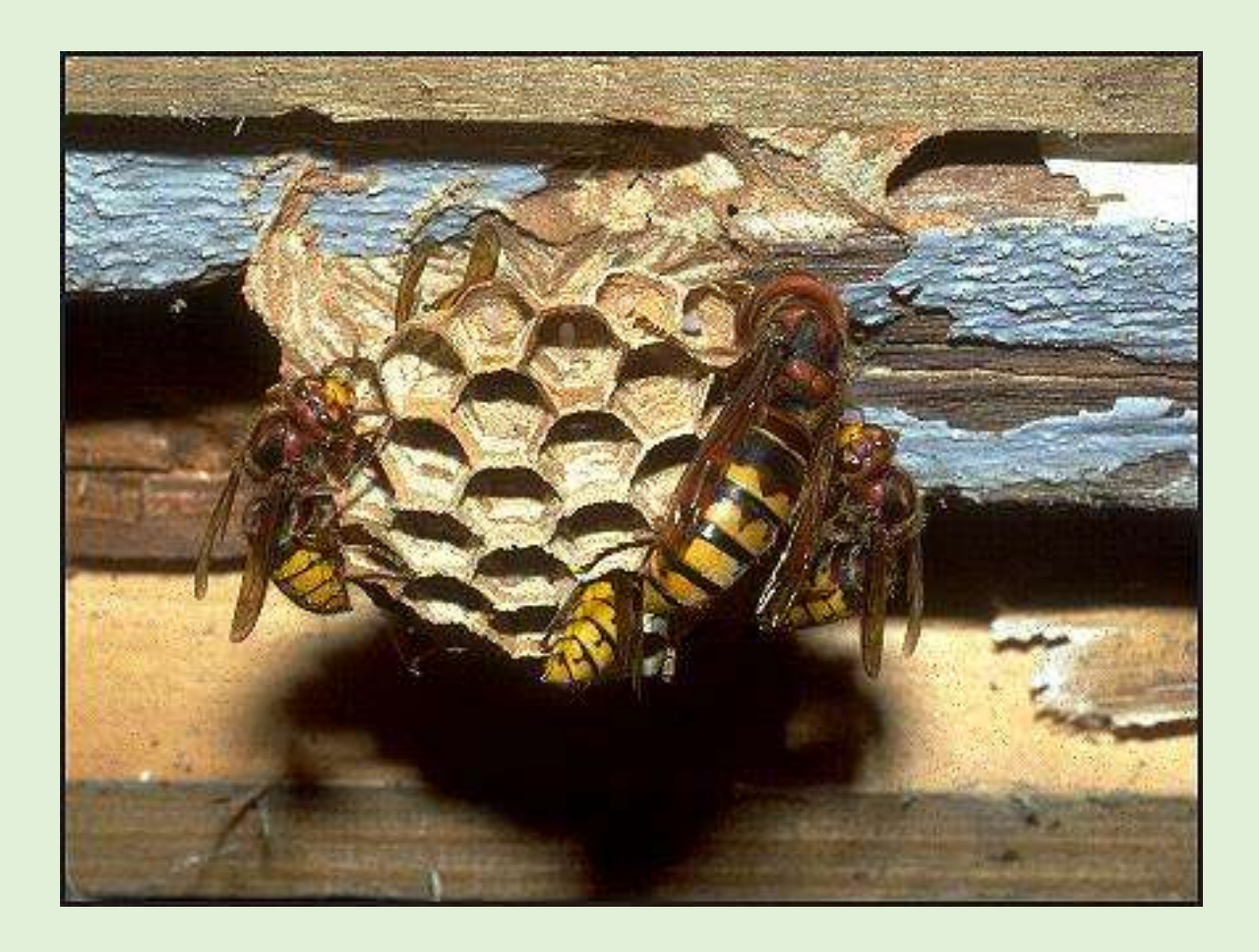

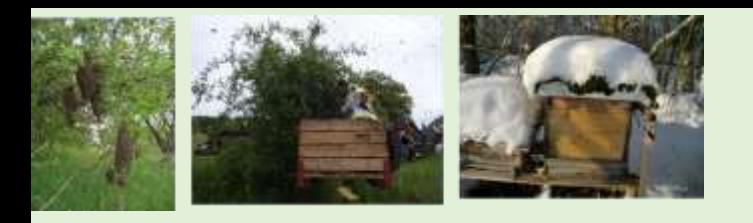

# Honigbiene

- Bienen gibt es seit ca. 100 Mio Jahren
- 25 verschiedene Honigbienenarten
- Westliche und asiatische Honigbienen
- In der Schweiz 3 Unterarten der Honigbiene
- Nigra
- Carnica
- Ligustica
- (Buckfast)

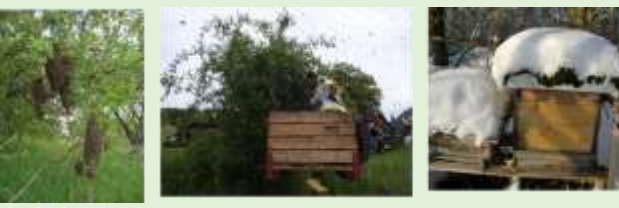

# Dunkle Europäische Biene Nigra

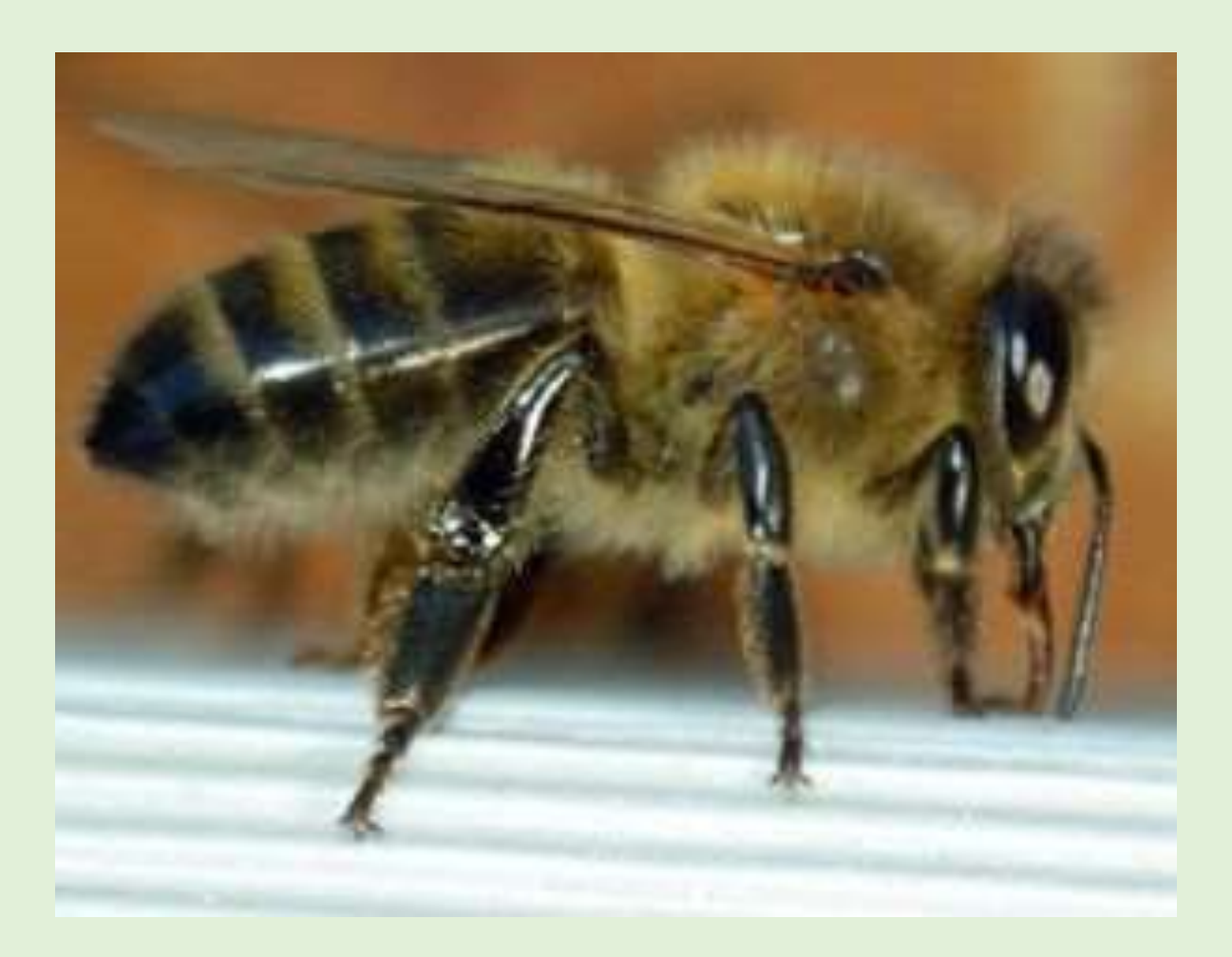

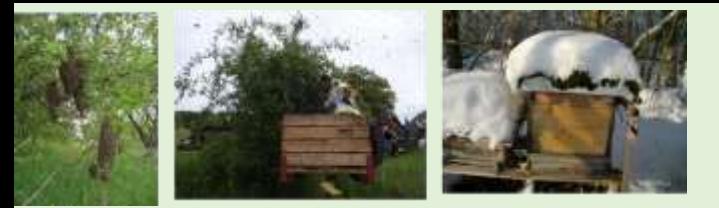

#### Kärntner Biene - Carnica

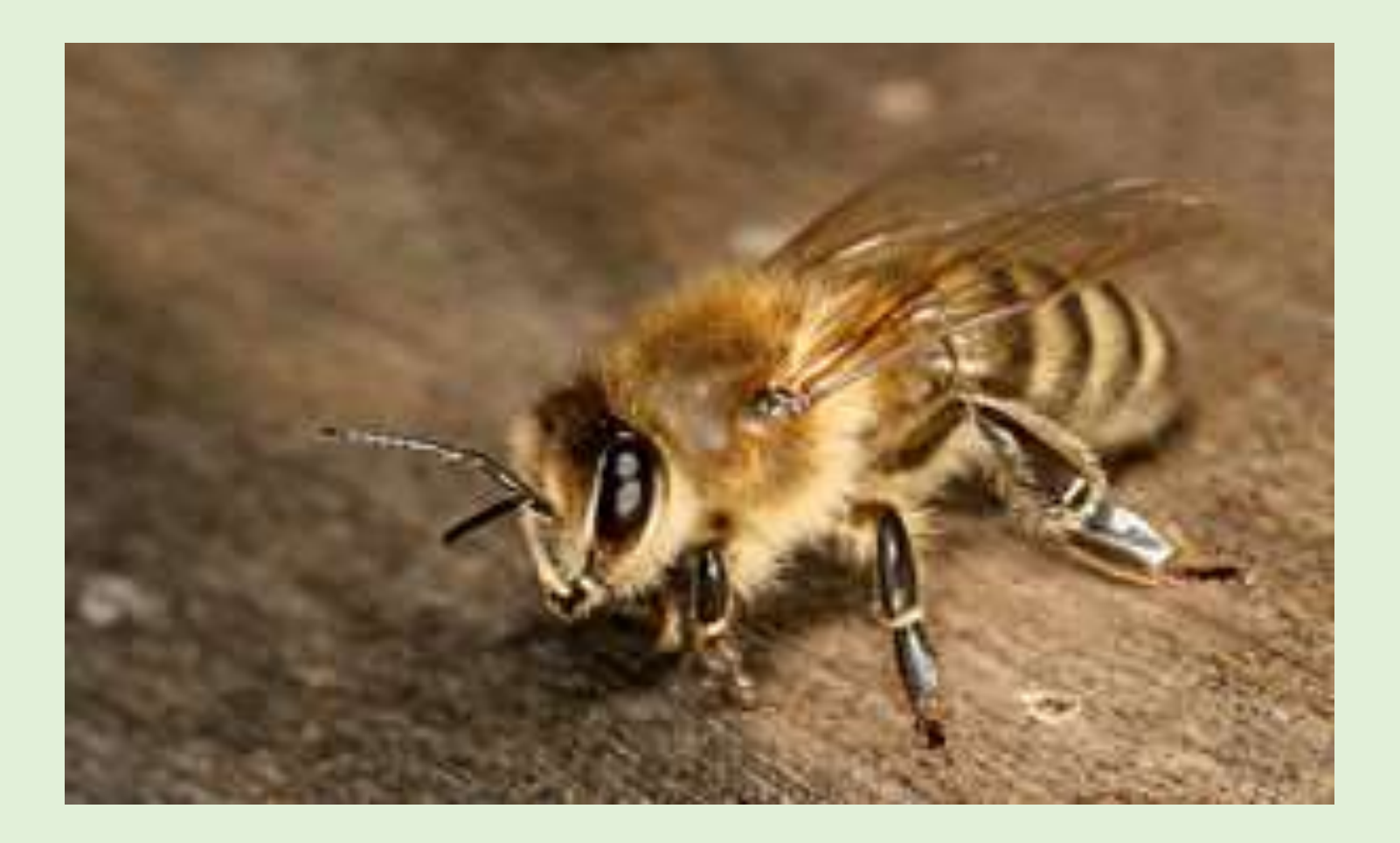

#### Italienische Biene - Ligustica

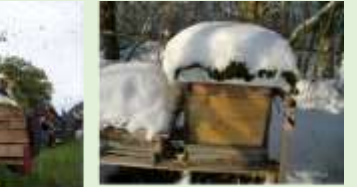

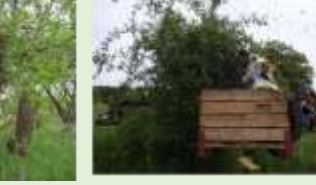

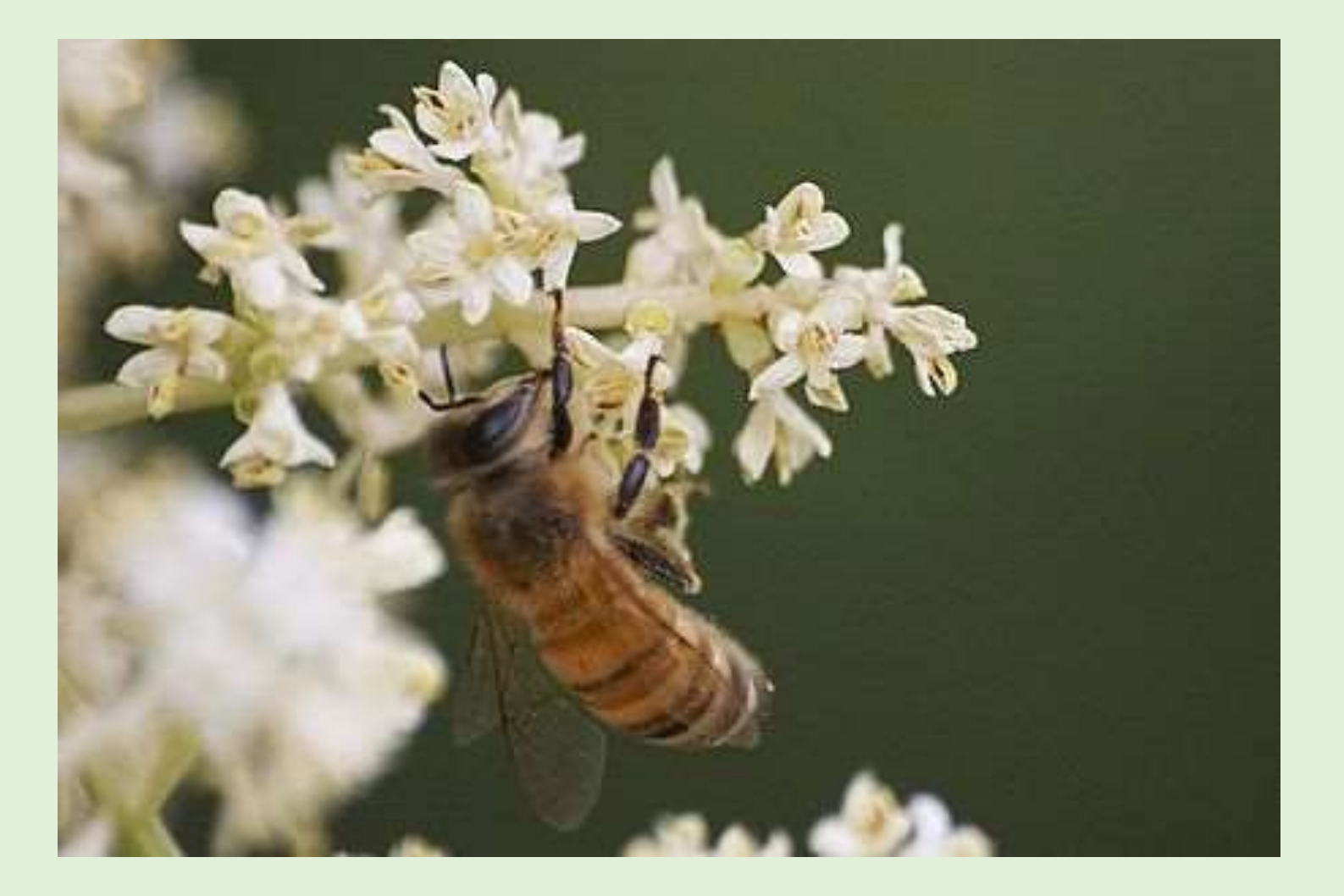

#### Buckfastbienen – künstliche Art

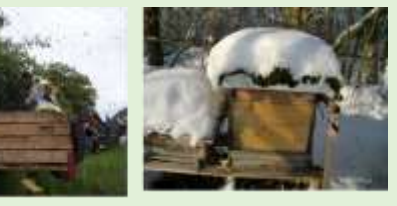

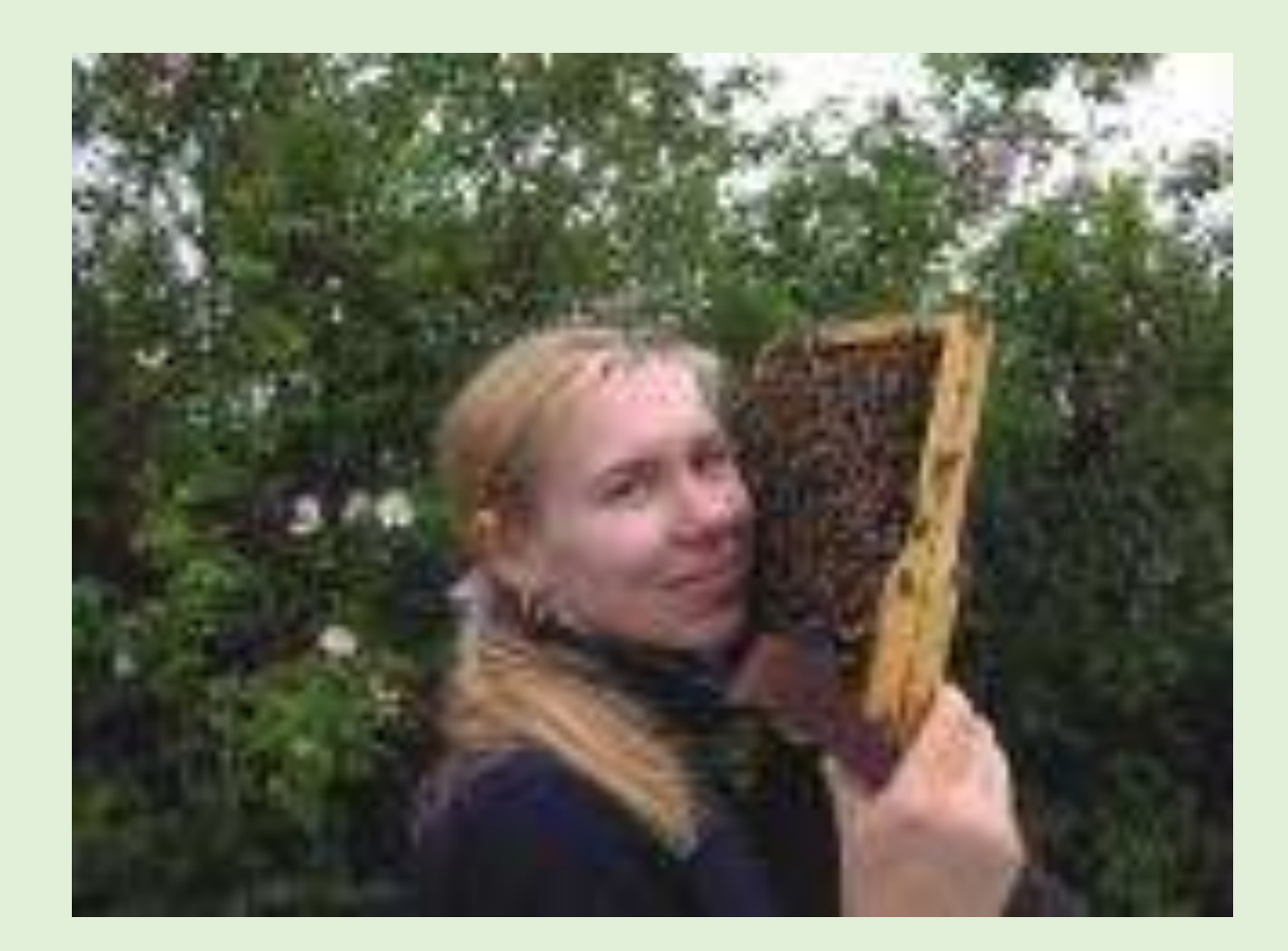

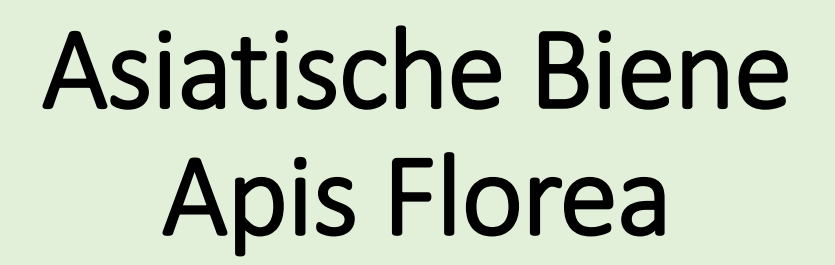

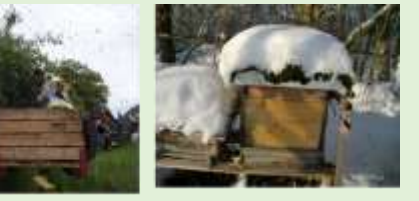

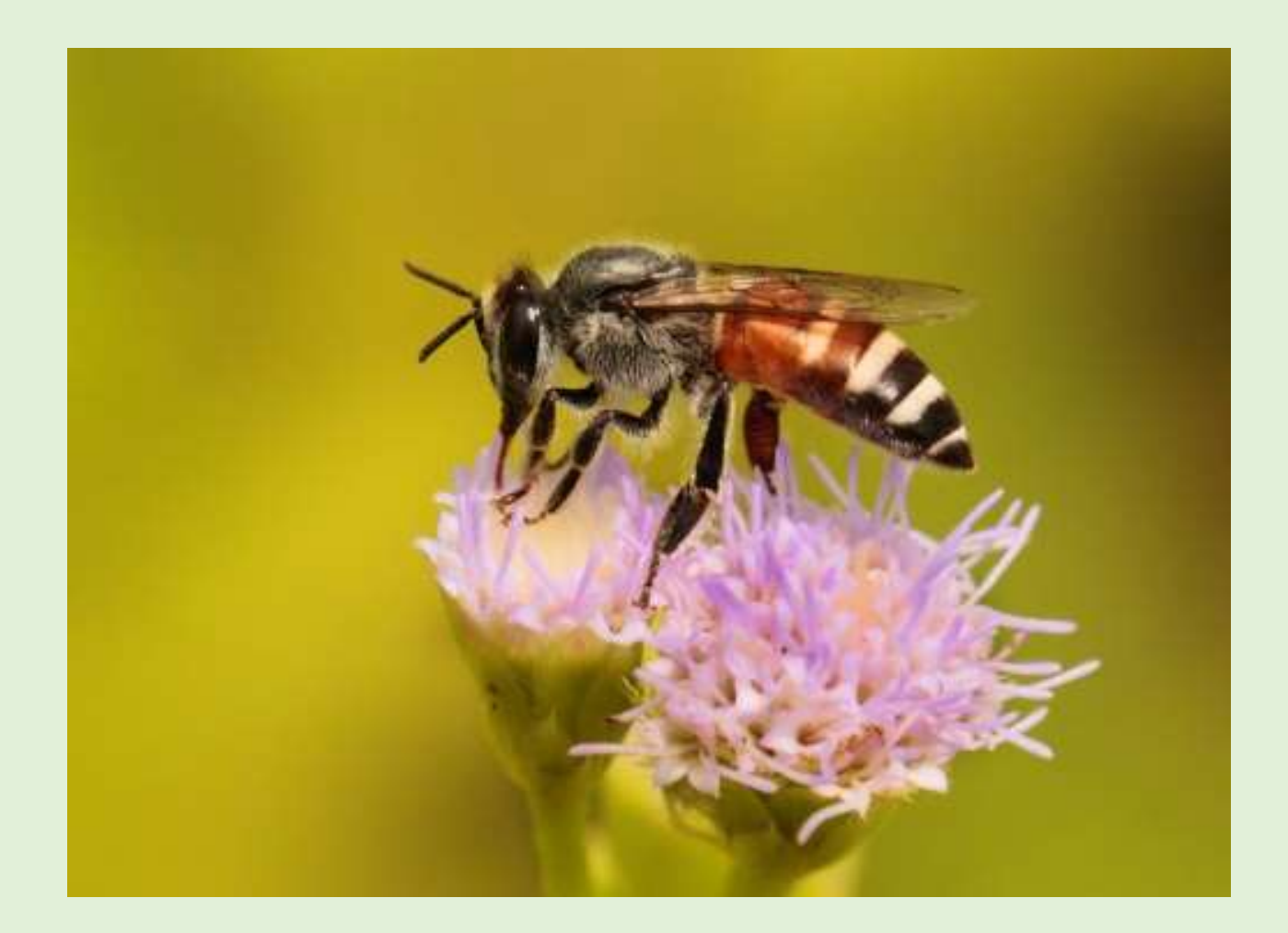

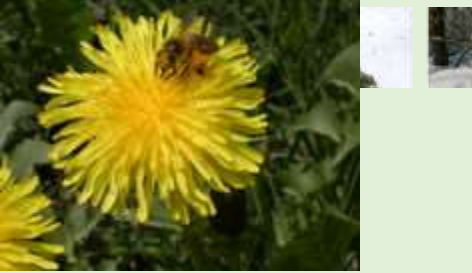

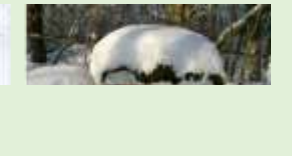

#### Asiatische Biene

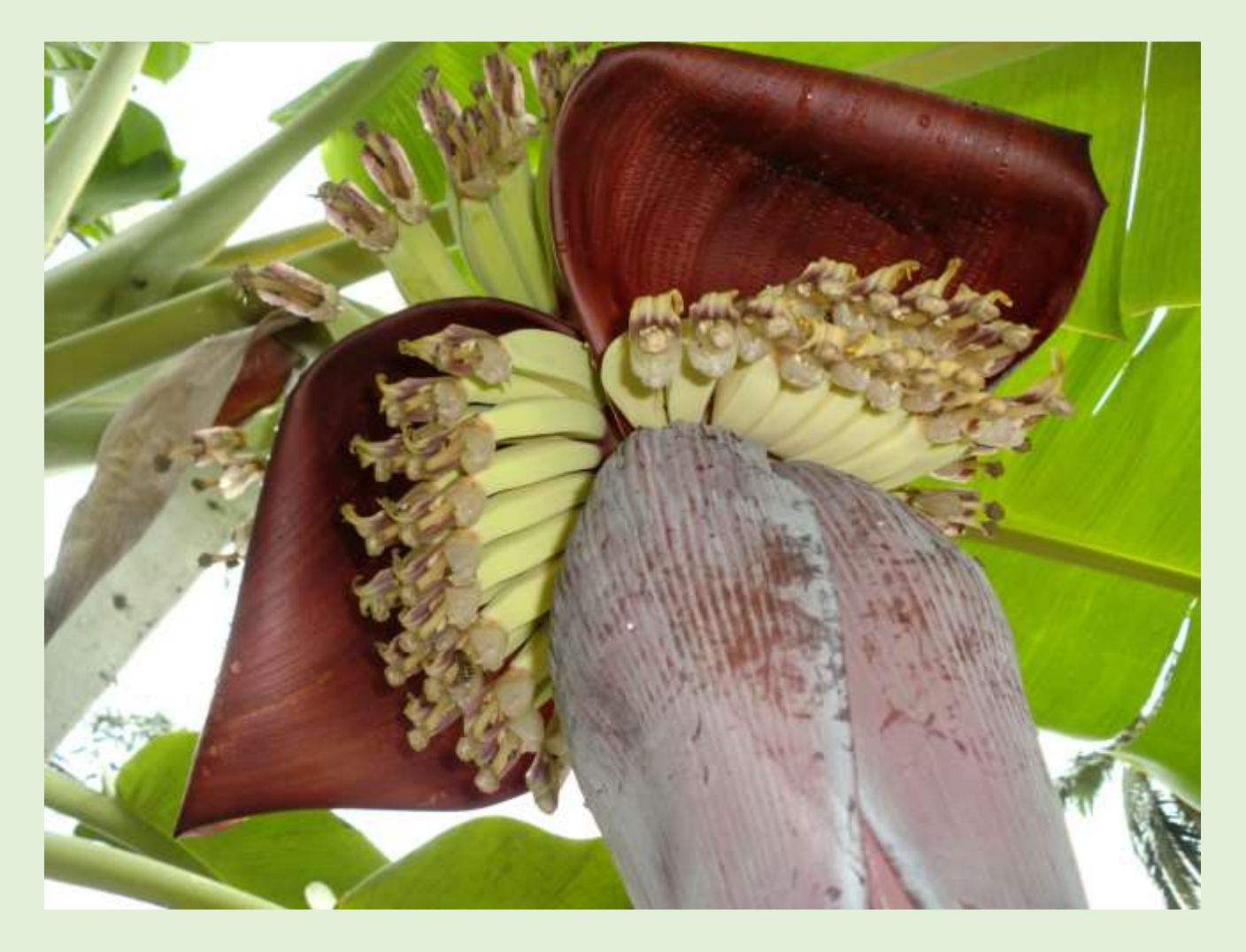

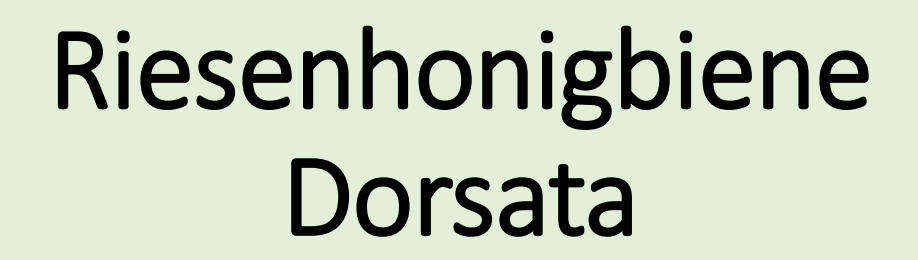

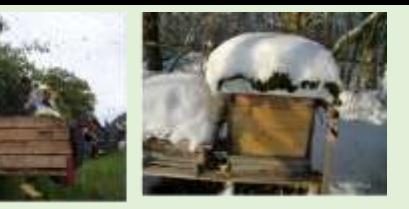

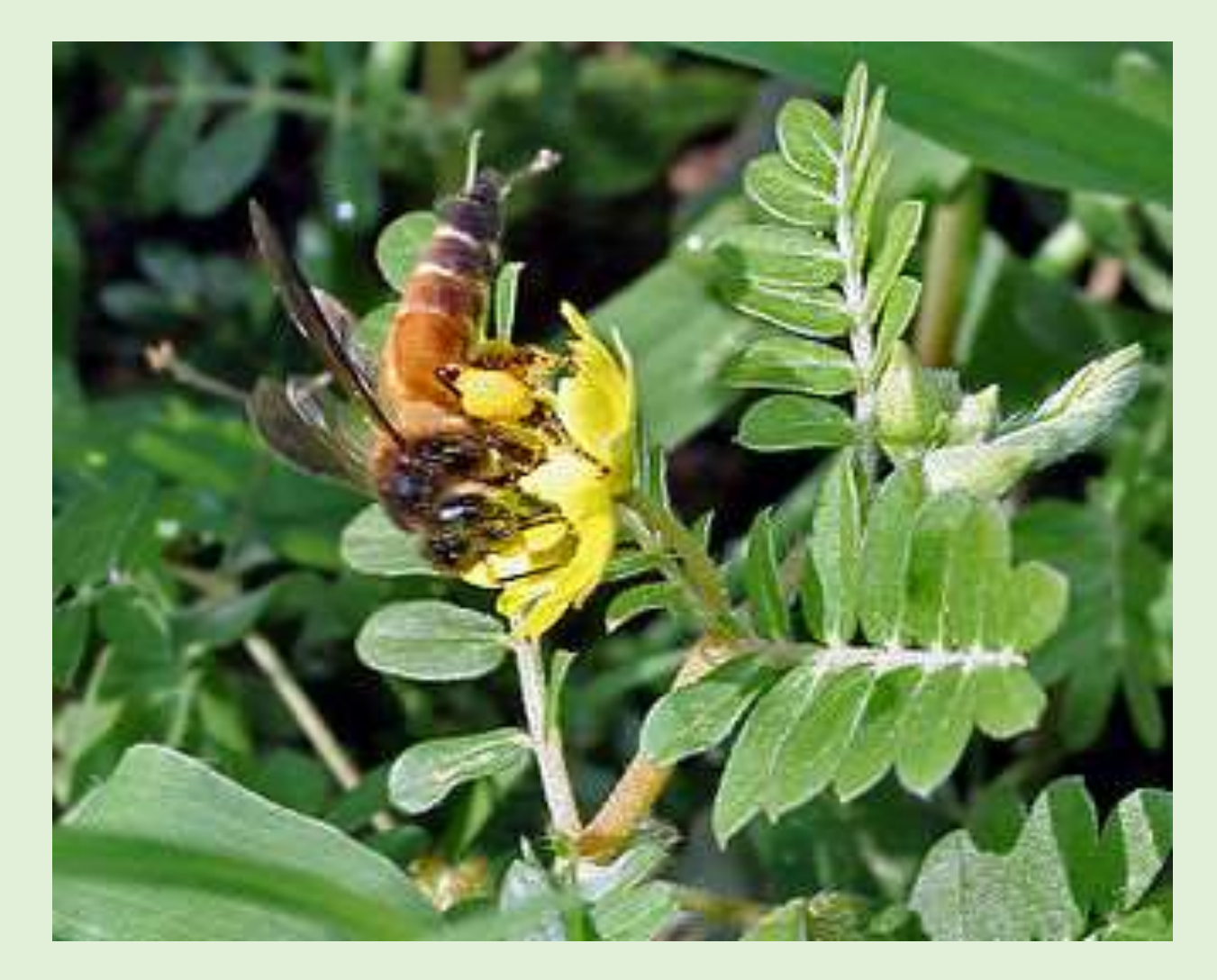

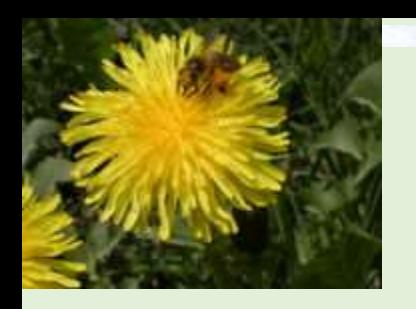

#### Trachtkalender

http://www.die[honigmacher.de/kurs2/kalender.html?PHPSESSID=e476e8afe62accc33dac082b83](http://www.die-honigmacher.de/kurs2/kalender.html?PHPSESSID=e476e8afe62accc33dac082b83cc7c88&form_actualWeek=13&form_submit=Anzeigen) cc7c88&form\_actualWeek=13&form\_submit=Anzeigen

<http://www.internettv.ch/wirtschaft-politik/buuretv-ch/bienenweide>

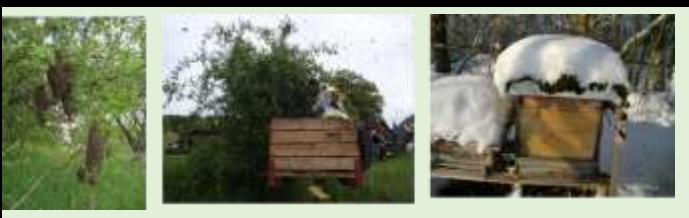

#### Trachtkalender

#### **Trachtkalender** Frühling

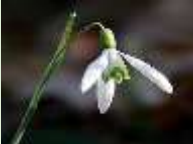

Schneeglöckchen Pollenfarbe: Nektar/Pollen 2/2

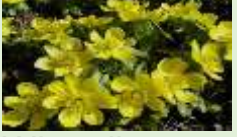

**Winterling** Pollenfarbe: Nektar/Pollen 2/3

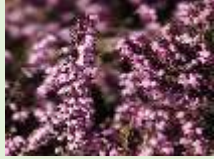

Erika Schneeheide Pollenfarbe: Nektar/Pollen 3/3

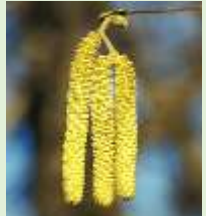

**Haselnuss** Pollenfarbe: Nektar/Pollen -/2

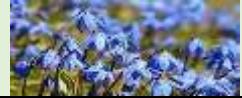

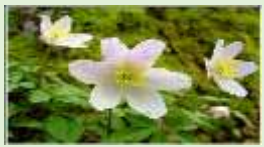

Buschwindröschen Pollenfarbe: Nektar/Pollen -/2

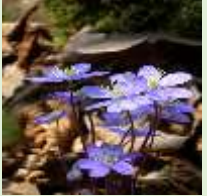

Leberblümchen Pollenfarbe: Nektar/Pollen 1/1

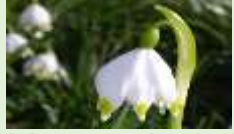

Märzenglöckchen Pollenfarbe: Nektar/Pollen 2/2

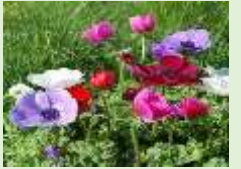

Garten Anemone Pollenfarbe: Nektar/Pollen -/2

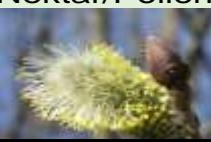

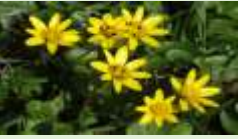

**Scharbockskraut** Pollenfarbe: Nektar/Pollen 1/1

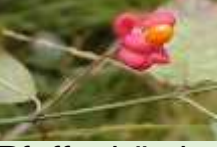

**Pfaffenhütchen** Pollenfarbe: Nektar/Pollen 2/1

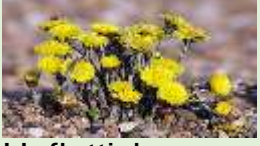

**Huflattich** Pollenfarbe: Nektar/Pollen 3/3

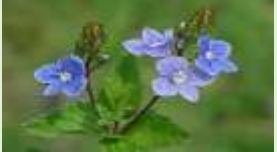

**Ehrenpreis** Pollenfarbe: Nektar/Pollen 2/1

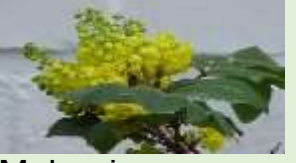

Mahonie Pollenfarbe:

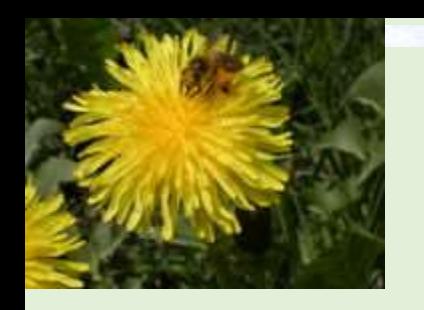

#### Trachtkalender

#### Der Schulgarten als Bienengarten
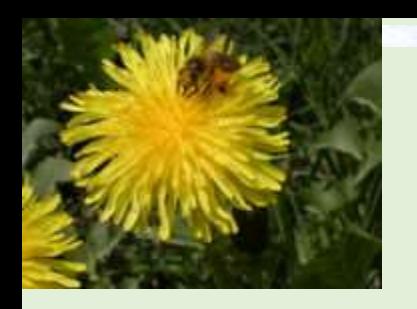

### **Kleinere Bäume - Heckensträucher**

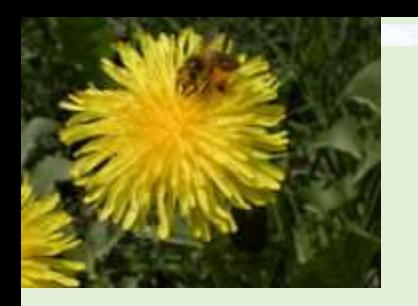

### **Heckenpflanzen**

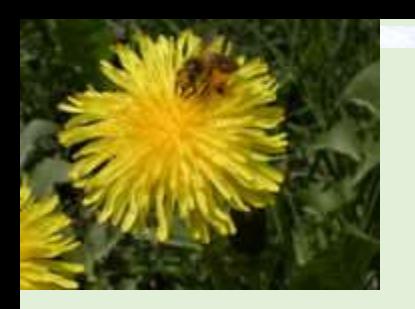

### **Nutzpflanzen**

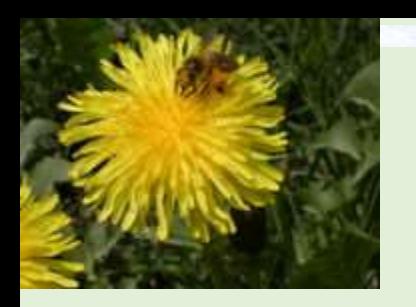

### **Wiese oder Rasen**

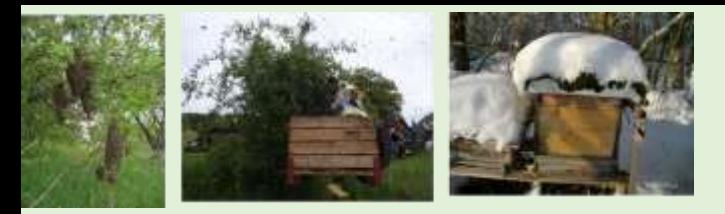

### Produkte aus der Imkerei

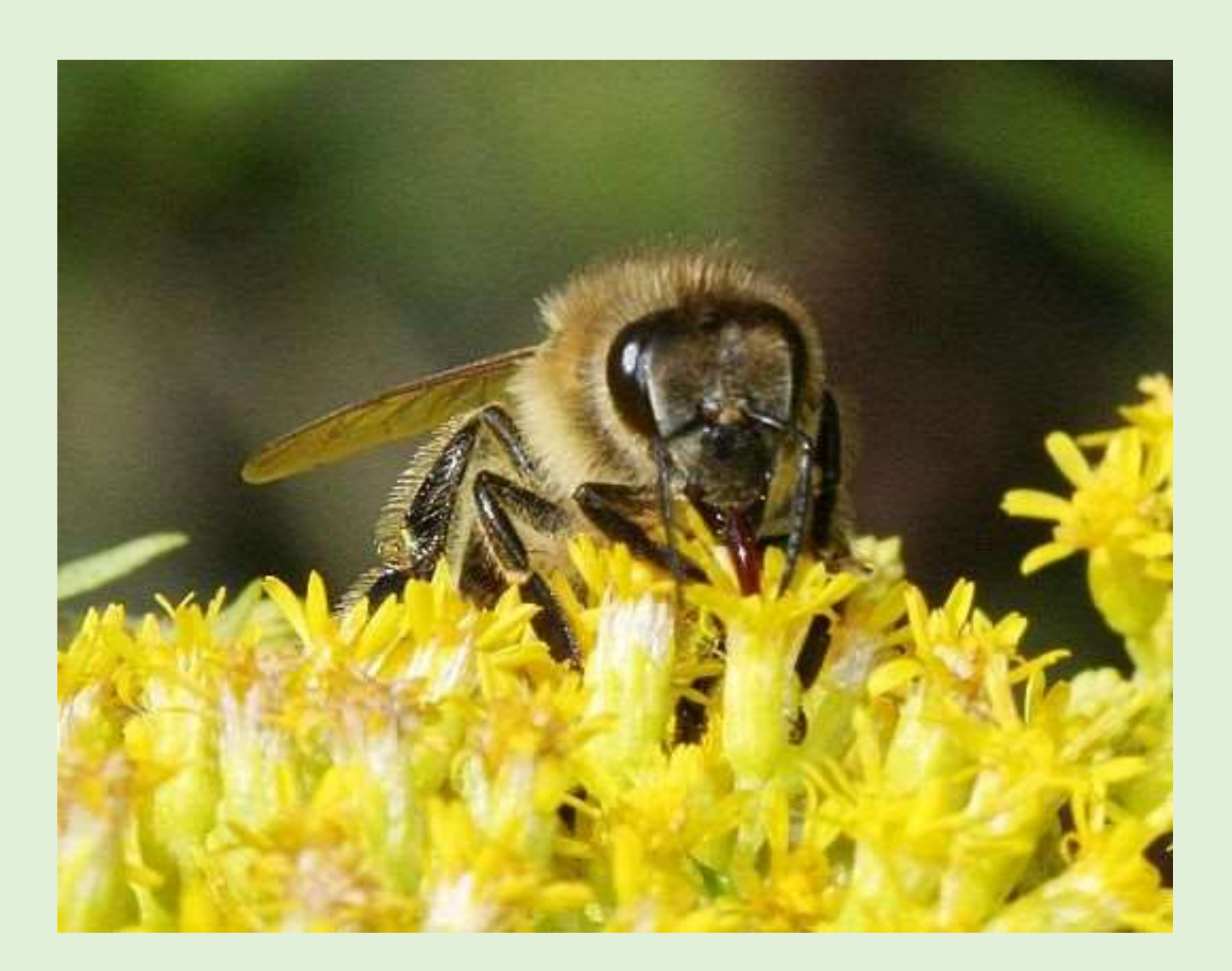

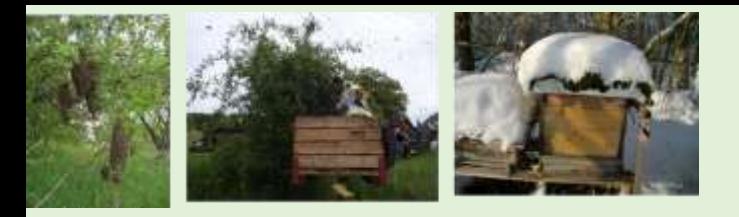

### **Bestäubungsleistung**

#### Ertrag ohne Honigbienen

Apfel 37%

Birne 11%

Kirsche 38%

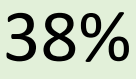

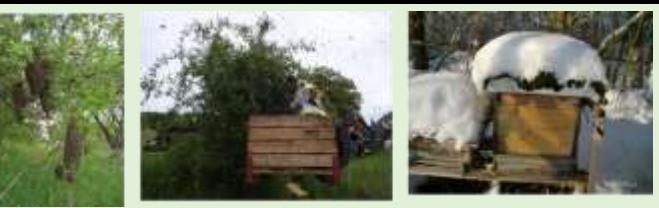

### Bestäubungsleistung

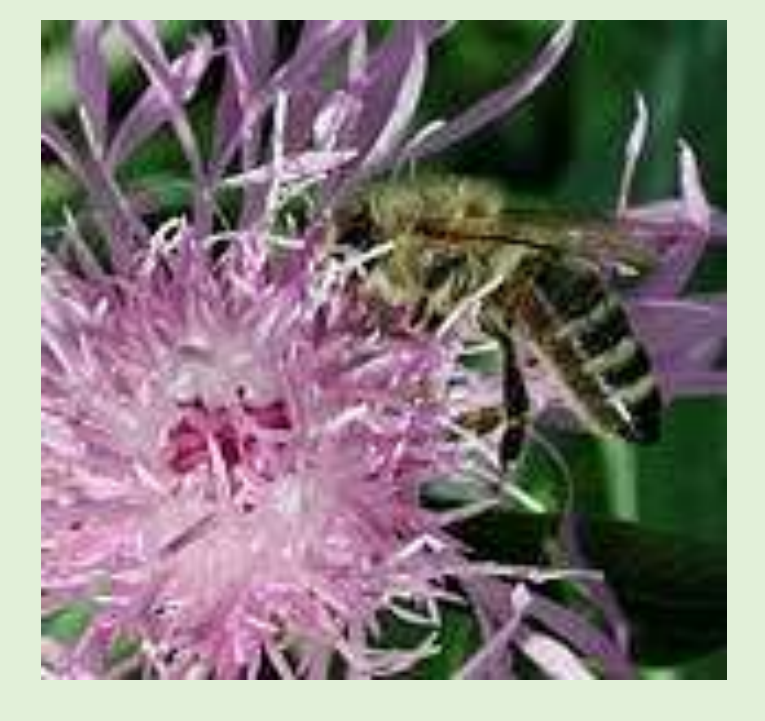

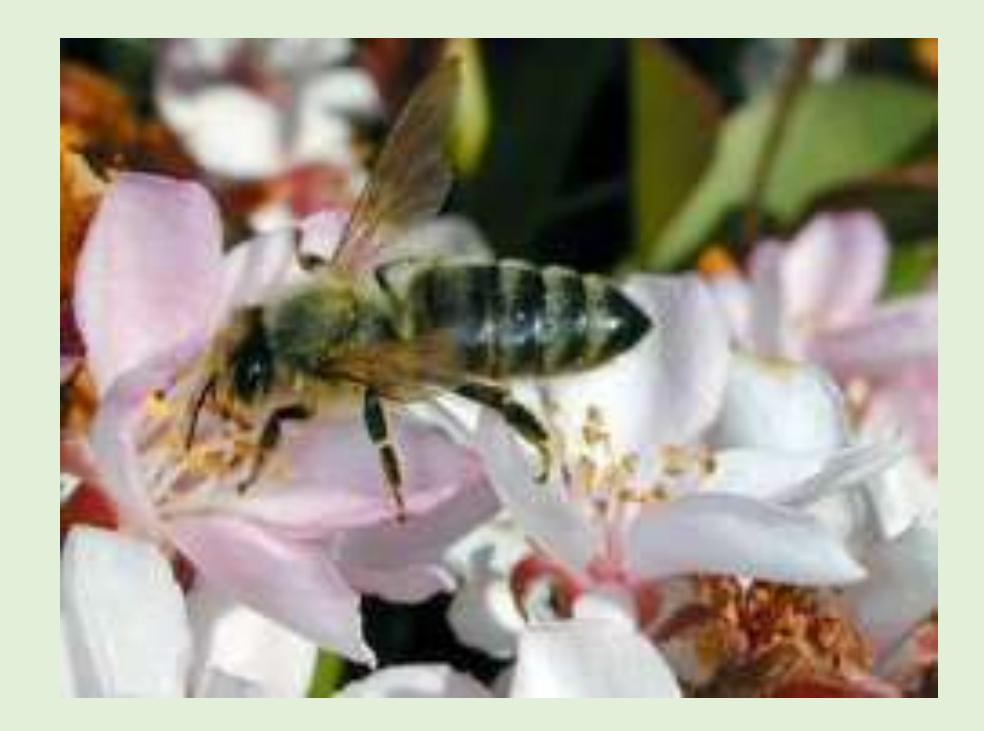

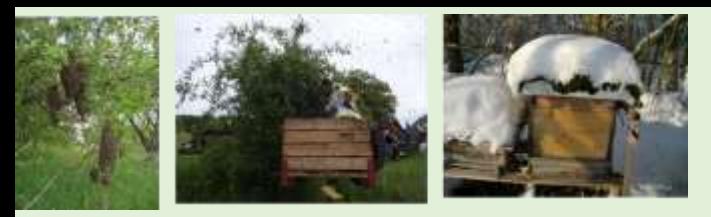

### **Bestäubungsleistung**

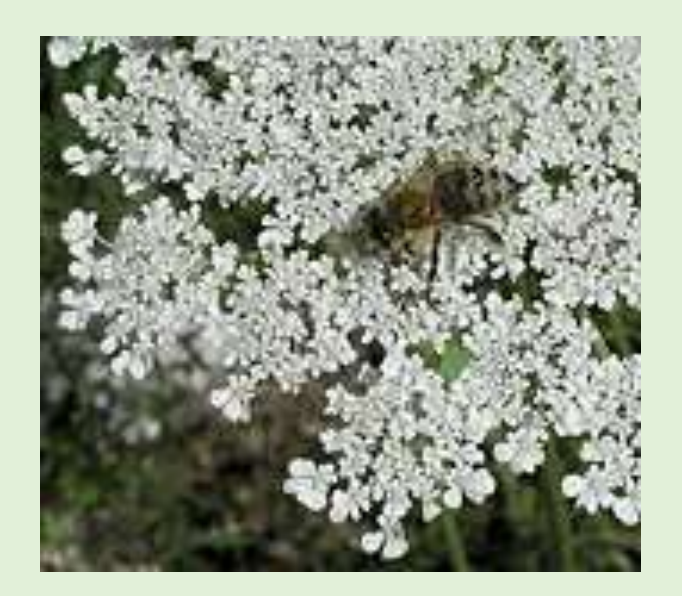

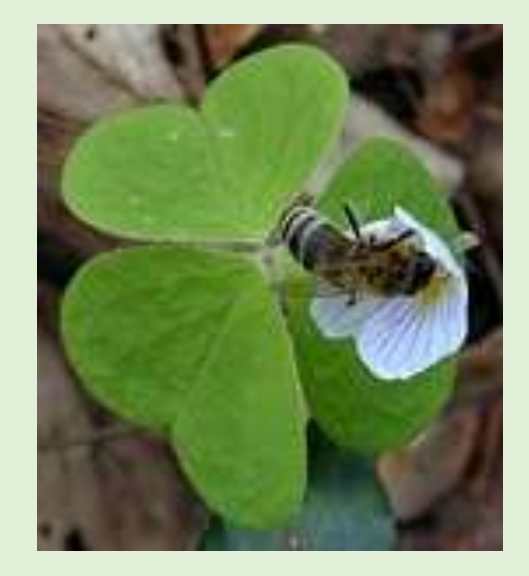

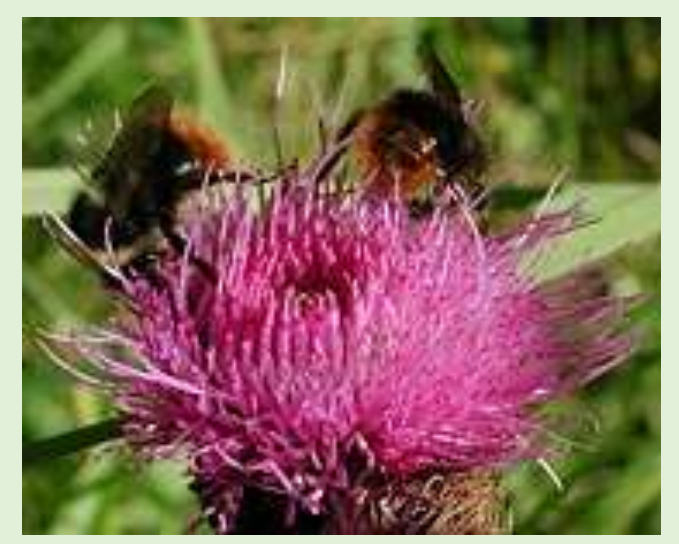

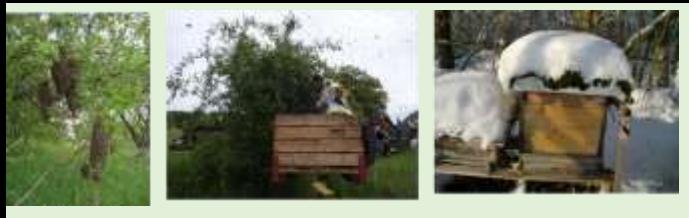

## **Eine Welt ohne Bienen?** Bestäubungsleistung

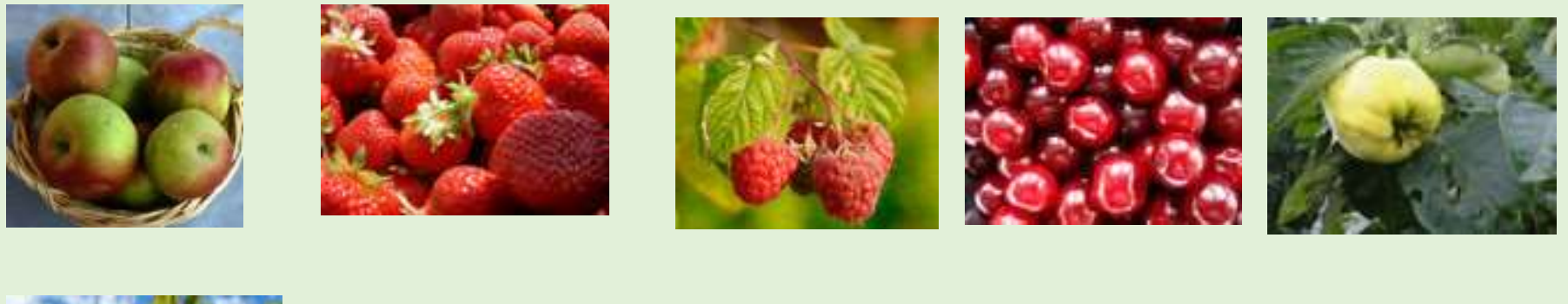

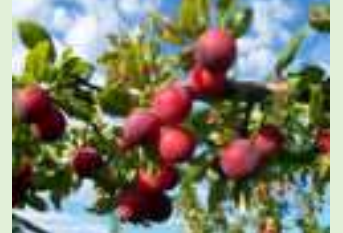

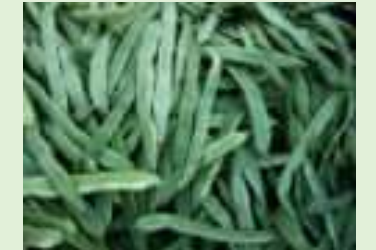

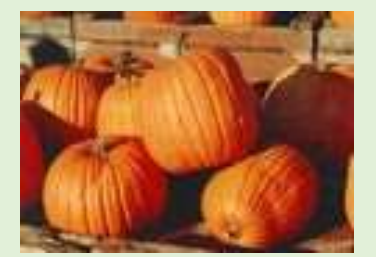

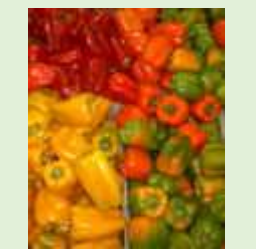

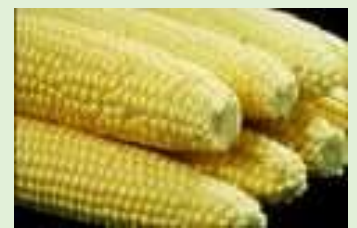

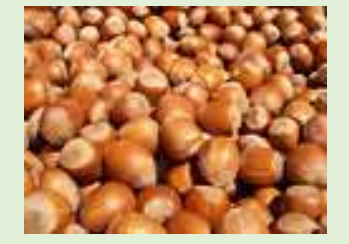

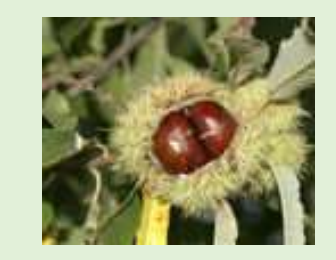

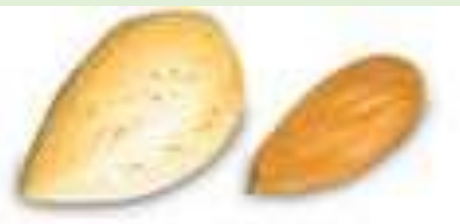

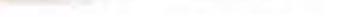

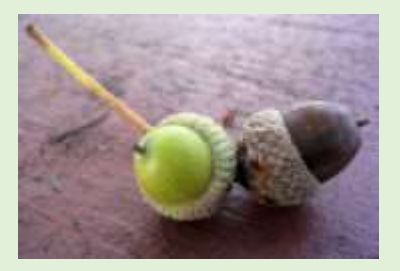

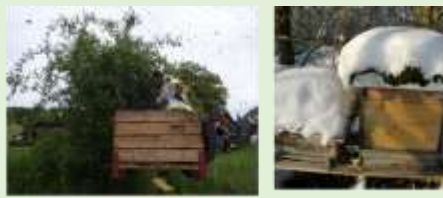

#### **Bienentanz**

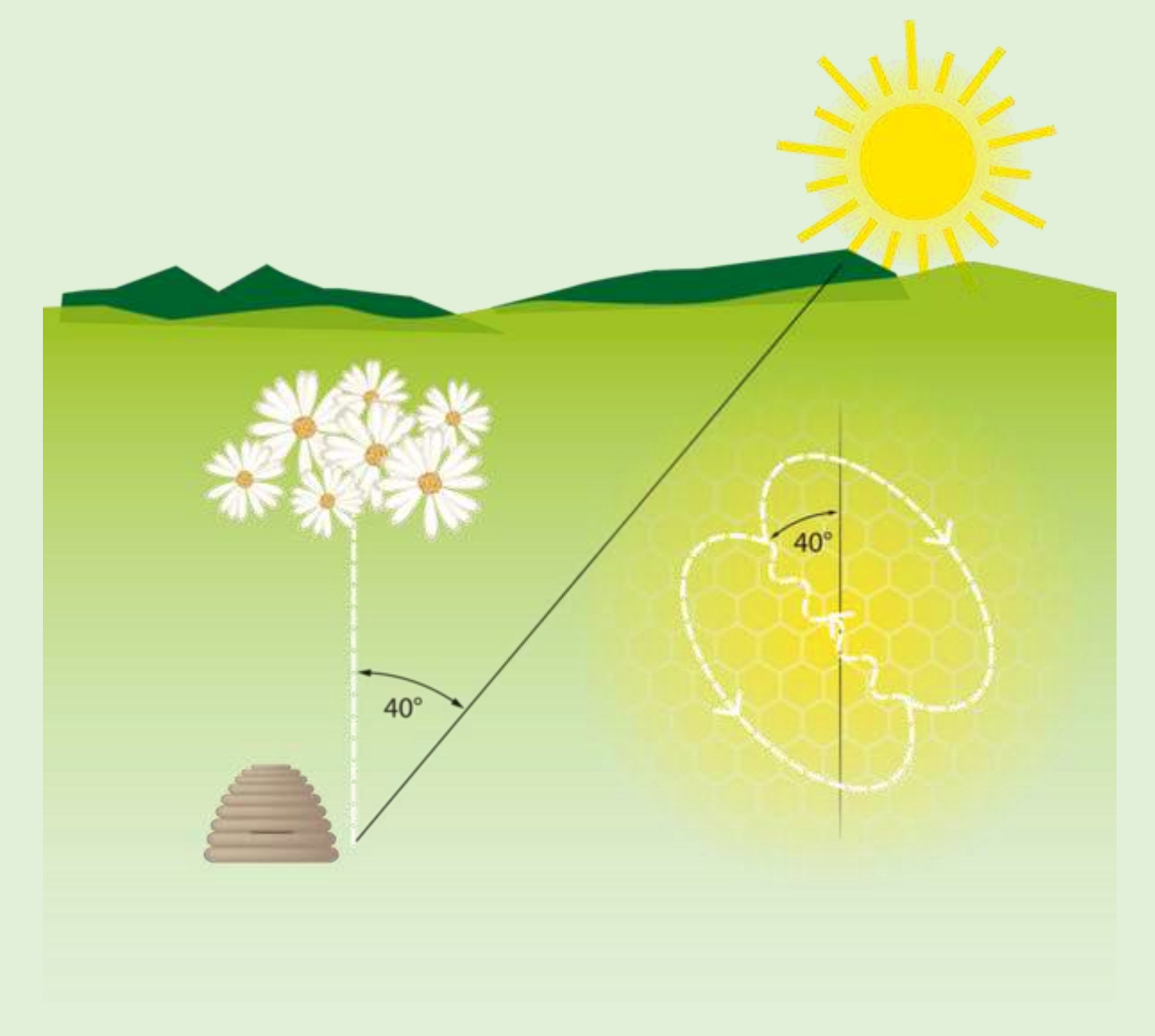

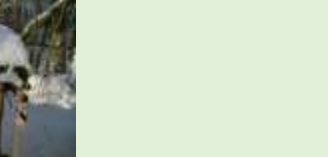

### Honig

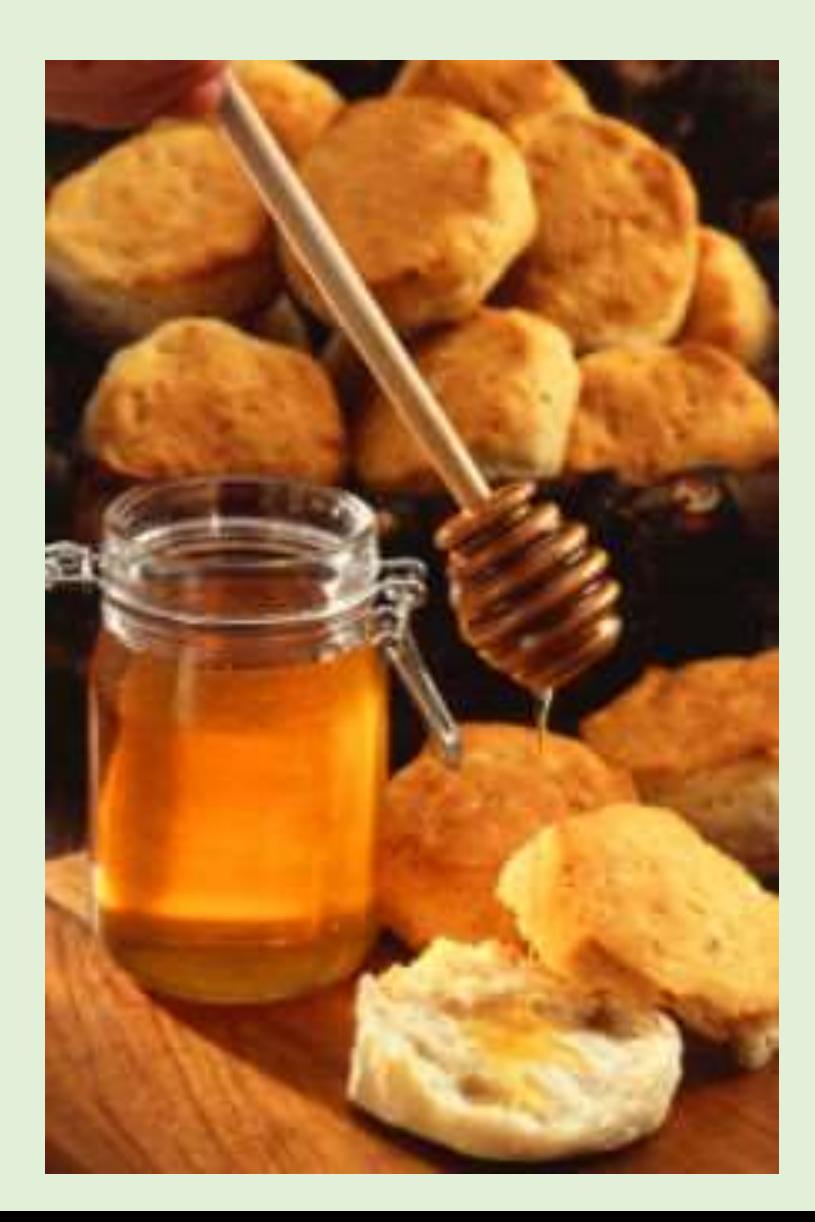

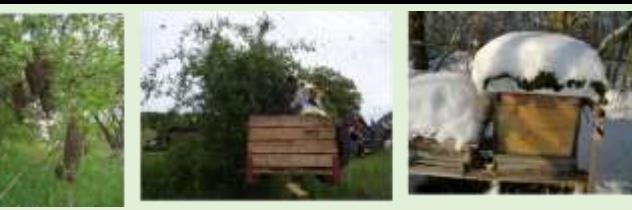

#### **Nektar - Blütenhonig**

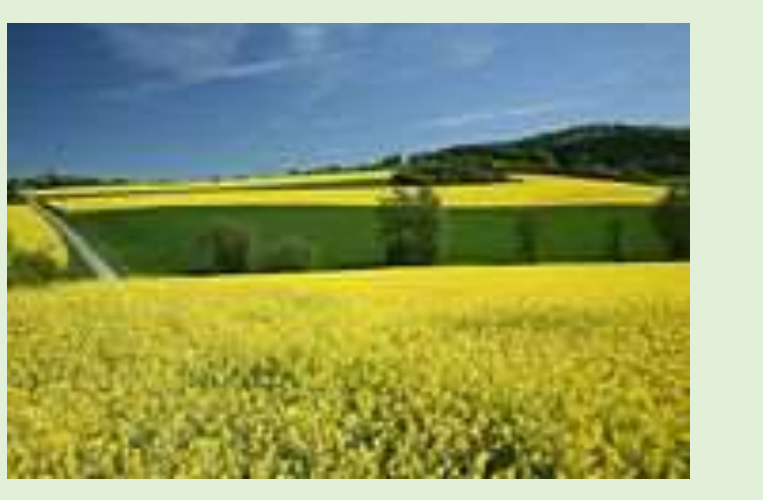

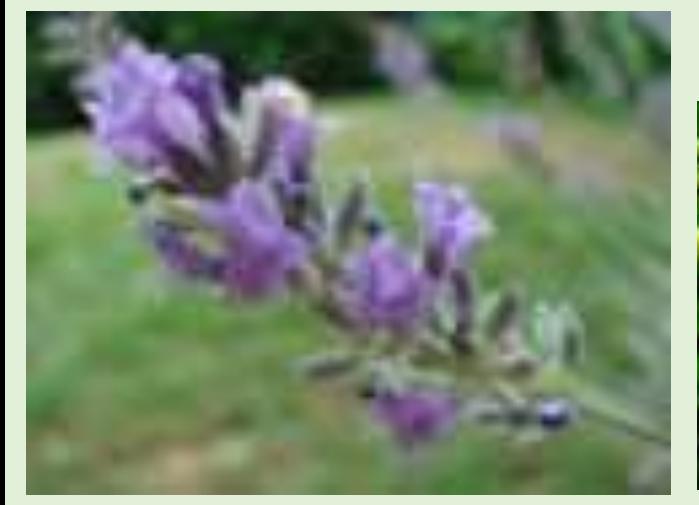

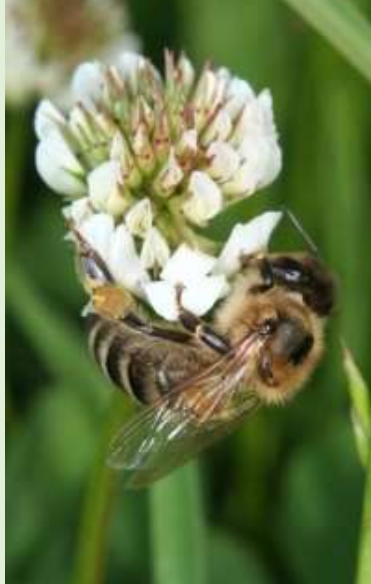

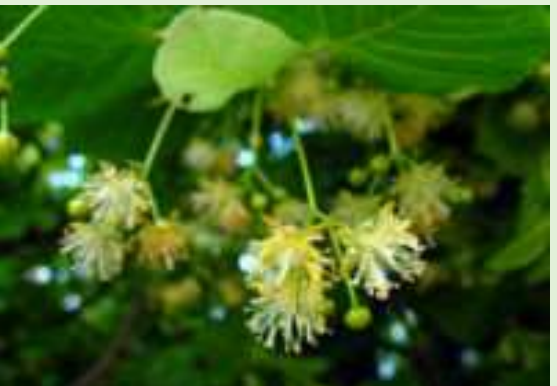

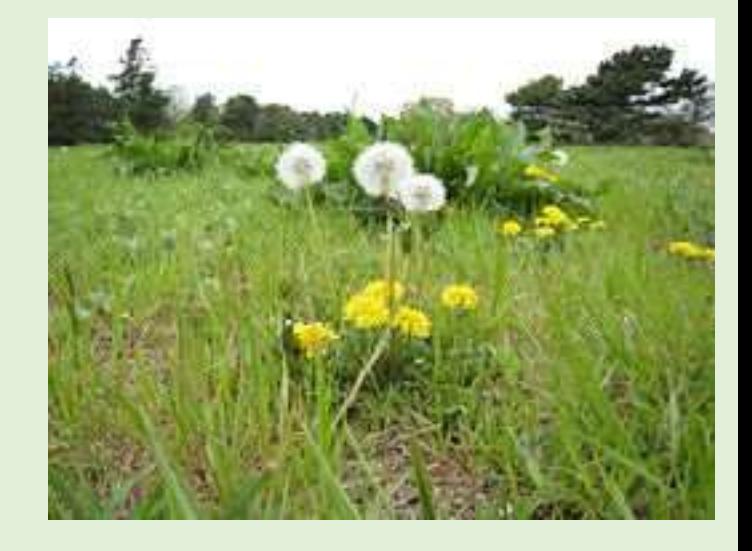

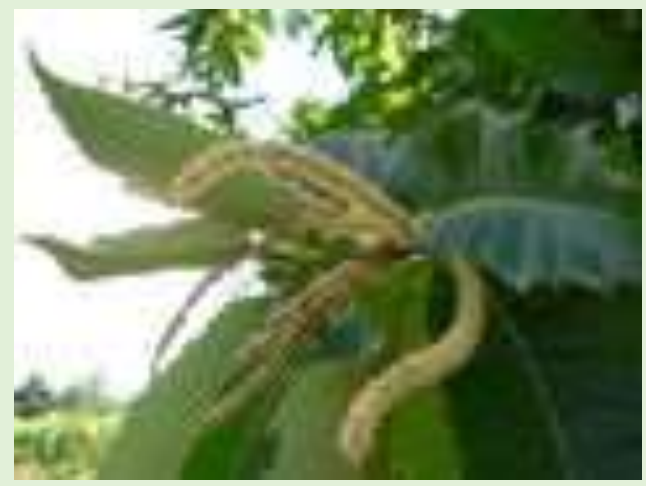

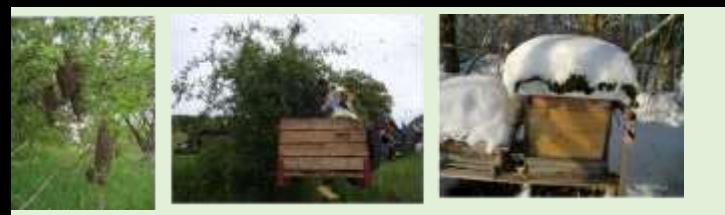

#### **Honigtau - Waldhonig**

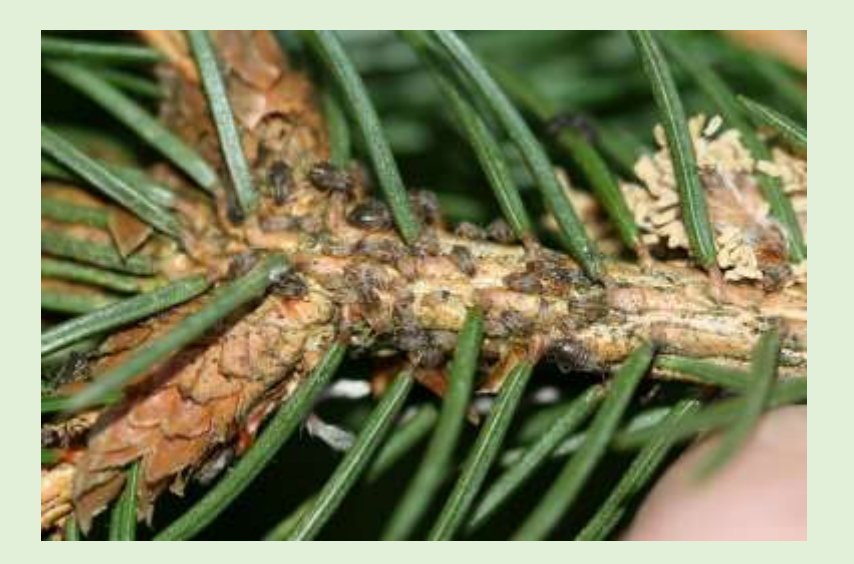

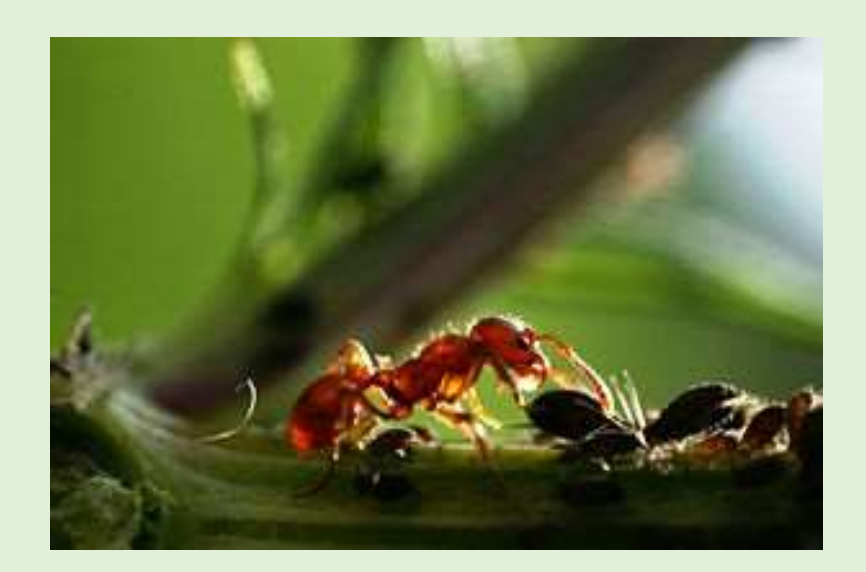

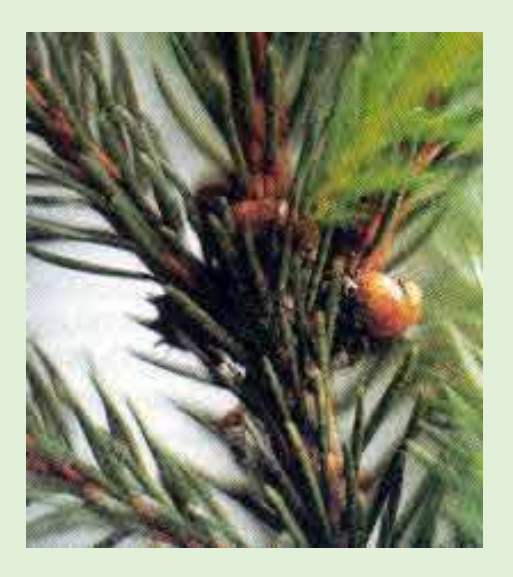

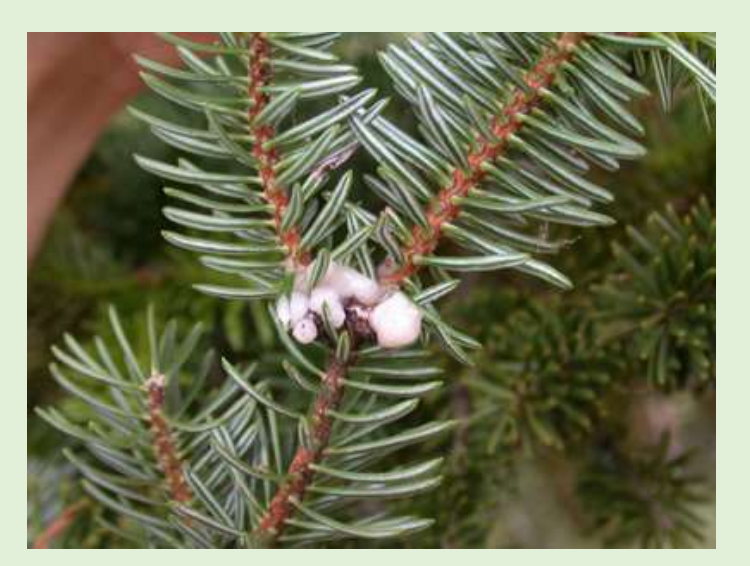

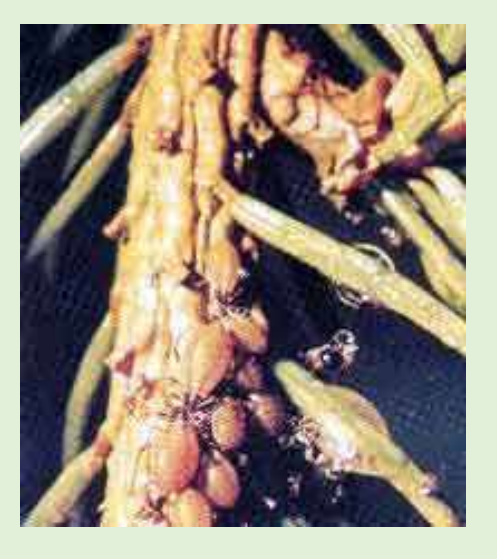

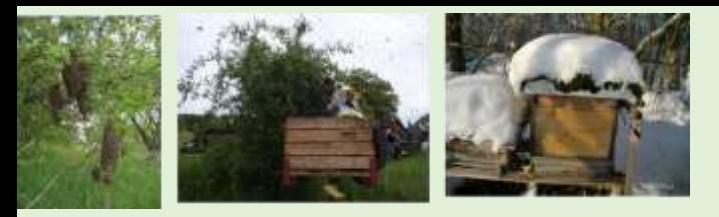

#### **Wie kommt der Honig ins Glas?**

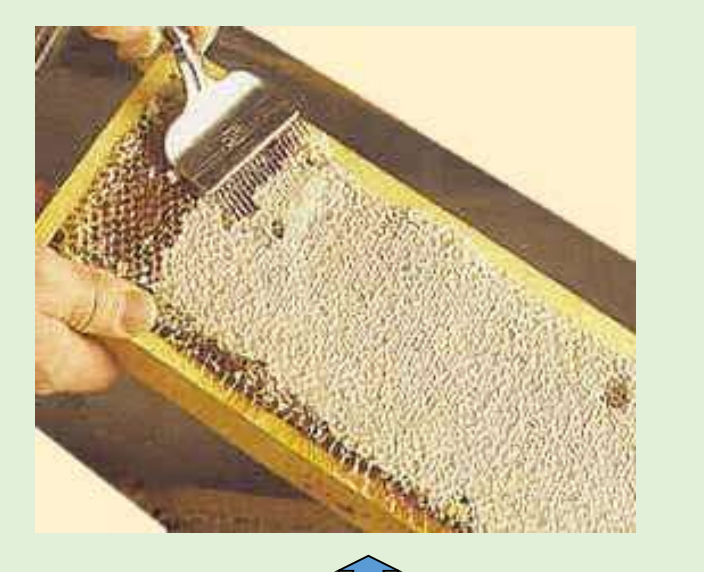

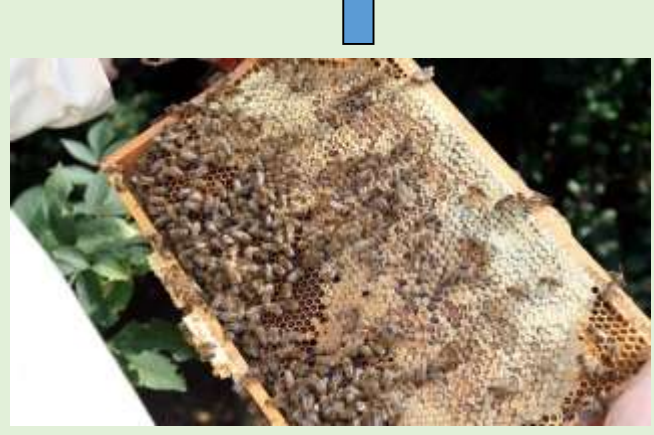

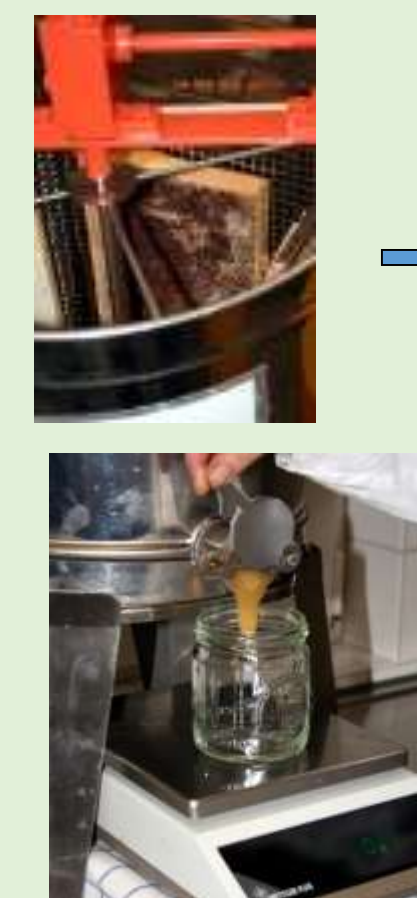

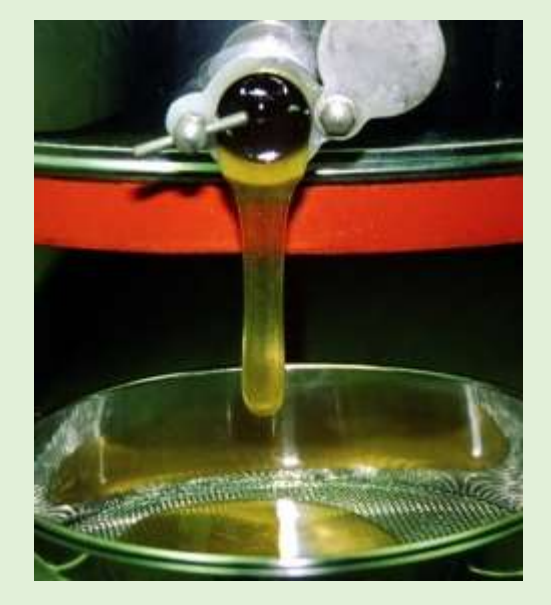

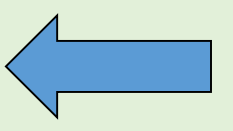

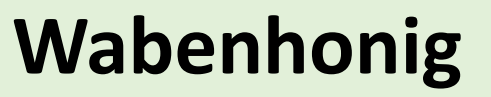

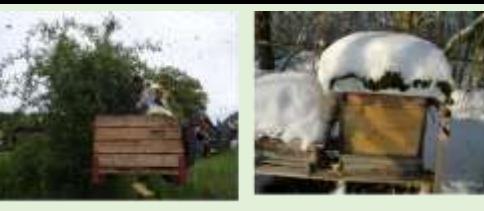

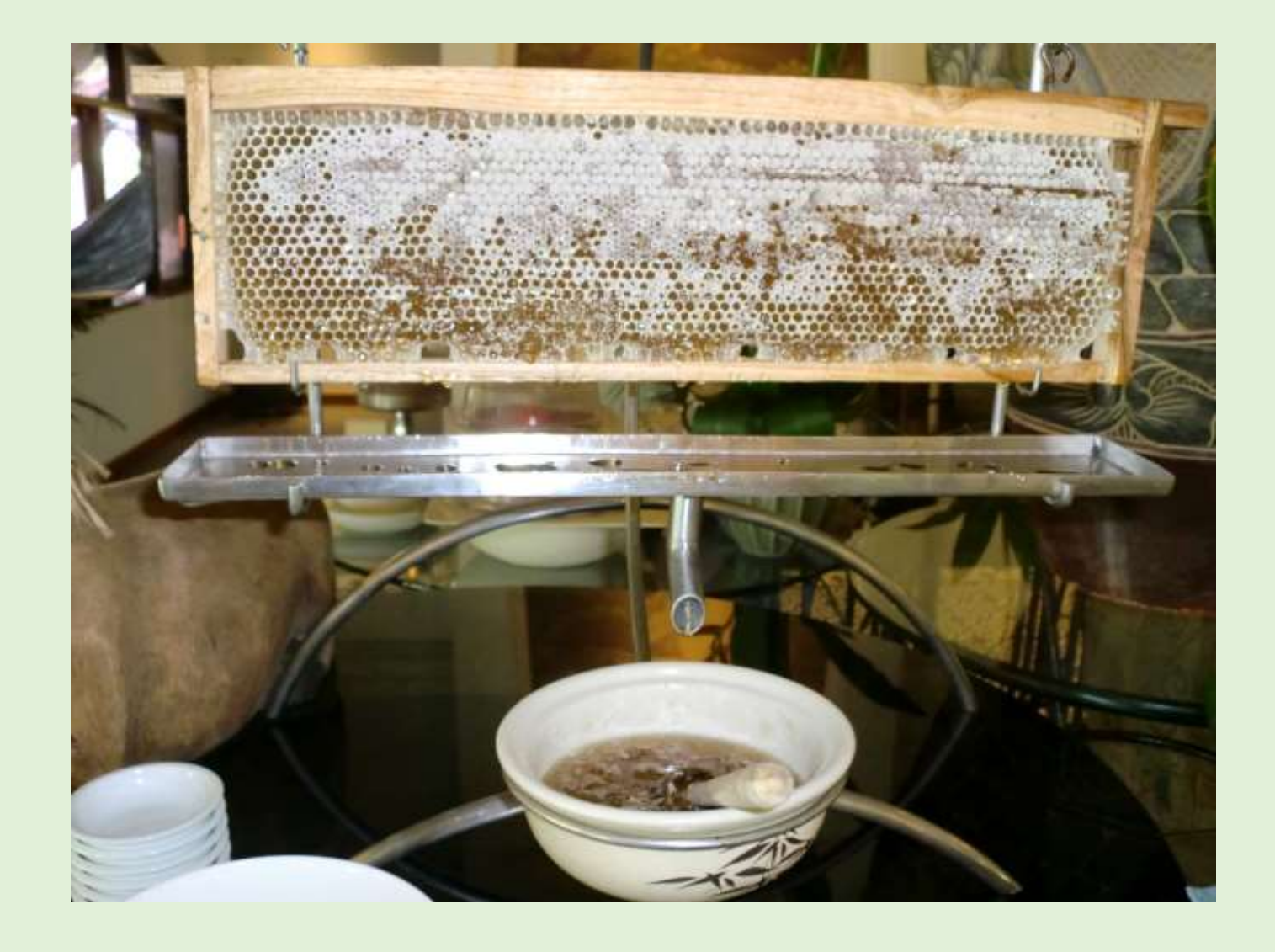

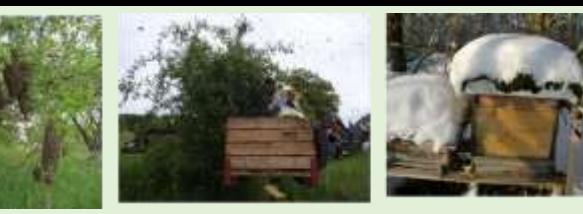

#### **Pollen**

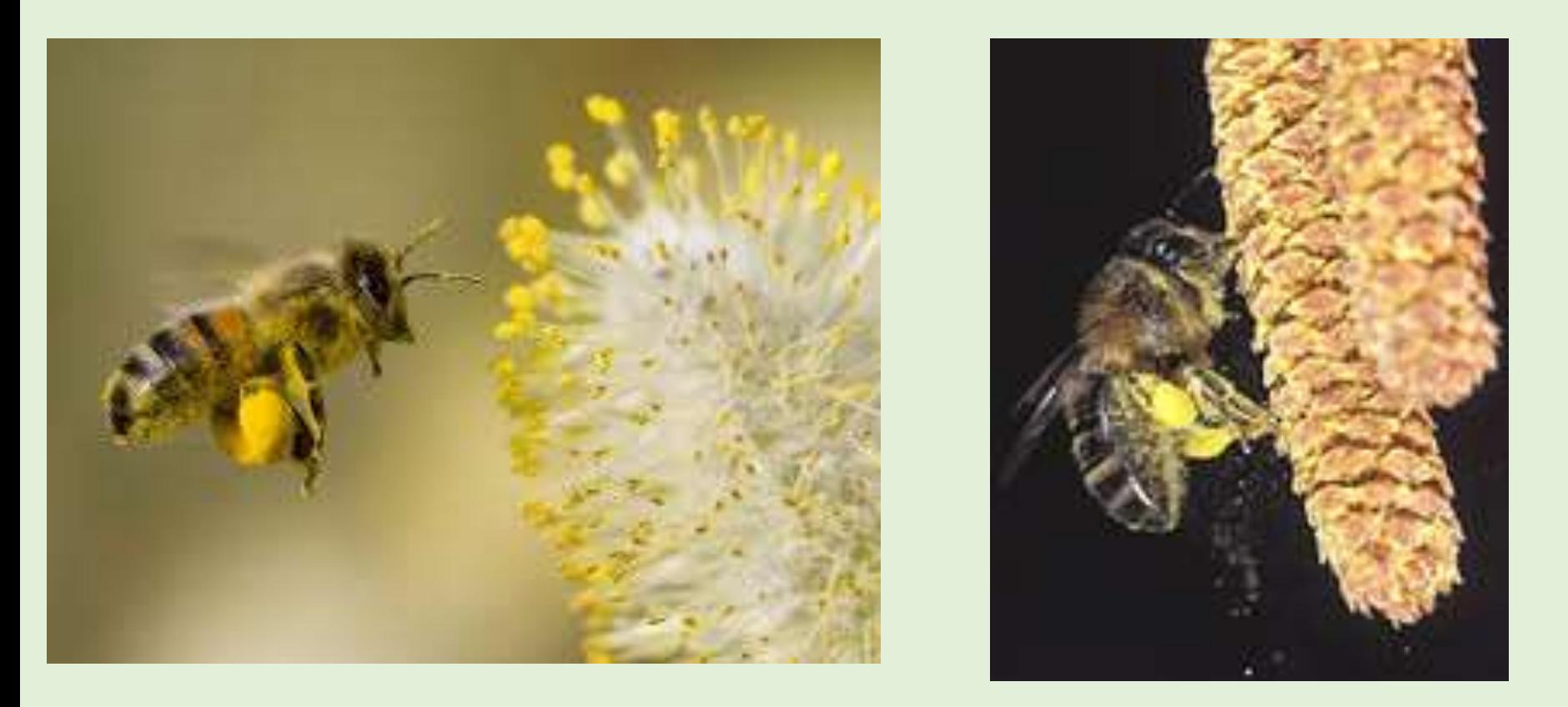

- Eine Löwenzahnblüte hat z.b. bis zu 240 000 Pollenkörner,
- Haselkätzchen 4 Millionen,
- Maispflanze 50 Millionen Blütenpollen.

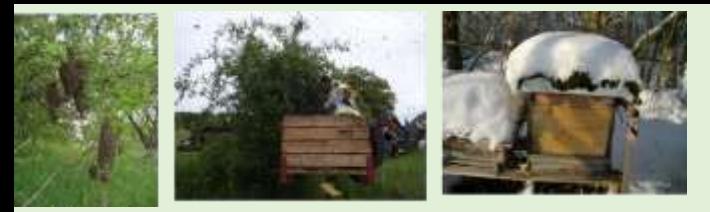

#### **Pollenhöschen**

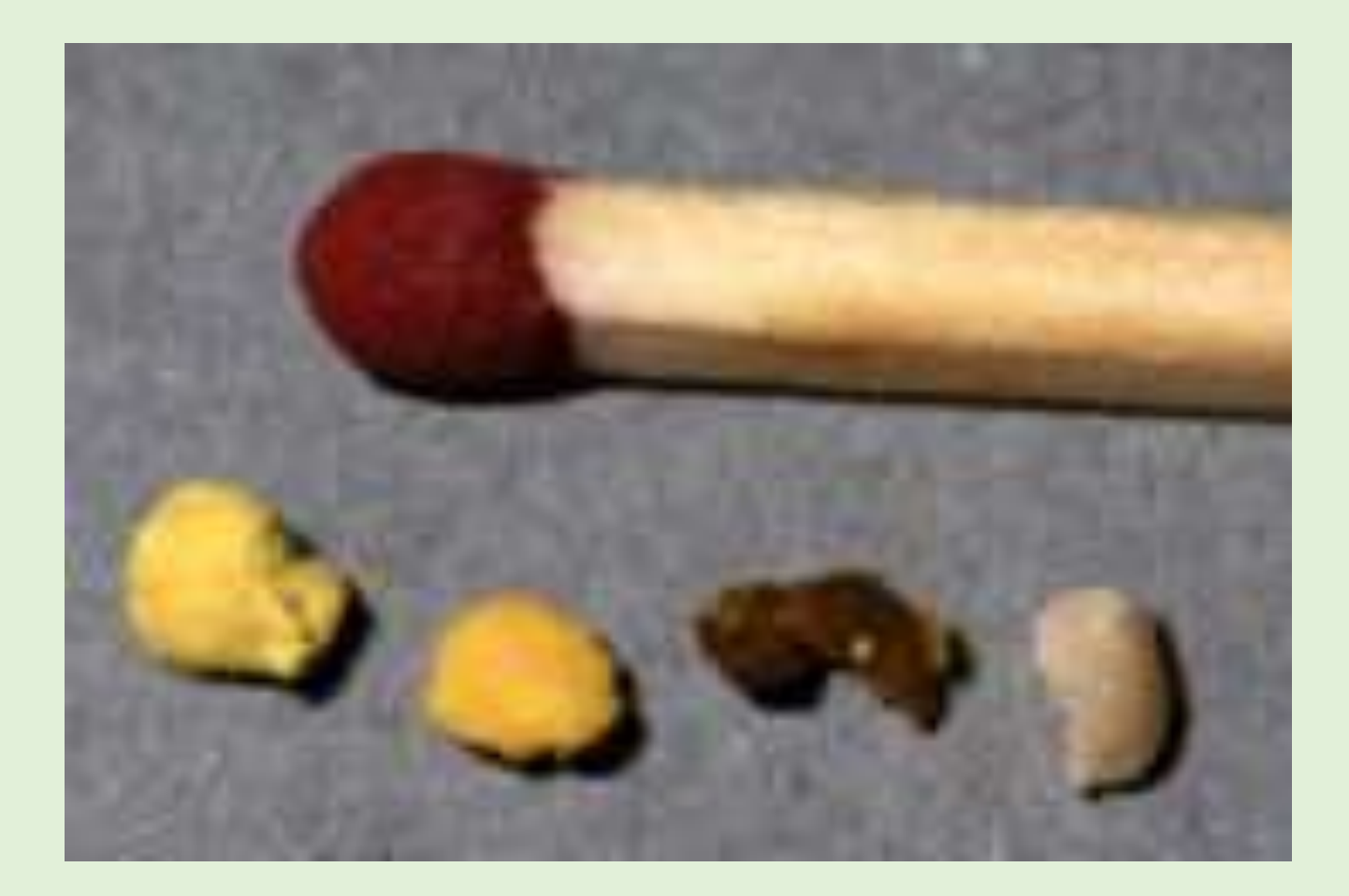

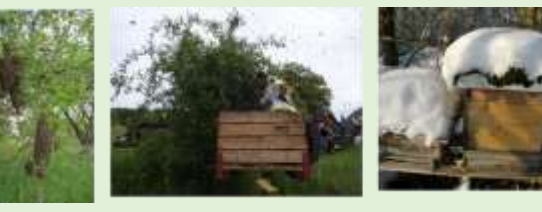

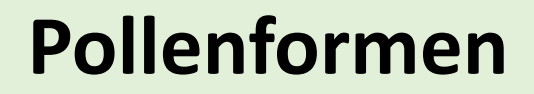

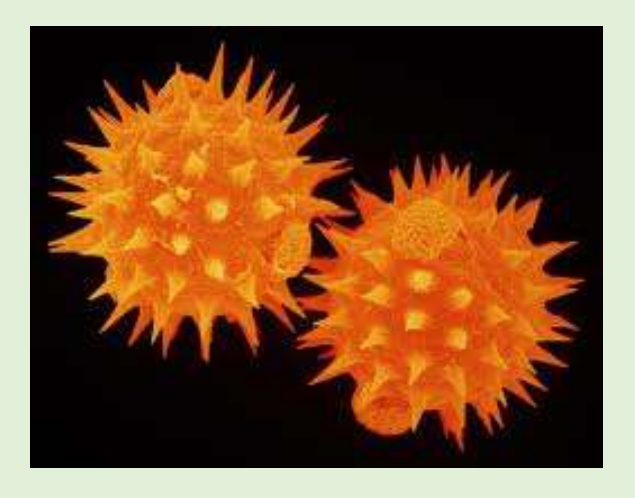

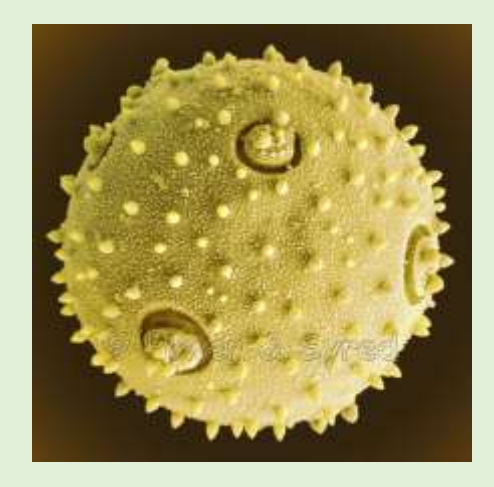

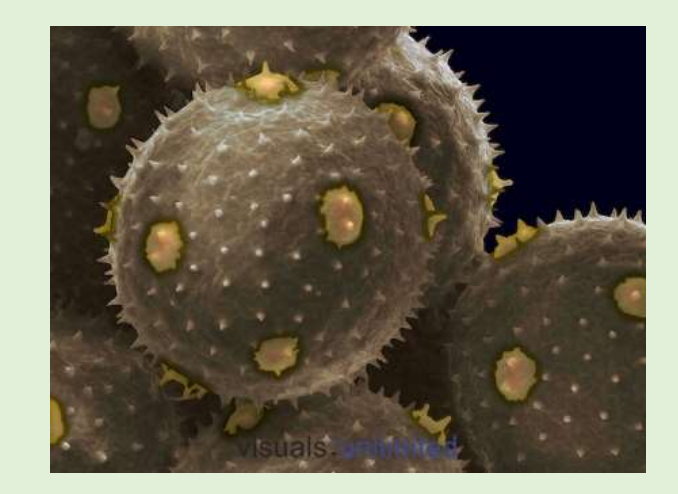

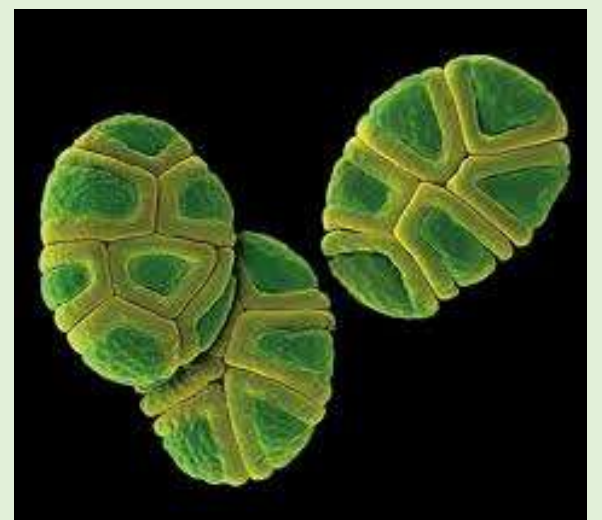

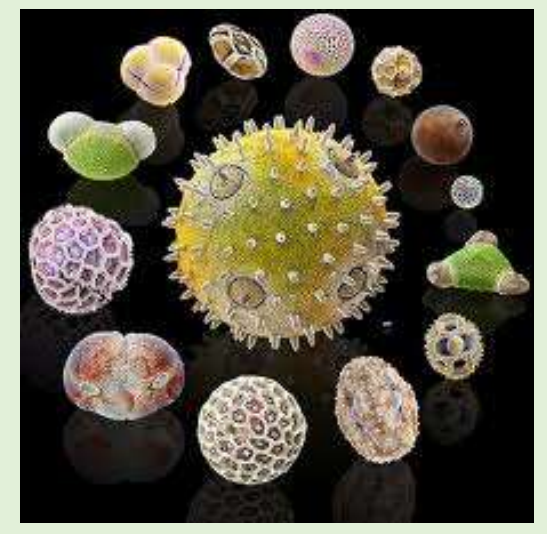

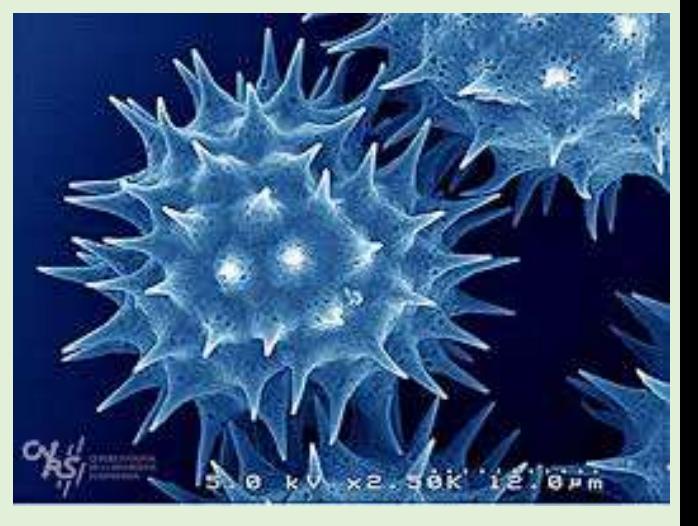

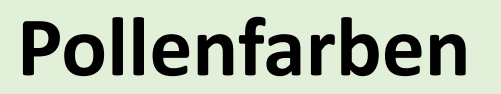

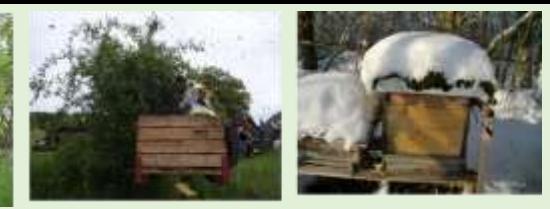

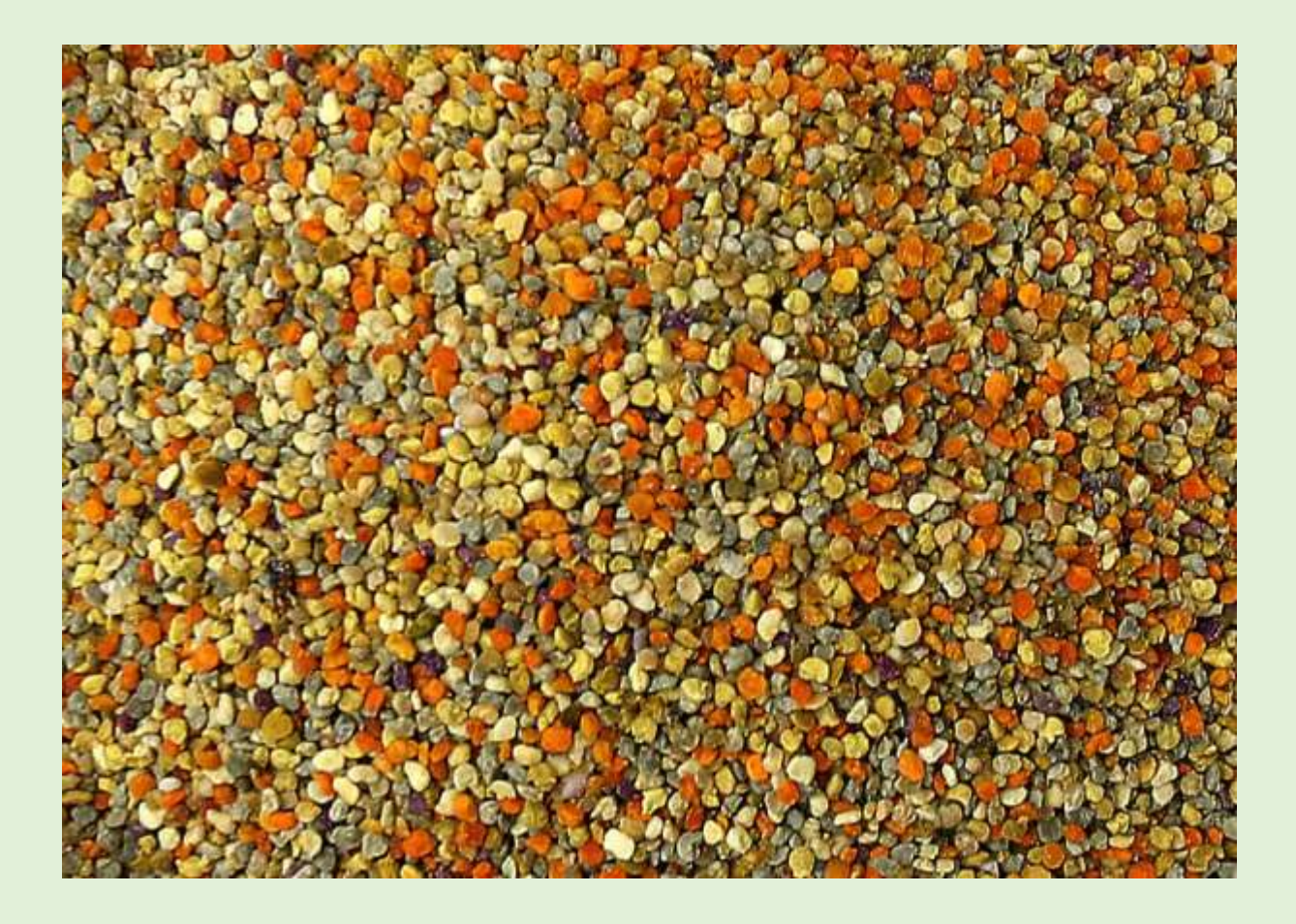

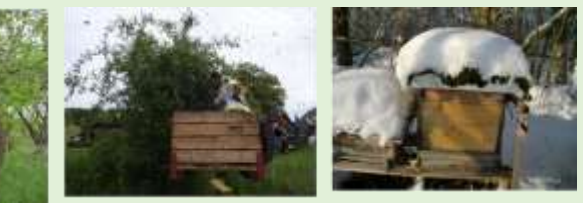

#### **Pollen Lagerung**

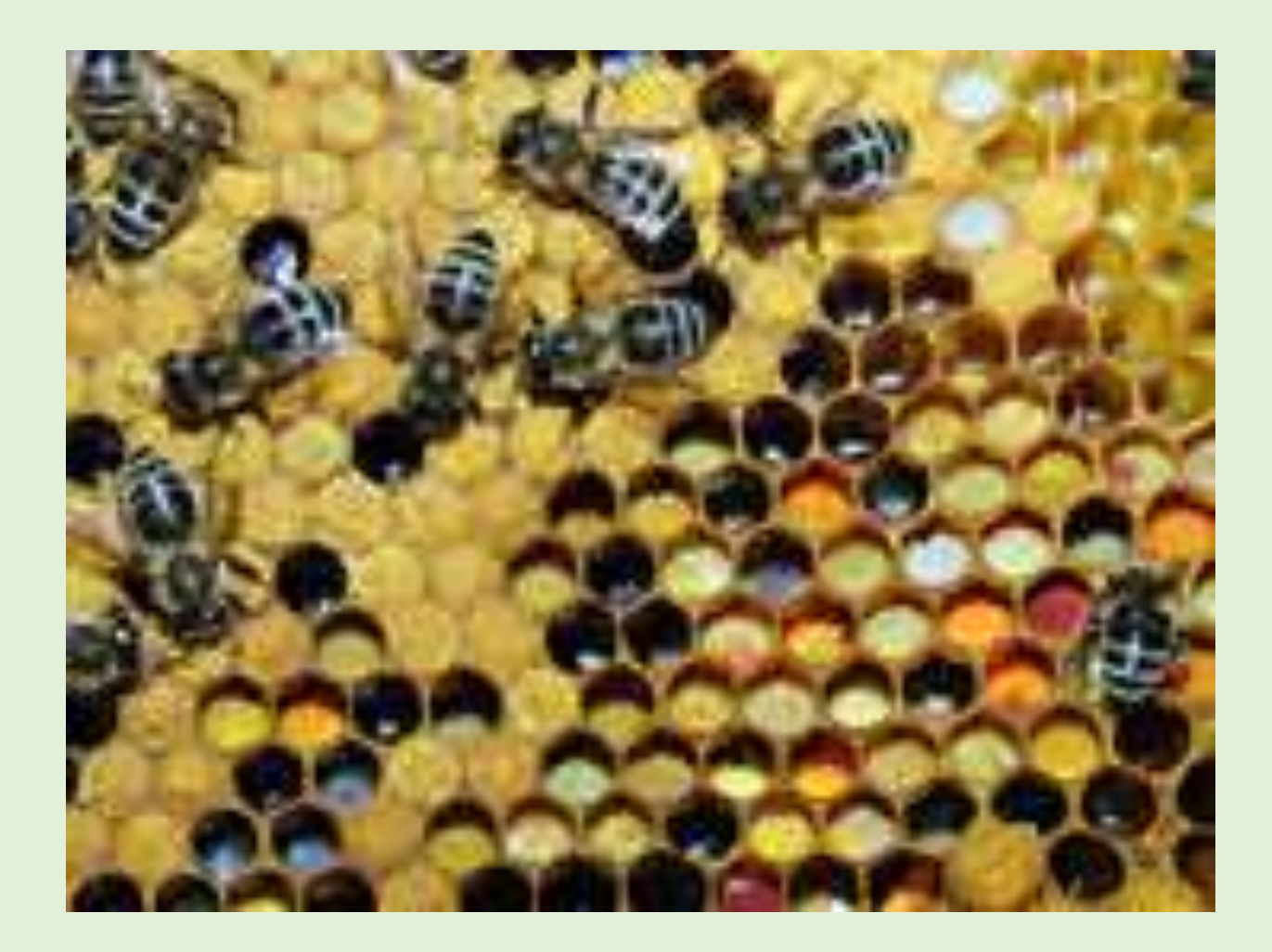

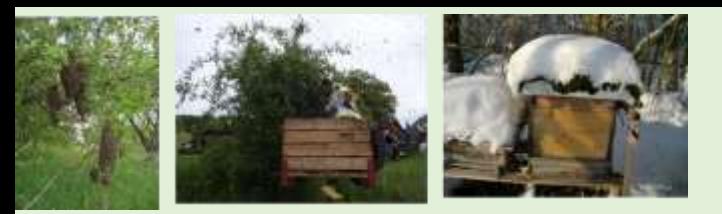

#### **Pollenernte**

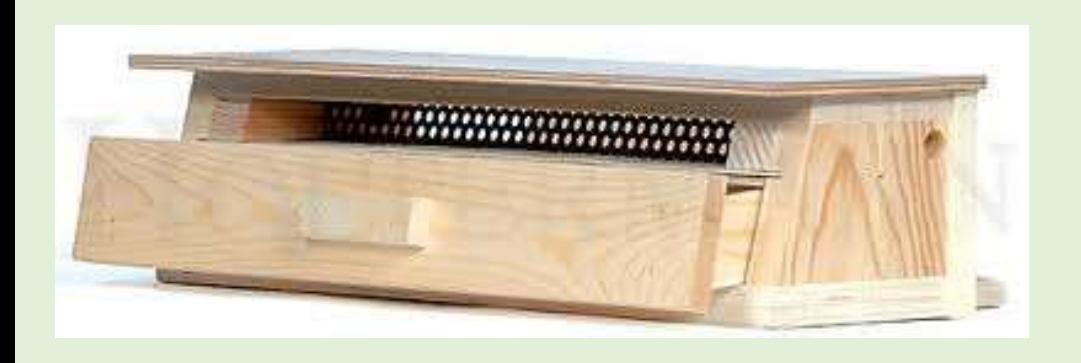

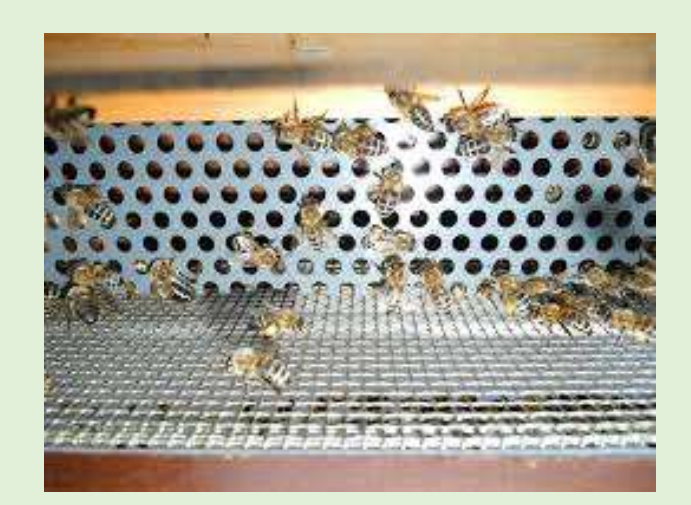

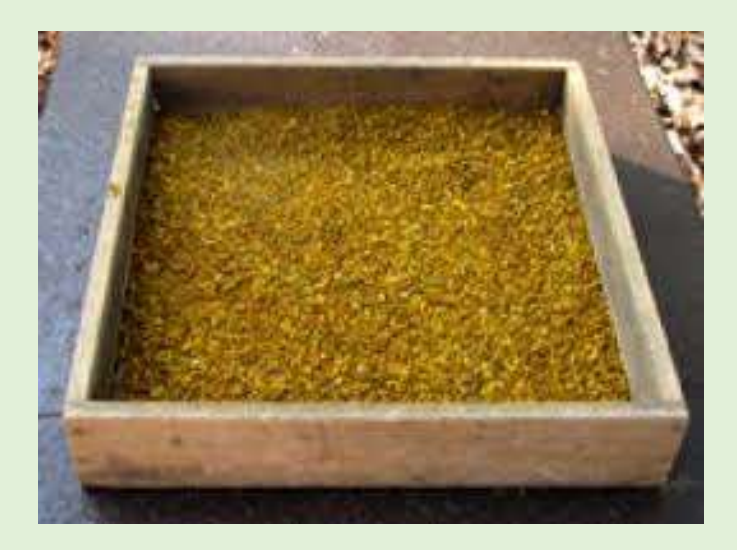

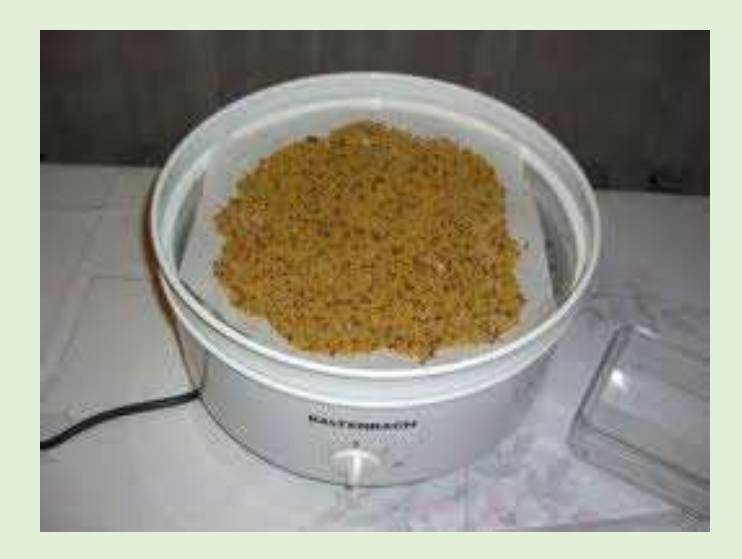

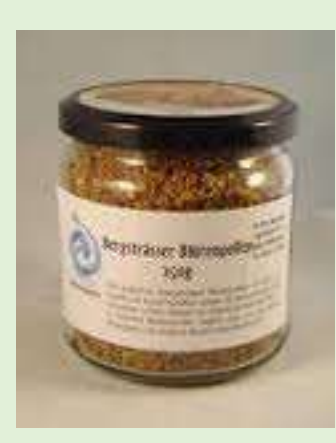

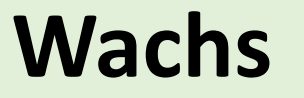

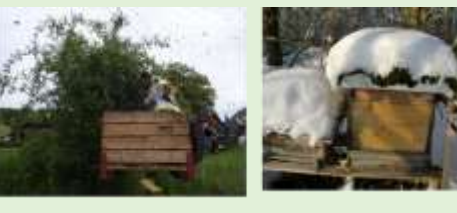

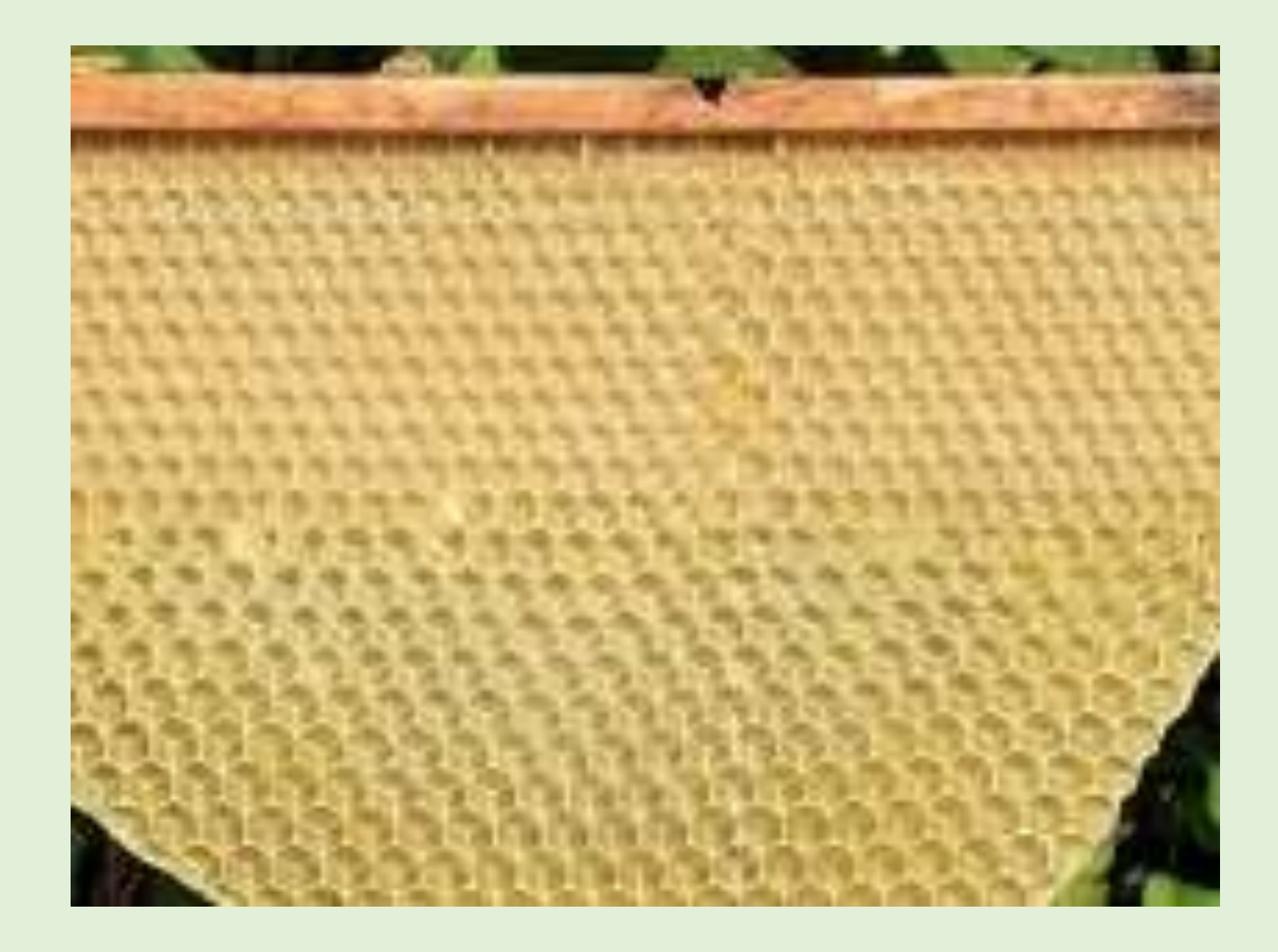

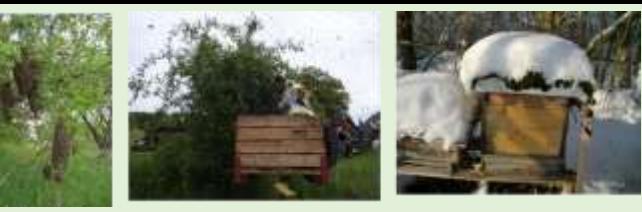

#### **Wachsplättchen**

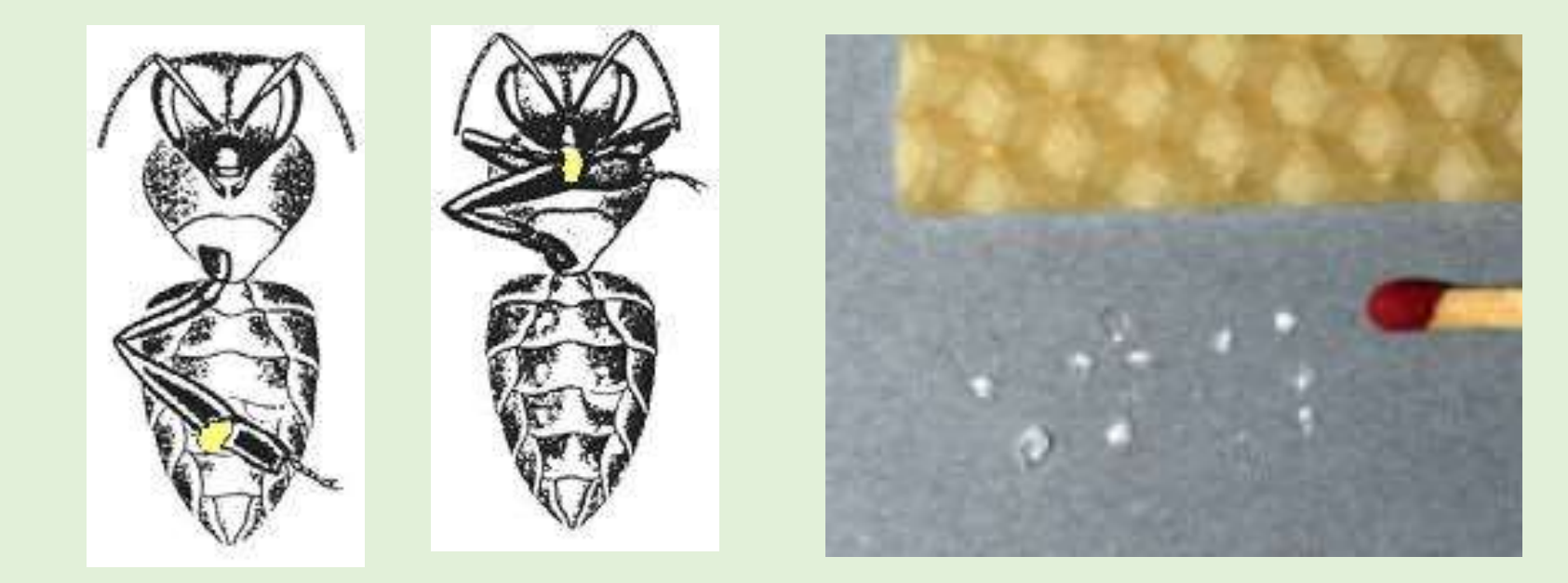

### **Wachs als Baustoff**

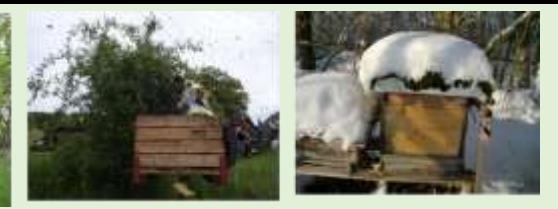

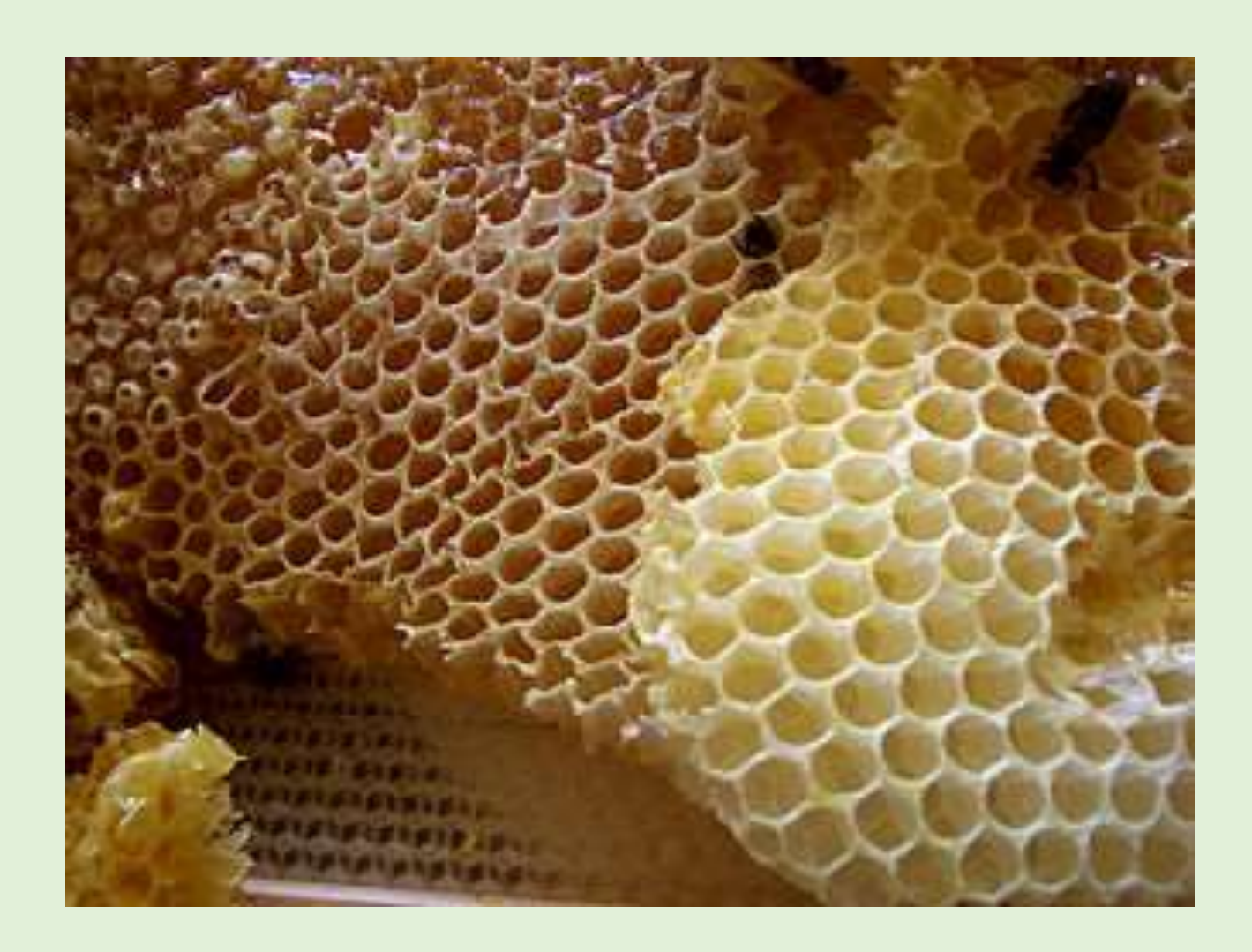

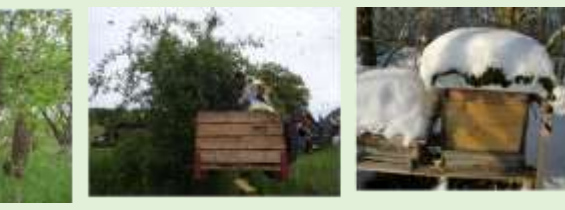

#### **Wachsernte**

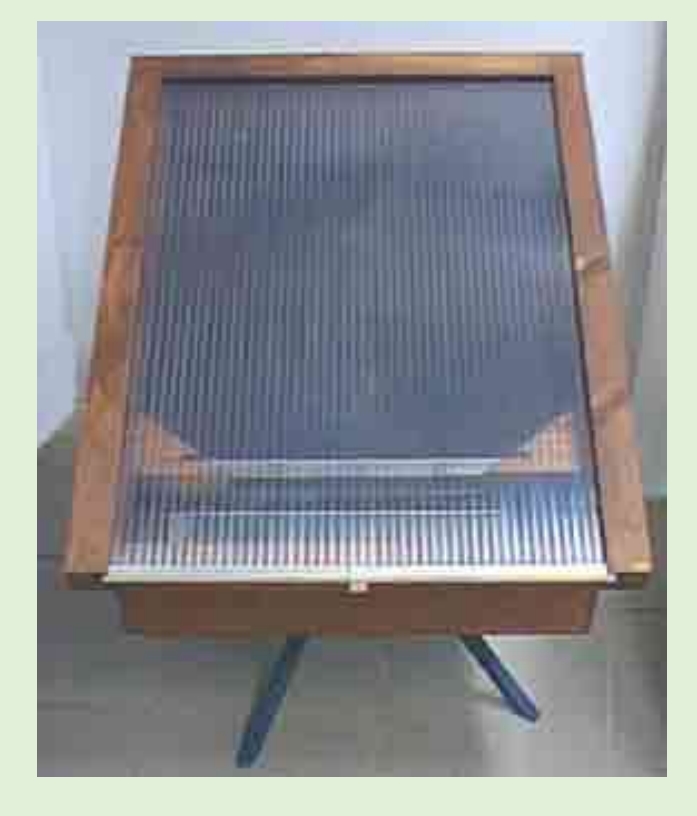

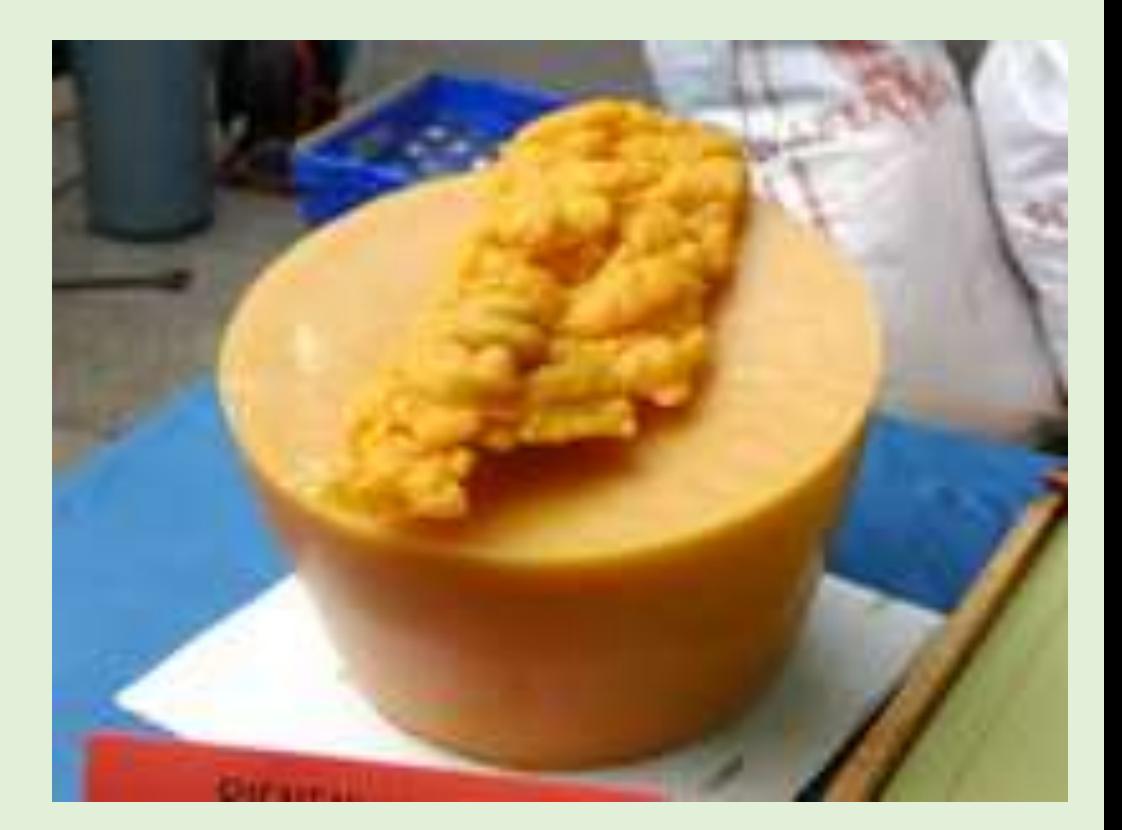

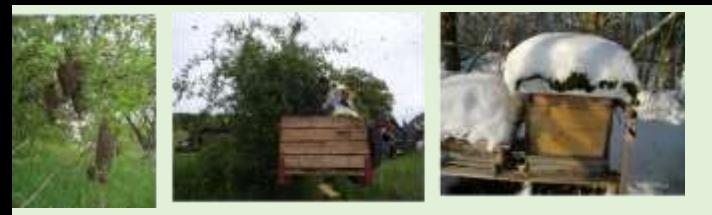

#### **Wachs-Verwendung**

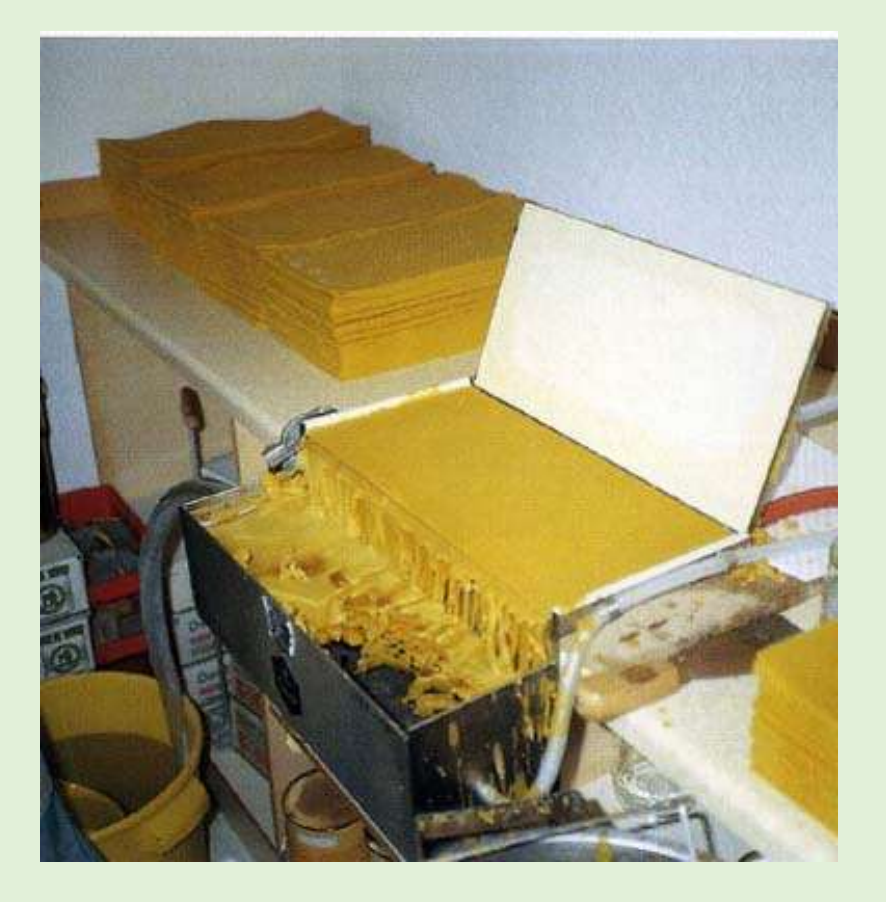

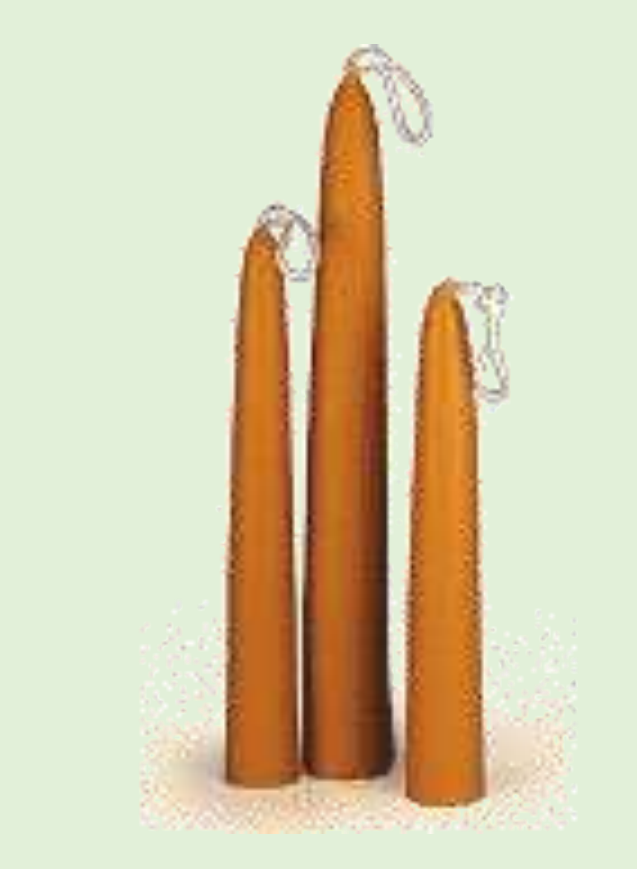

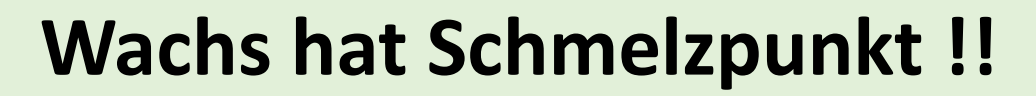

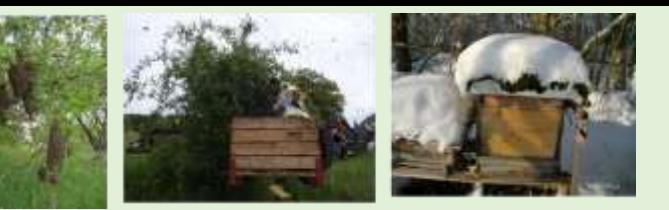

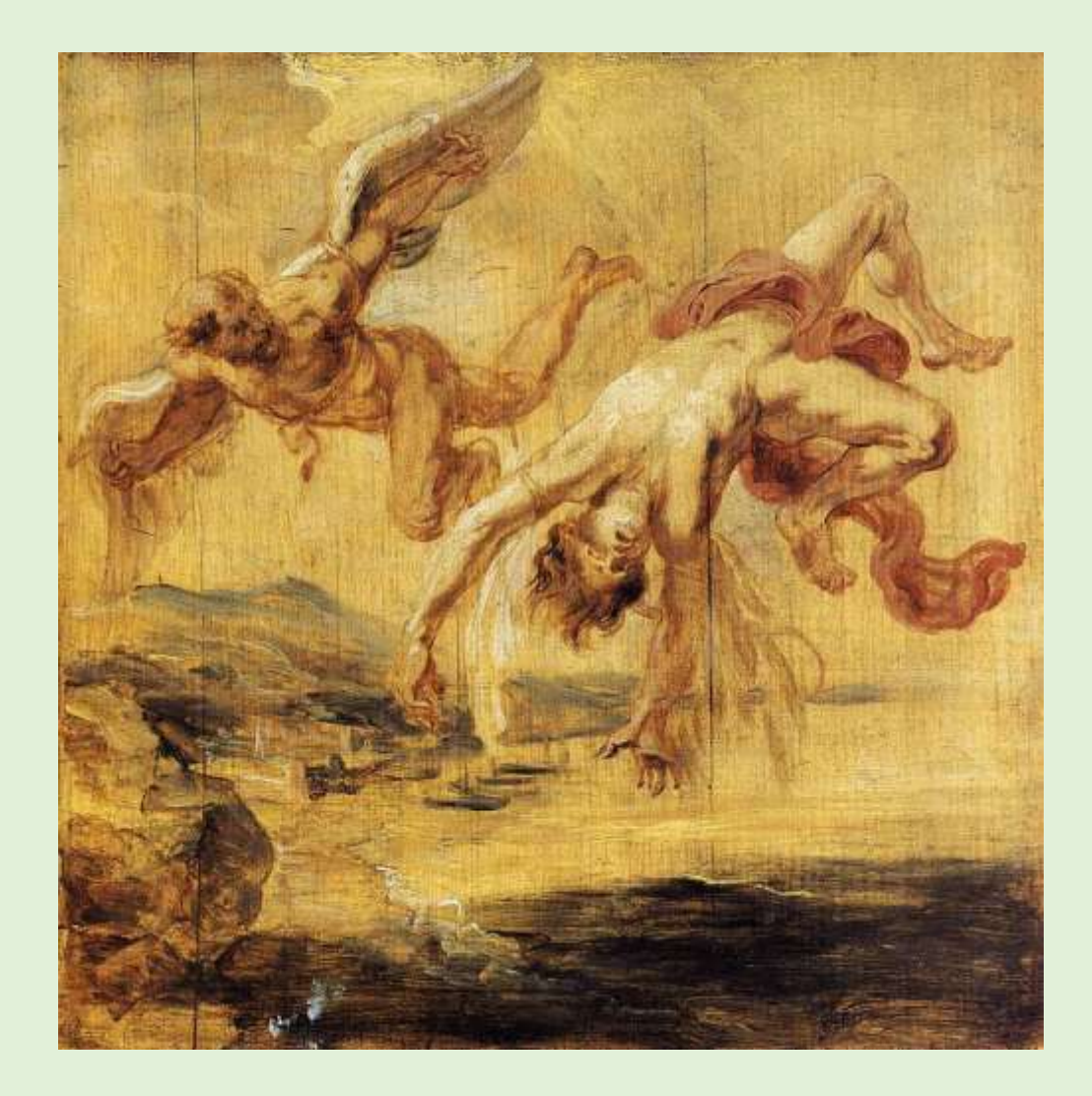

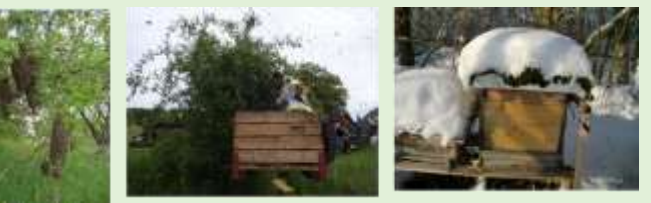

### Propolis - Kittharz

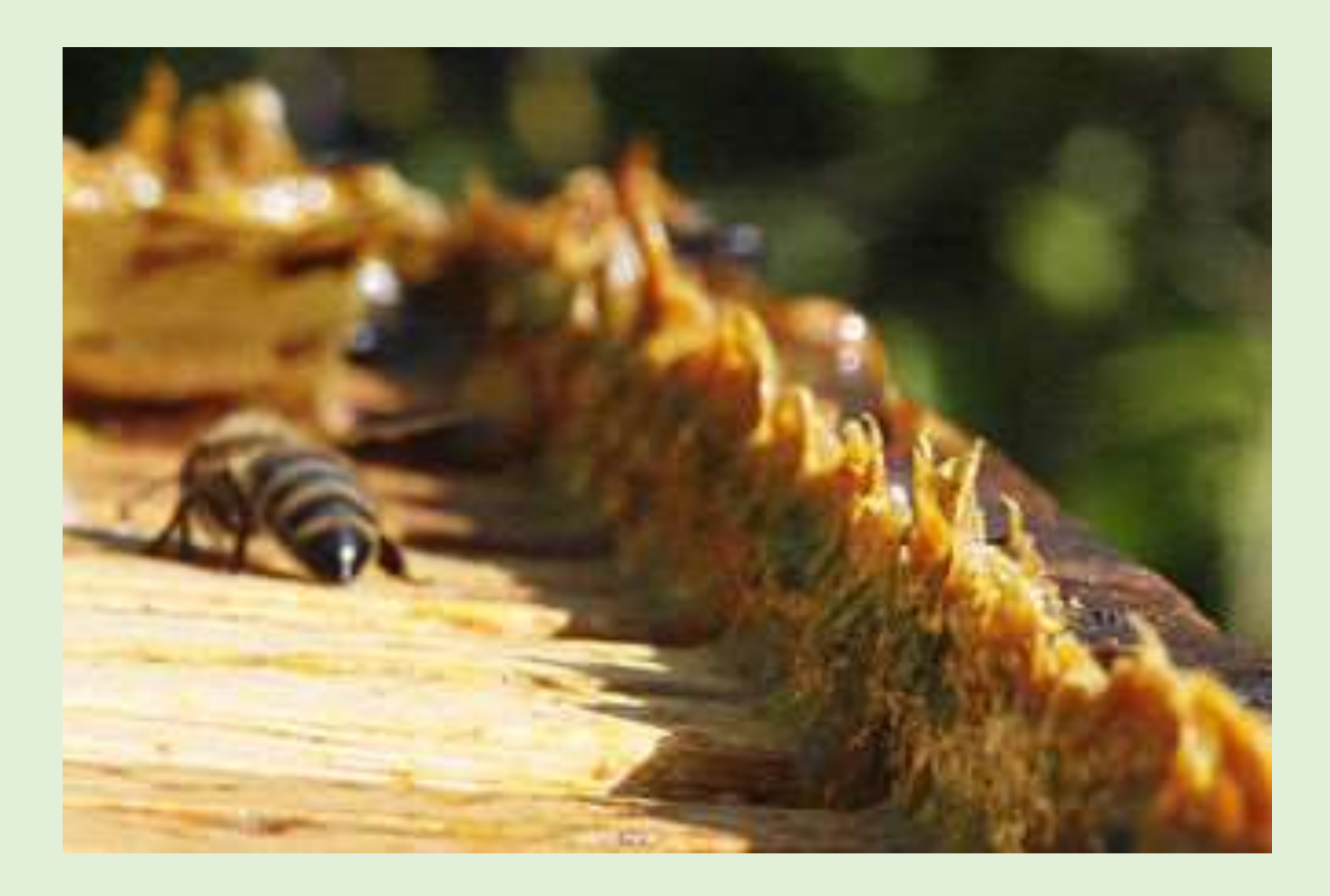

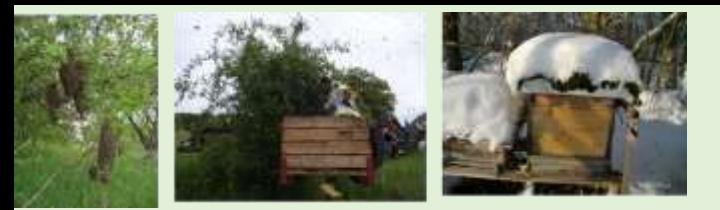

#### **Propolis / Kittharz Sammlerin**

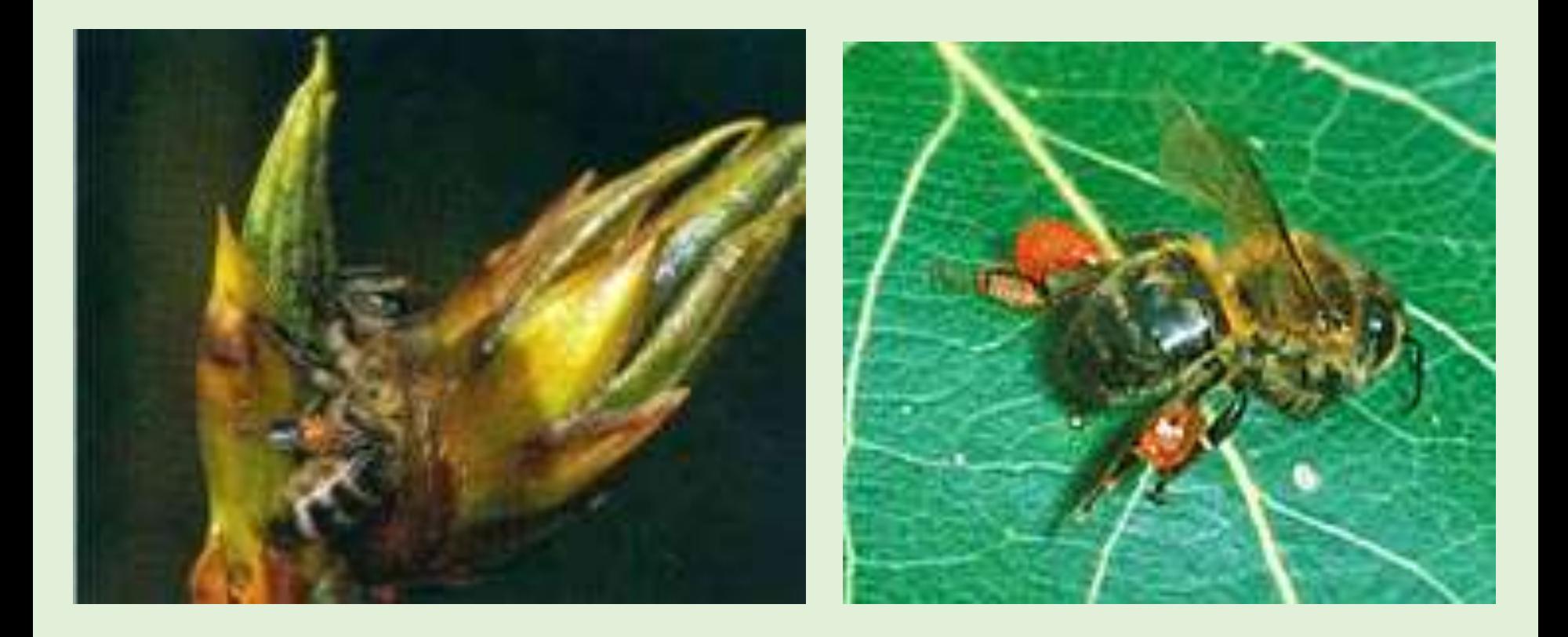

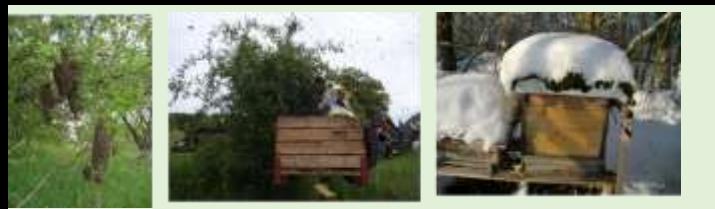

#### **Propolis / Kittharz Verwendung**

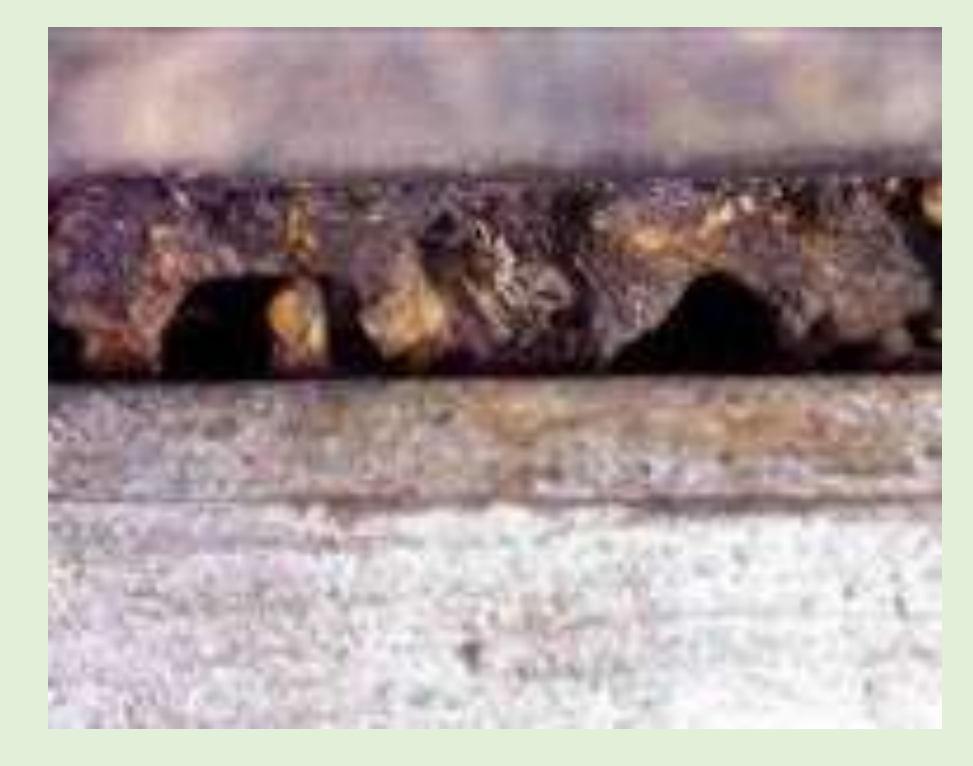

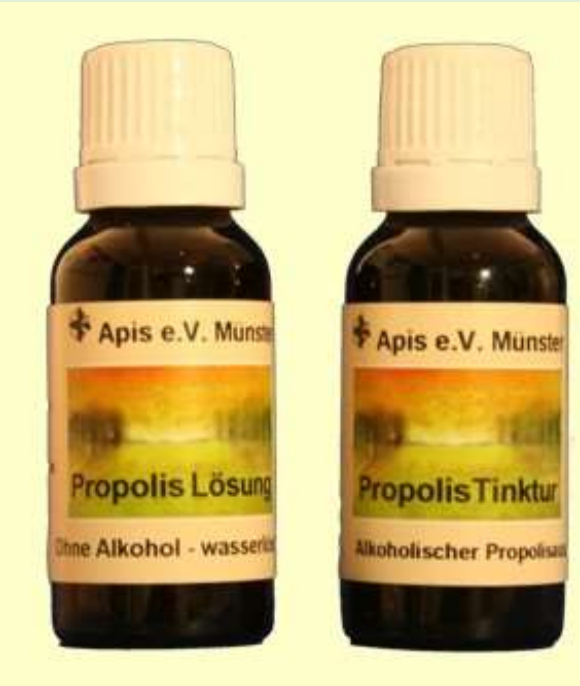

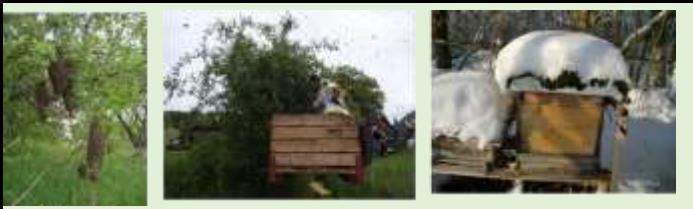

### **Bienengift**

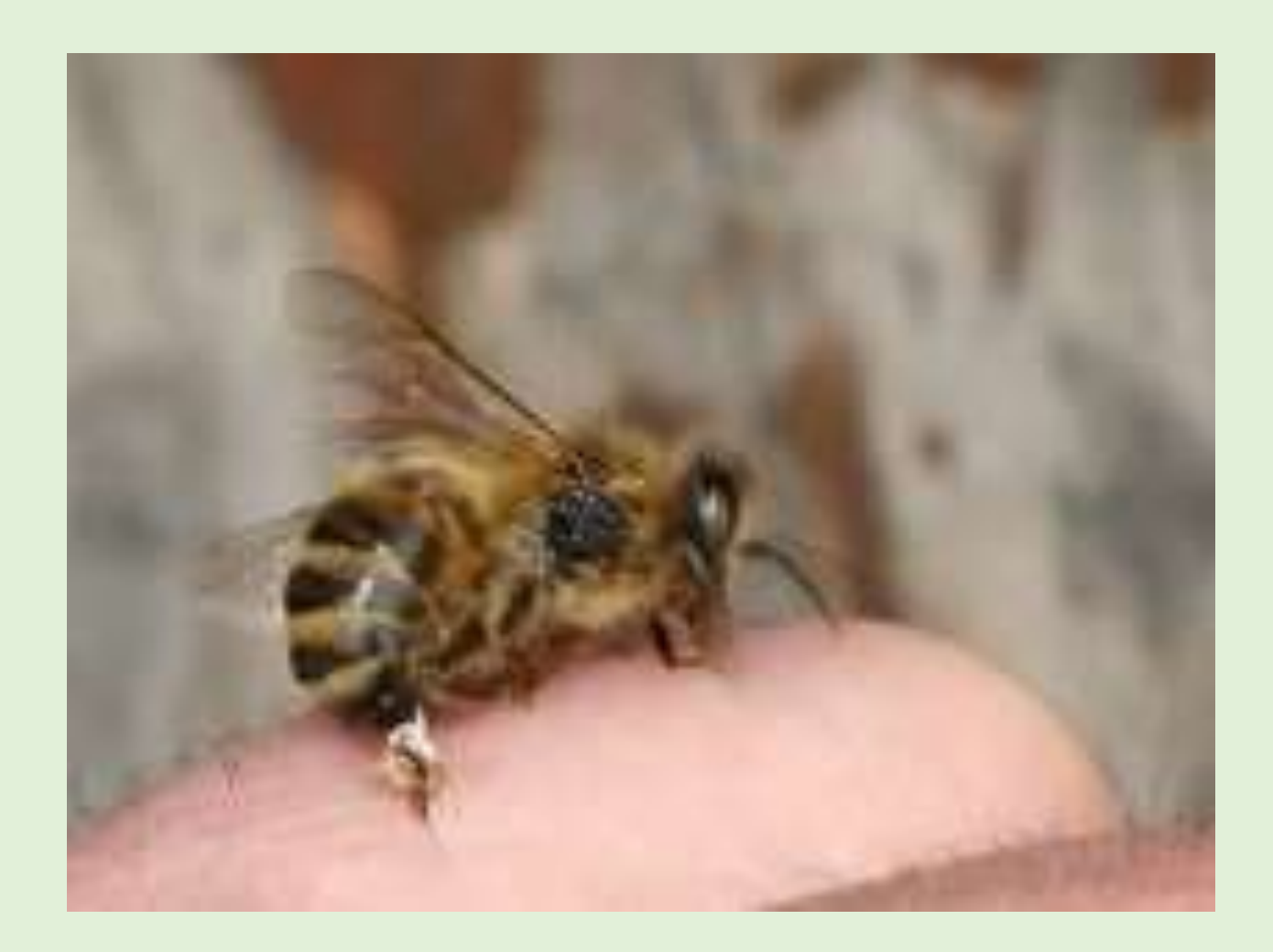

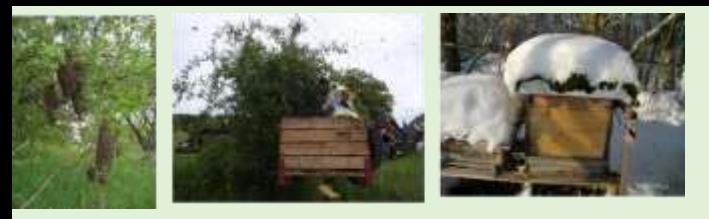

#### **Bienenstich - Konsequenzen**

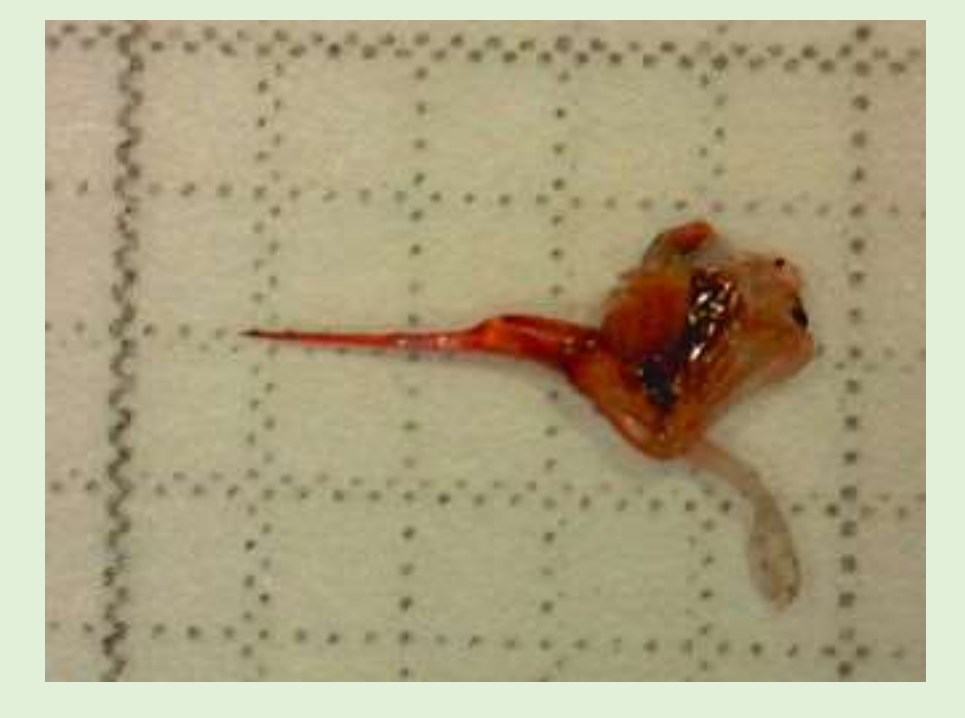

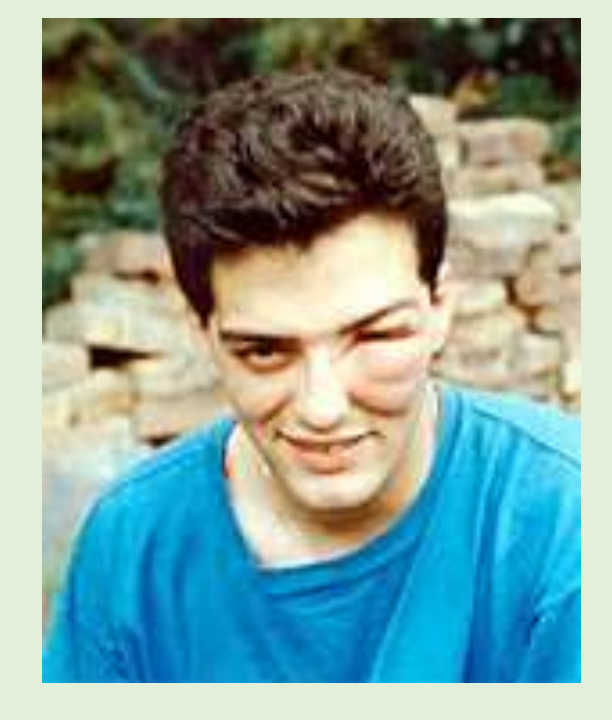

Stachelapparat einer Honigbiene

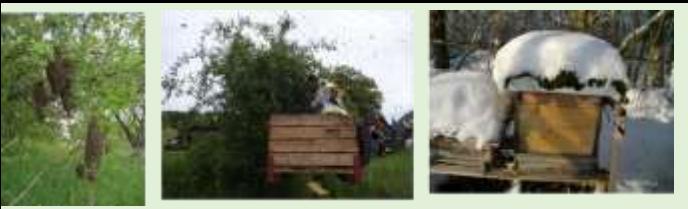

### **Gelée Royal Königinnenfuttersaft**

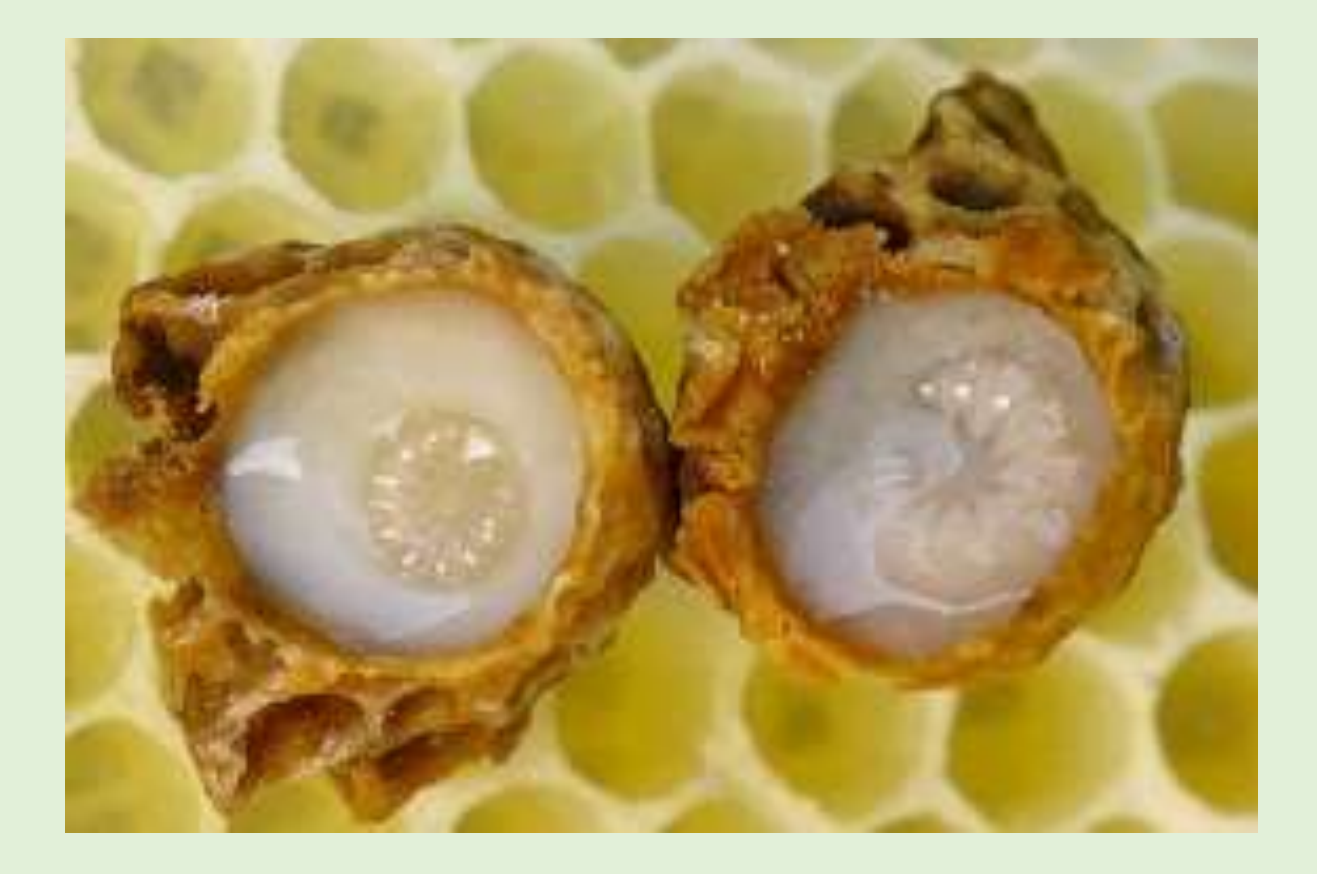

Junge Königinlarven in Bienenköniginnenfuttersaft

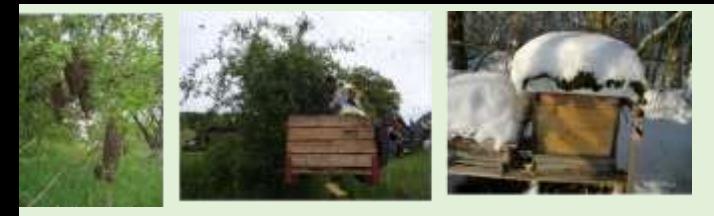

## **Gelée Royal - Königinnenfuttersaft**

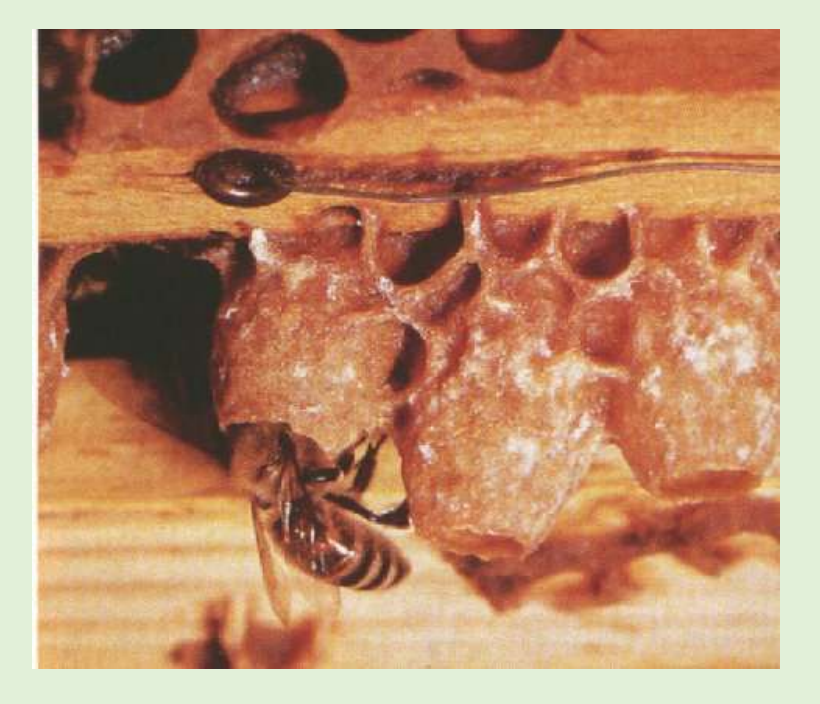

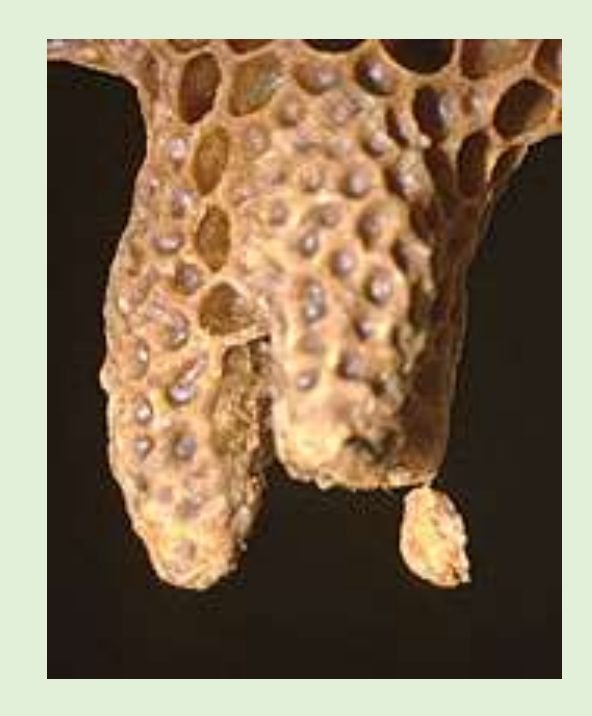

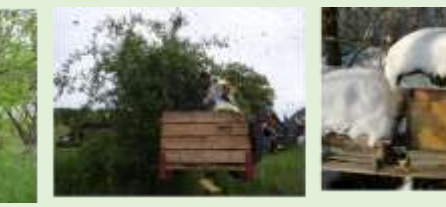

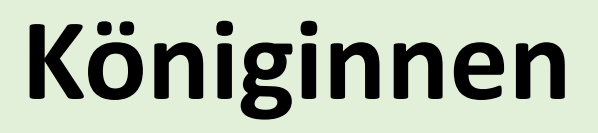

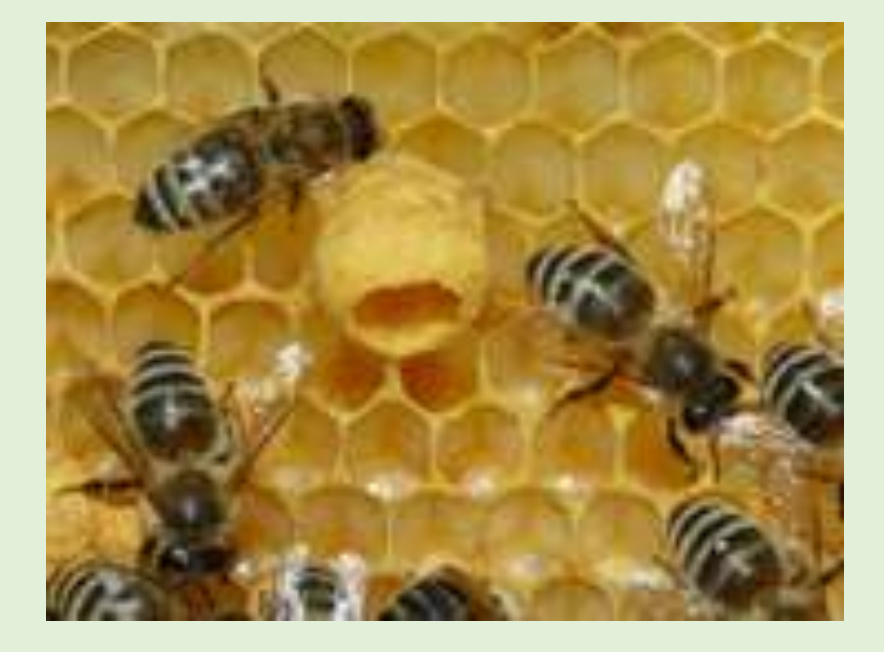

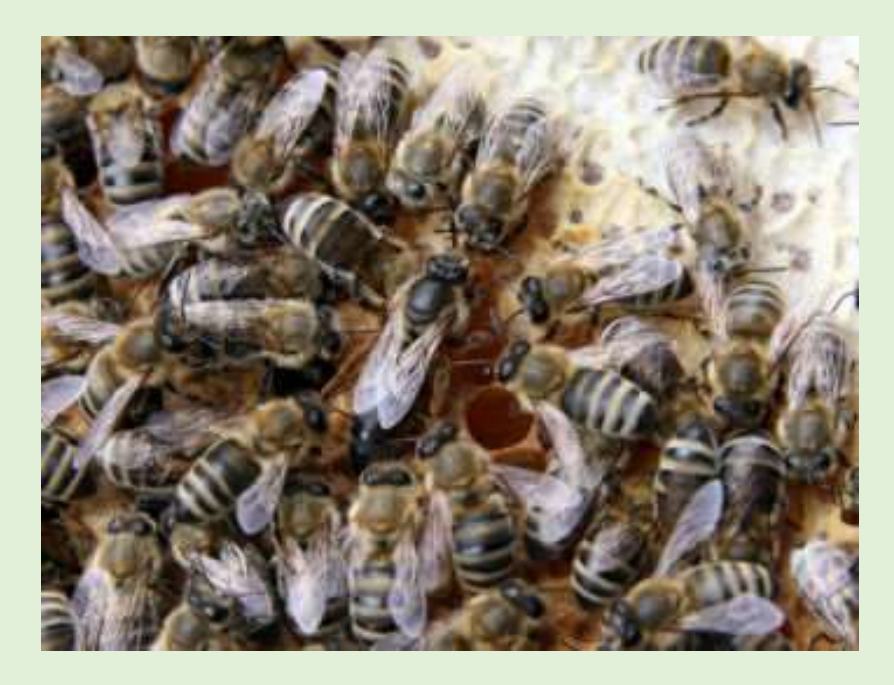

# **Königinnen-Zucht**

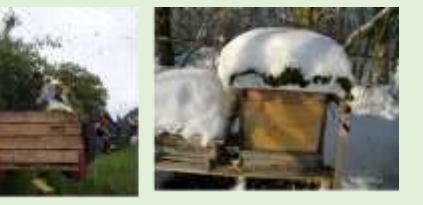

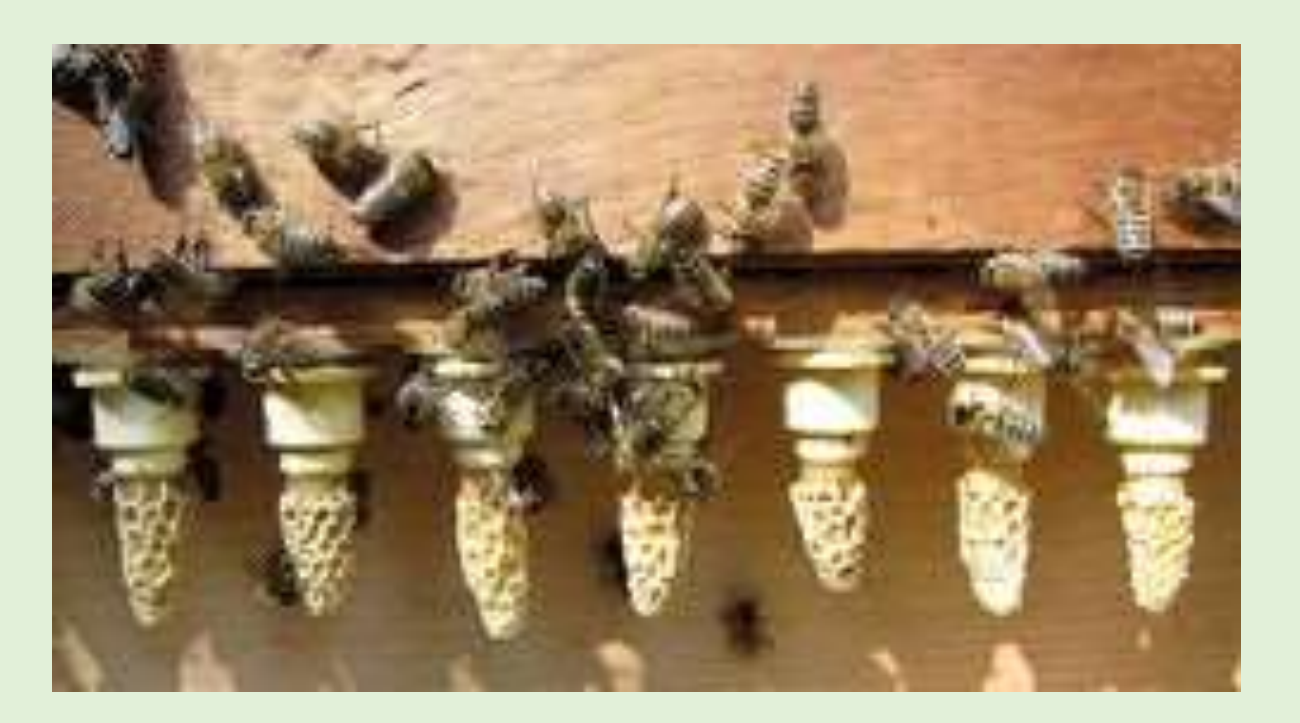
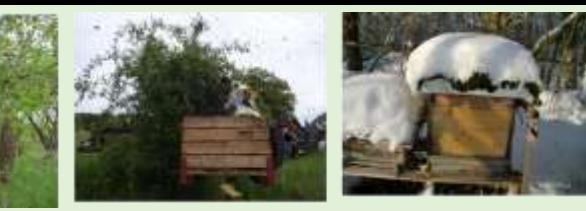

## **Schwärme**

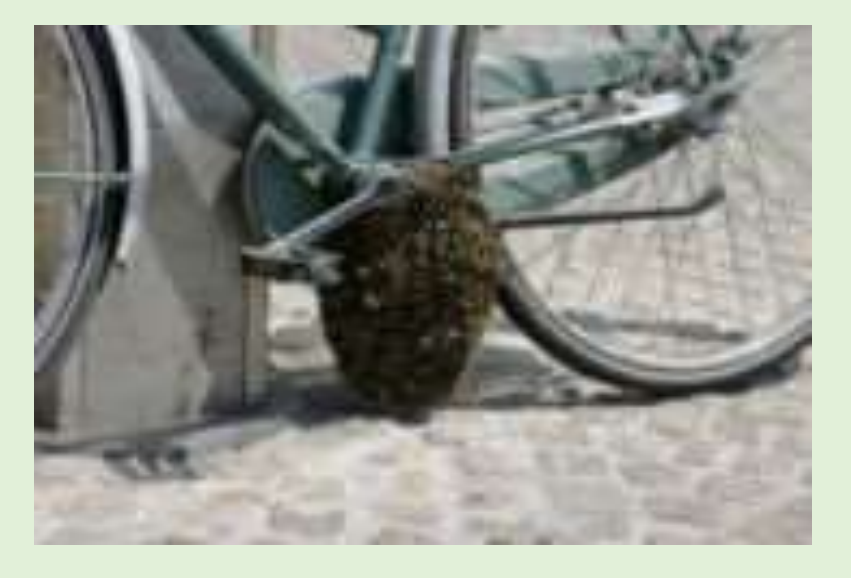

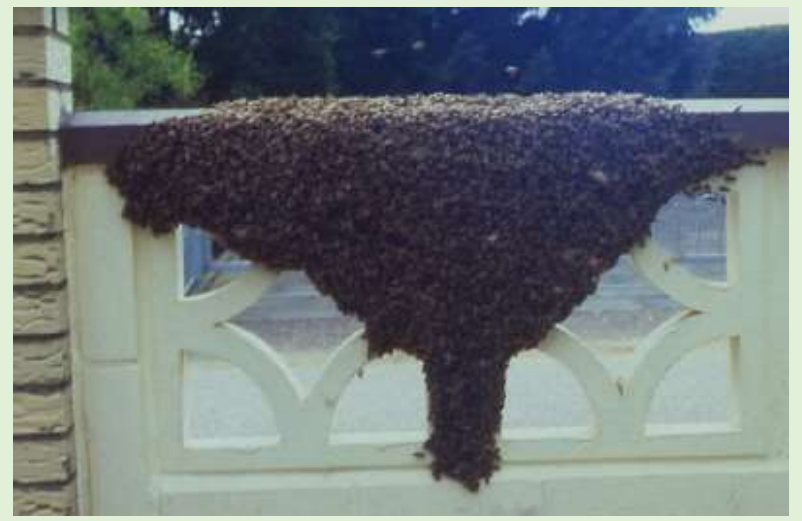

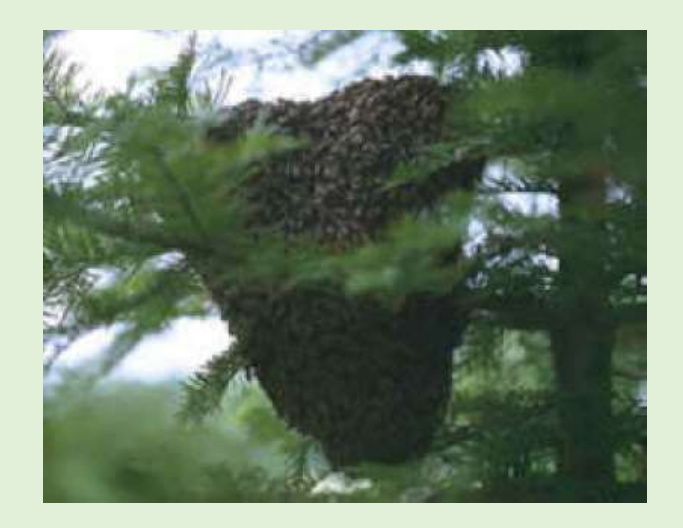

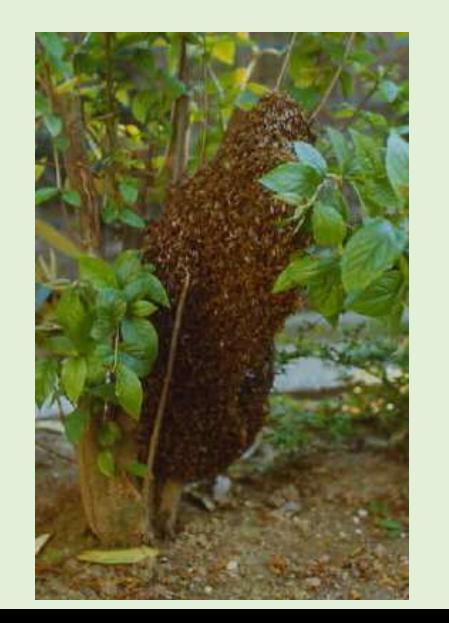

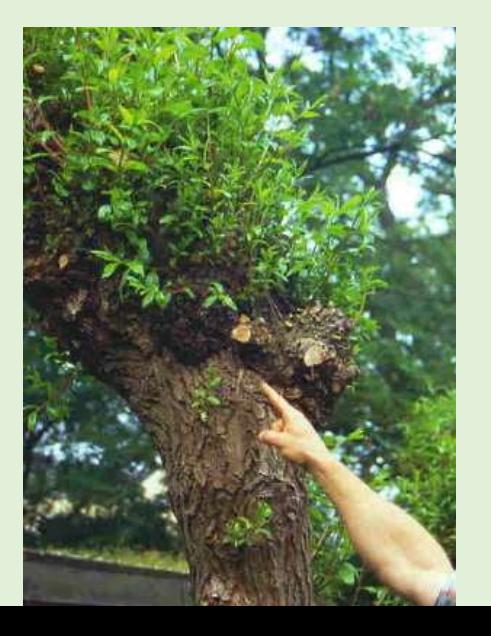

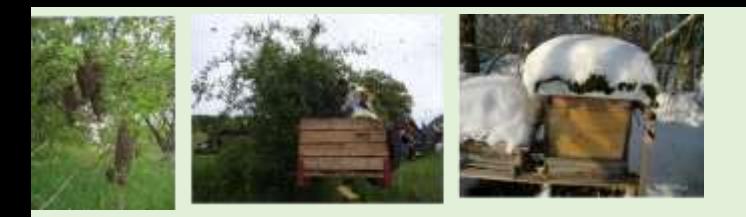

# **Bienenwohnungen**

#### **Zeidler**

Höhlenmalerei Honigjäger

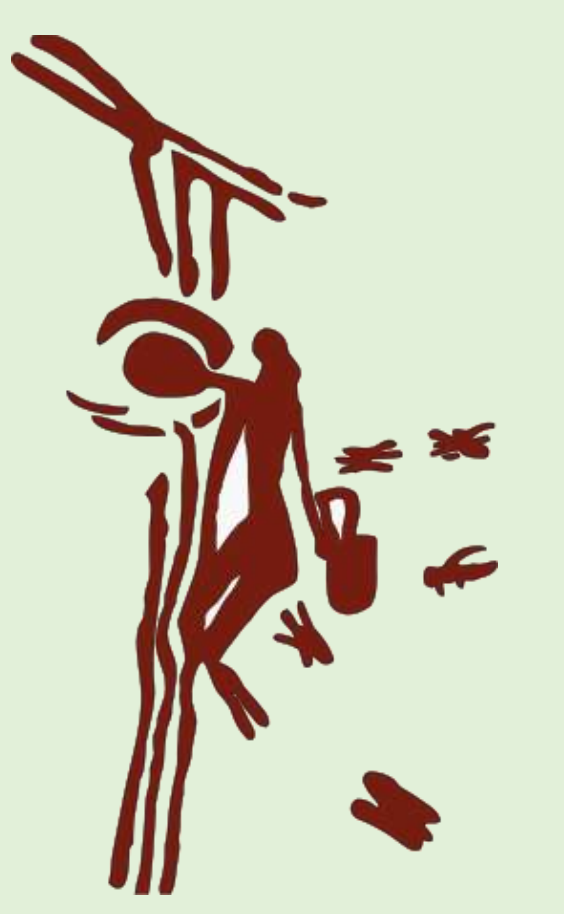

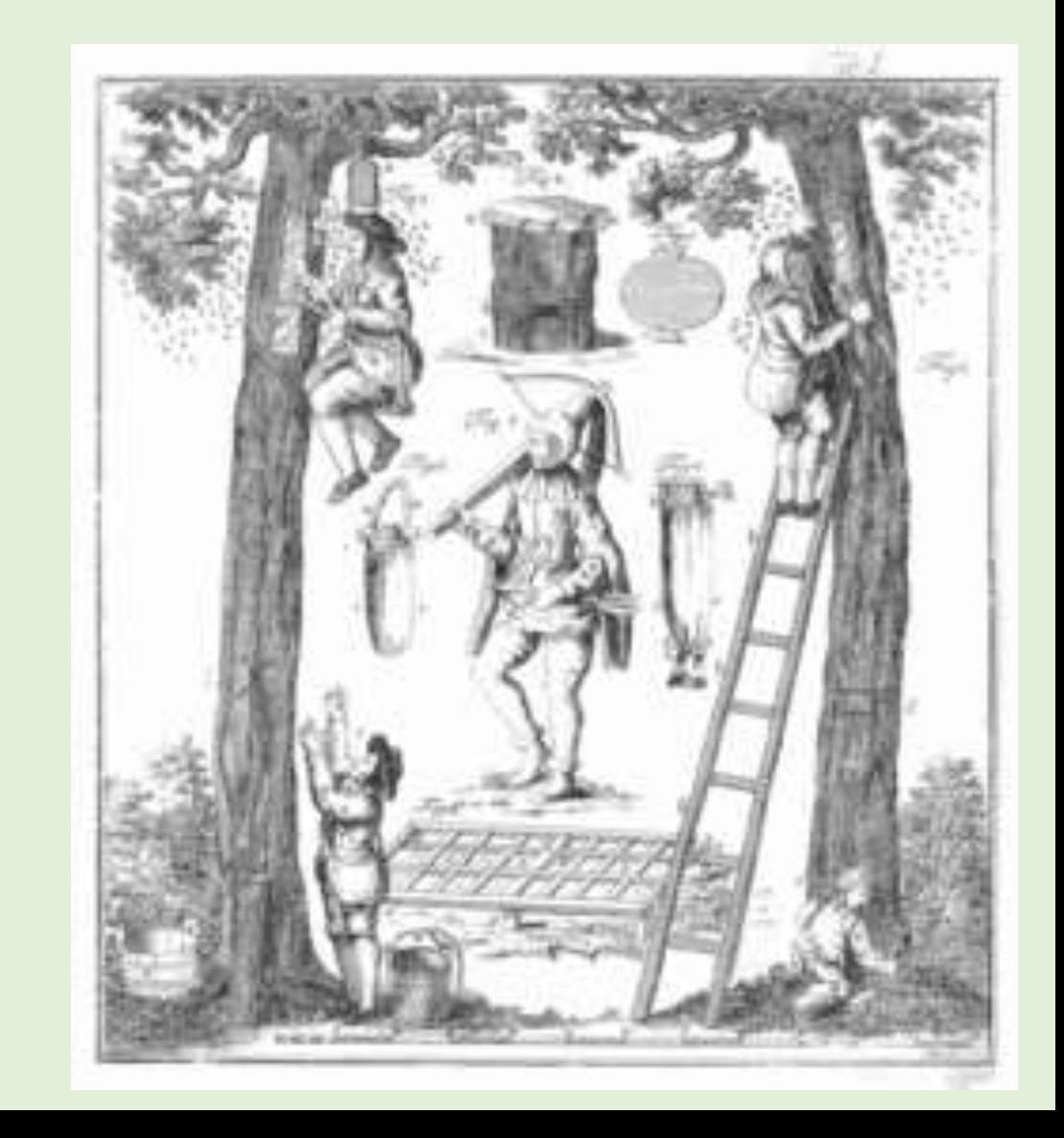

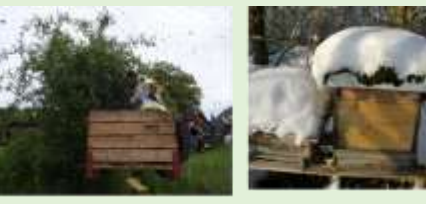

# **Klotzbeuten**

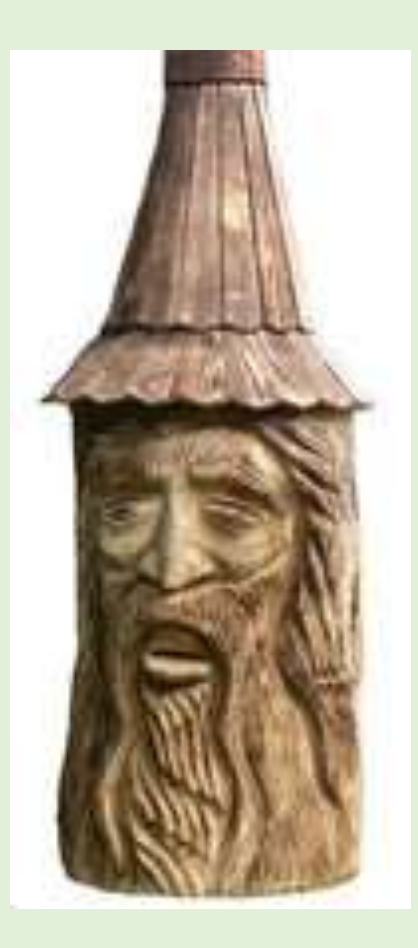

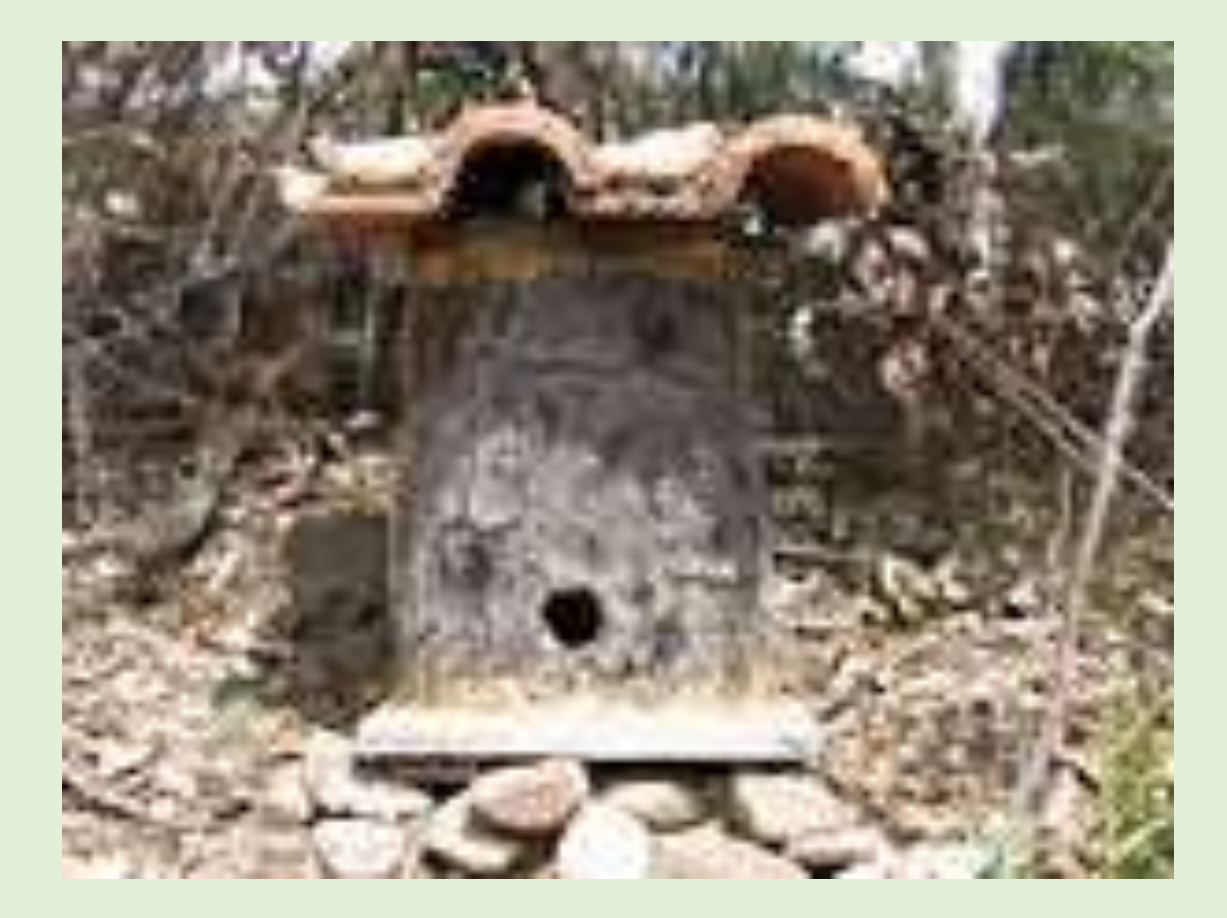

## **Korbimkerei**

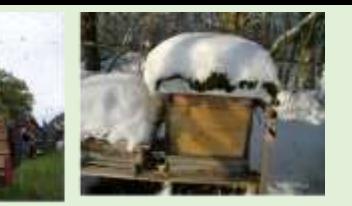

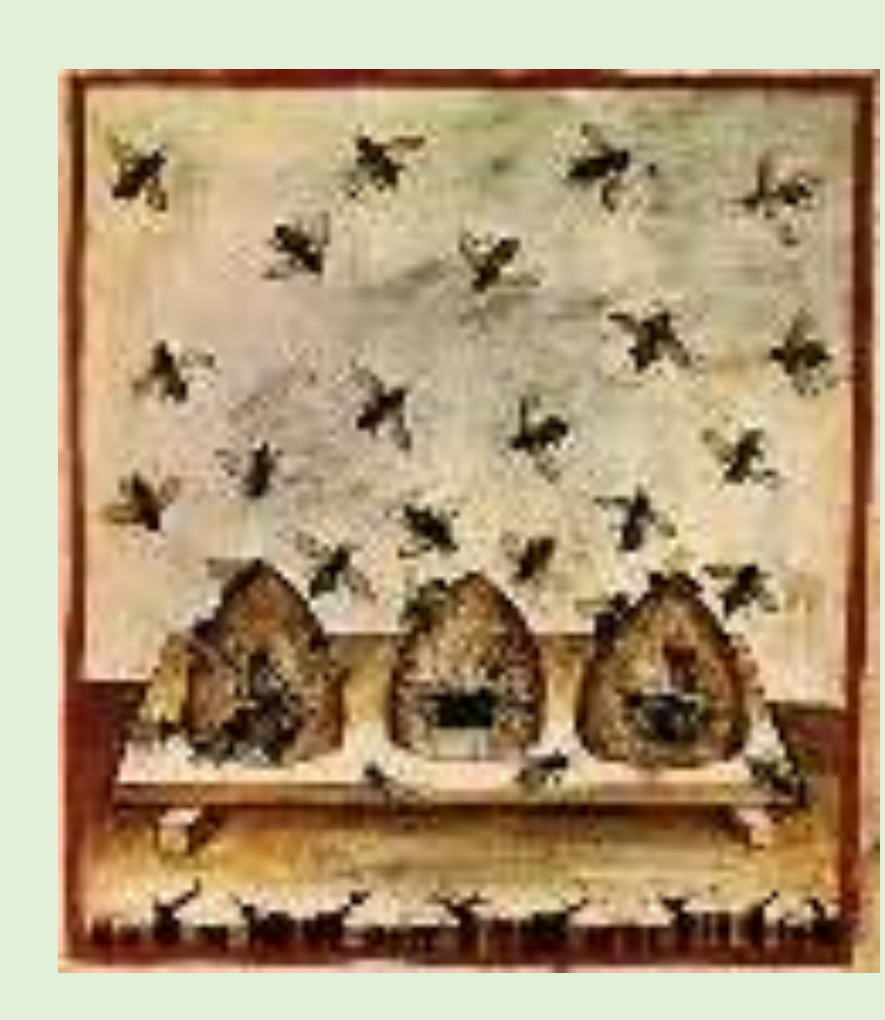

# **«Lager» Korbbeuten**

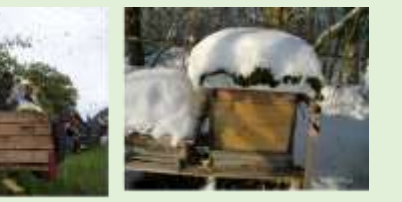

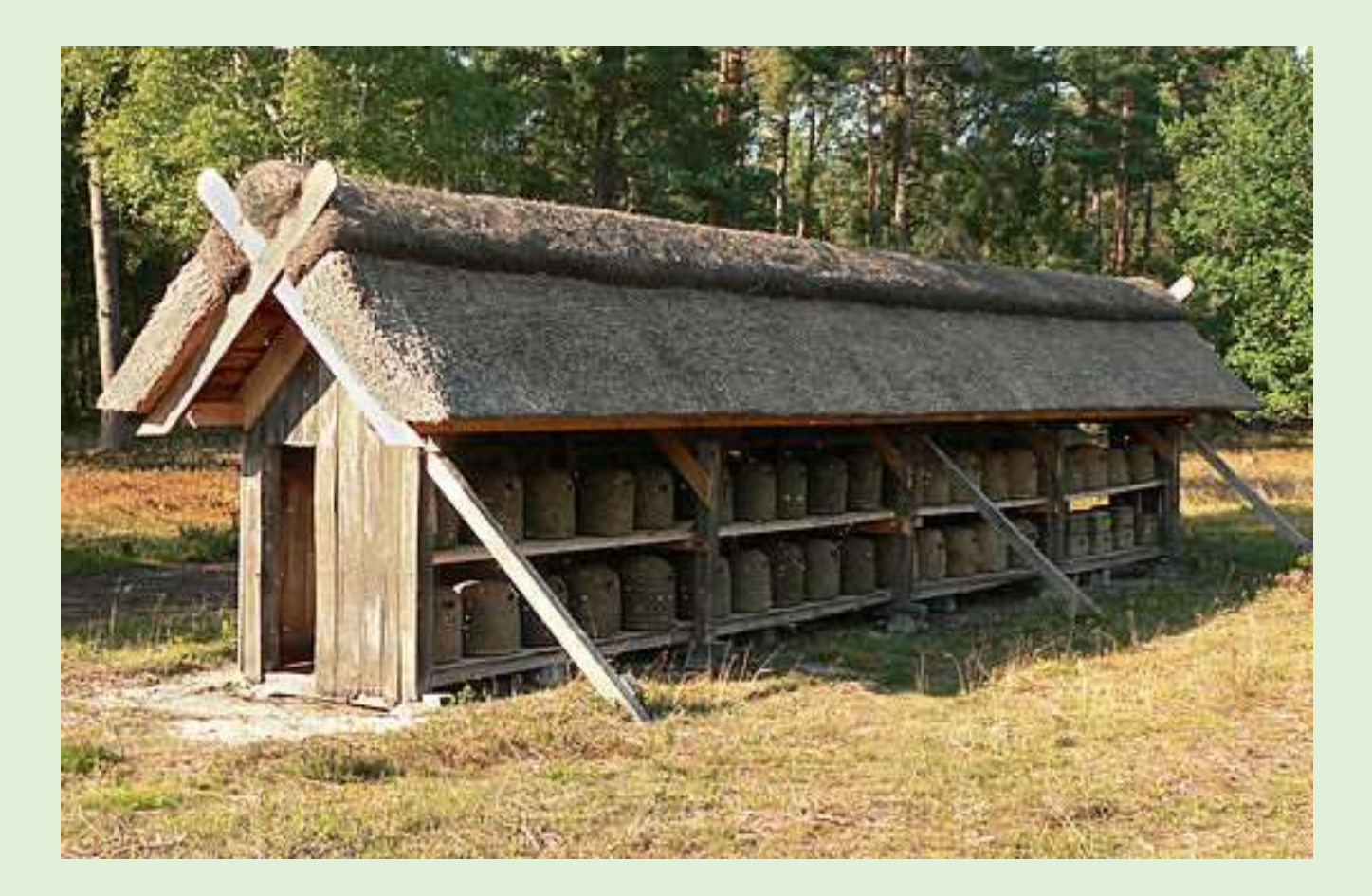

## **Korbbeute**

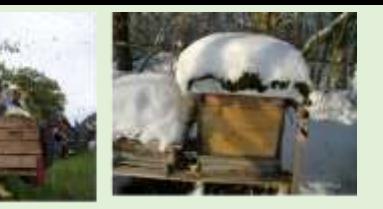

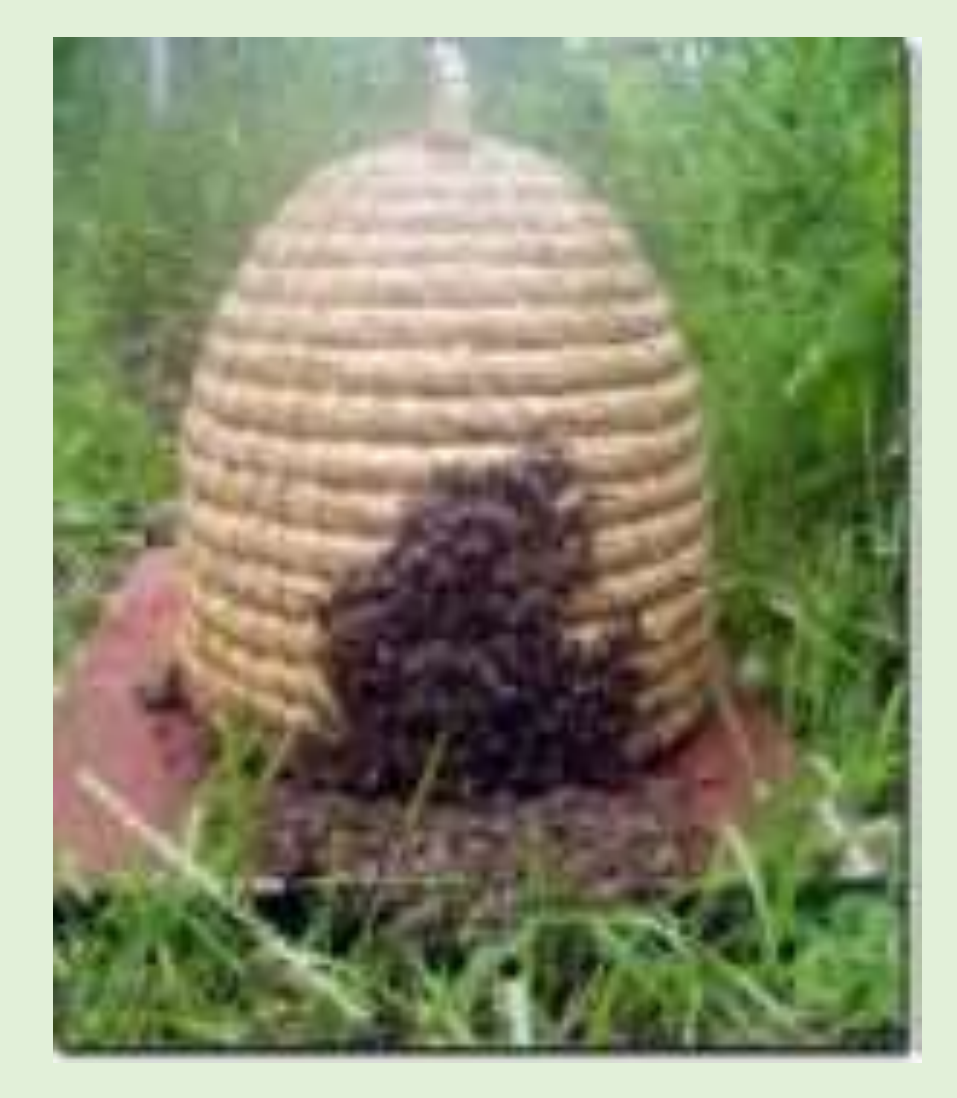

# **Korbimkerei**

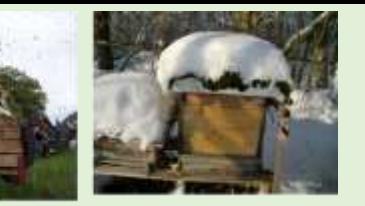

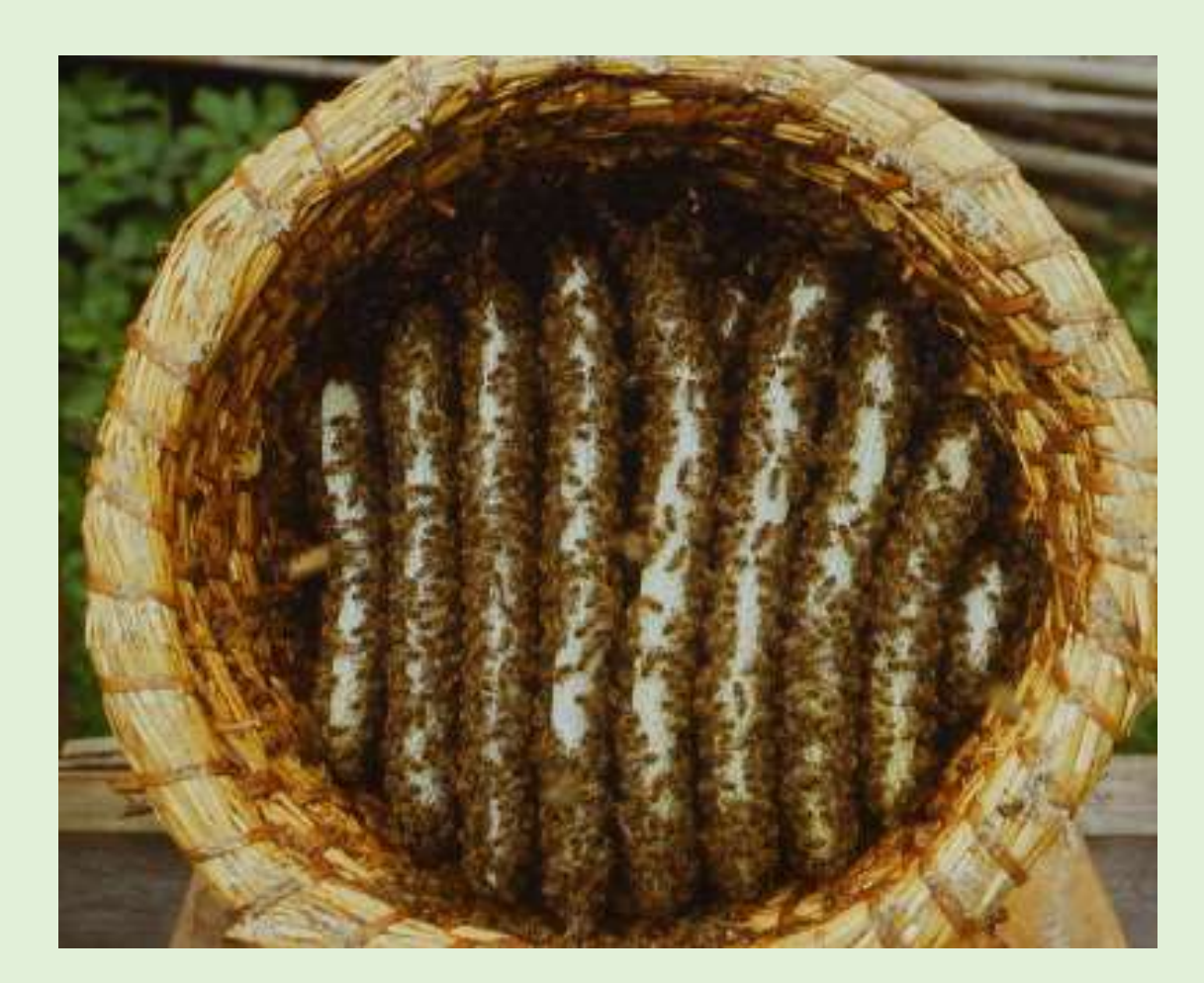

# **Korbimkerei**

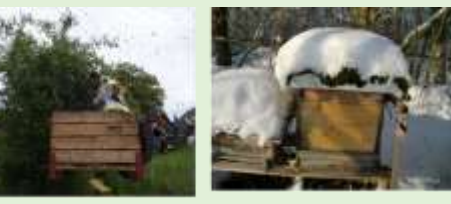

#### **nach Wilhelm Busch!!**

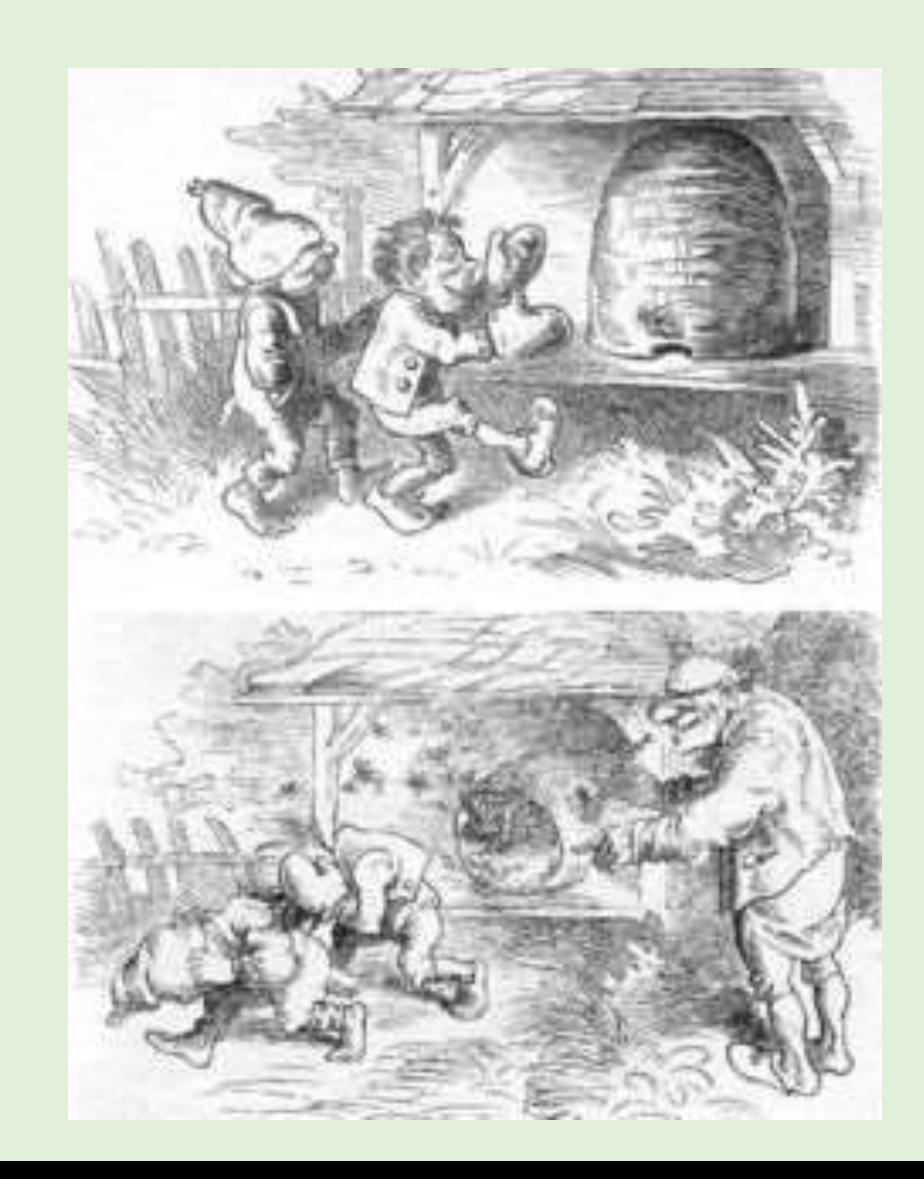

#### **Bienenhaus**

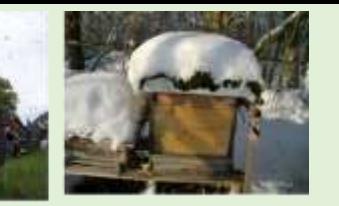

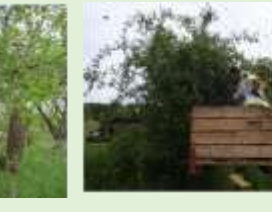

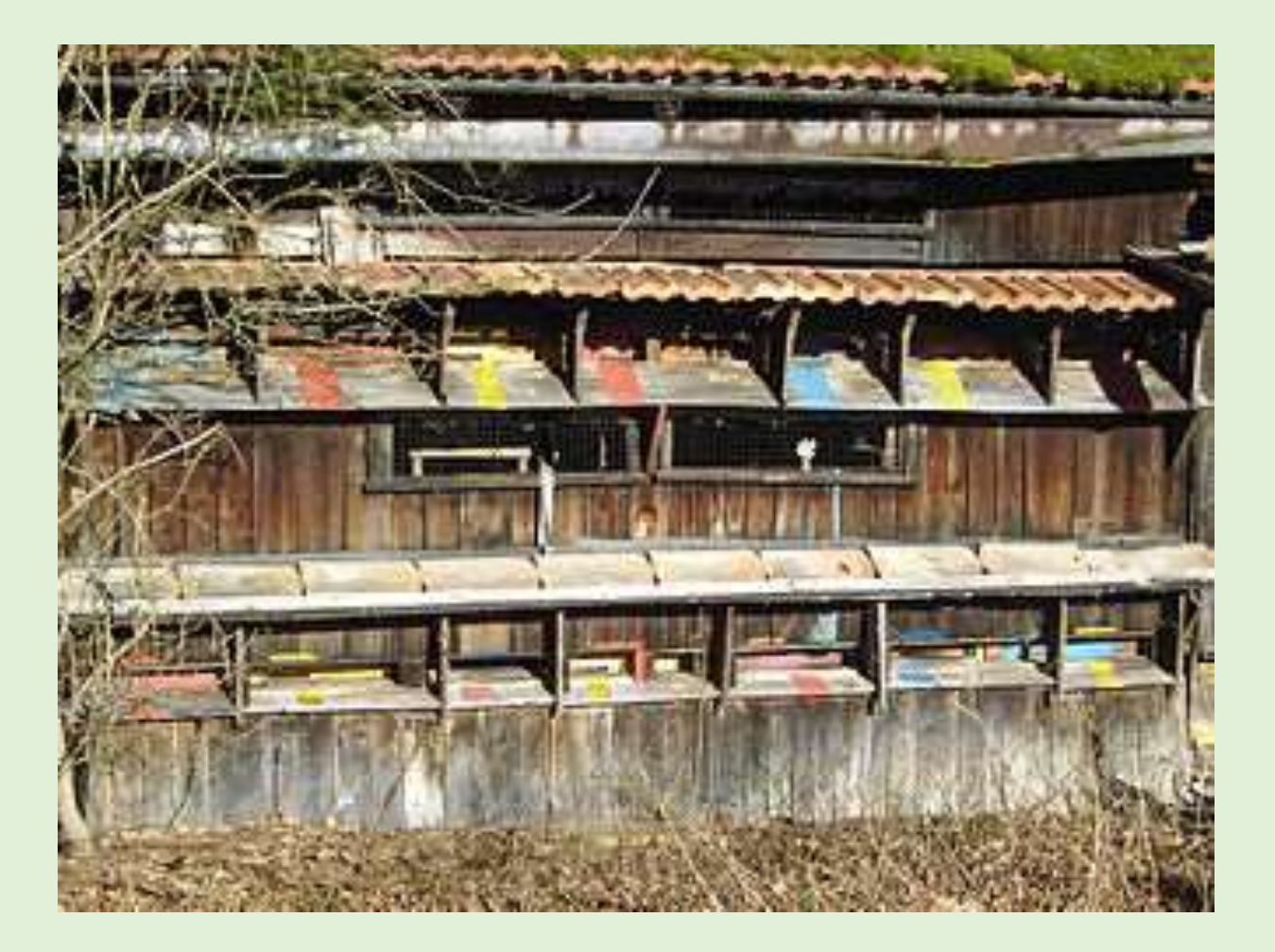

#### **Bienenhaus**

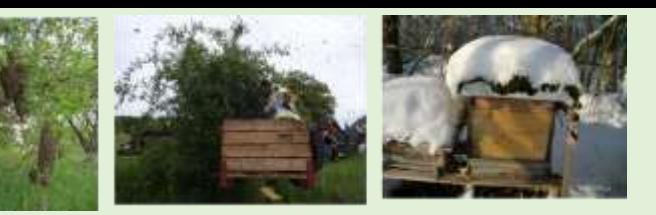

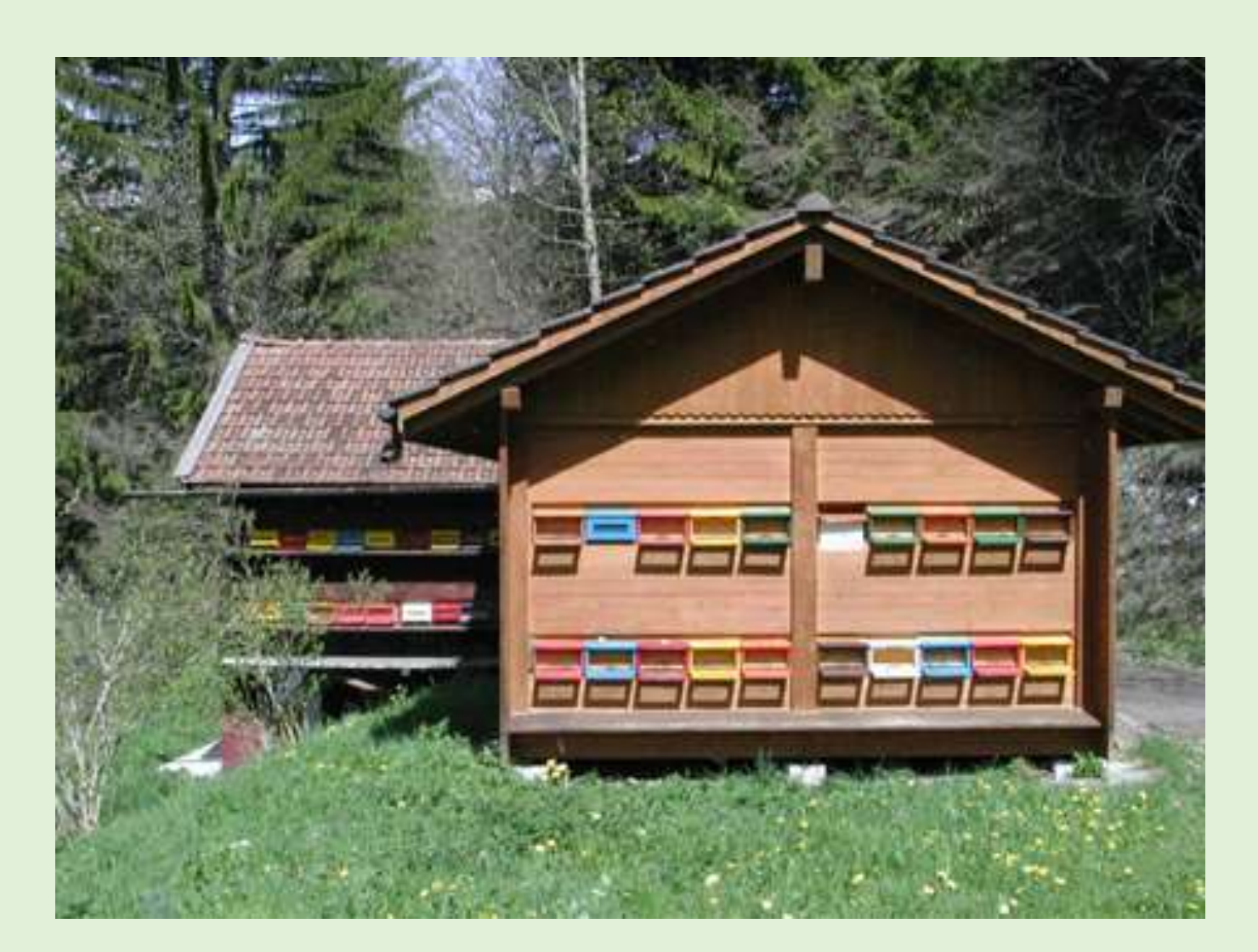

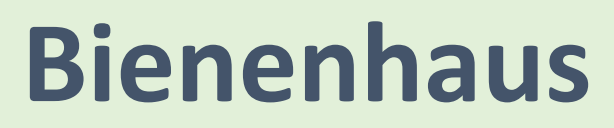

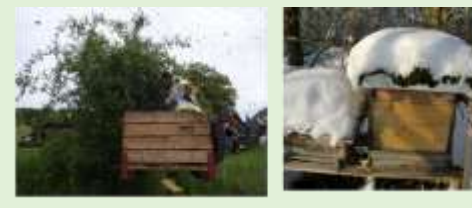

#### **Hinterbehandlungsbeute**

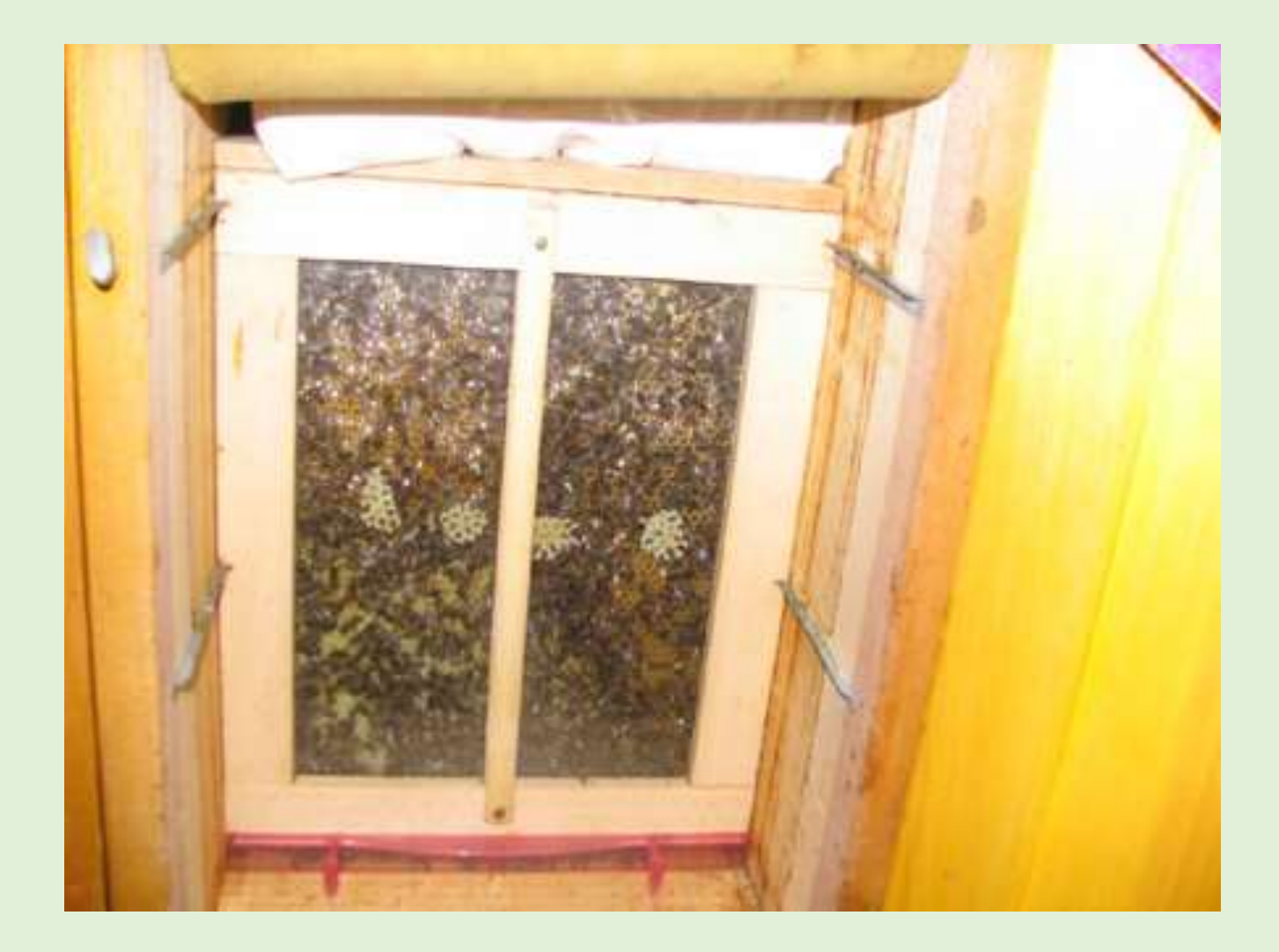

#### **Bienenwagen**

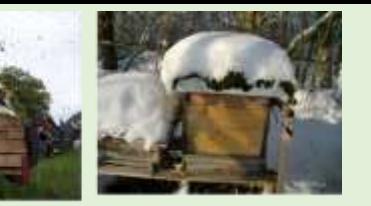

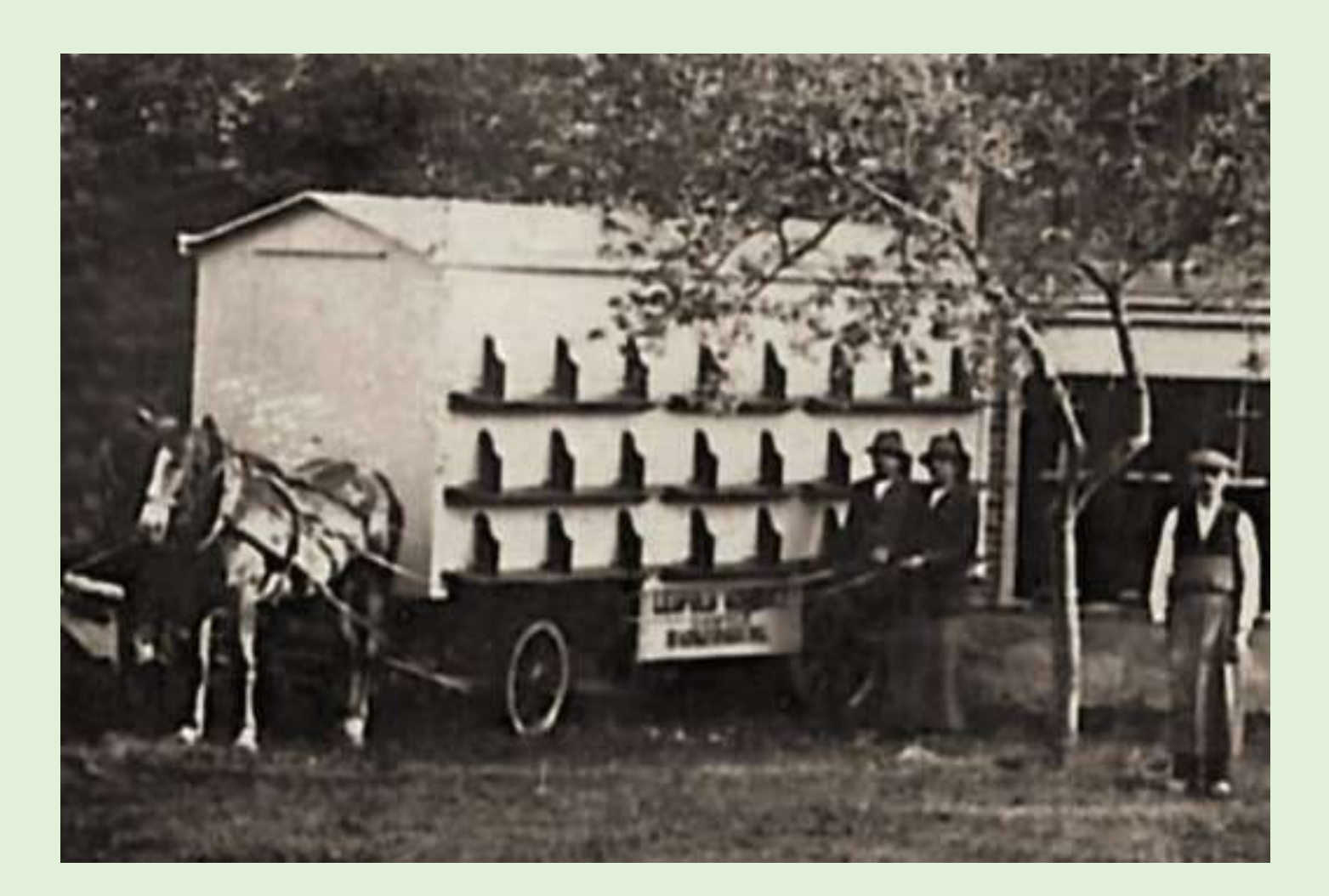

### **Bienenwagen**

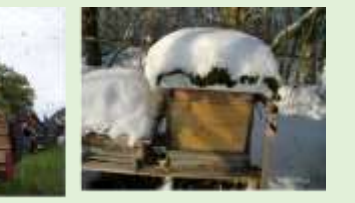

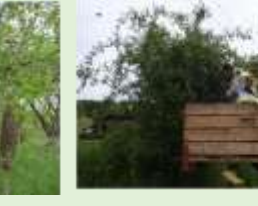

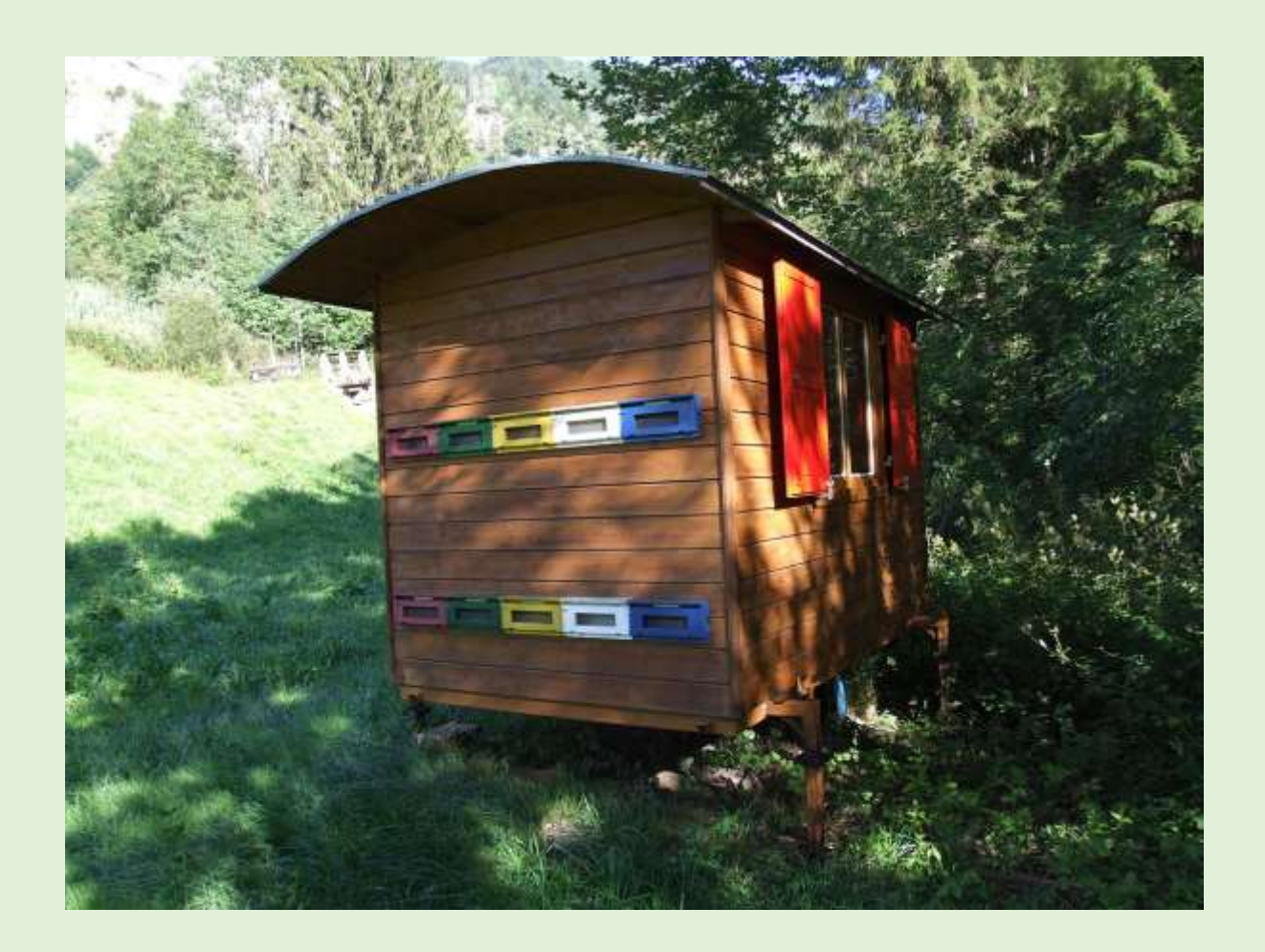

#### **Bienenwagen**

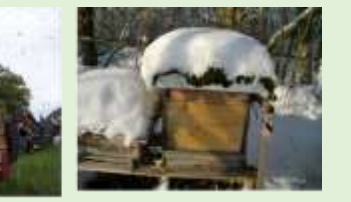

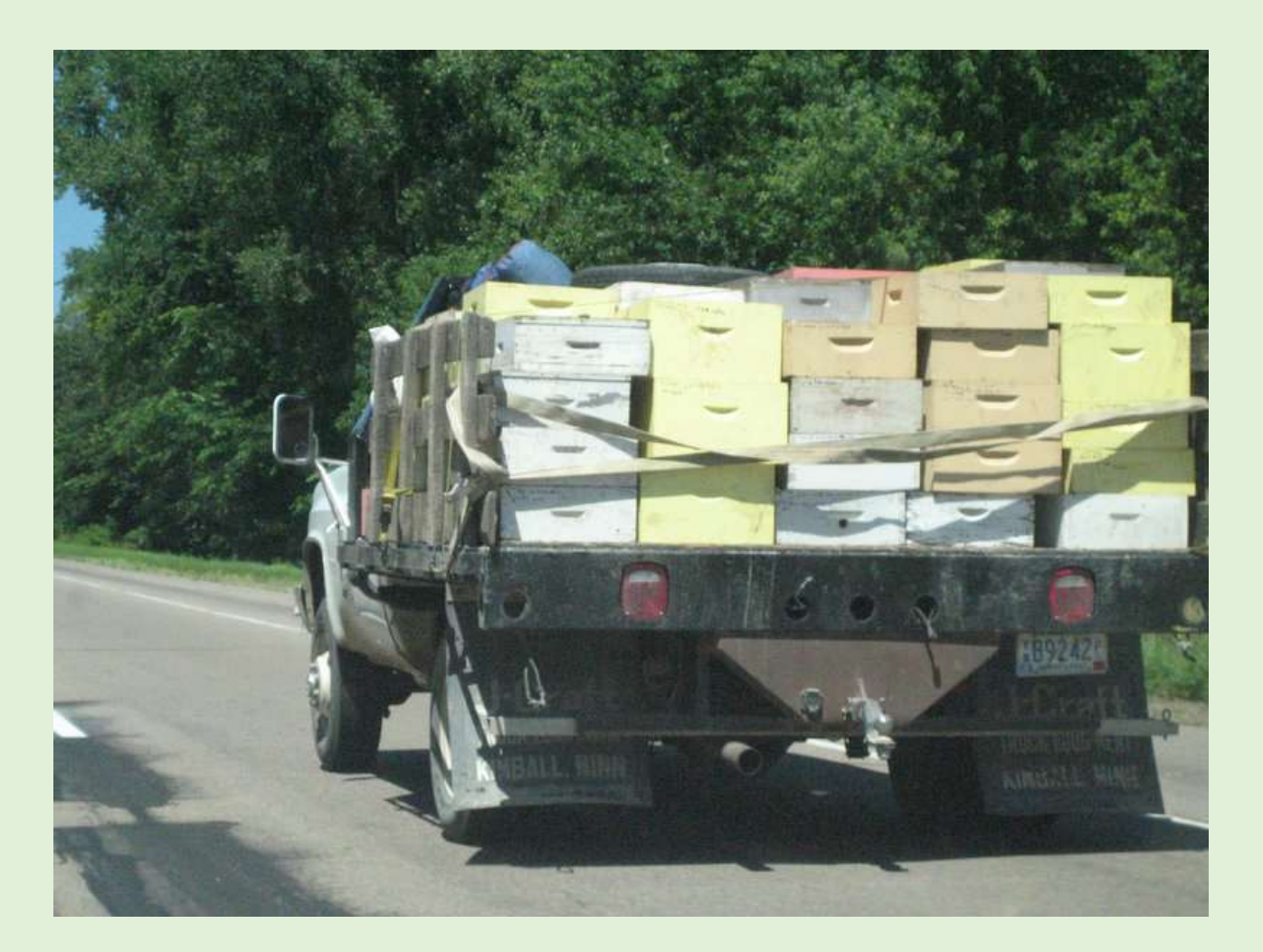

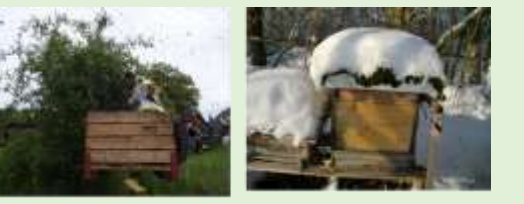

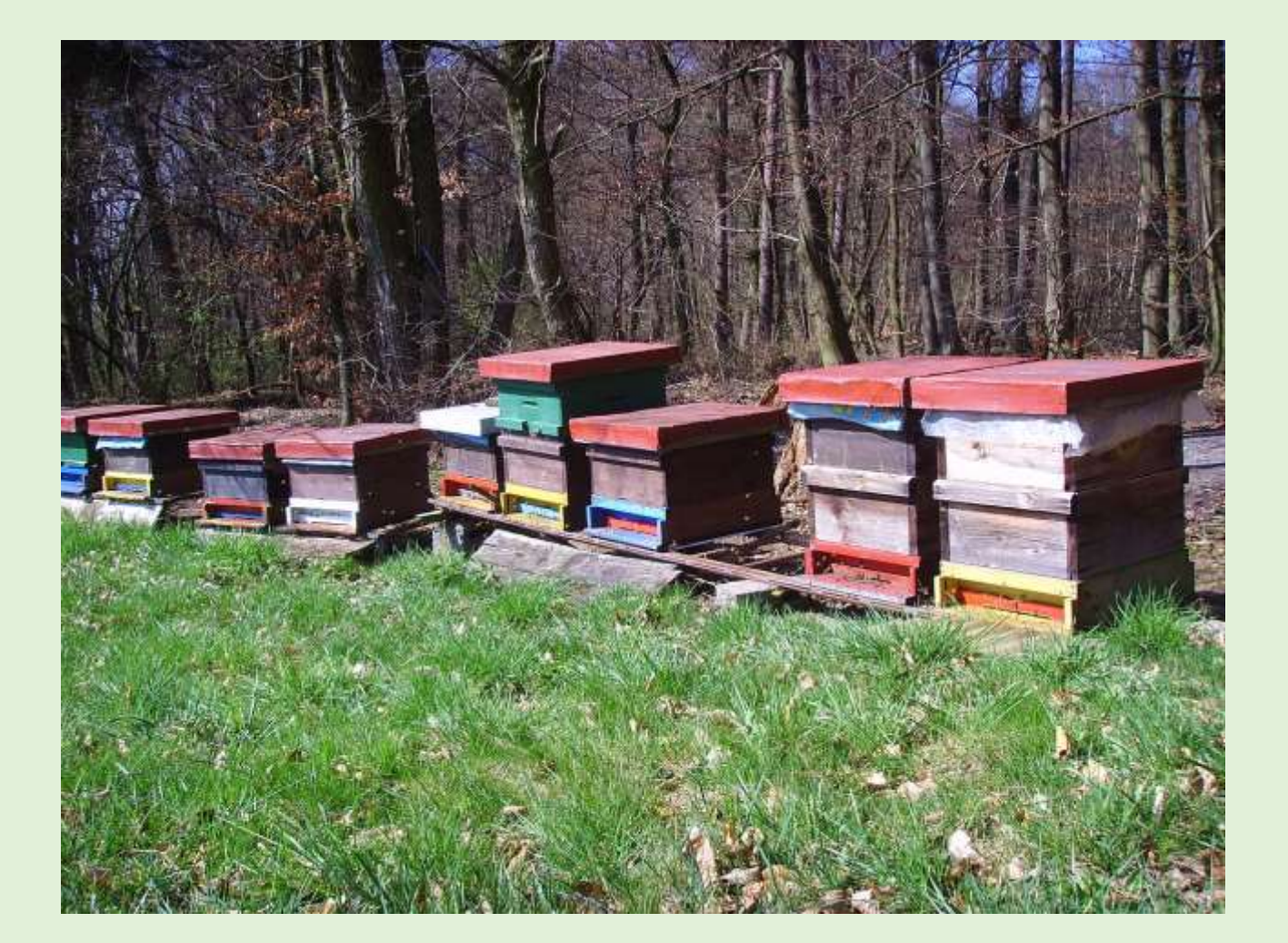

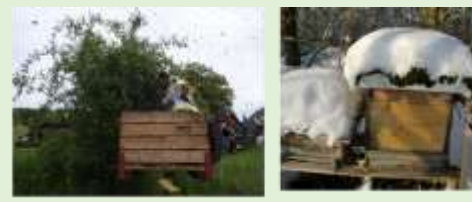

Щ

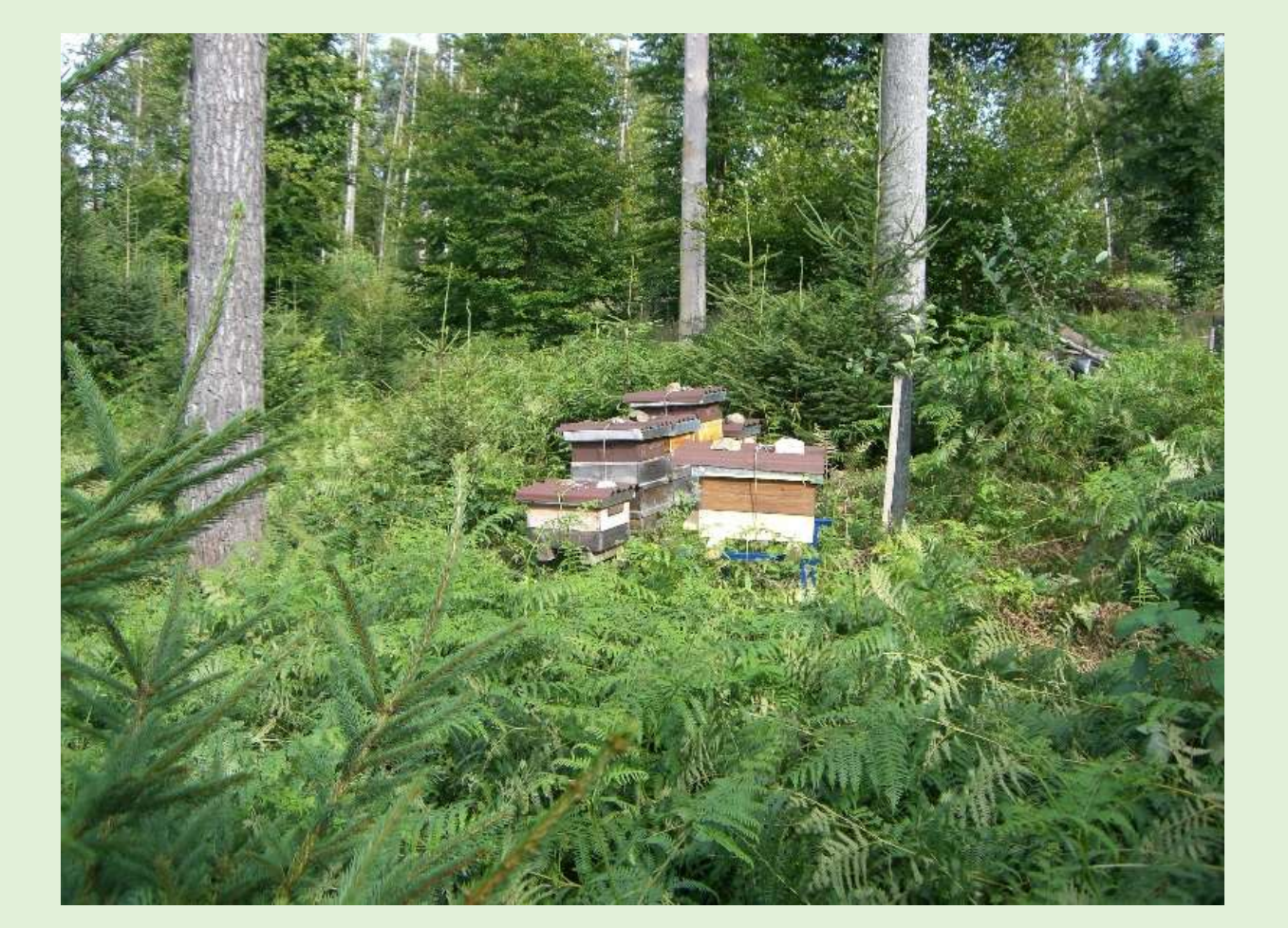

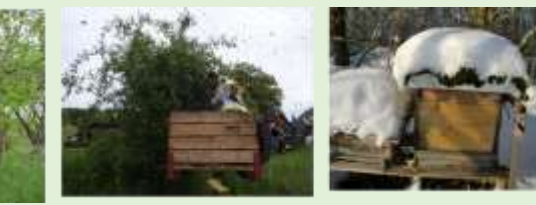

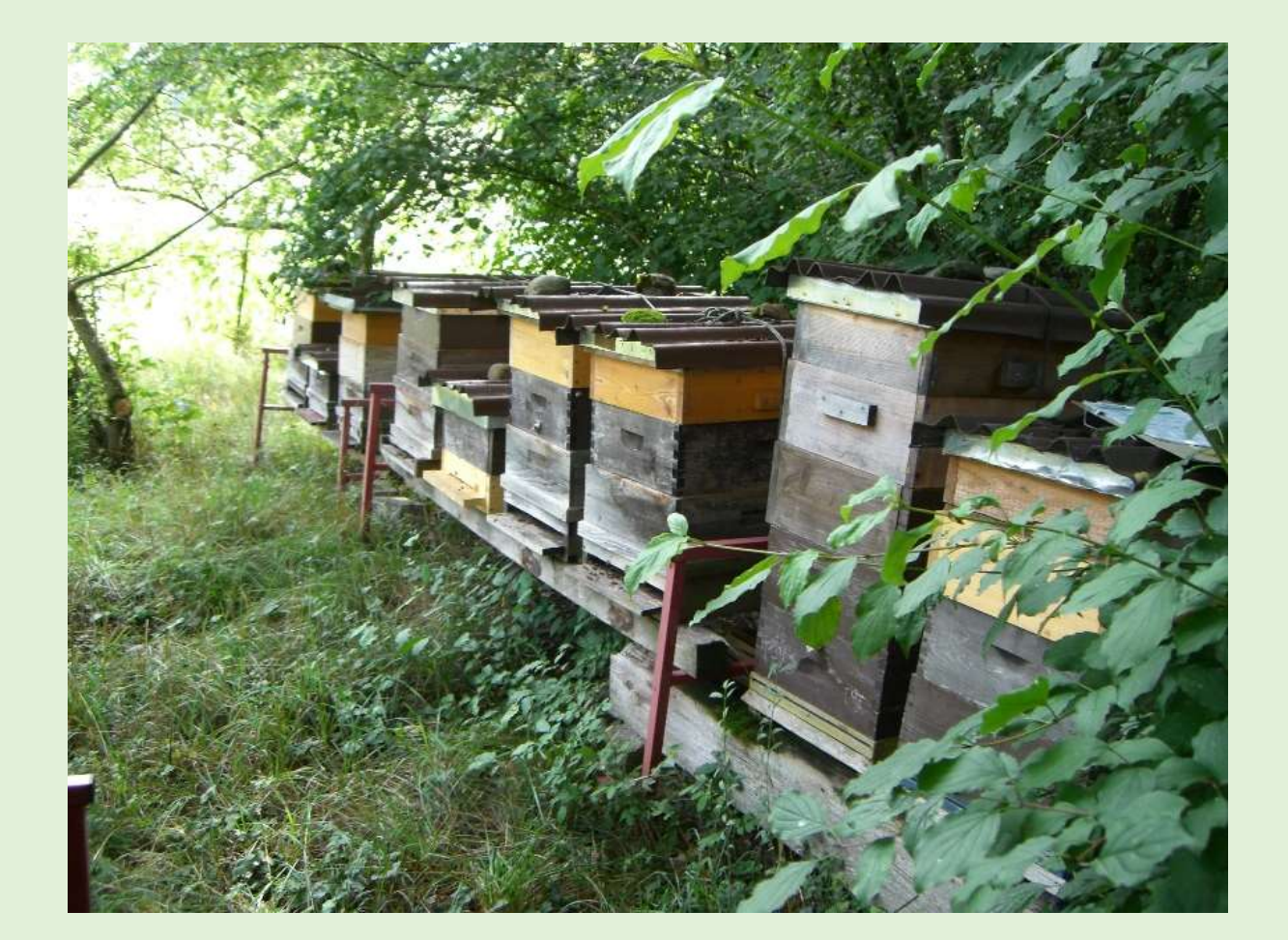

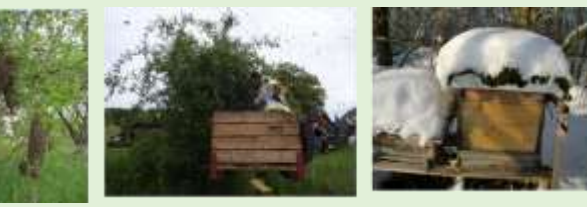

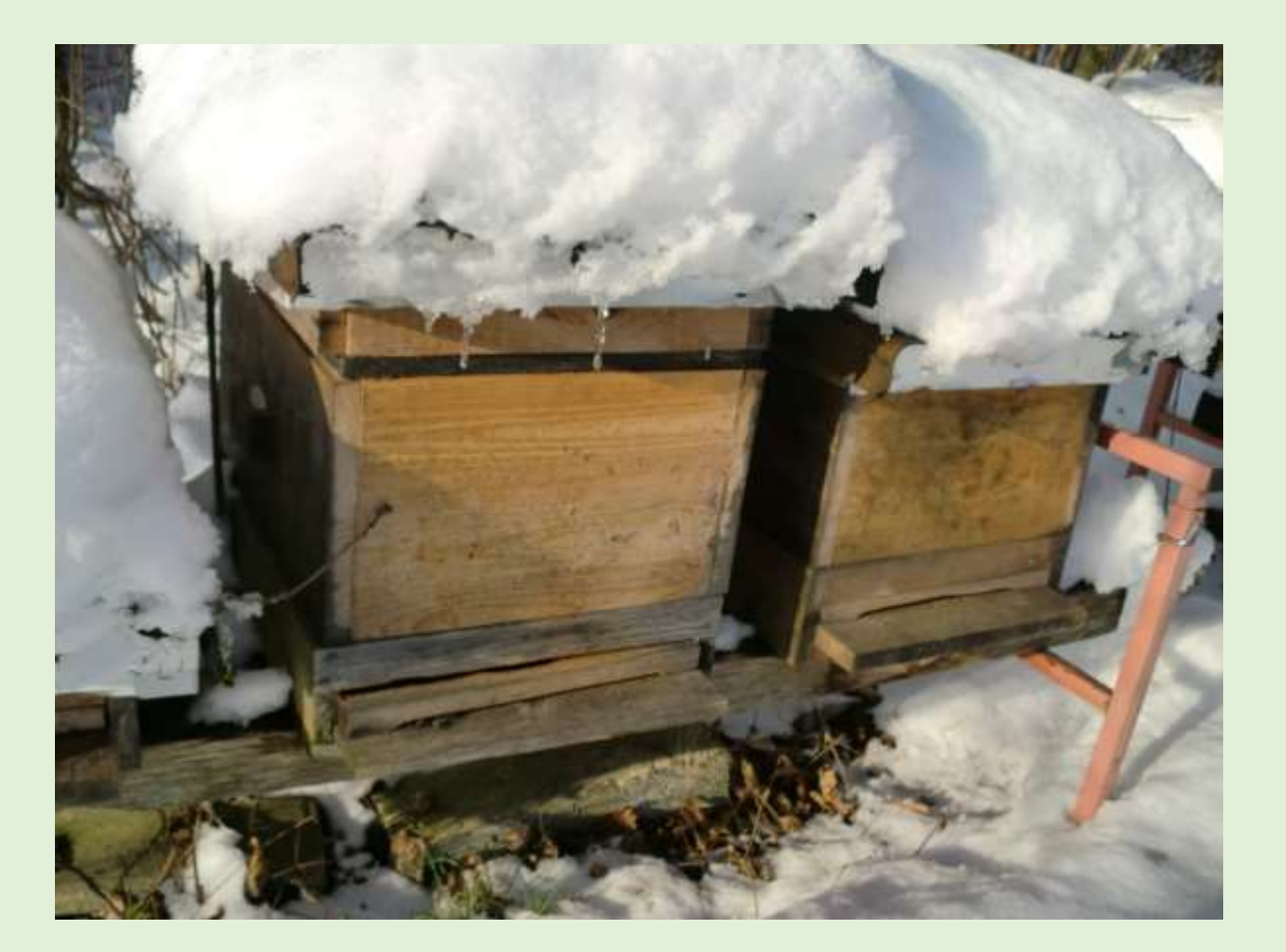

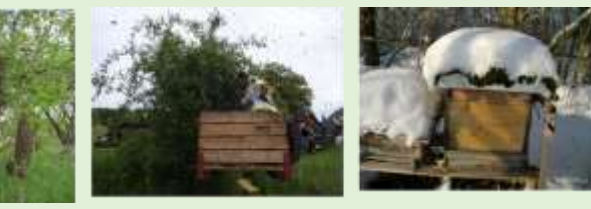

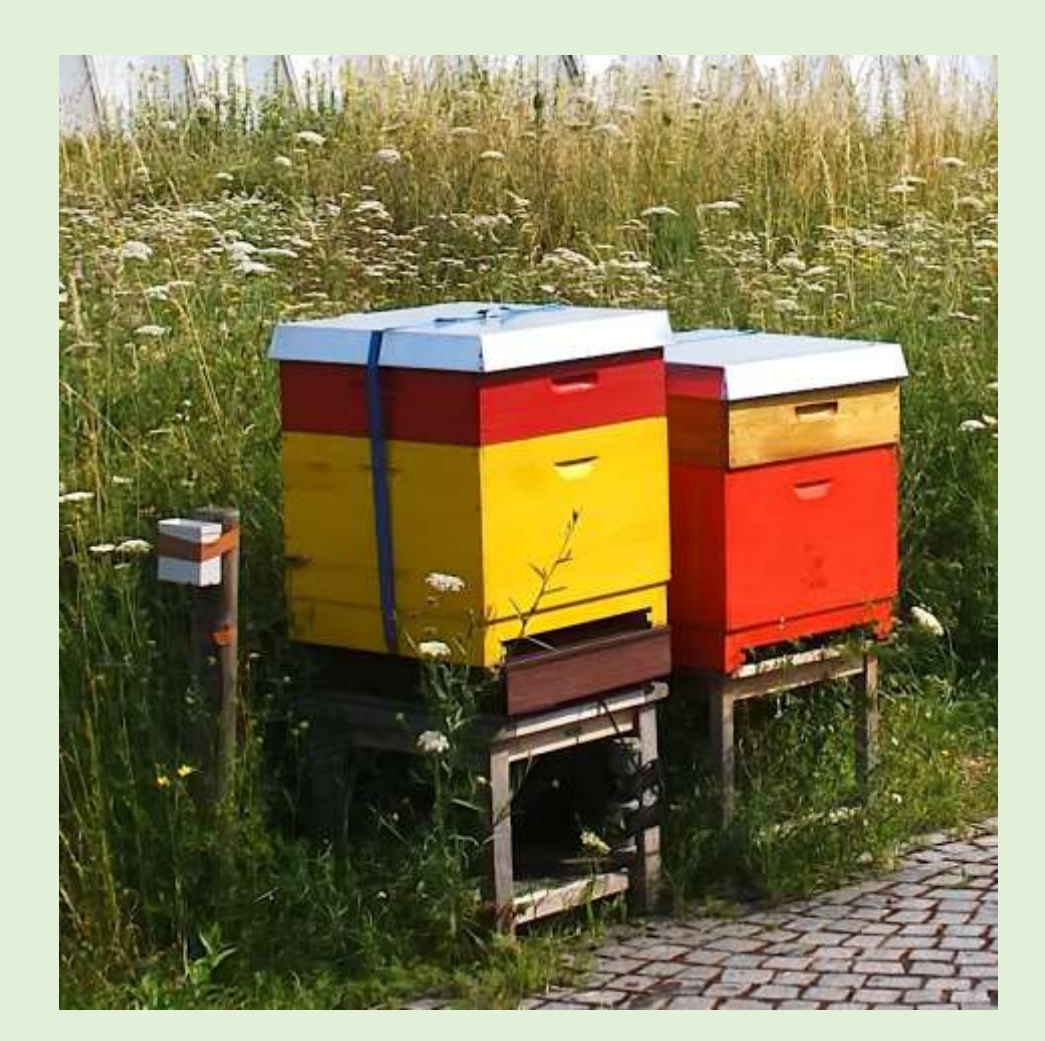

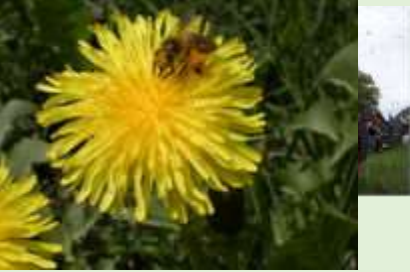

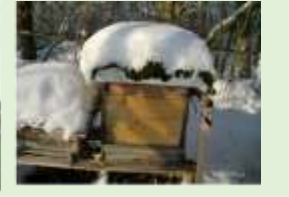

# **Magazine - Leerzargen**

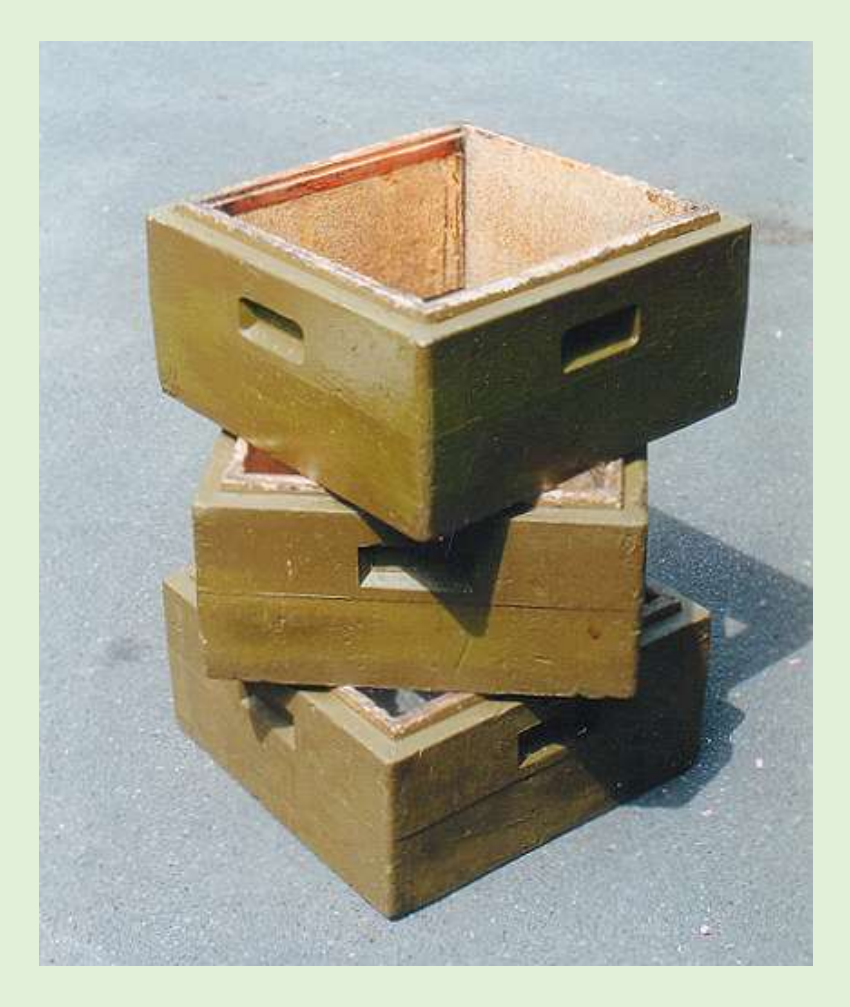

# **Zementrohr?**

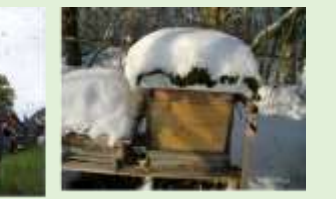

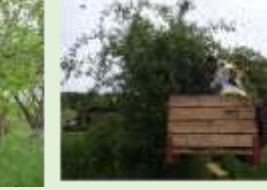

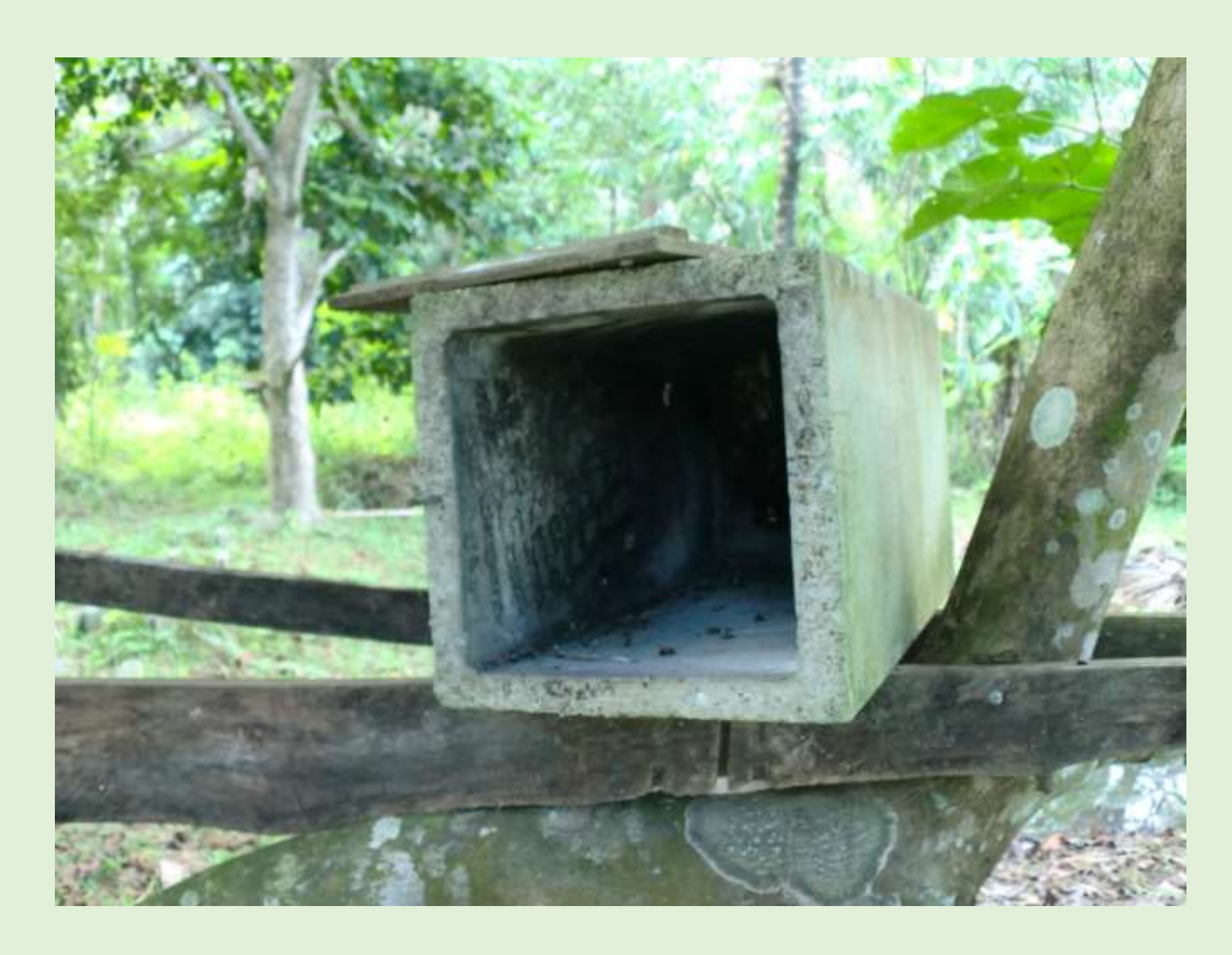

# **Asiatische Biene**

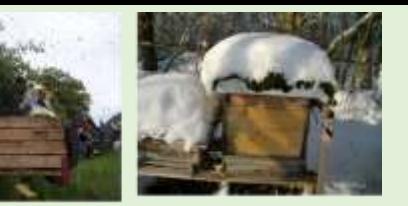

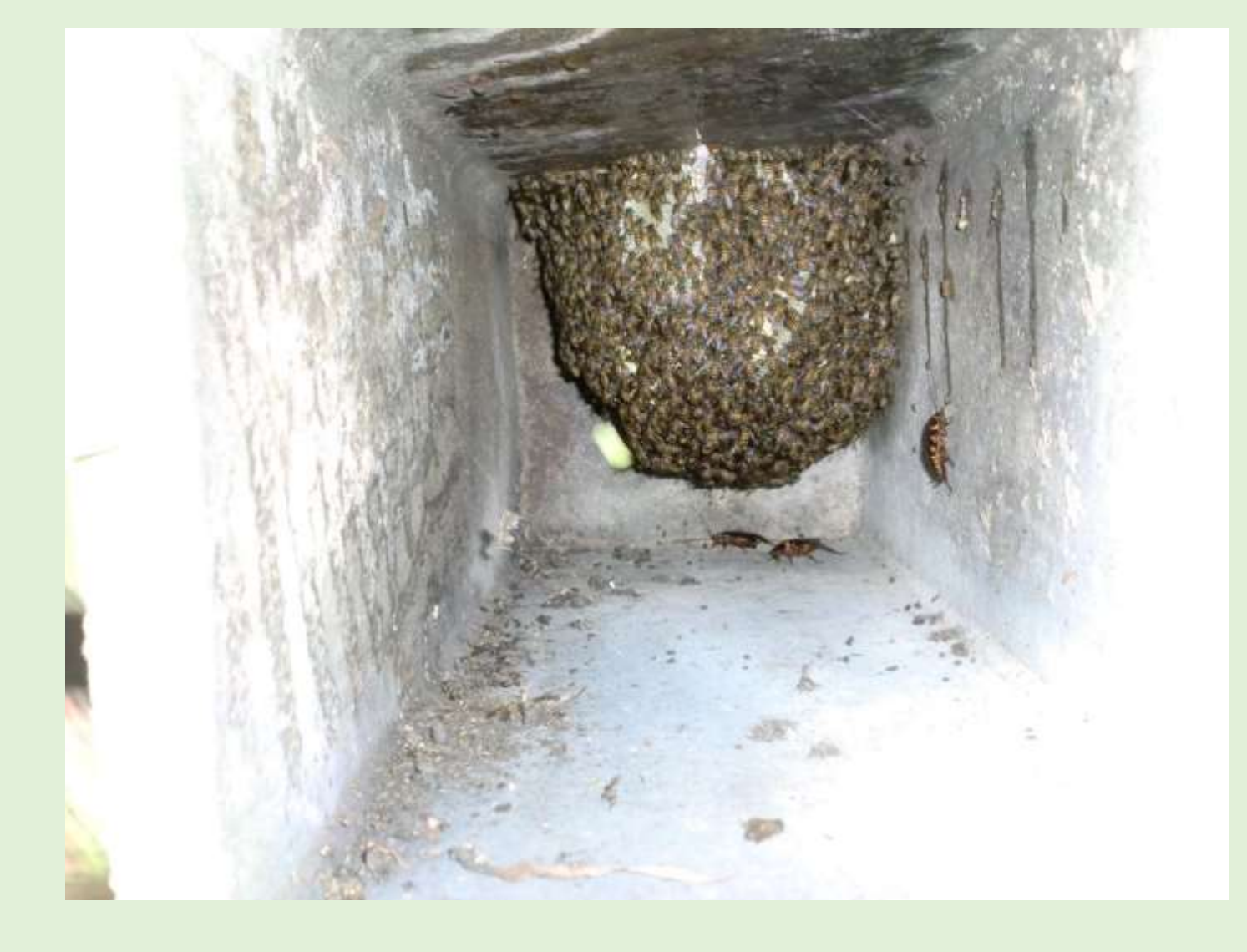

# **Wasserstelle**

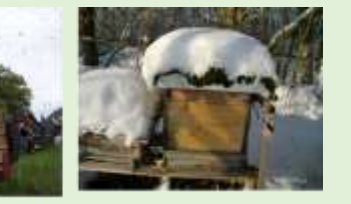

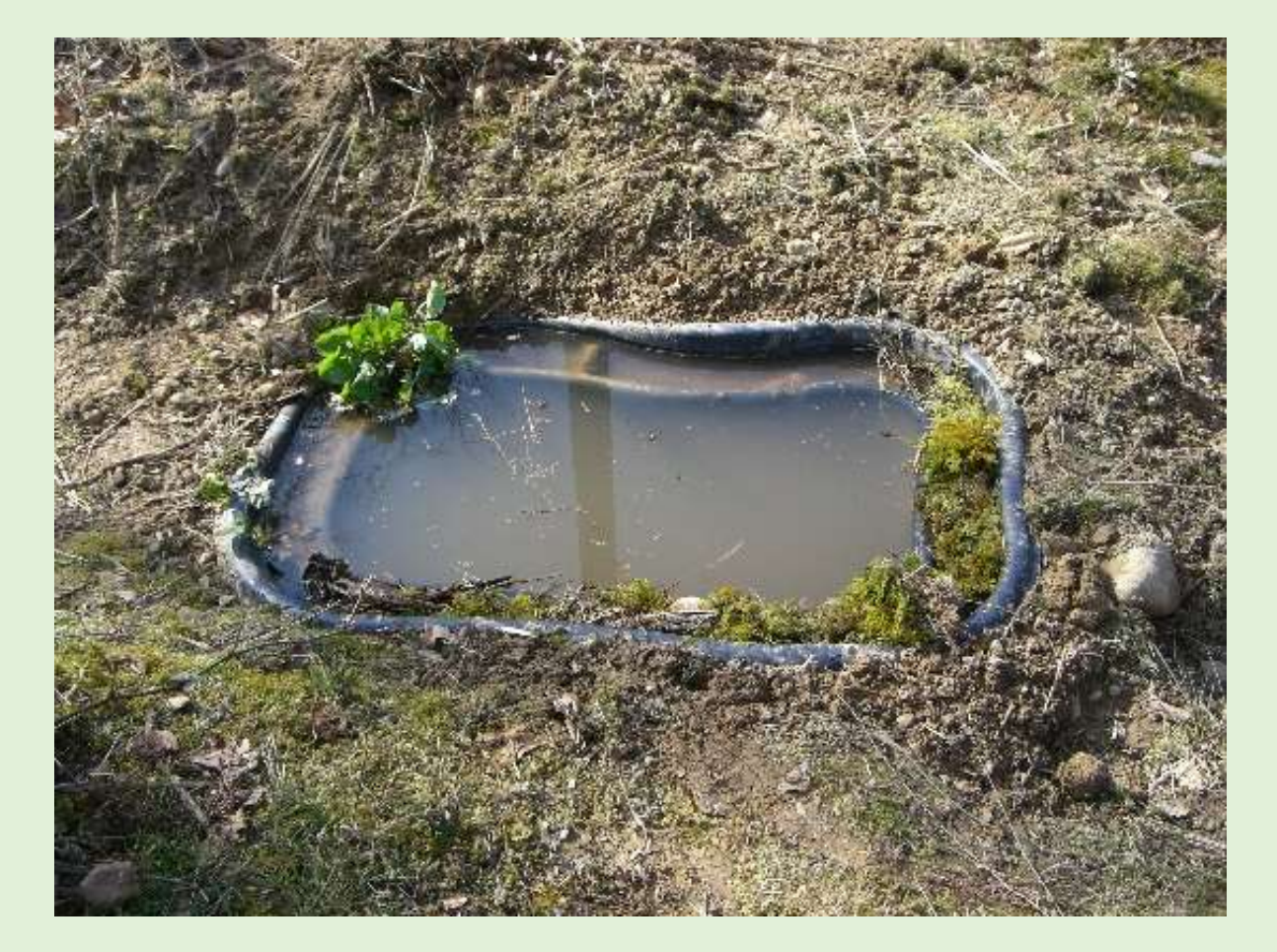

#### **Das Bienenvolk - der Bien -**

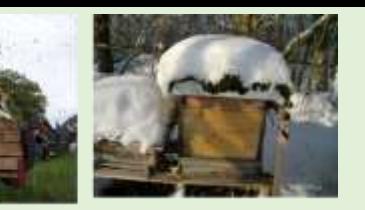

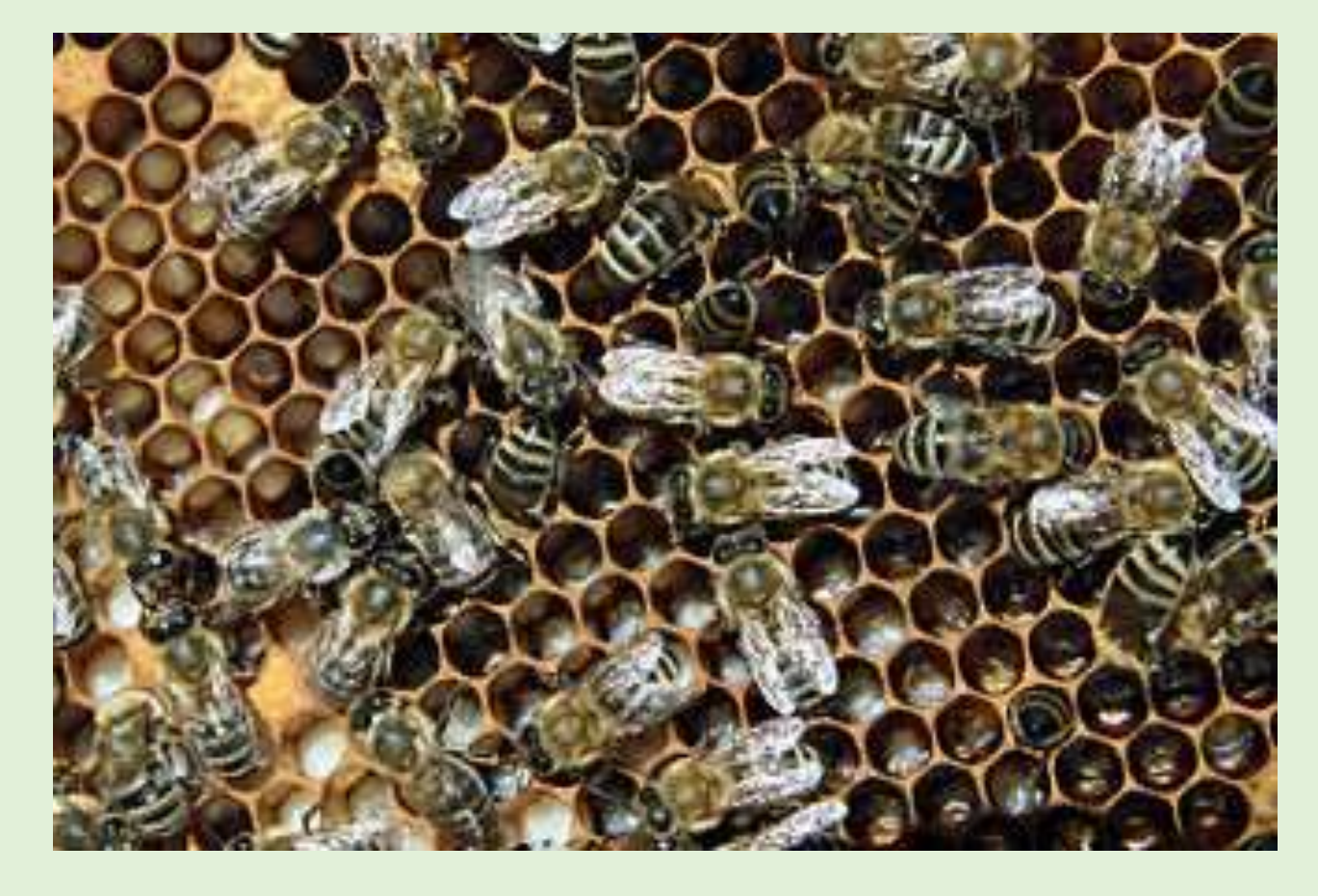

Bienenbrut aller Altersstadien: Eier (rechts), jüngere Maden (Mitte), ältere Maden (links), verdeckelte Zellen mit Puppen

# **Die Königin - Weisel**

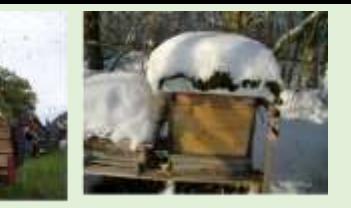

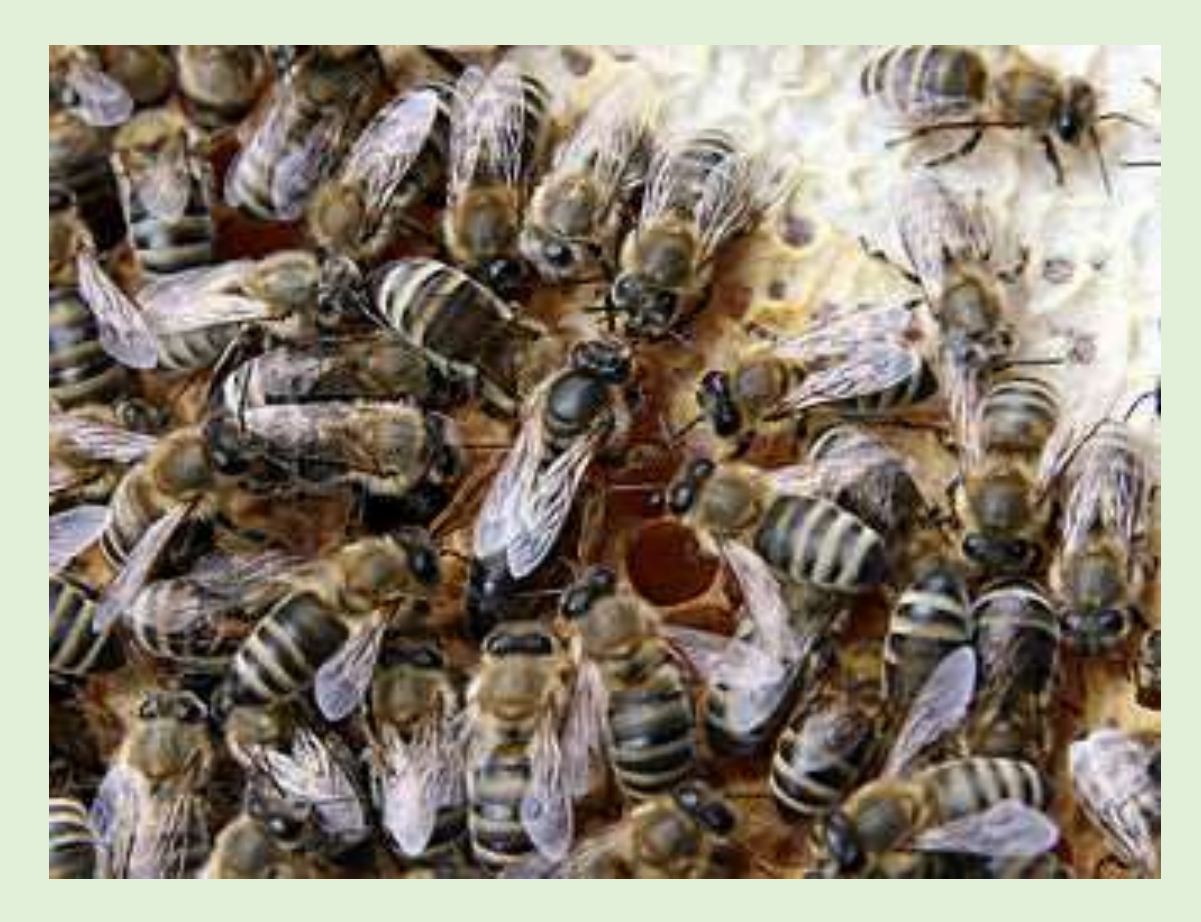

Die [Bienenkönigin](http://de.wikipedia.org/wiki/Bienenk%C3%B6nigin) (Mitte) mit ihrem Hofstaat. Die Königin wird gerade von einer Arbeiterin gefüttert.

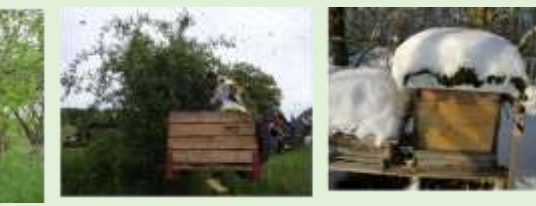

# **Drohnen**

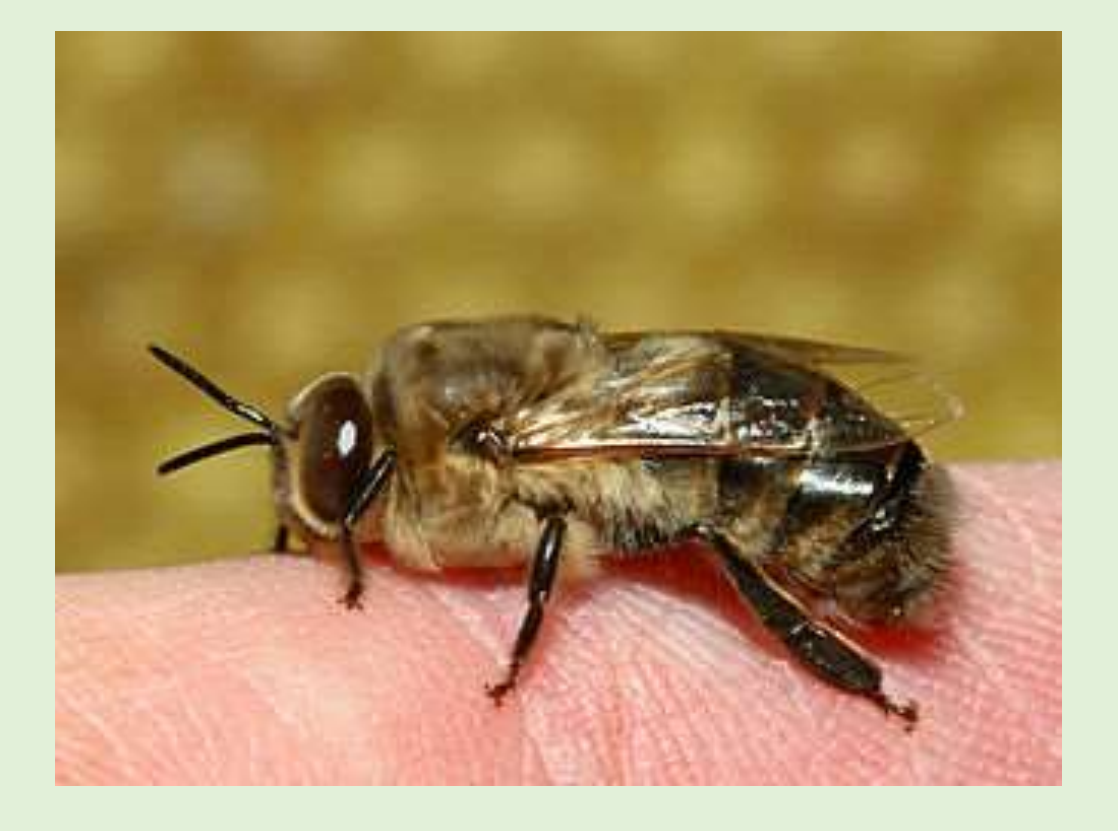

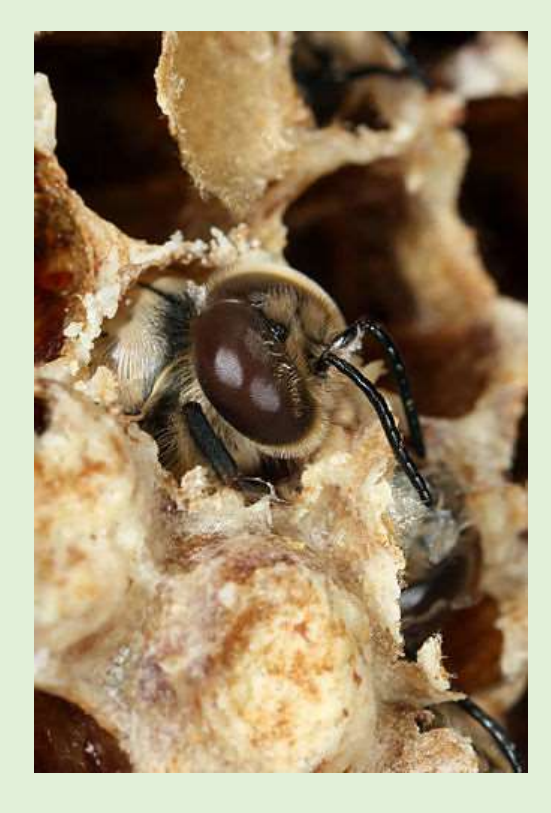

[Drohn](http://de.wikipedia.org/wiki/Drohn) (männliche Biene) Drohn beim Schlüpfen. Besonders markant sind die sehr großen [Facettenaugen.](http://de.wikipedia.org/wiki/Facettenaugen)

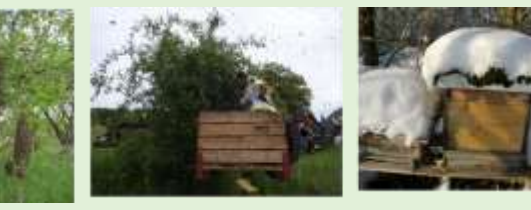

# **Arbeiterinnen**

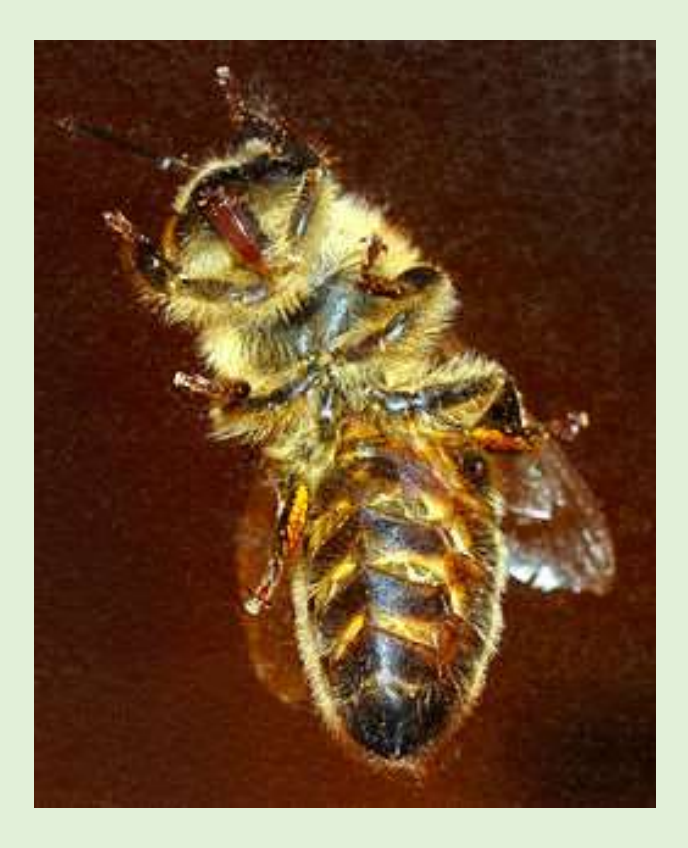

Eine Honigbiene (Arbeiterin) von unten

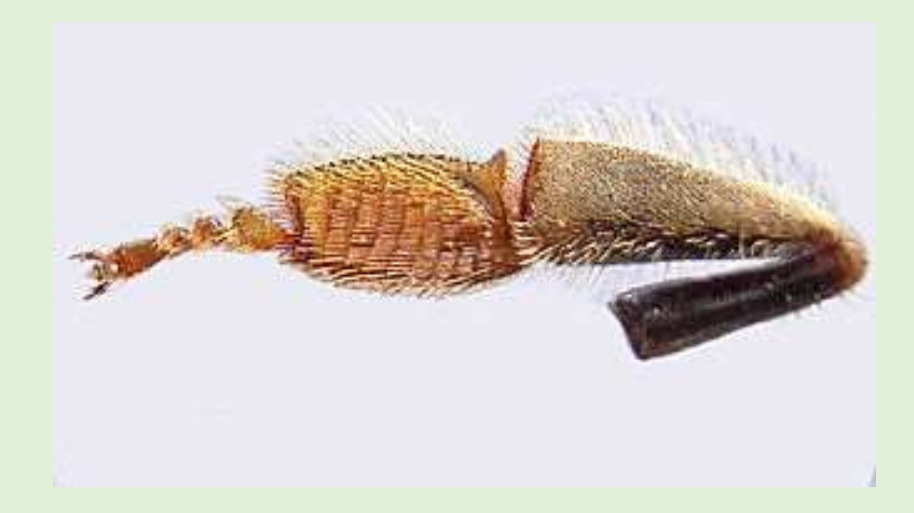

Die Innenseite eines Hinterbeines; Das erste, stark vergrößerte Tarsenglied mit dem "Bürstchen" ist in der Bildmitte zu erkennen.

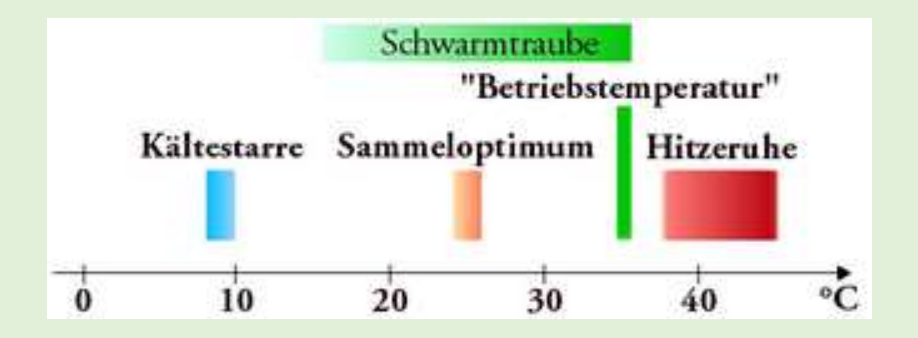

# **Entwicklung vom Ei zur Biene**

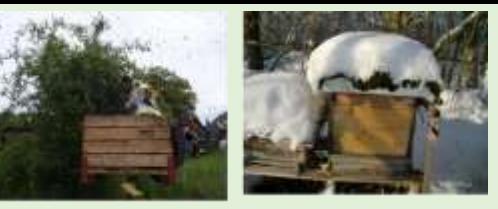

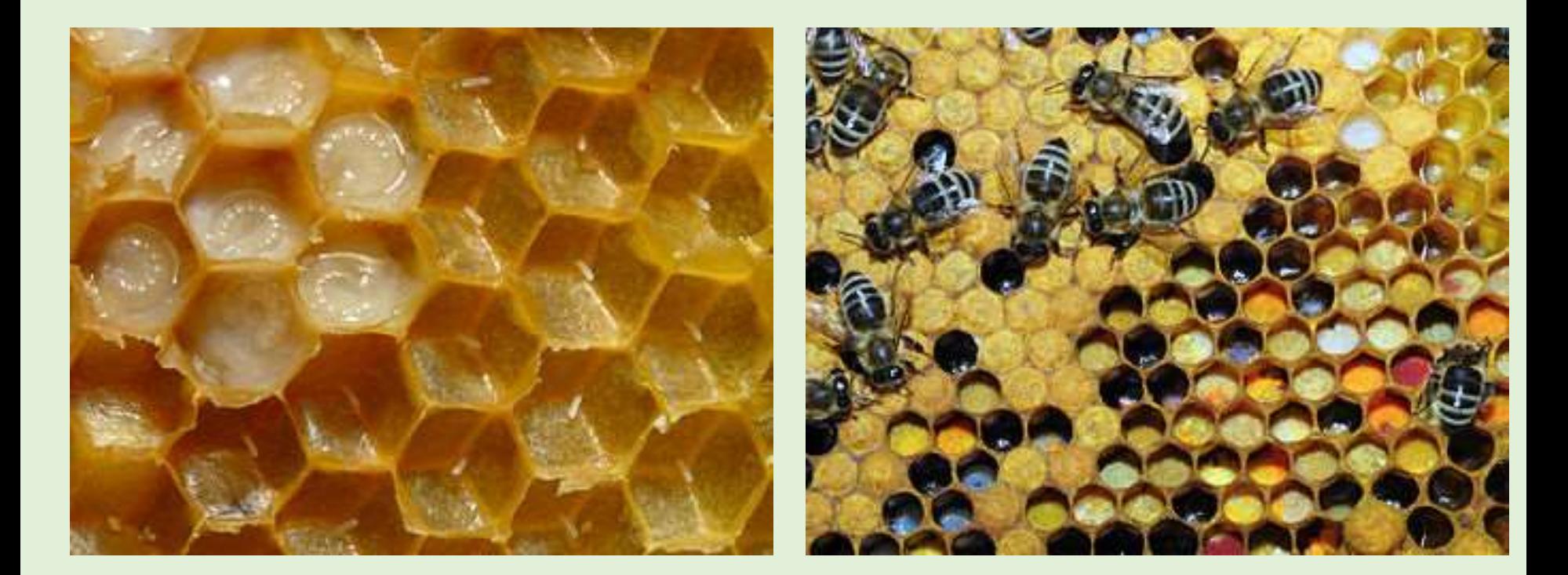

Etwa 3 bis 4 Tage alte Drohnenlarven im milchigen Futtersaft liegend und am Zellenboden haftende stiftförmige Eier

Zellen mit Pollen befinden sich nahe de Brut. Die meisten Brutzellen sind hier bereits mit einem Deckel aus Wachs verschlossen.

# Entwicklung vom Ei zur Biene

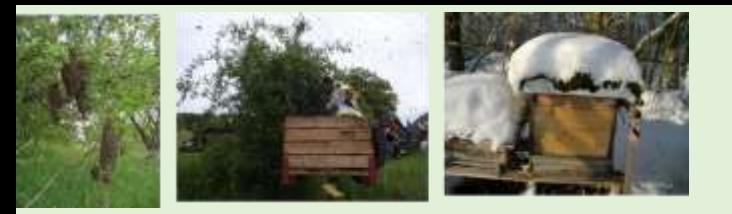

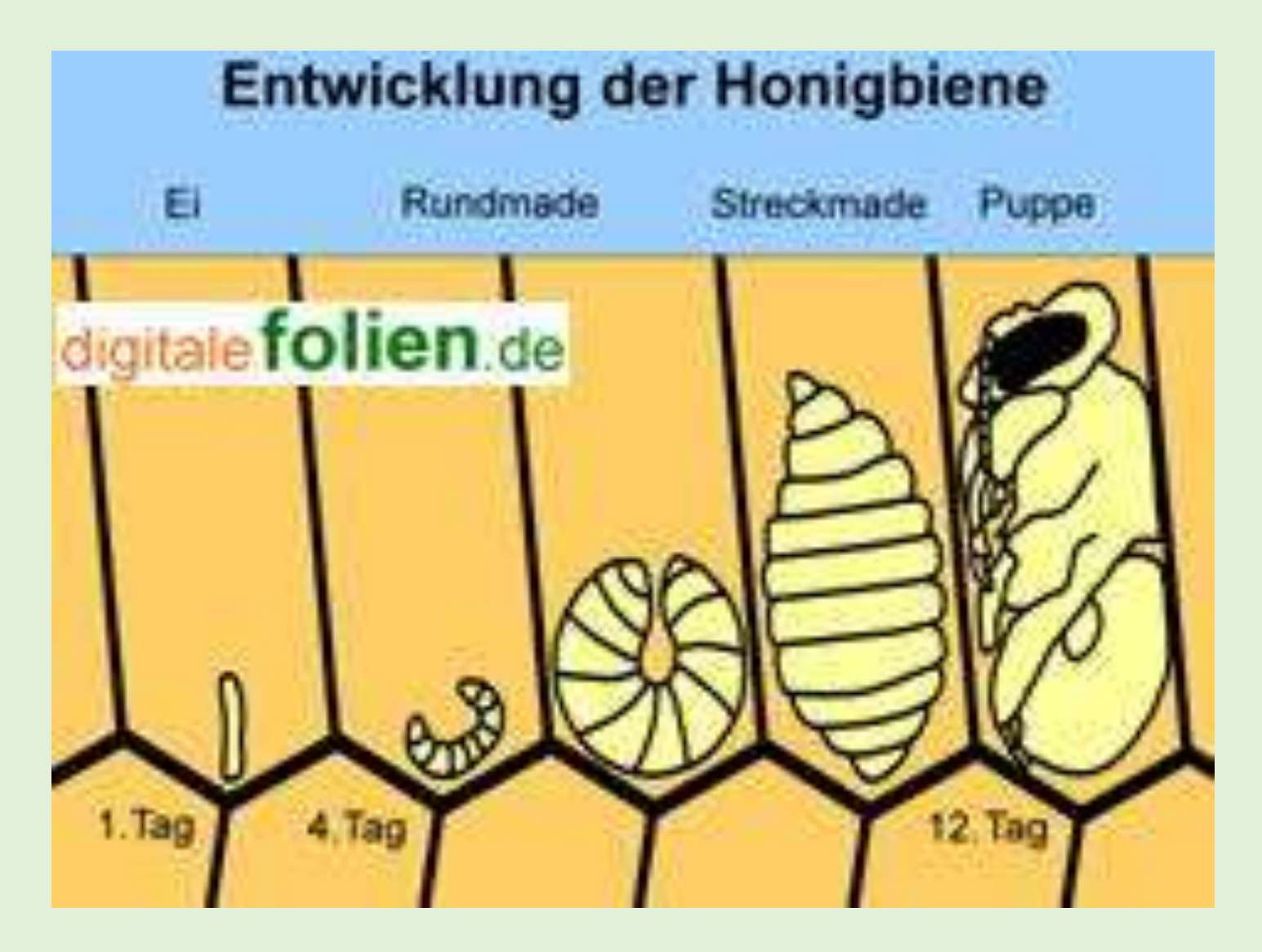

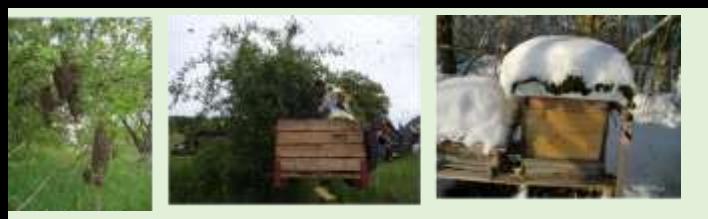

### **vom Ei zur Biene**

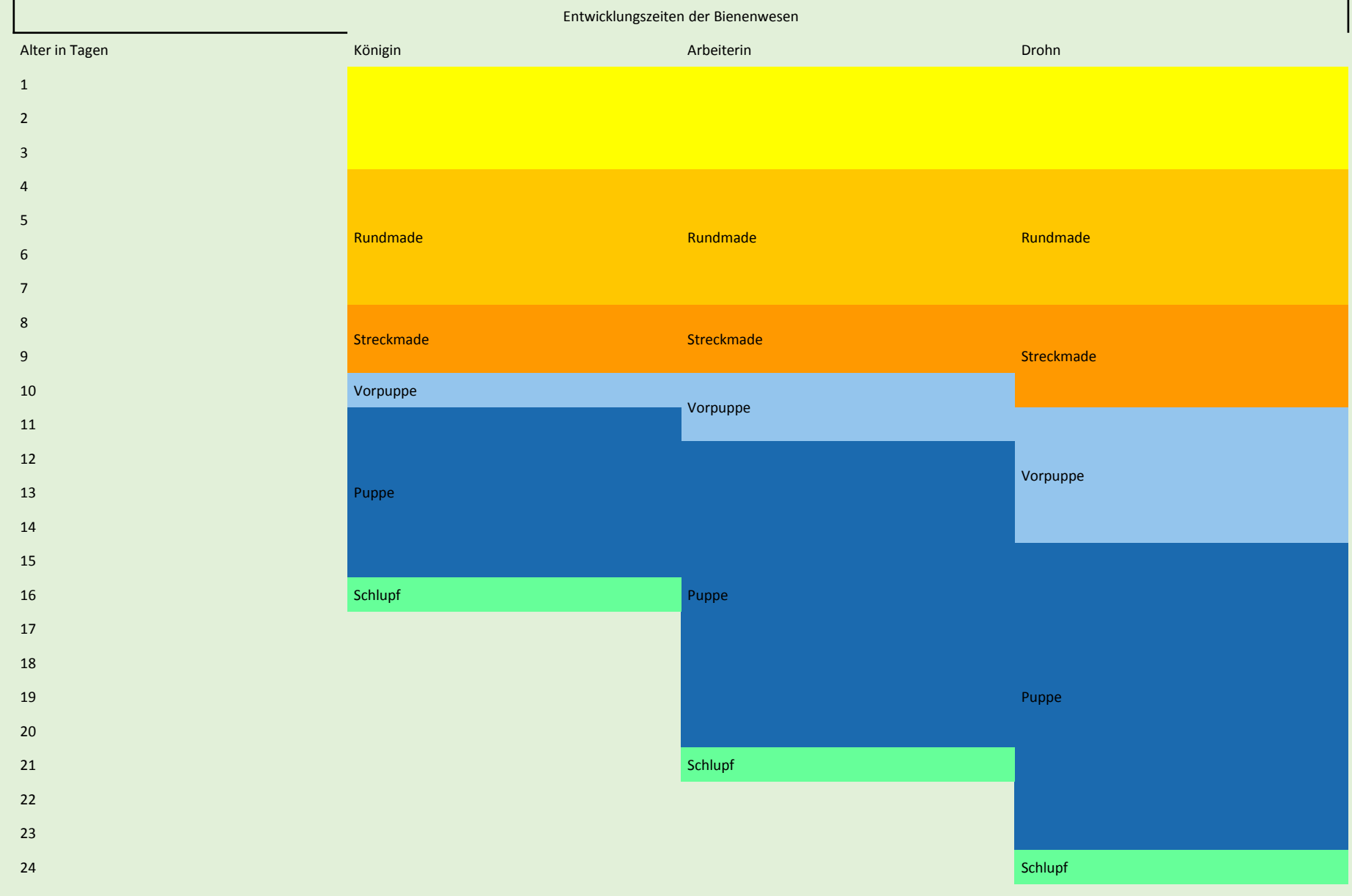

## **Der Schwarm**

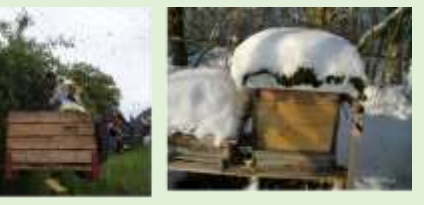

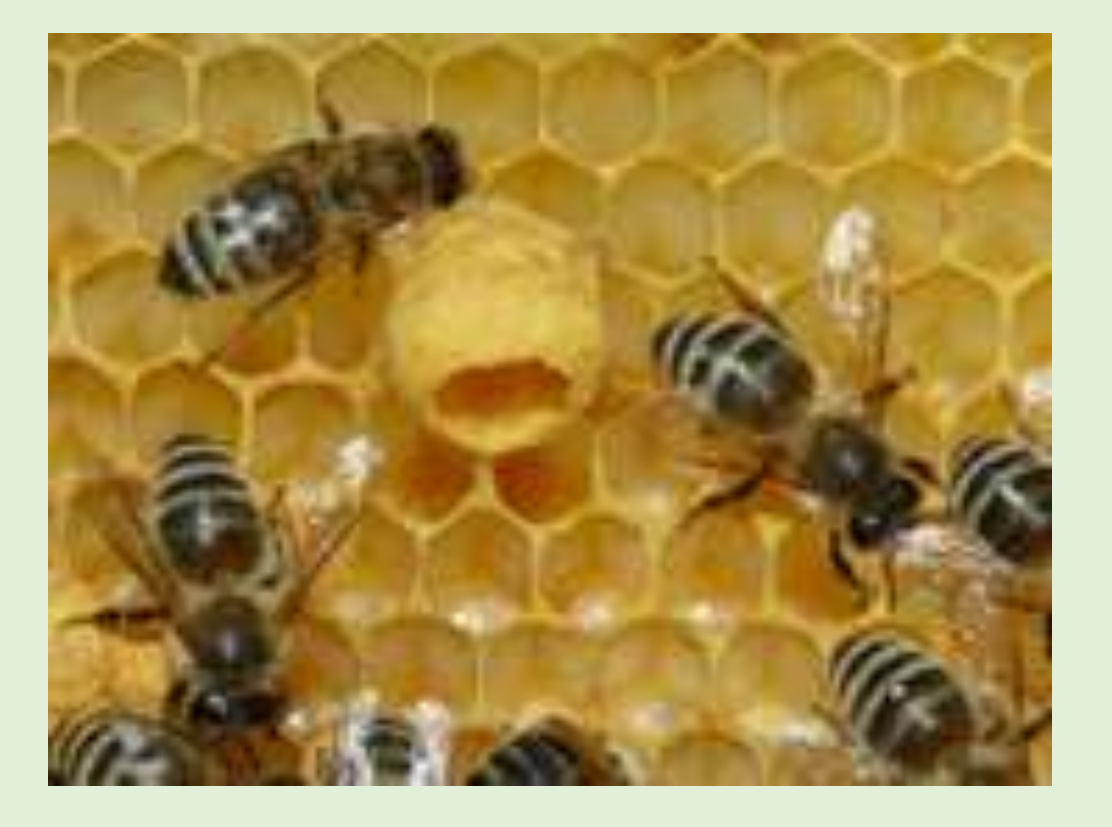

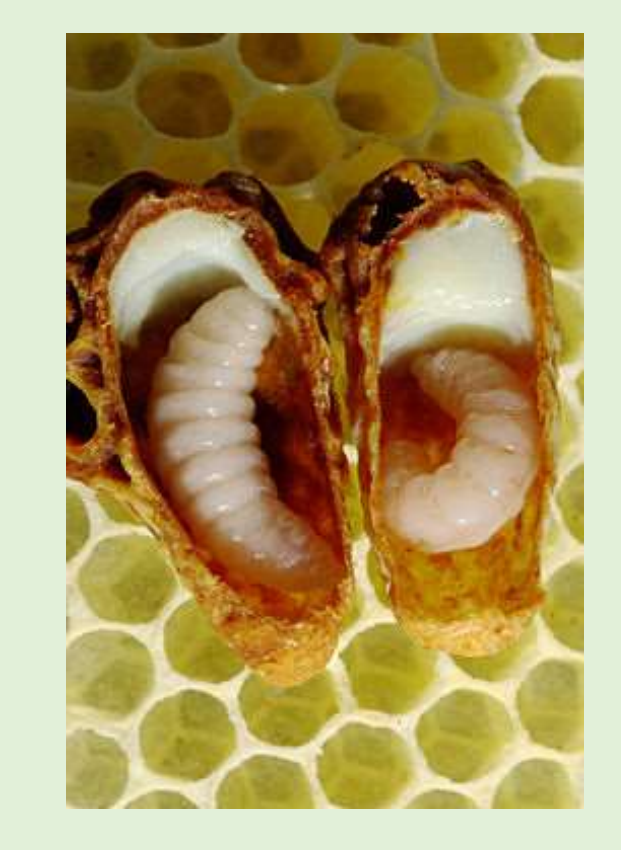

Schnitt durch zwei Weiselzellen mit älteren Larven

Leere Weiselzelle

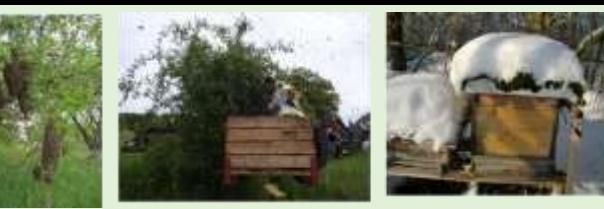

# **Schwarm**

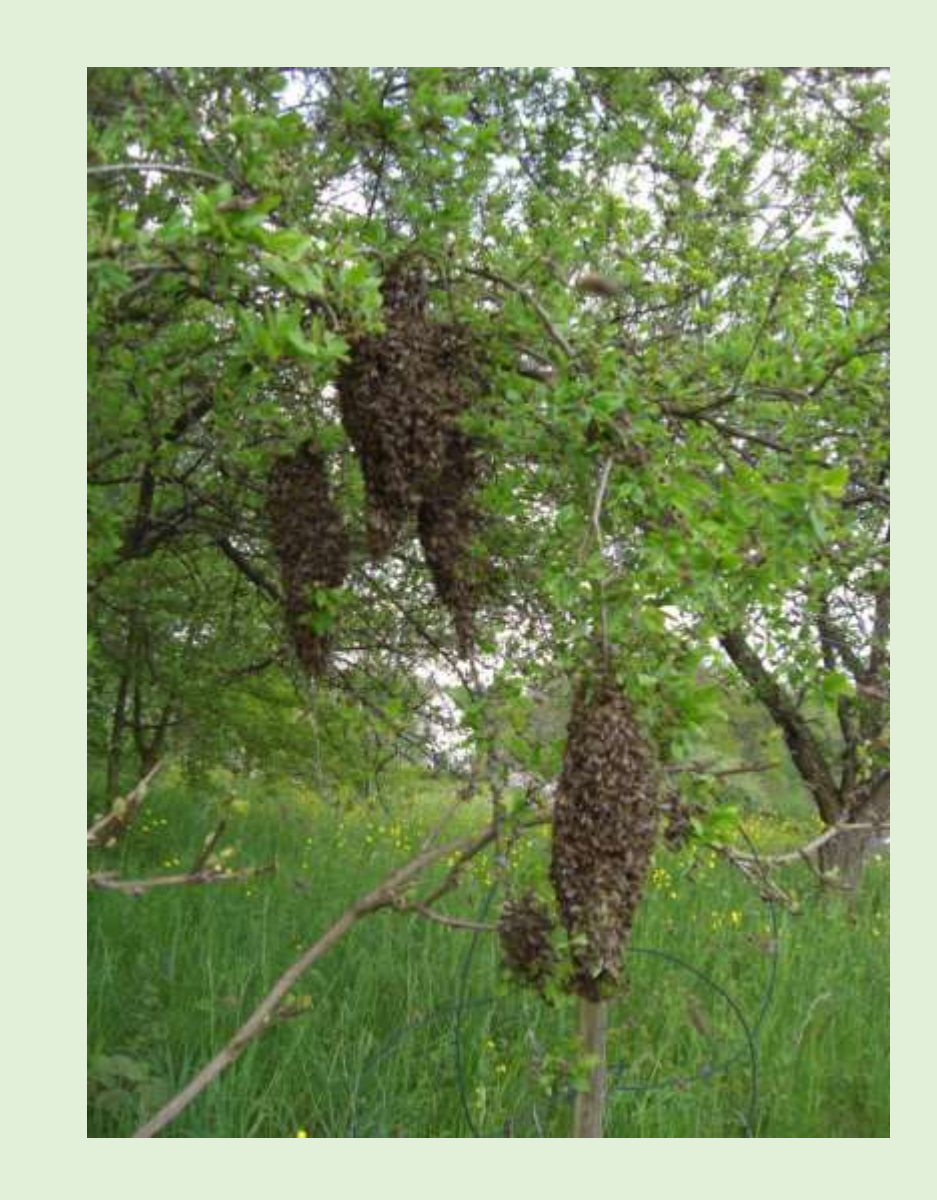

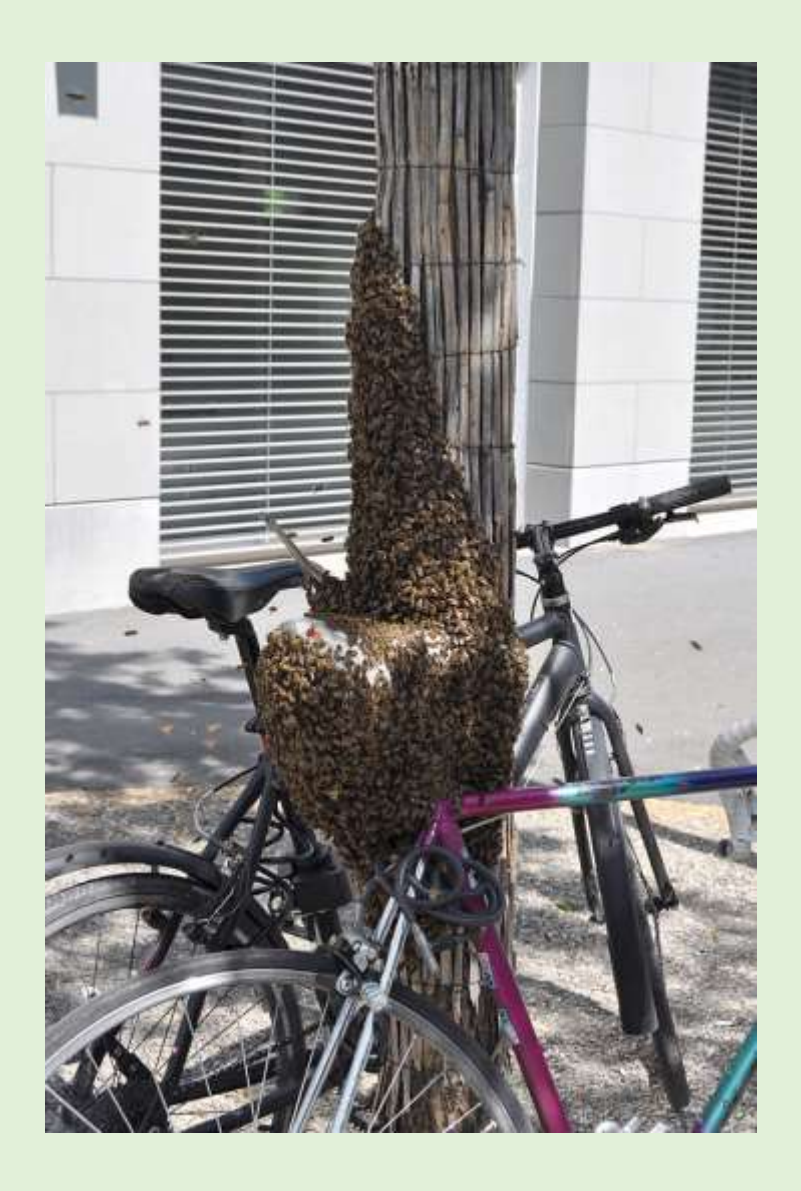

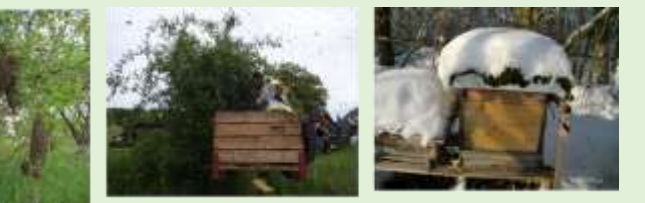

# **Schwarmkiste**

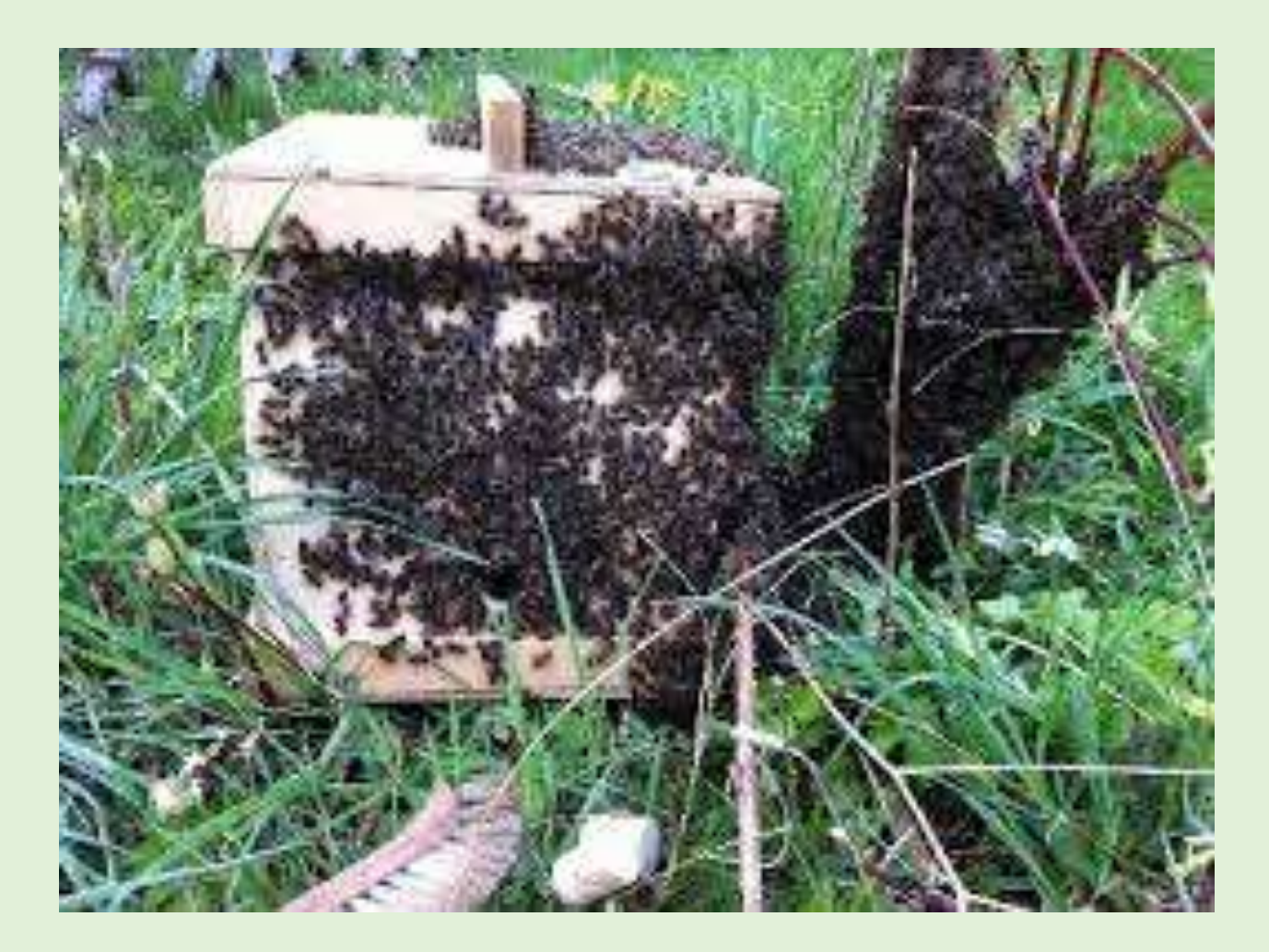

**Schwarm Einschlagen**

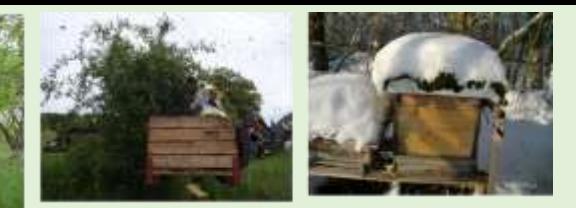

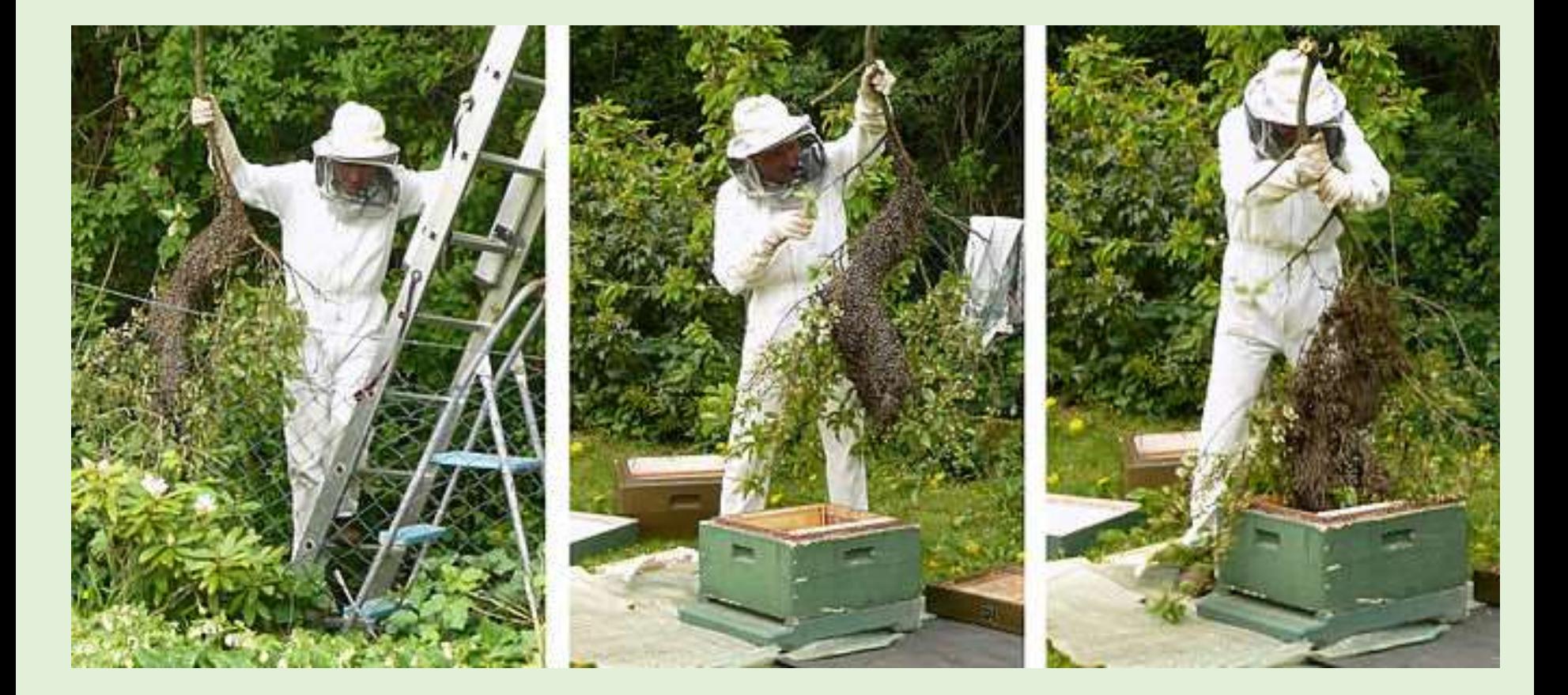

Schwarm an einem Ast und Einschlagen durch einen [Imker](http://de.wikipedia.org/wiki/Imker) in eine [Magazin-Beute](http://de.wikipedia.org/wiki/Magazin-Beute)

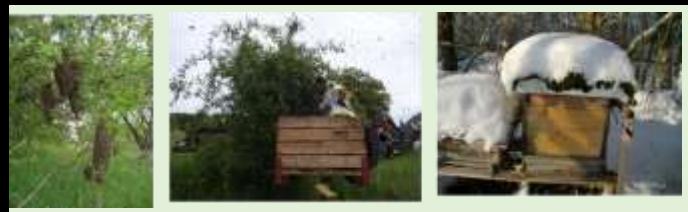

# **Schwarm Einlogieren**

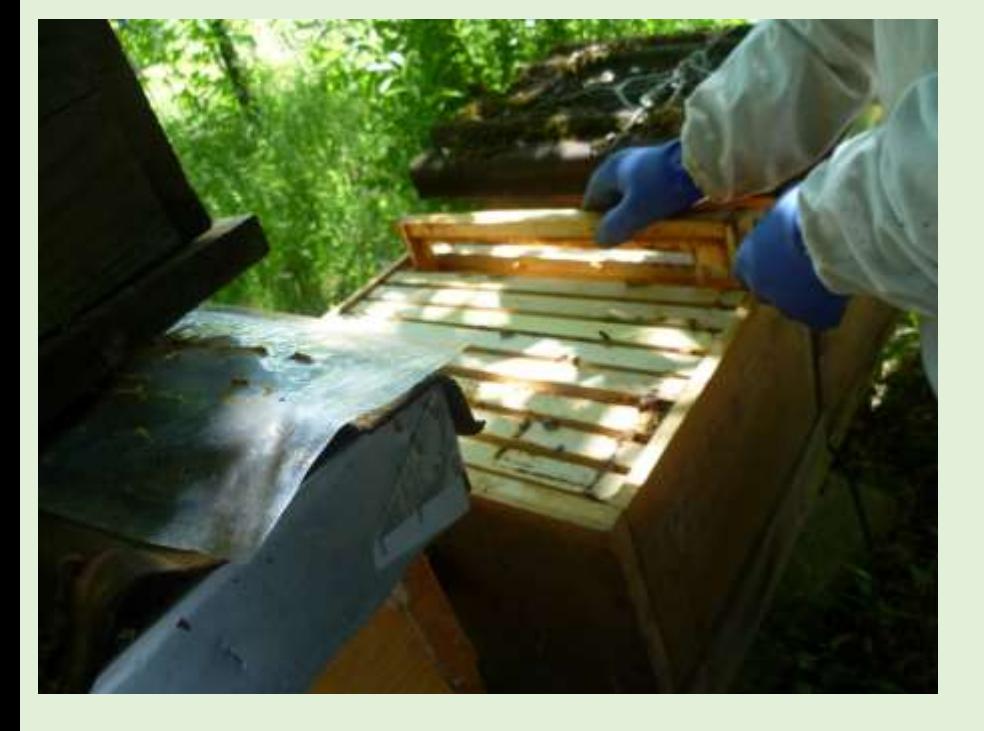

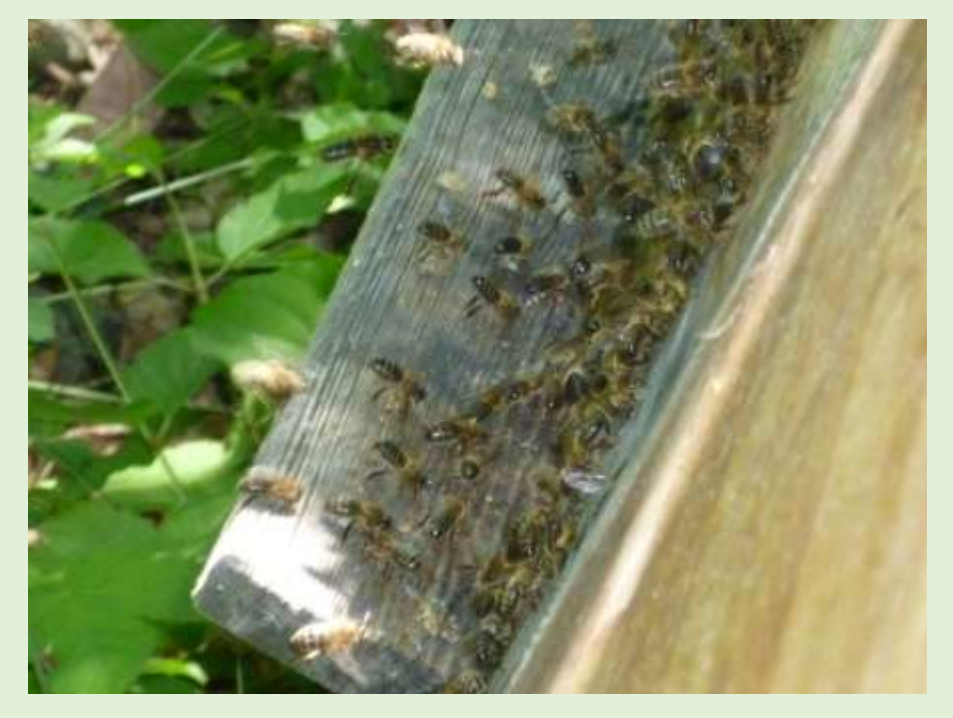

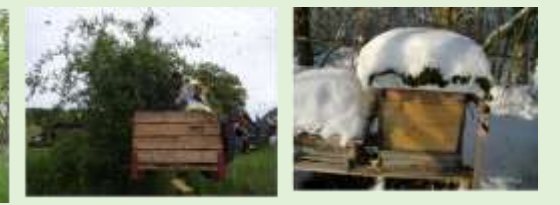

### **Naturbau**

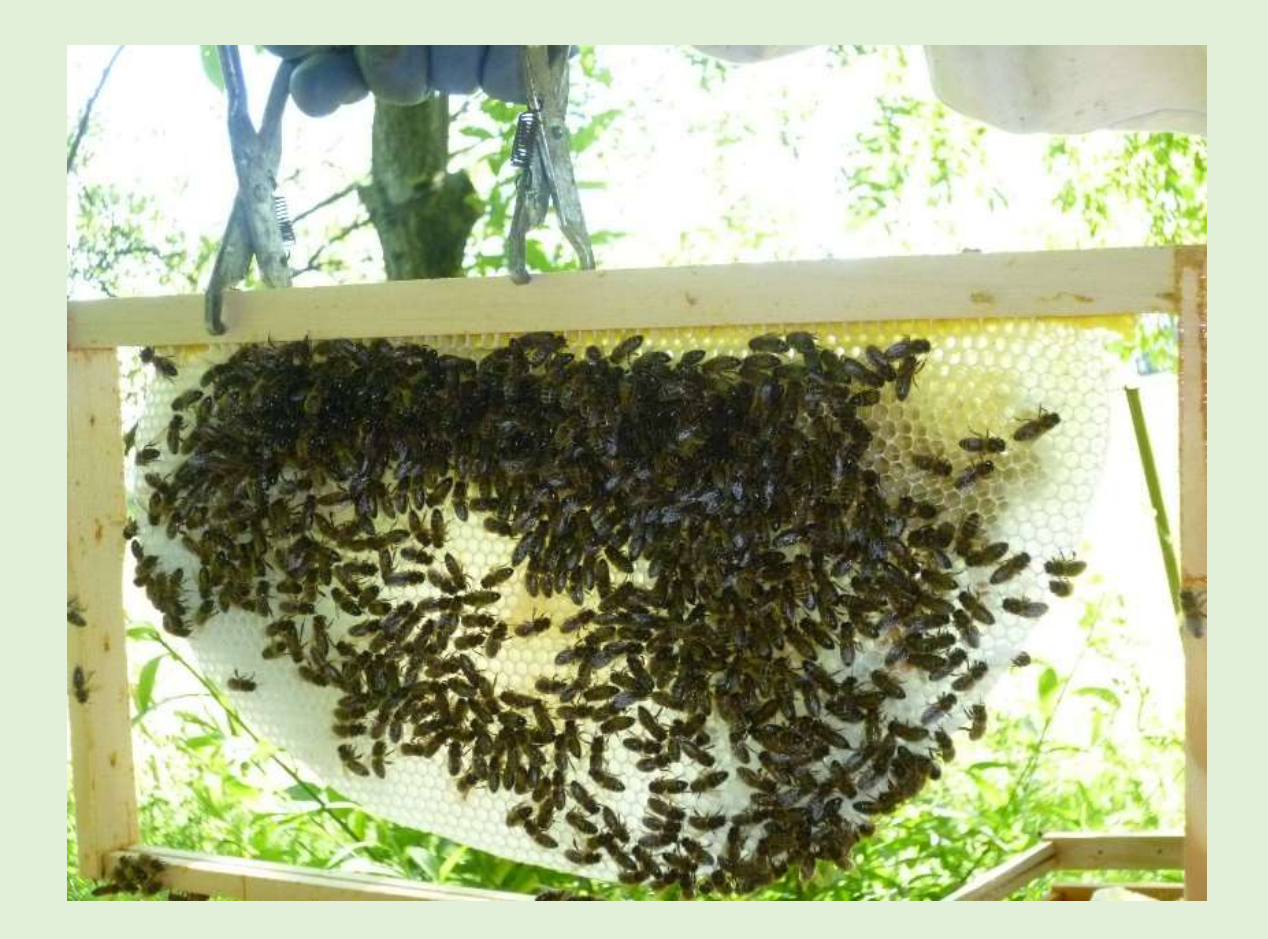
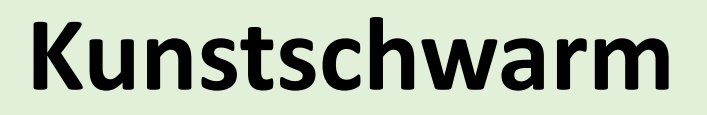

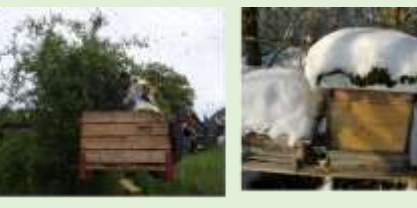

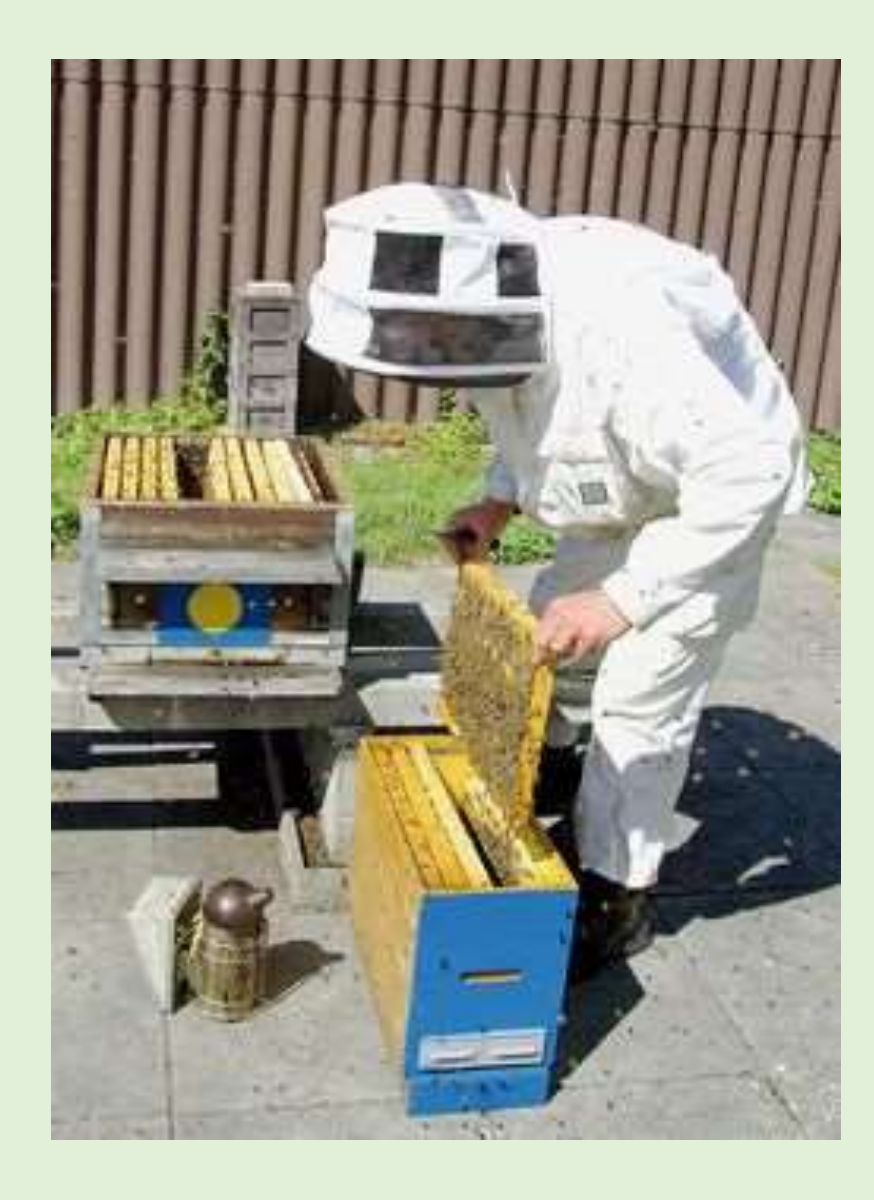

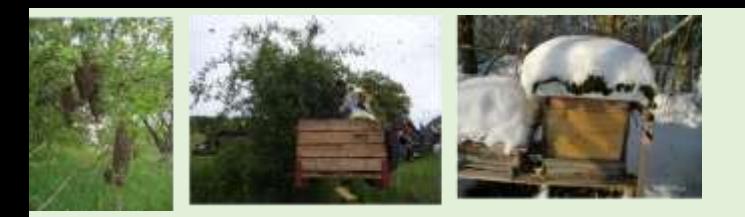

# **Jahresablauf**

#### September

#### Ende Juli

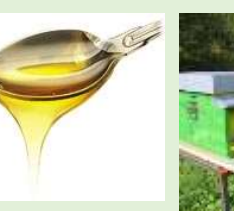

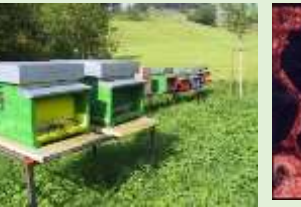

#### Ende Mai

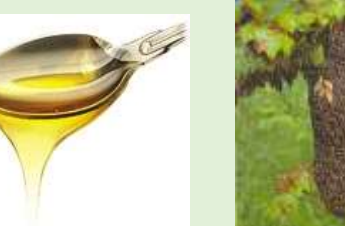

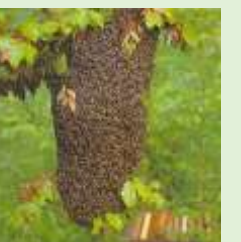

### April März

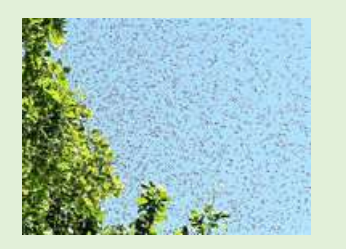

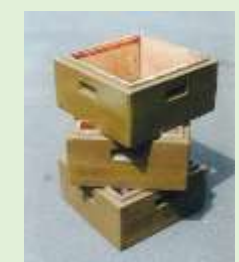

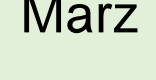

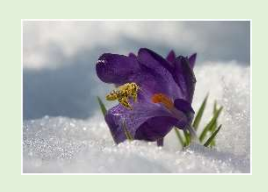

# November

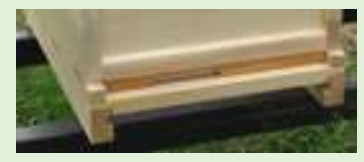

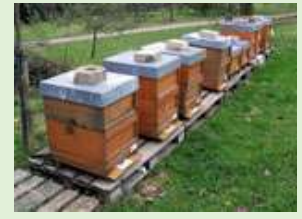

### **Winter**

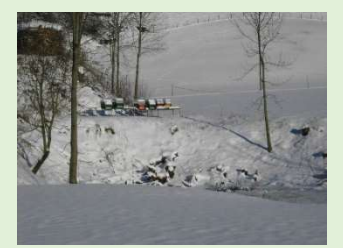

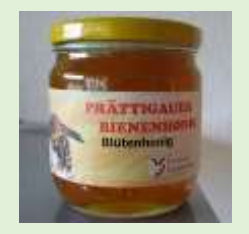

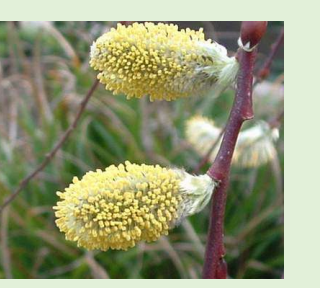

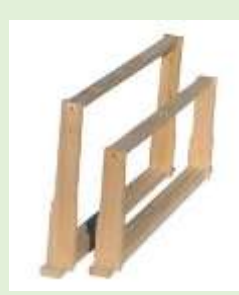

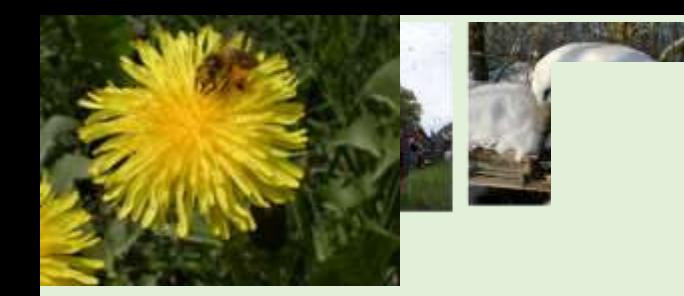

## Winterruhe November-Februar

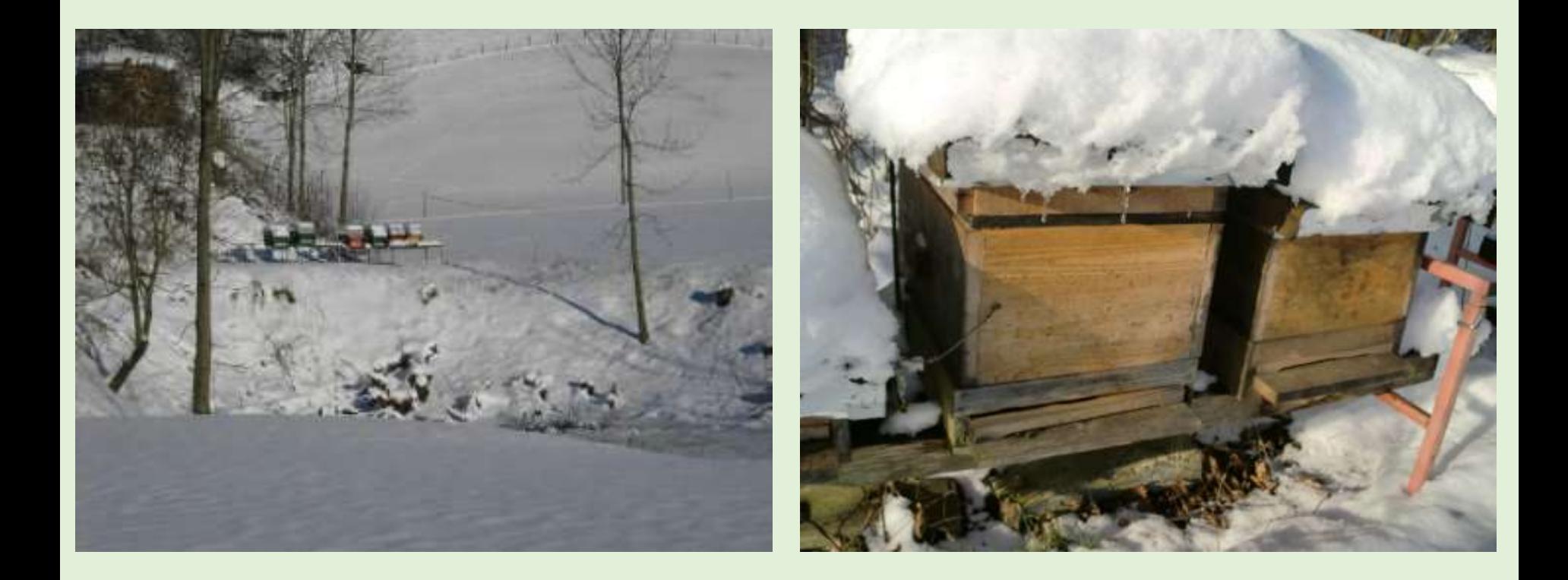

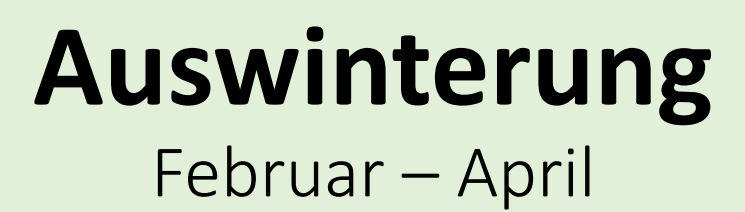

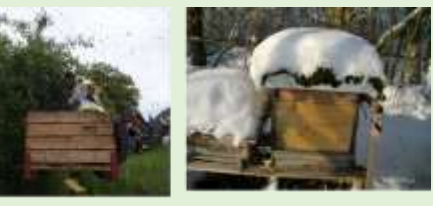

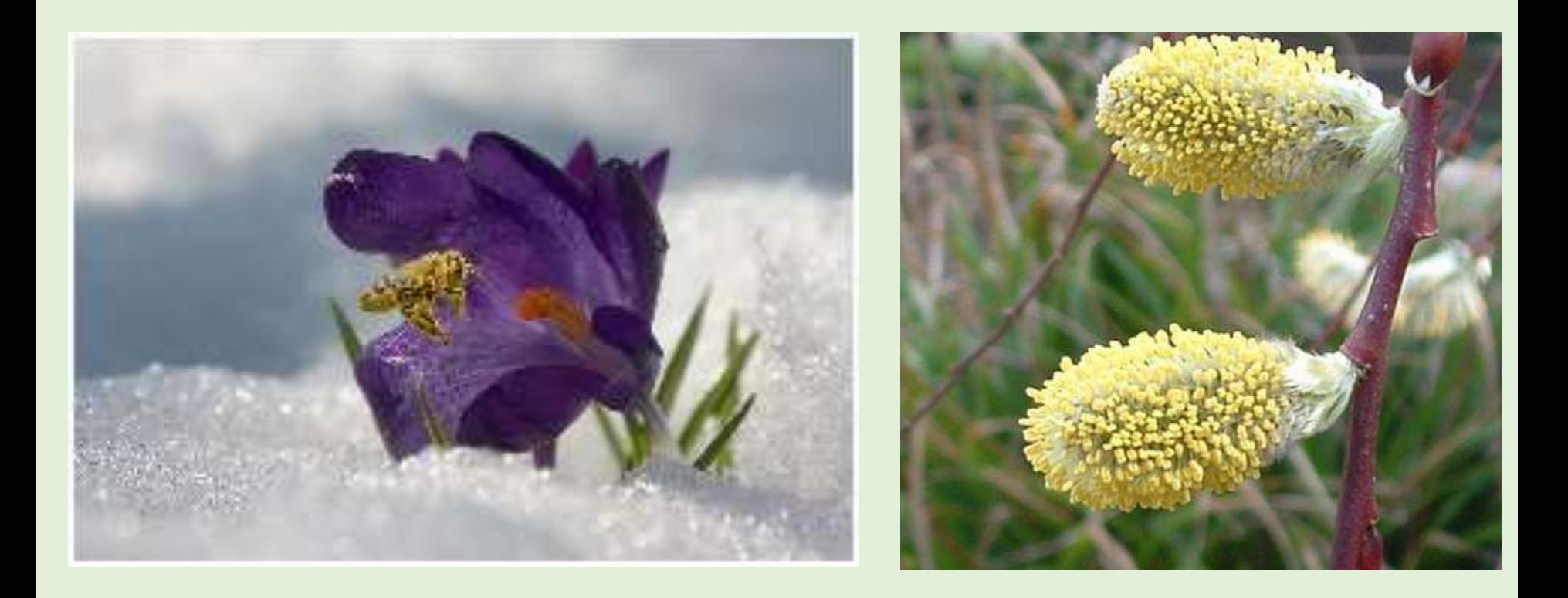

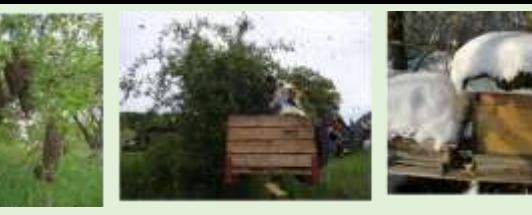

### **Aufbau und Wabenbau** März – Mai/Juni

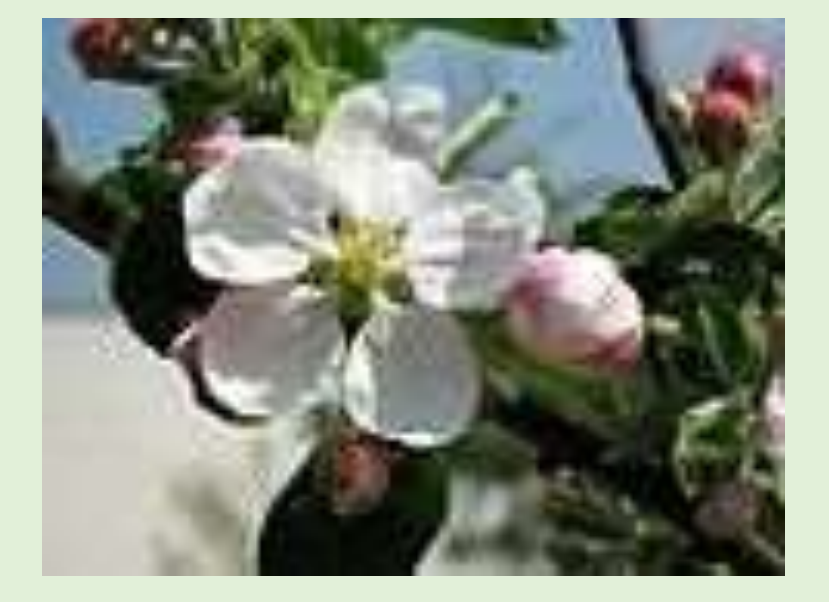

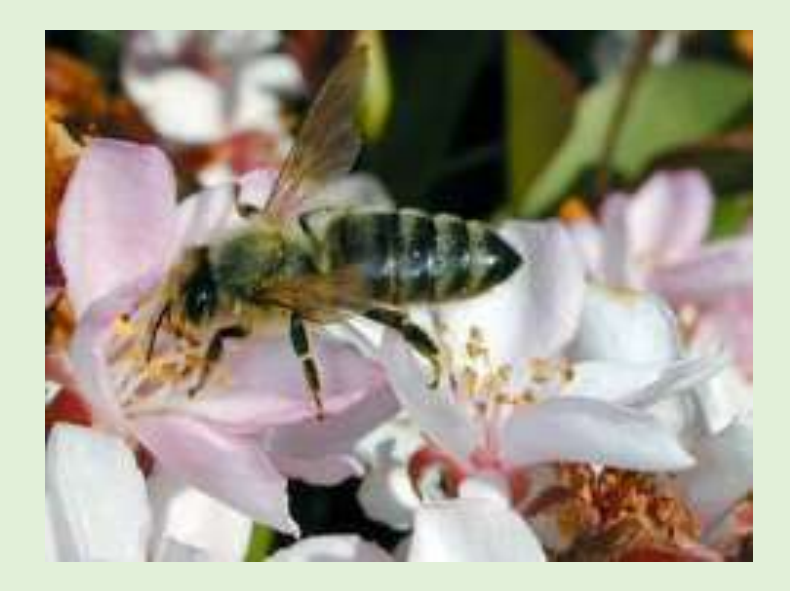

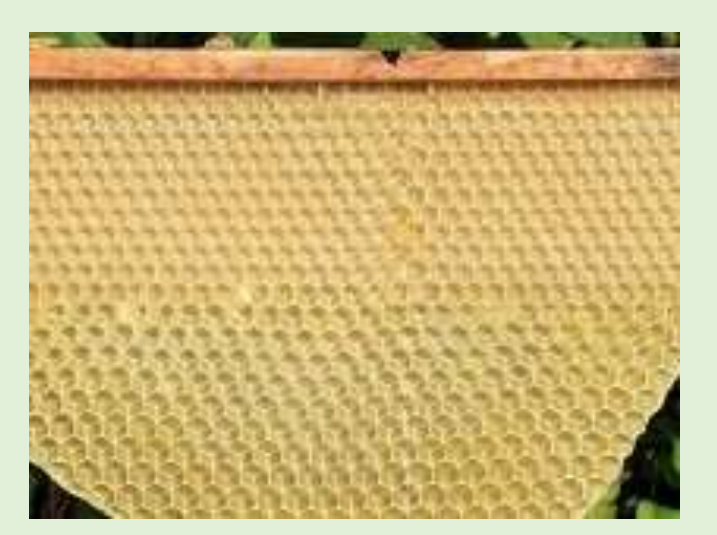

**Frühjahrs Honigernte** Ende Mai

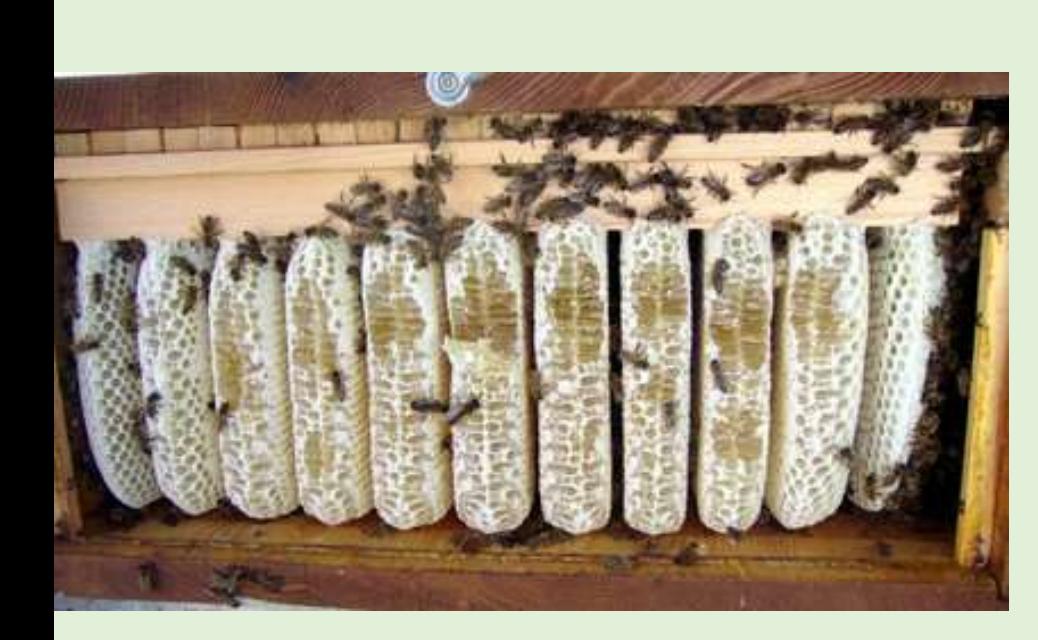

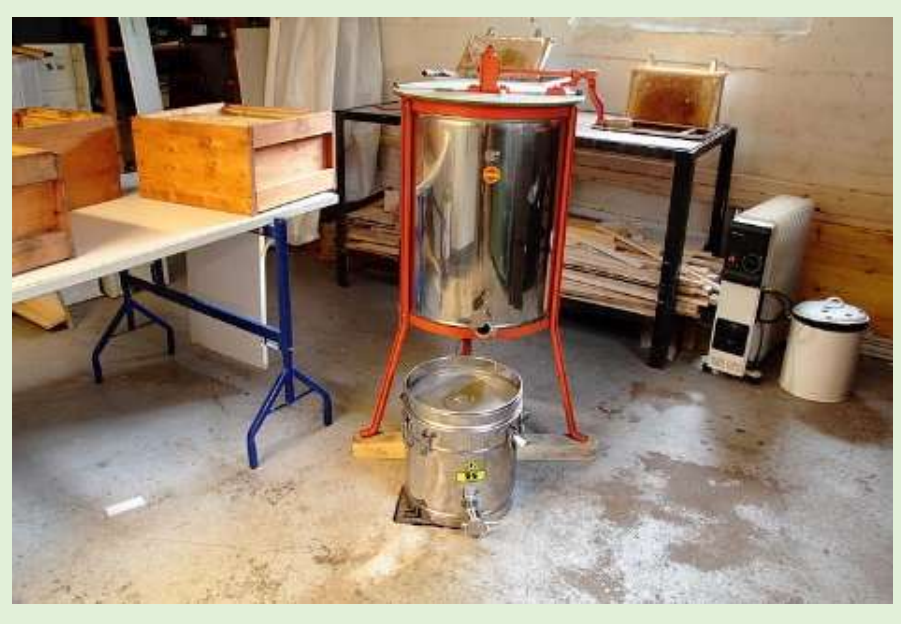

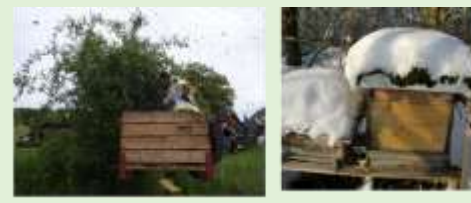

# **Trachtlücke**

### Juni

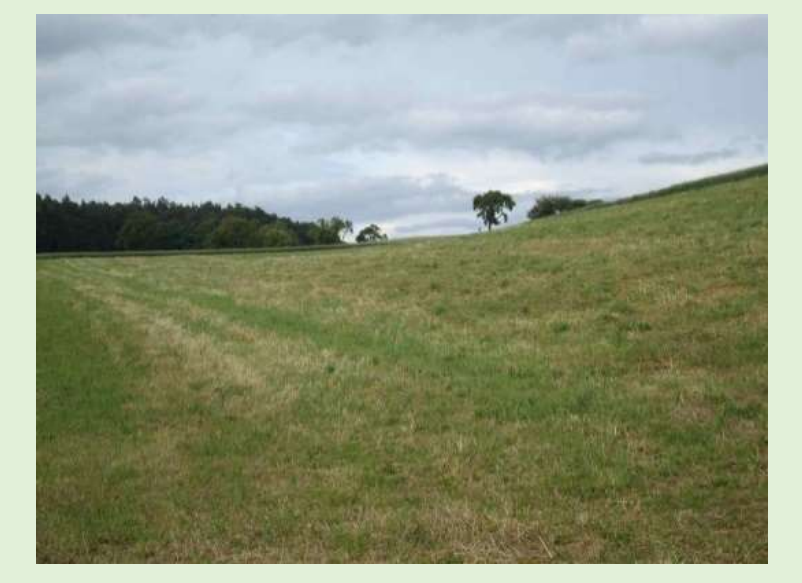

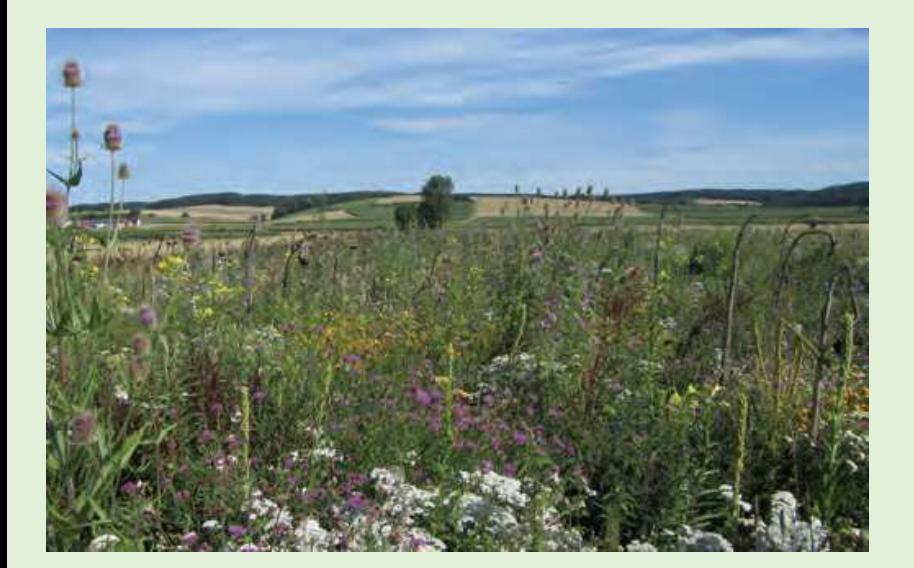

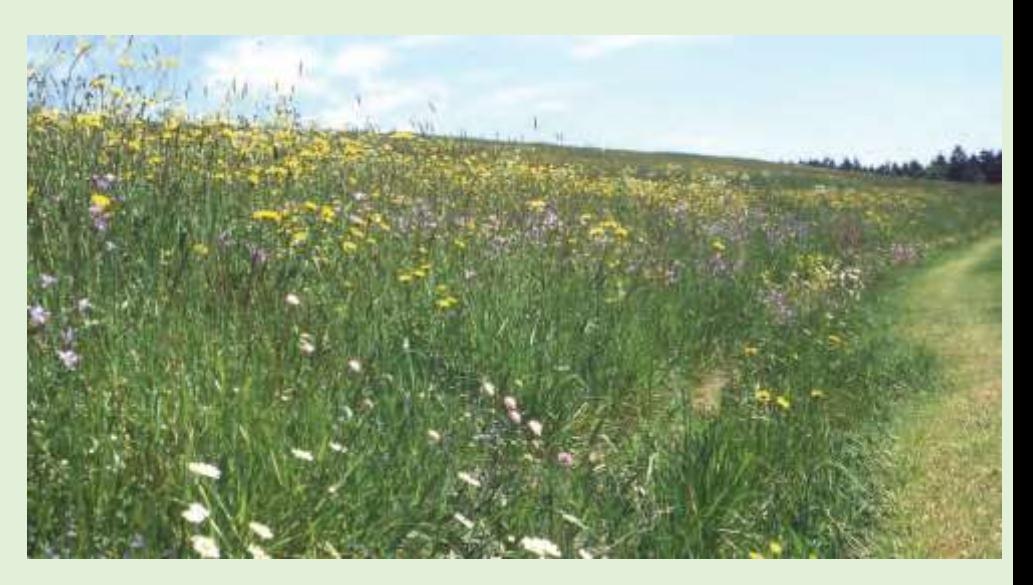

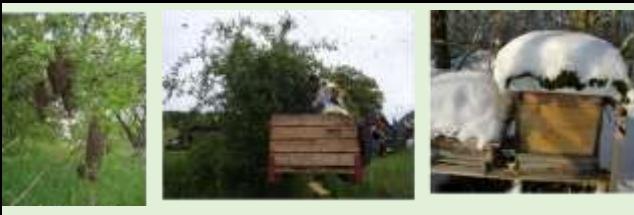

## **Sommertrachternte** Ende Juli

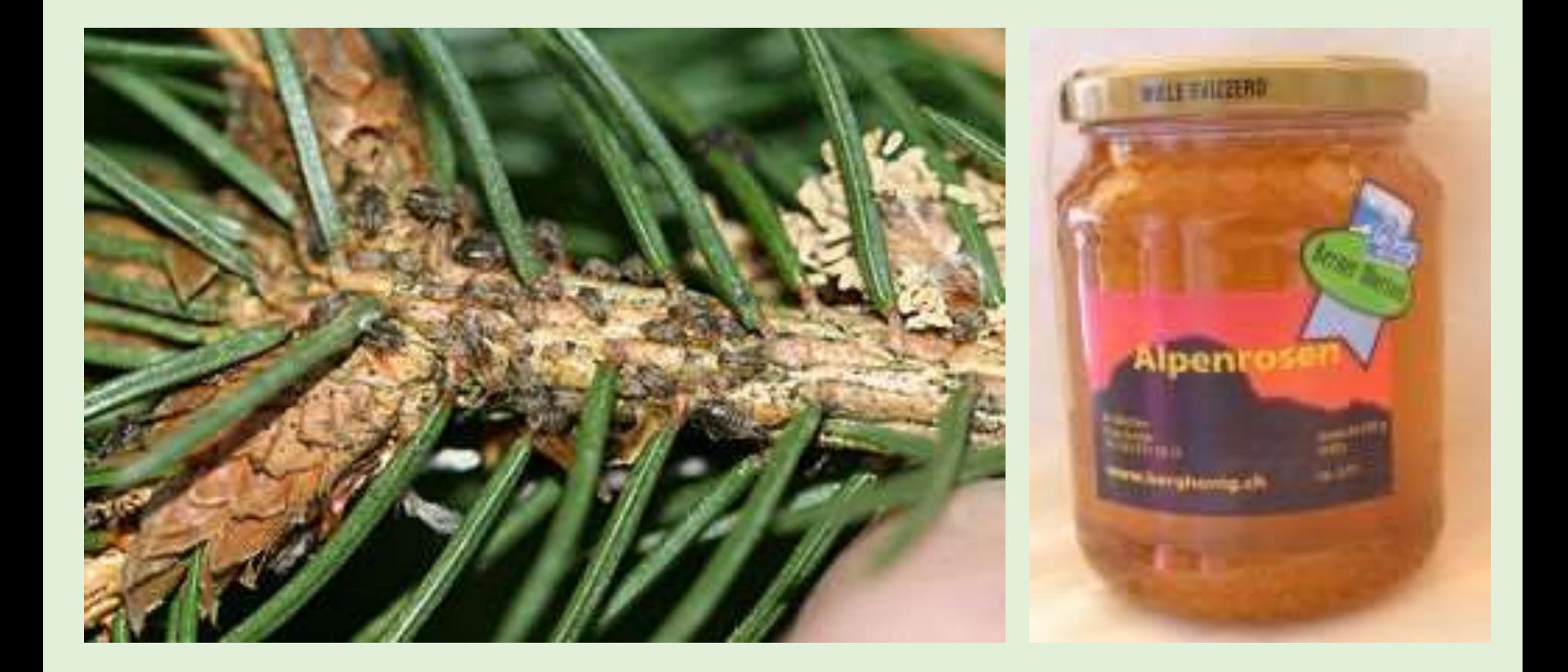

## **Auffütterung**  Ende Juli - September

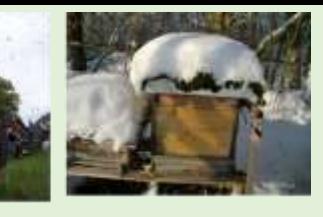

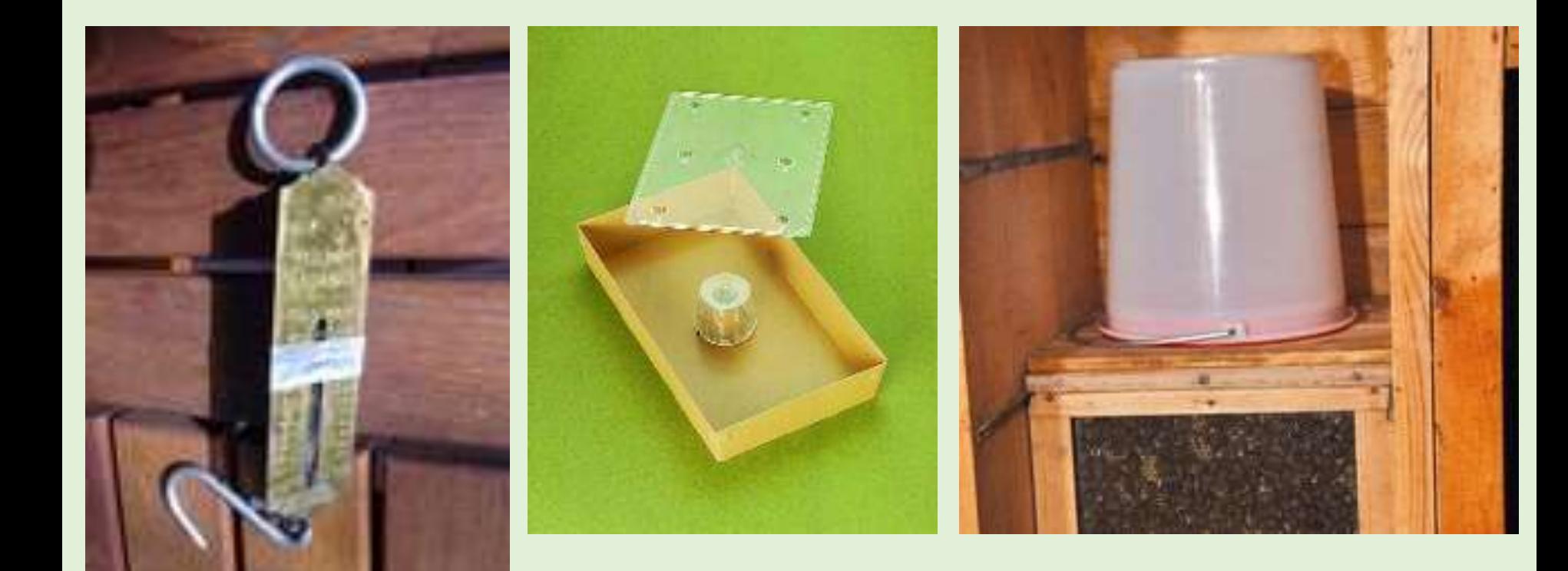

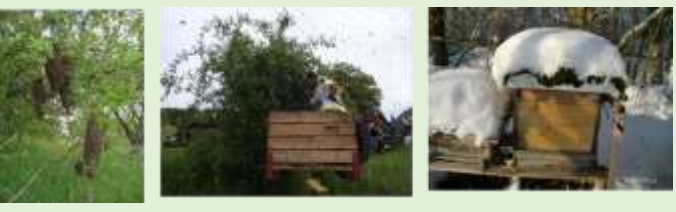

## Einwinterung - Kontrolle Oktober – Dezember

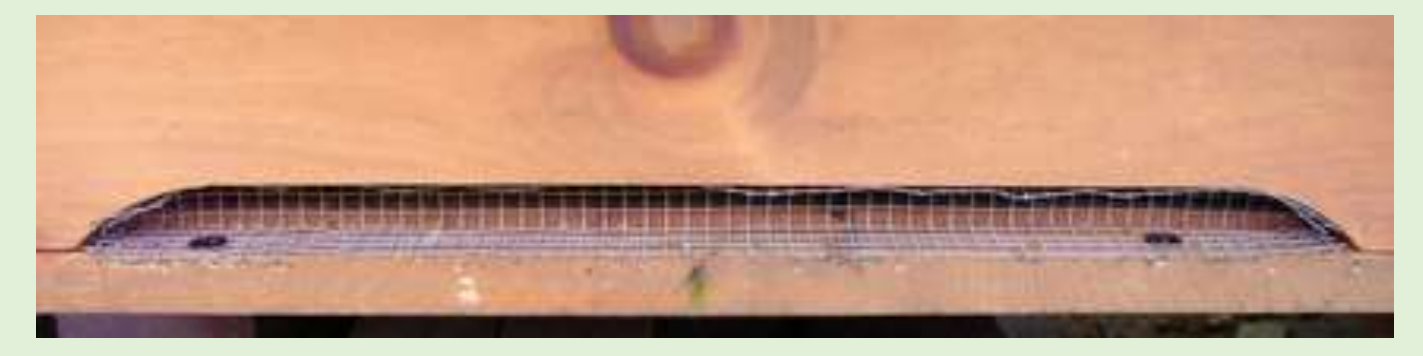

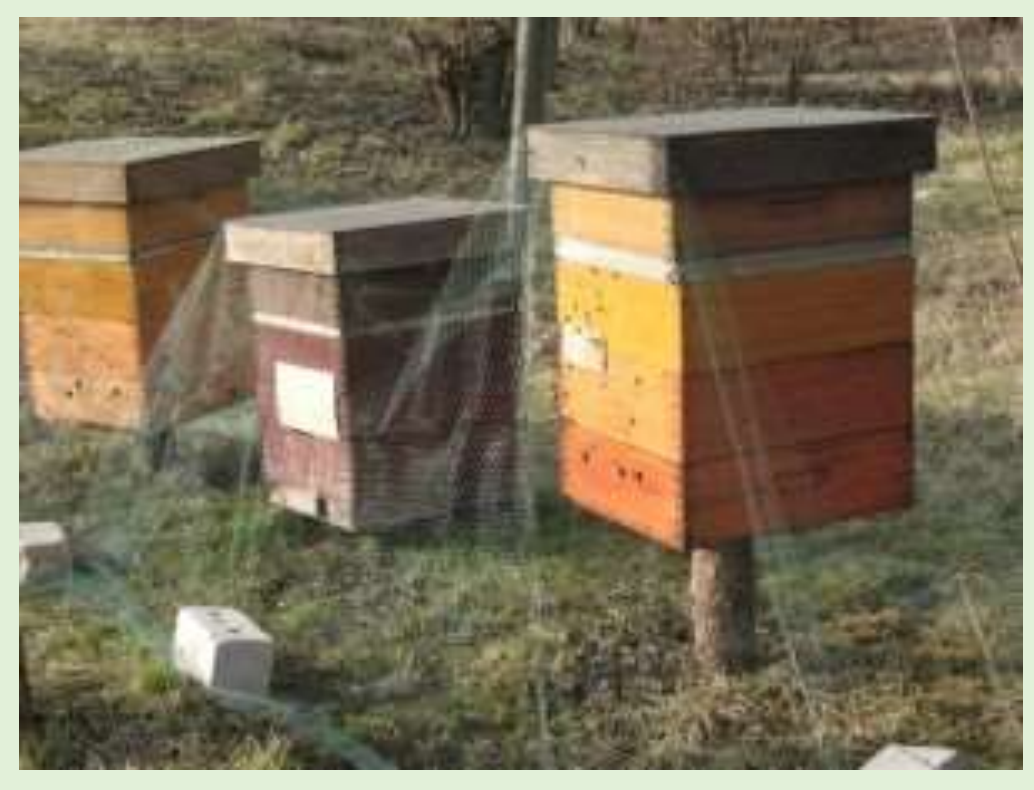

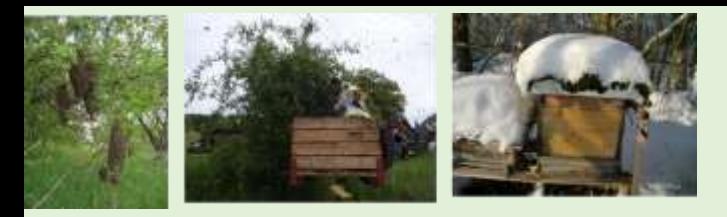

#### Rauchmaschine/Smoker Imkerpfeife

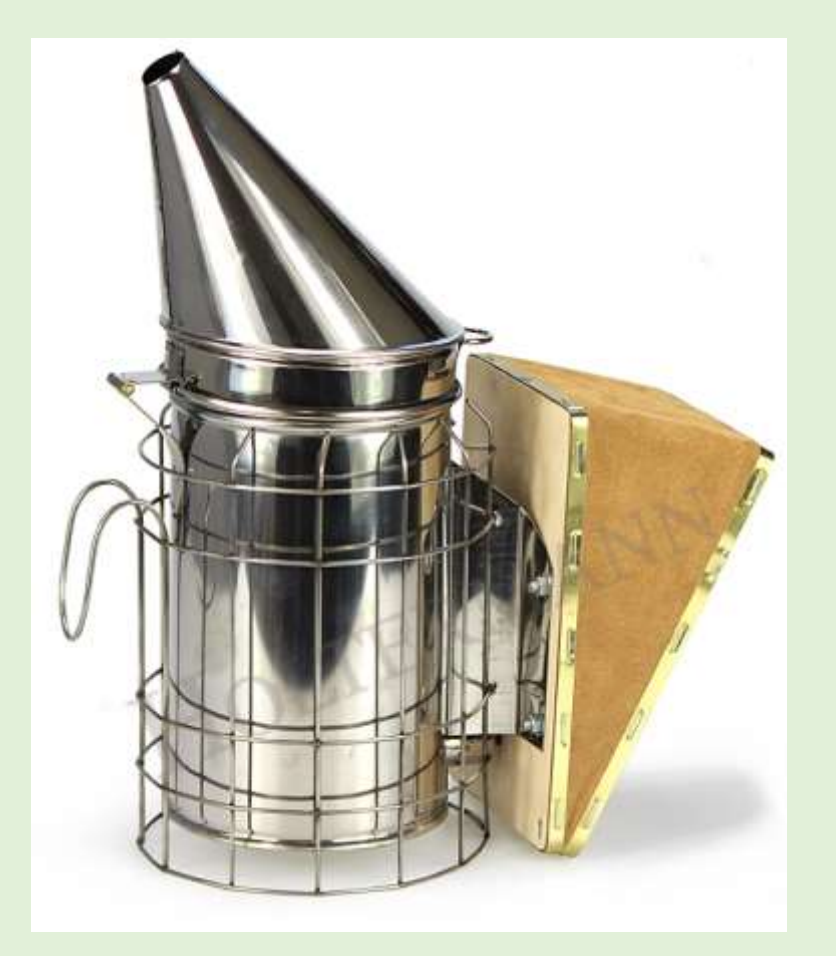

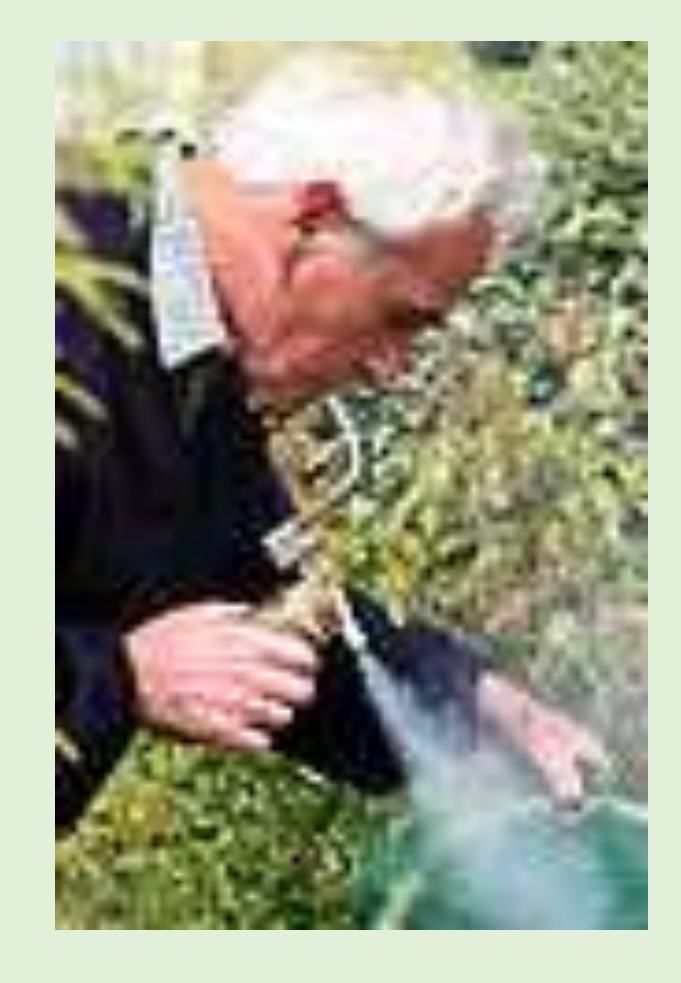

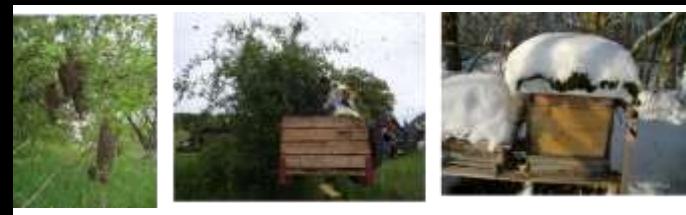

#### Rauchmaterial

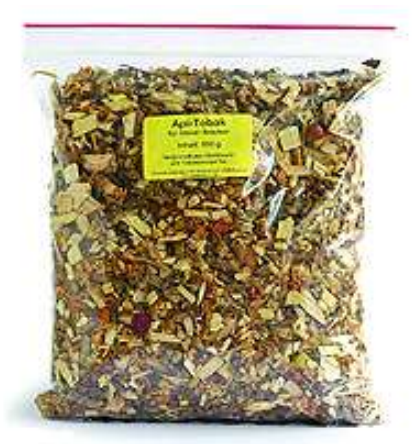

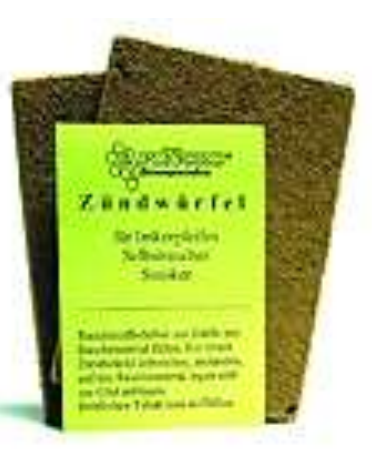

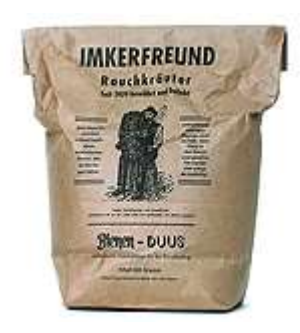

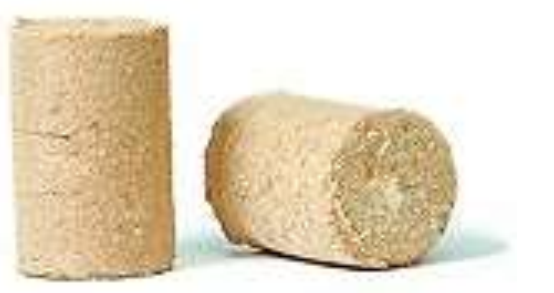

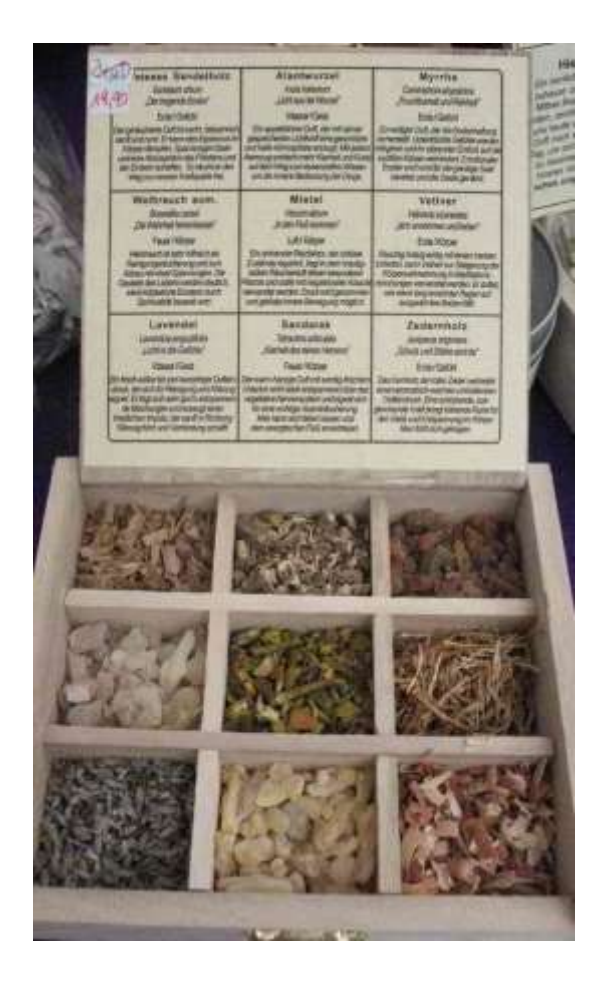

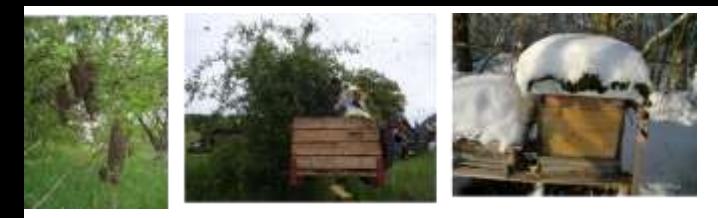

#### Wasser als Alternative zu Rauchmaterial

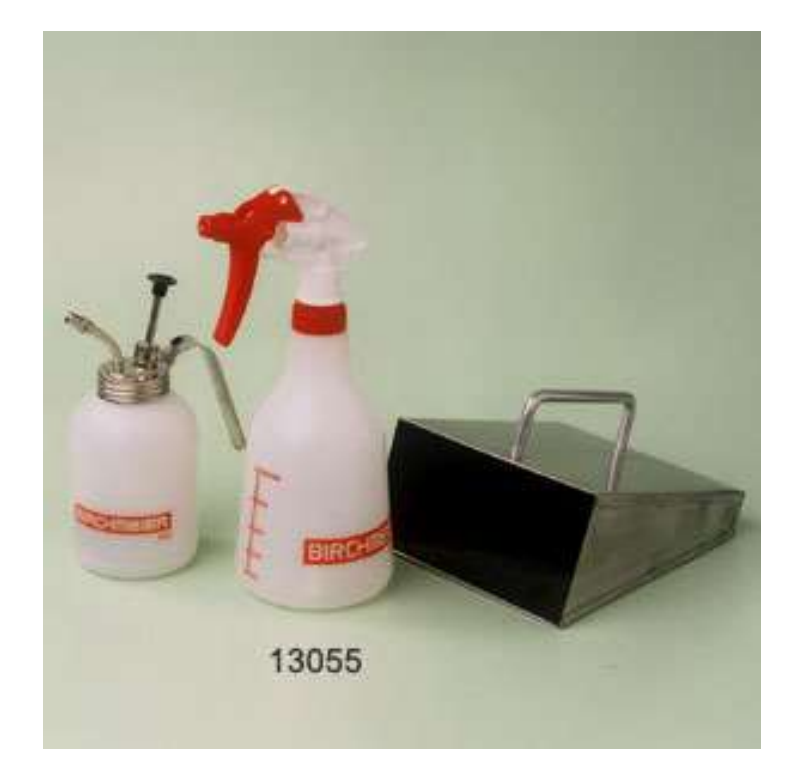

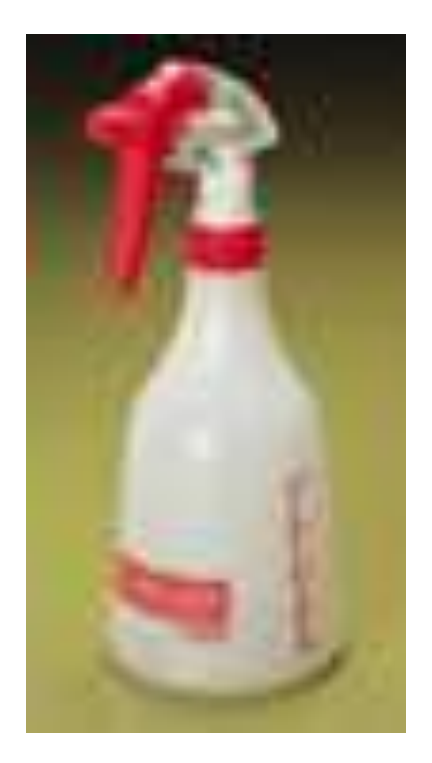

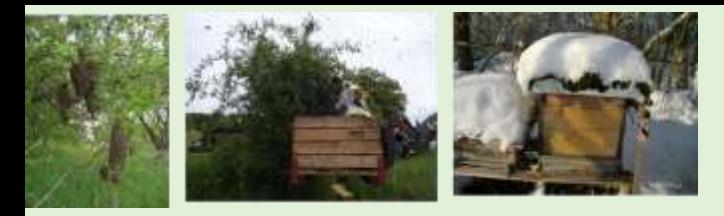

Schleier, Handschuhe, Schwarmkiste – Leiter!

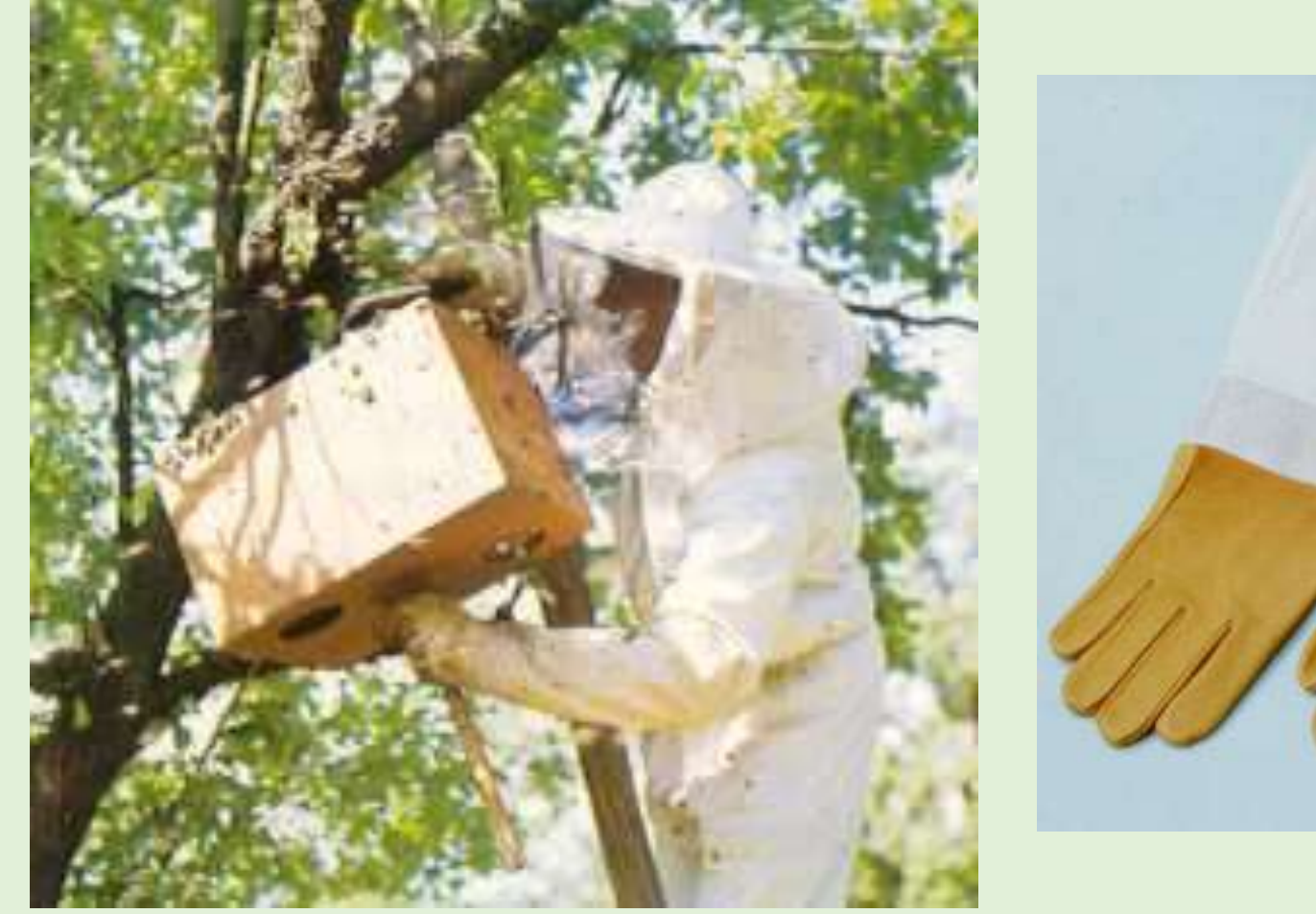

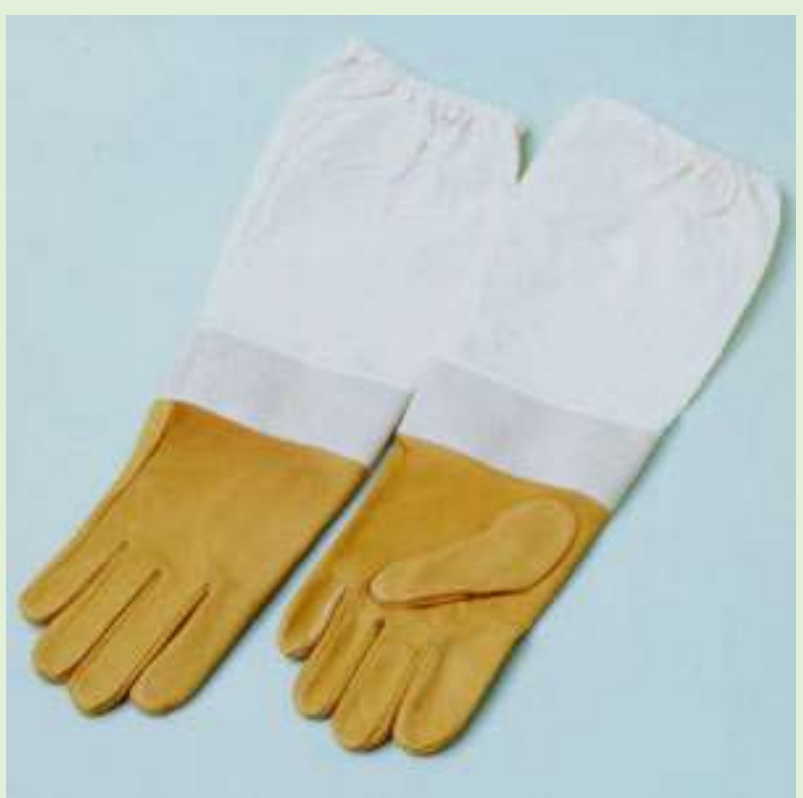

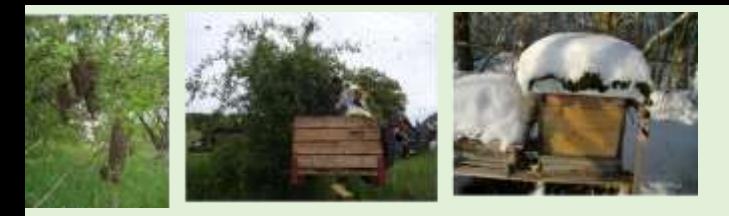

#### Stockmeissel – Wabenzange – Wabenzieher – Bürste - Absperrgitter

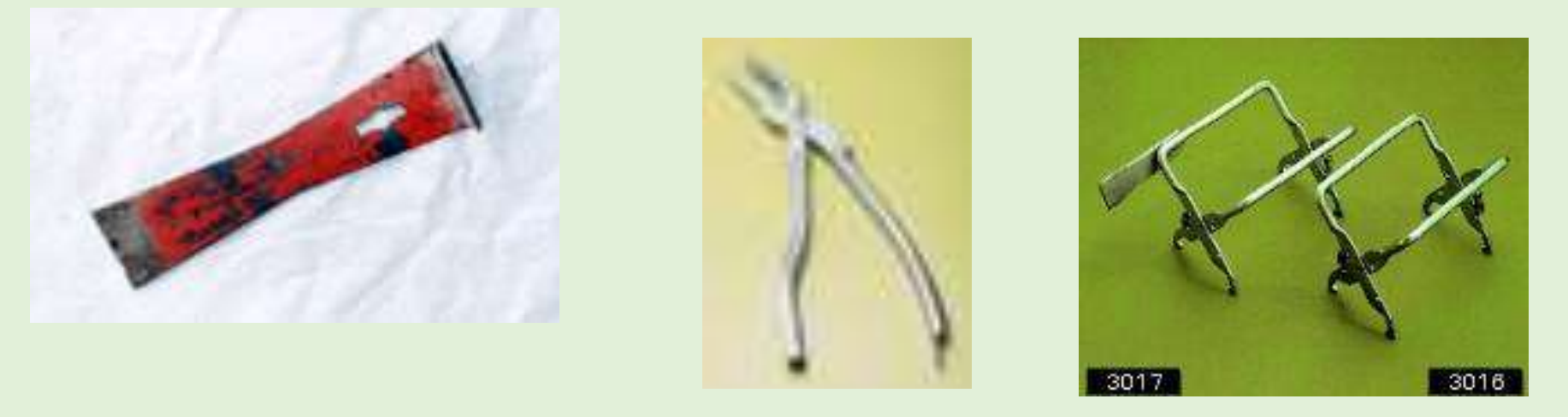

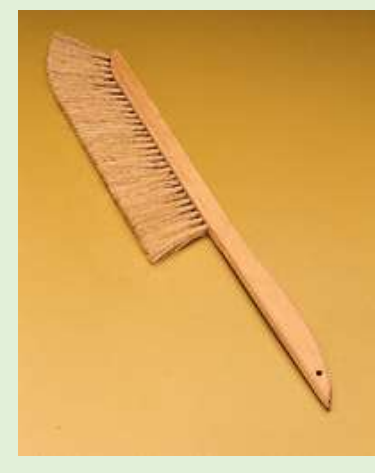

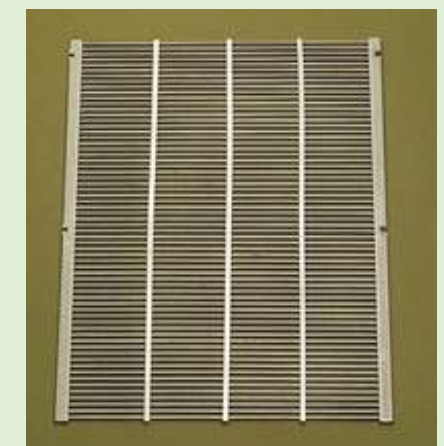

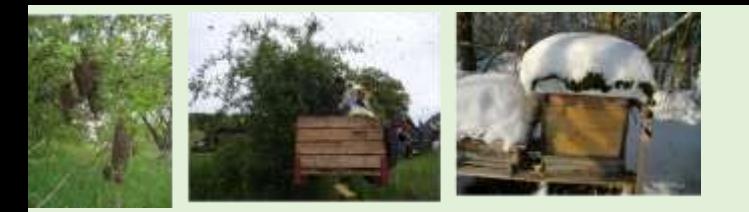

#### Rähmchen – Mittelwände – Sonnenwachsschmelzer - Beuten

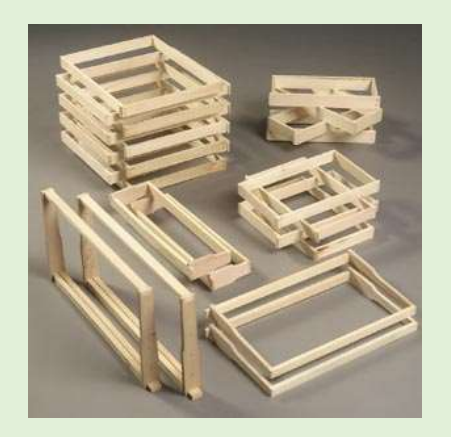

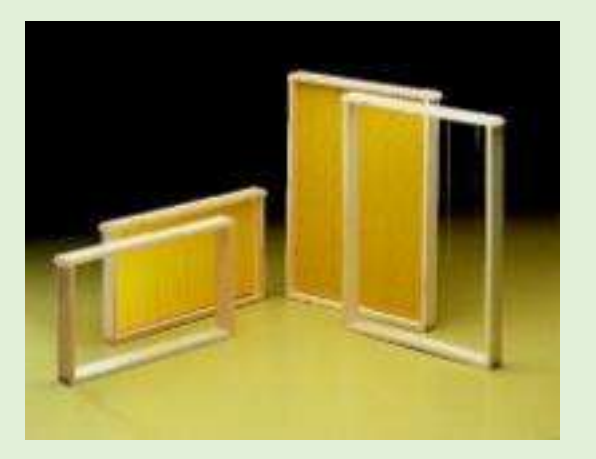

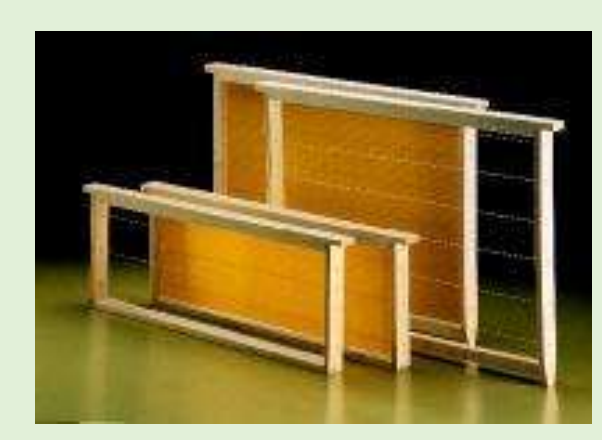

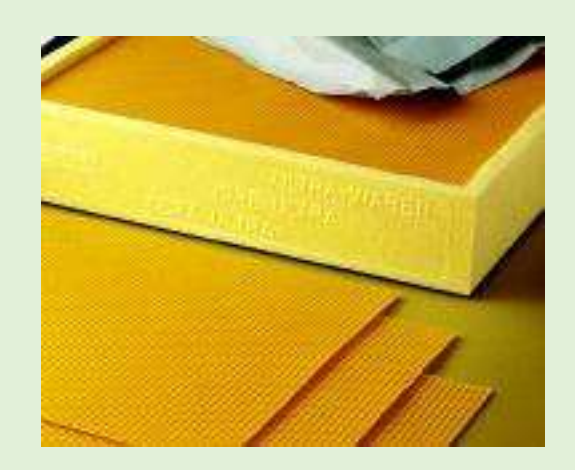

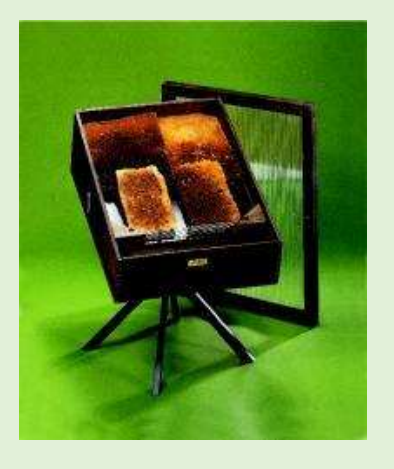

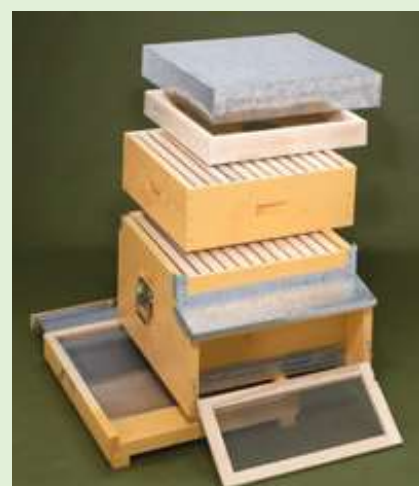

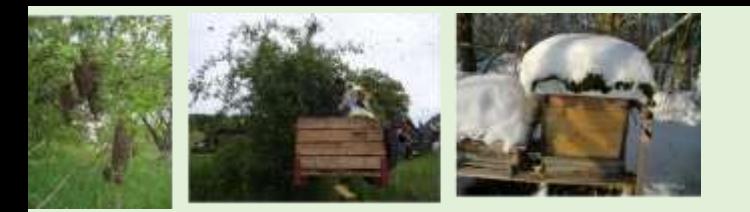

#### Werkzeuge für die Honigernte

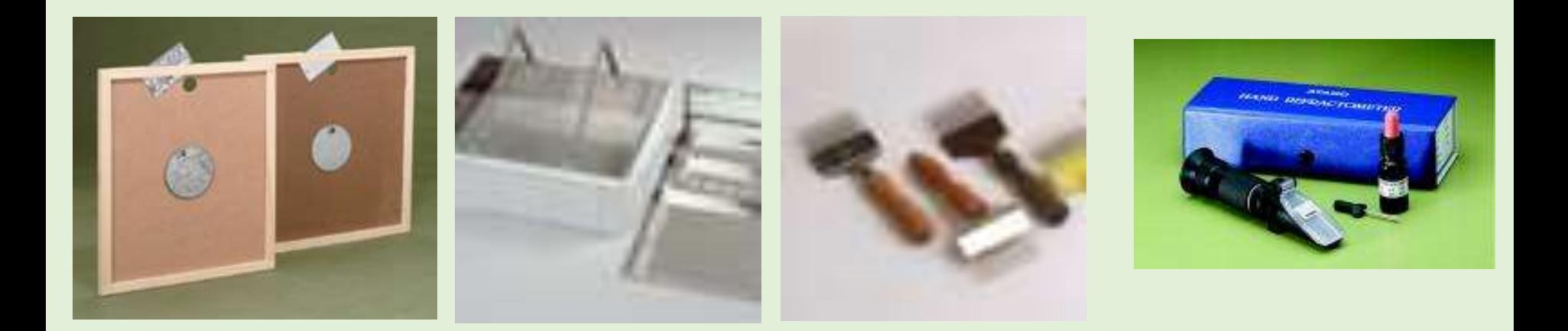

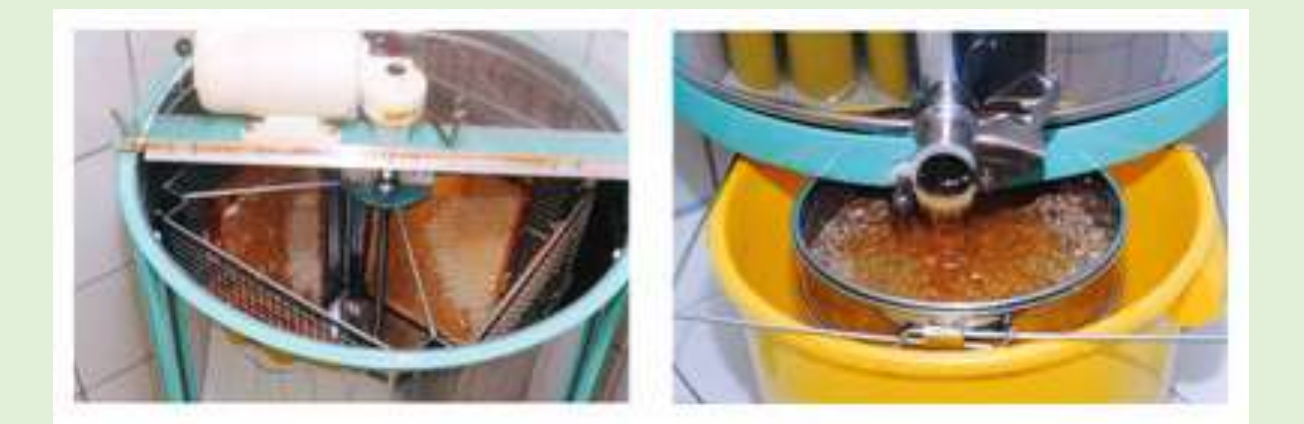

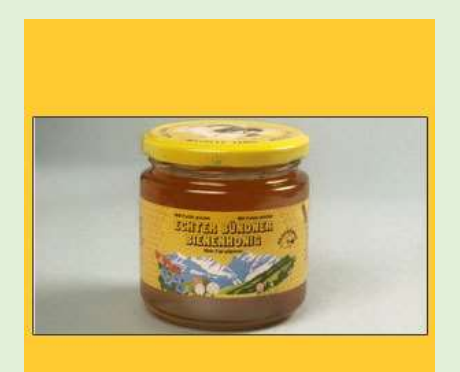

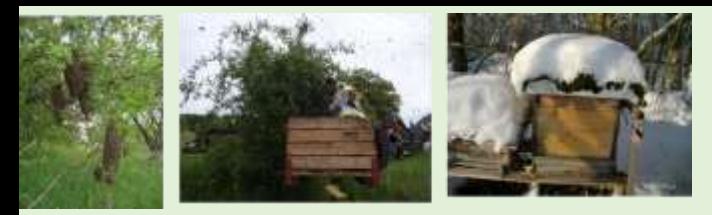

#### Auffütterung

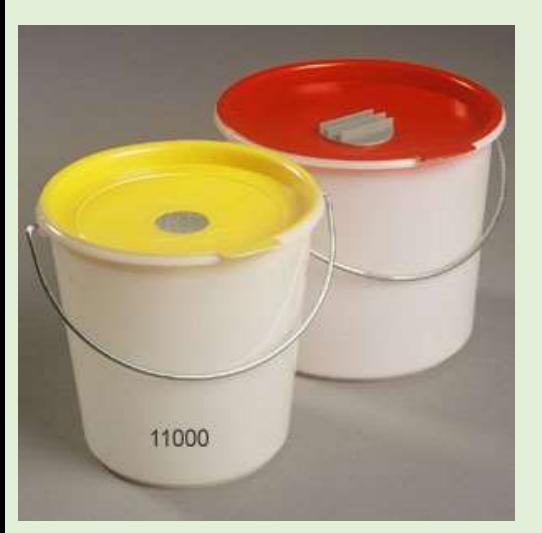

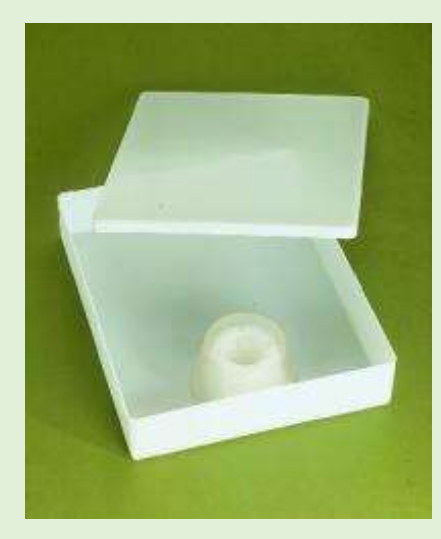

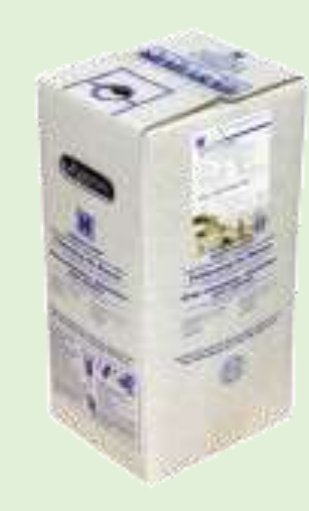

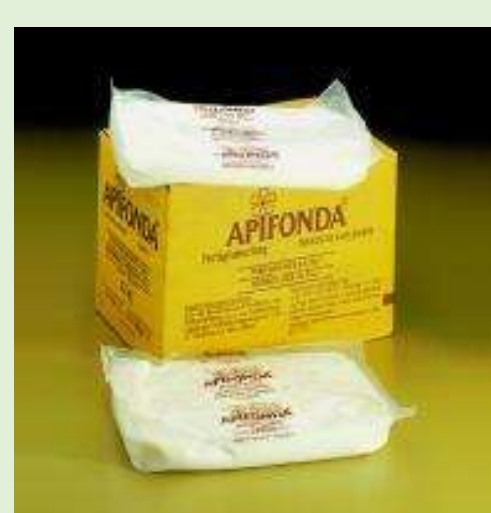

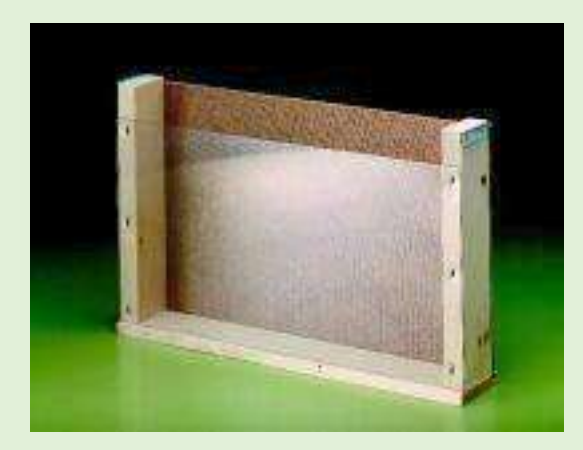

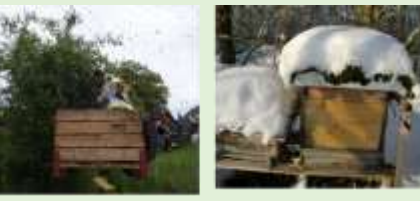

### **Wintergäste** Specht und Maus

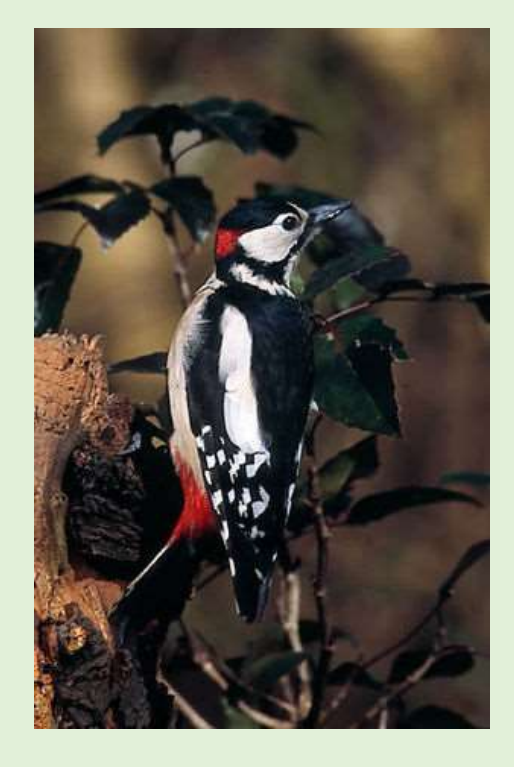

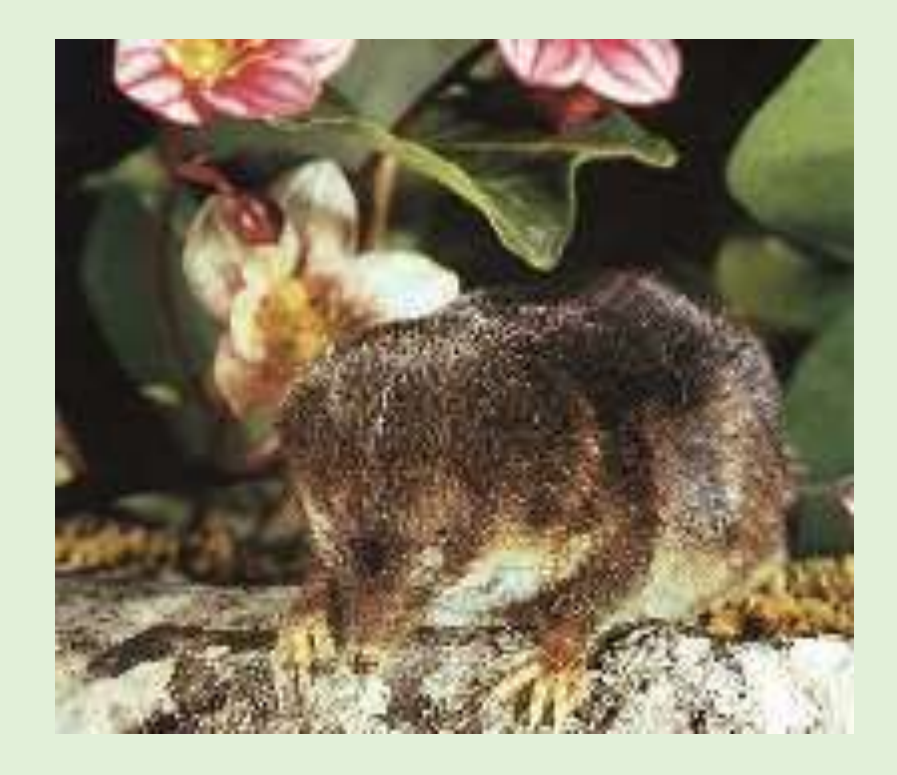

# **Bienenfresser**

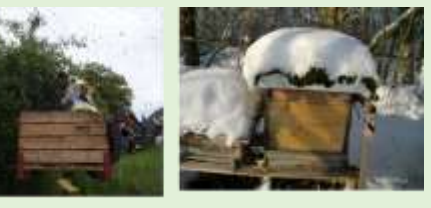

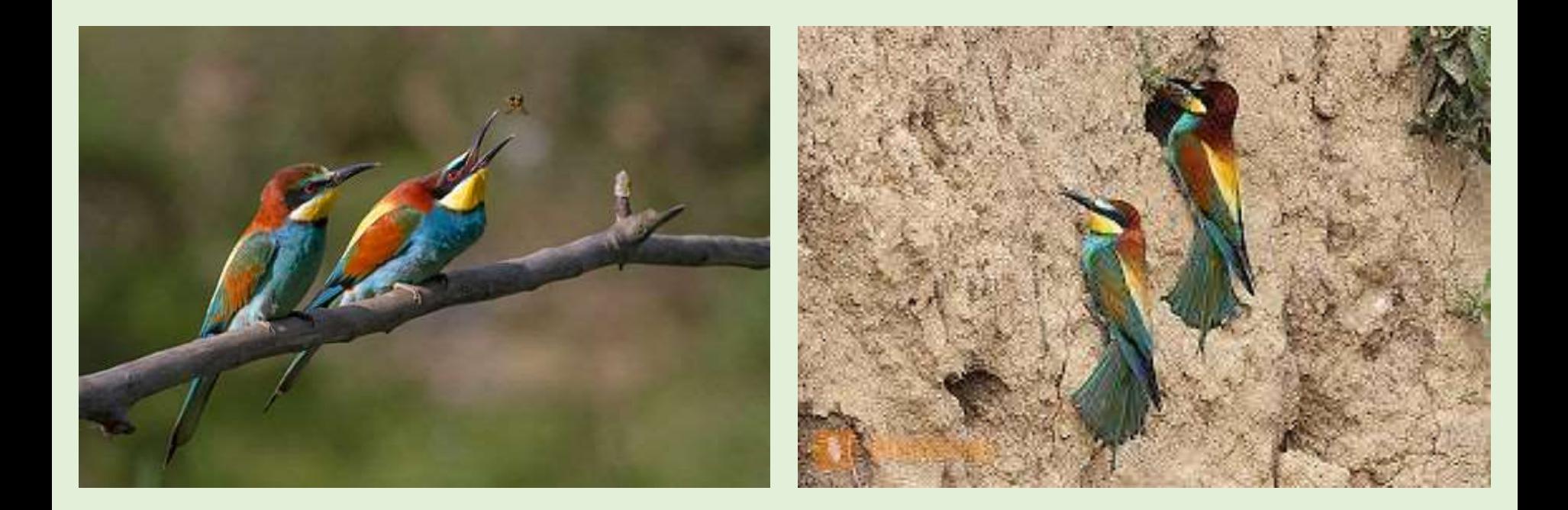

#### http://www.springalive.net/de-ch/springalive/Bienenfresser

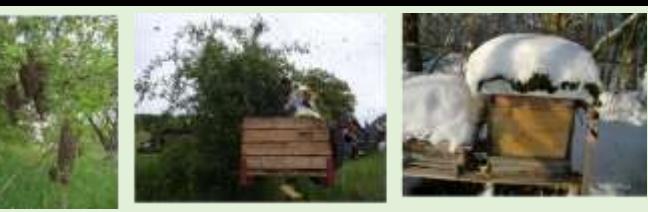

# **Bär - neuer Gast in Graubünden**

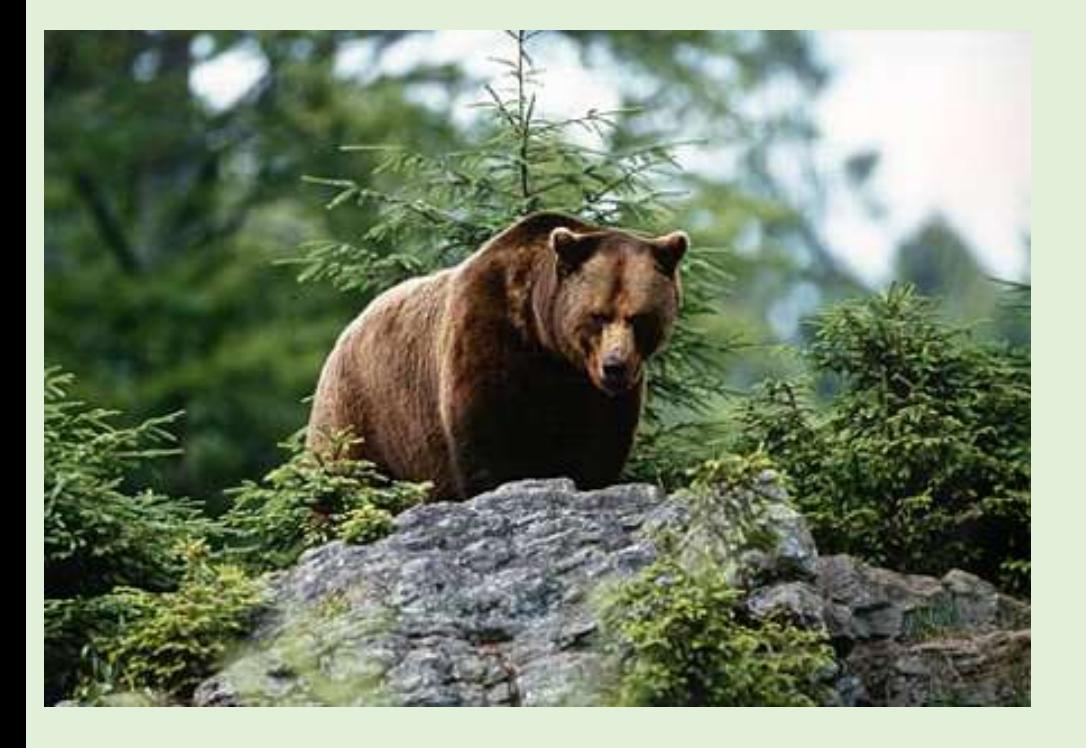

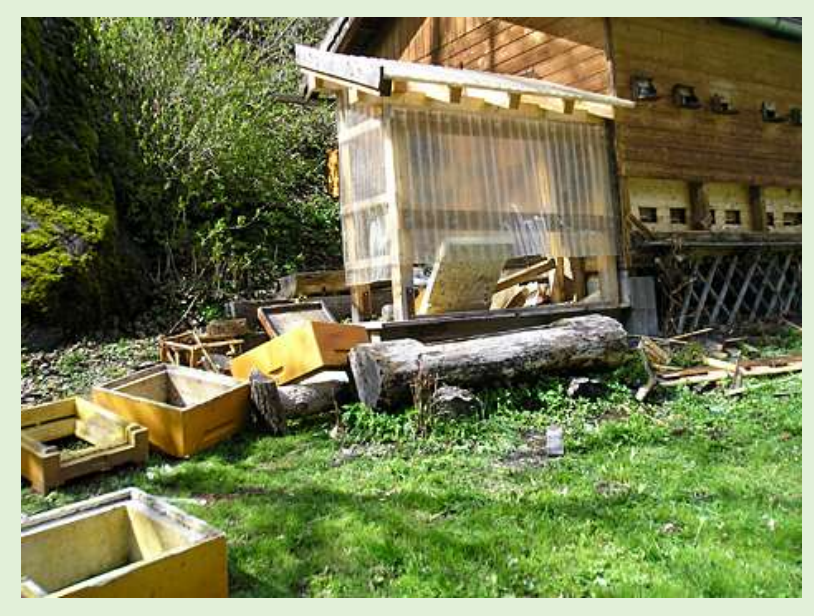

## **Honigdiebe** Bienen, Wespen, Hornissen

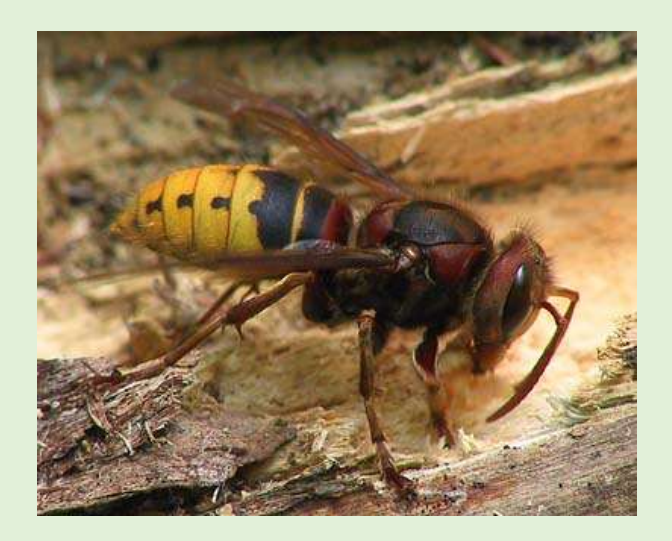

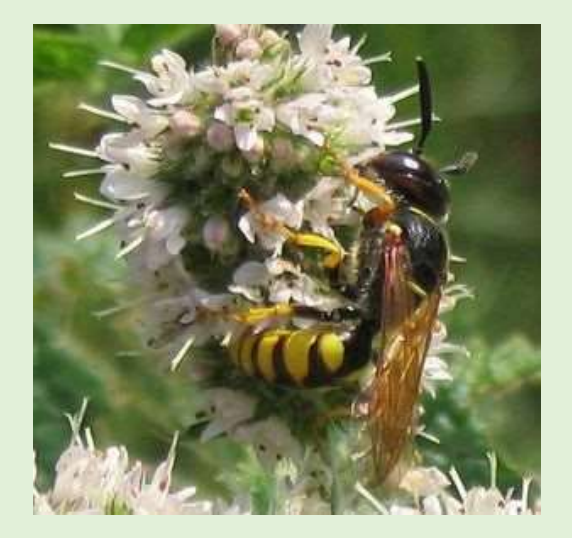

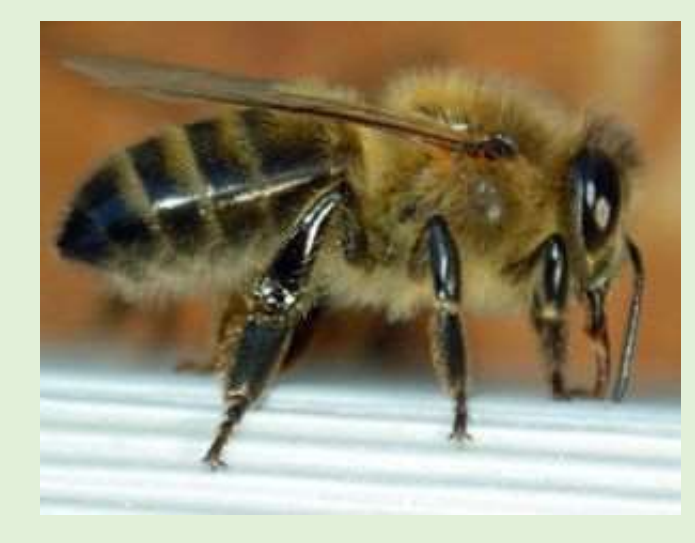

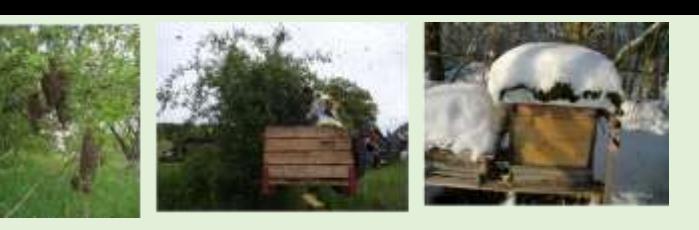

### **Wachsräumer** Wachsmotte

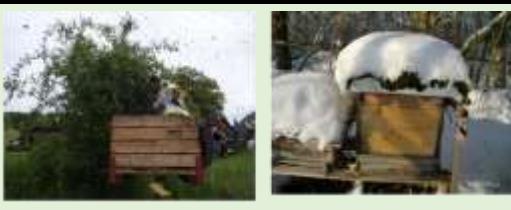

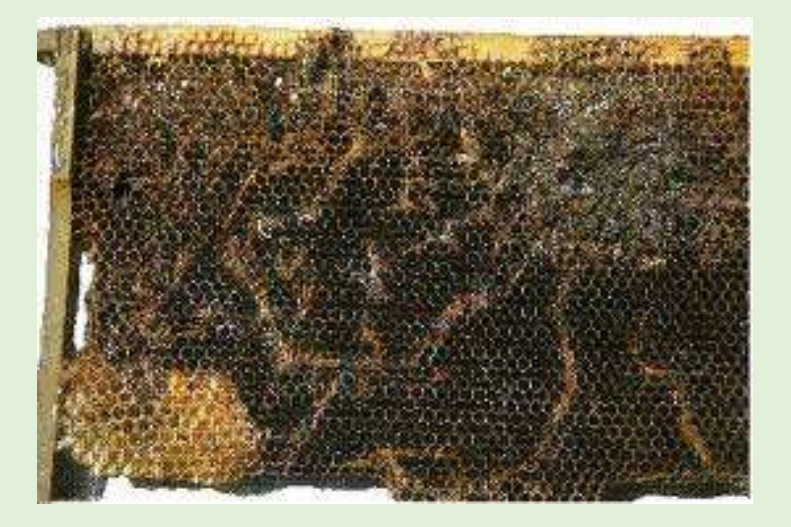

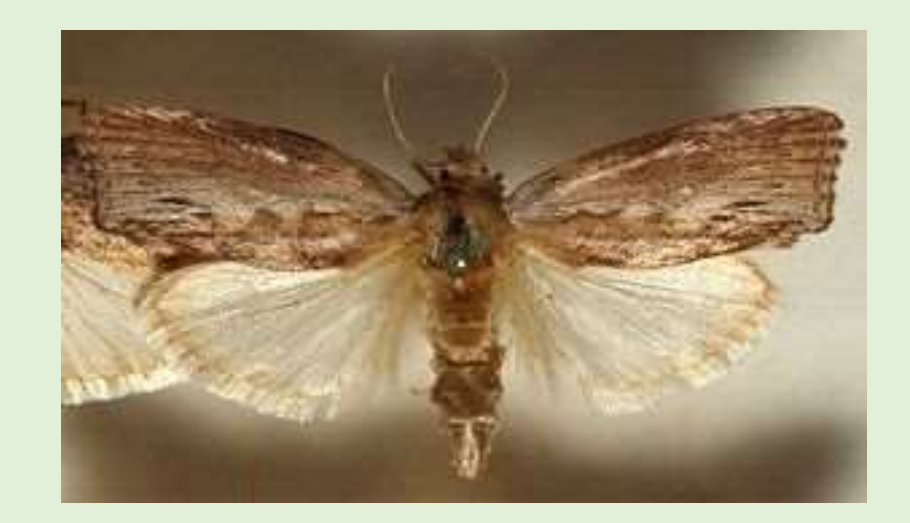

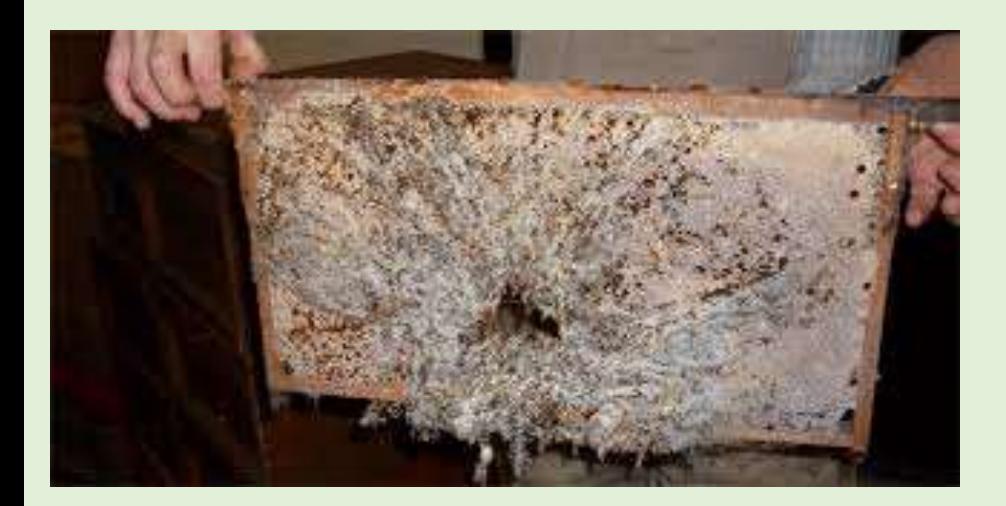

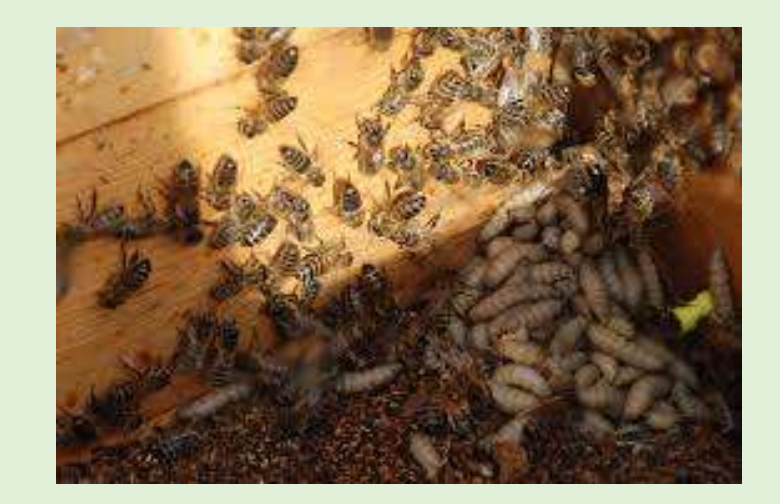

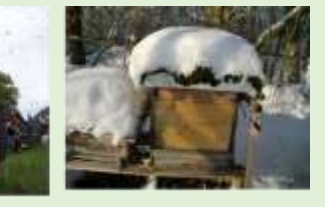

### **Varroa Milbe** Varroa destructor

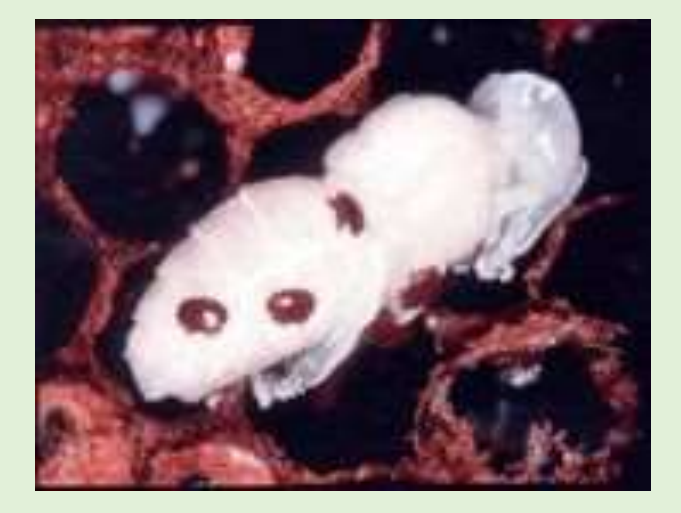

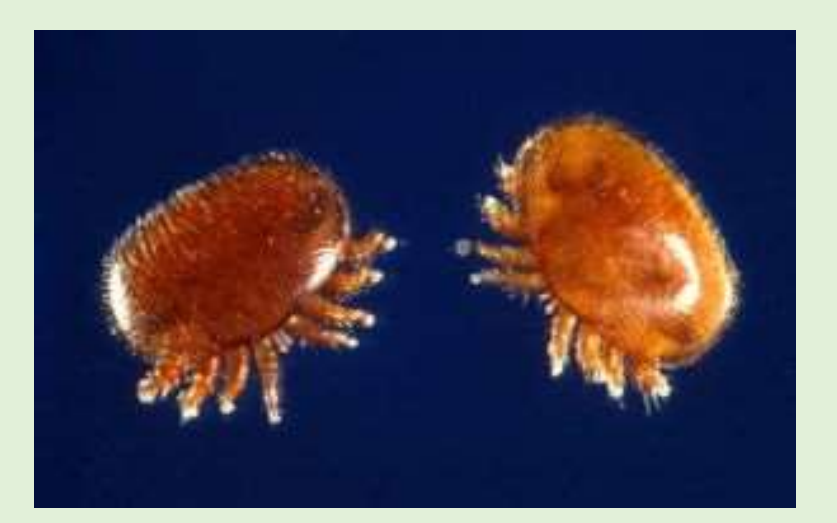

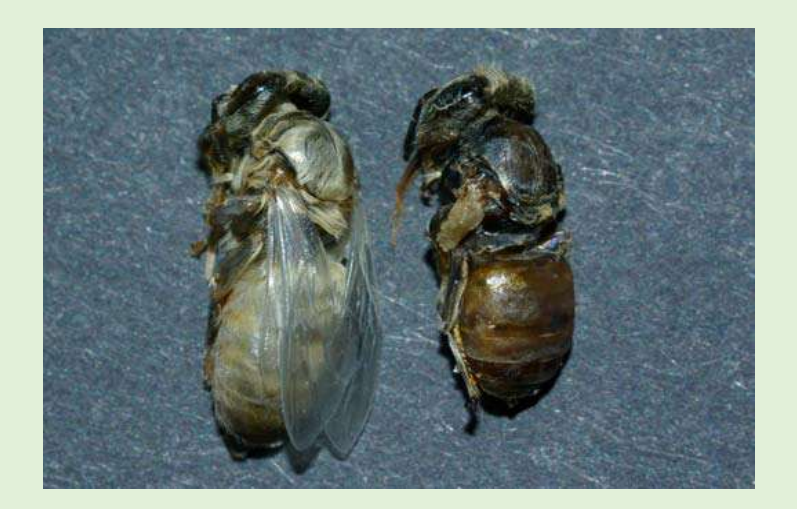

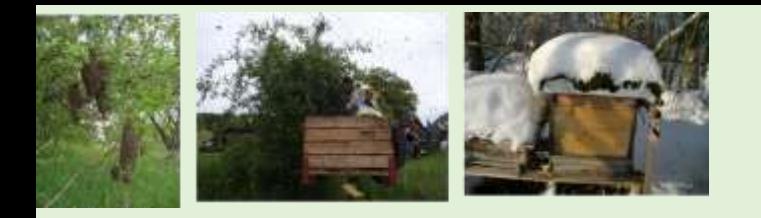

# **Varroa Milbe**

Varroa destructor

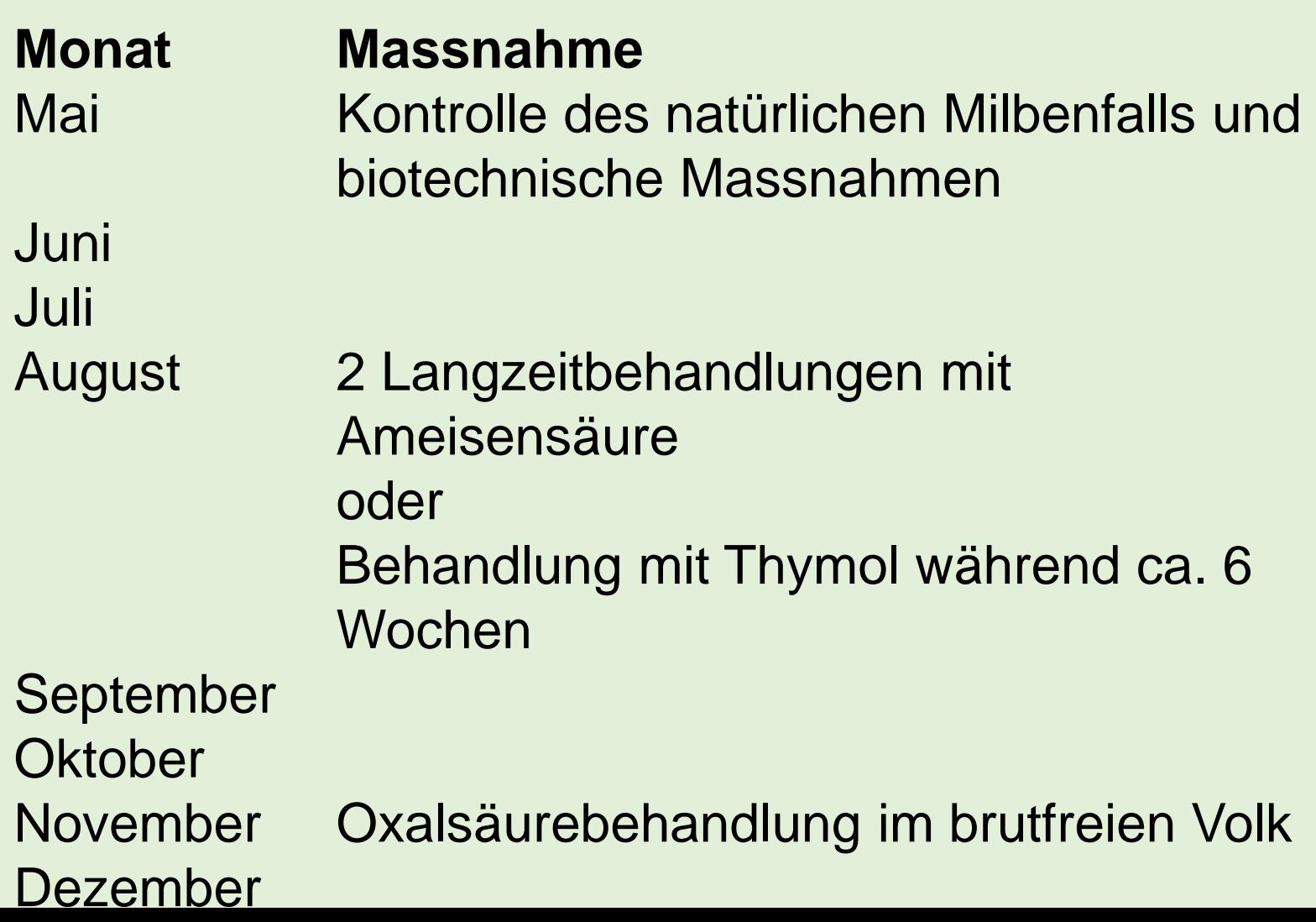

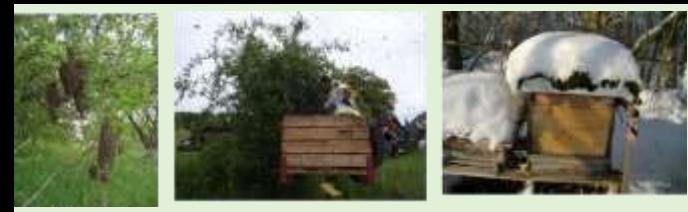

# **Kleiner Beutenkäfer**

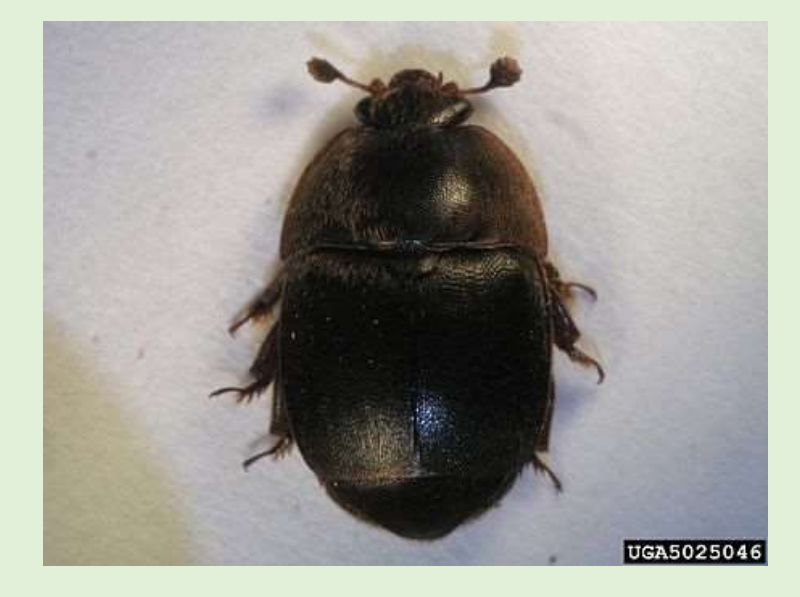

# **Brutkrankheiten**

### Amerikanische Faulbrut

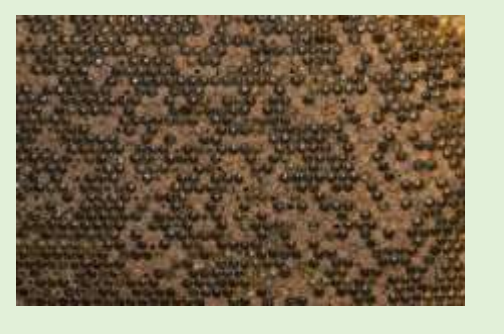

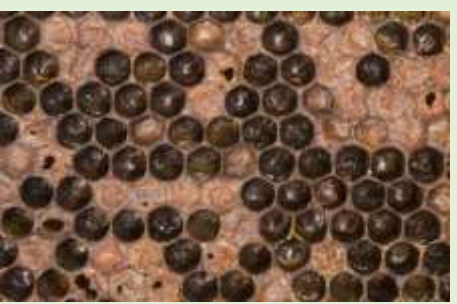

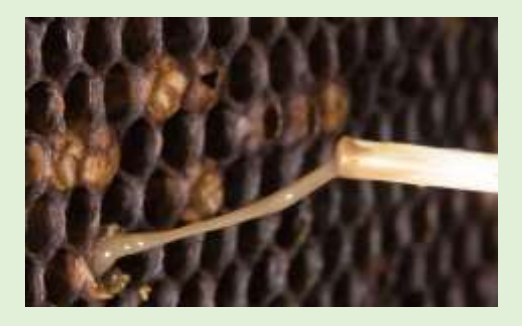

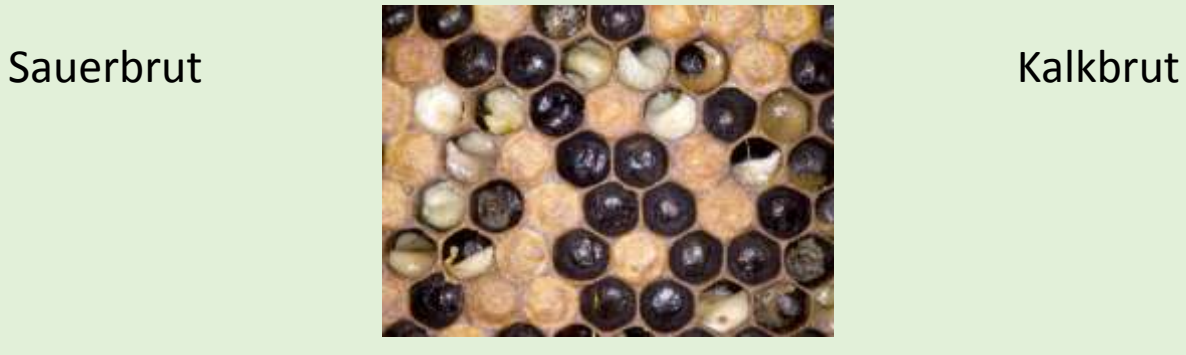

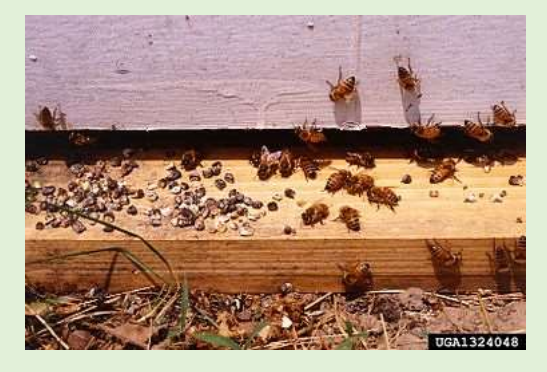

# **Verhungerte Völker**

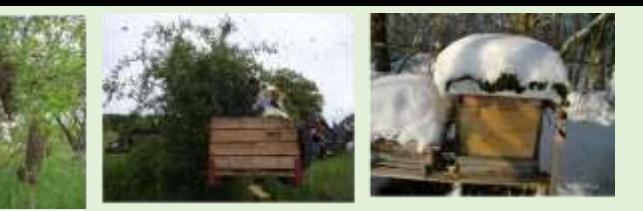

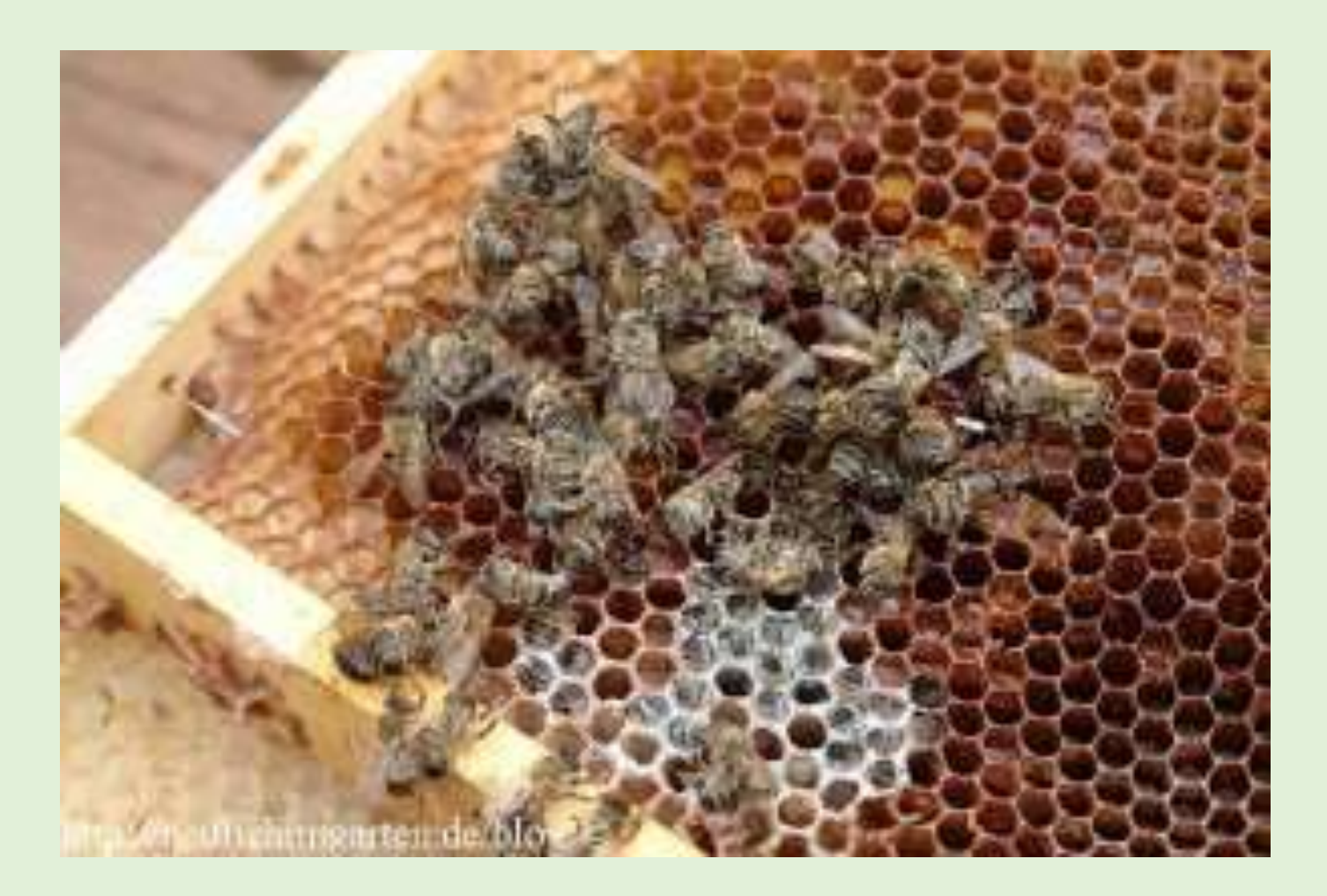

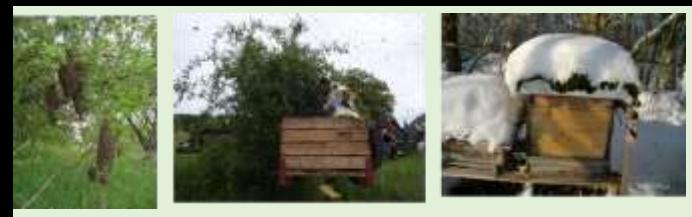

# **Wie werde ich Imker?**

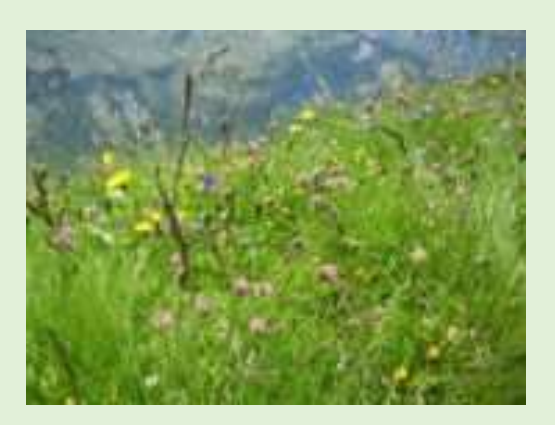

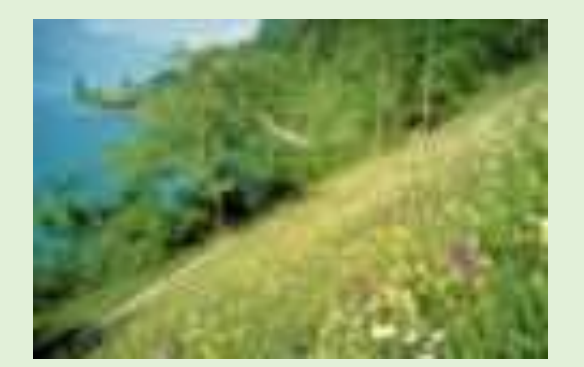

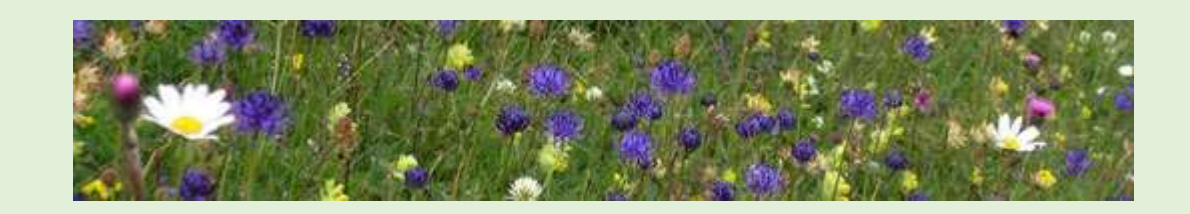

- Anfängerkurse beim lokalen Imkerverein
- Betreuung durch einen erfahrenen Imker in der Umgebung
- Bücher und Internet
- Freude an der Natur

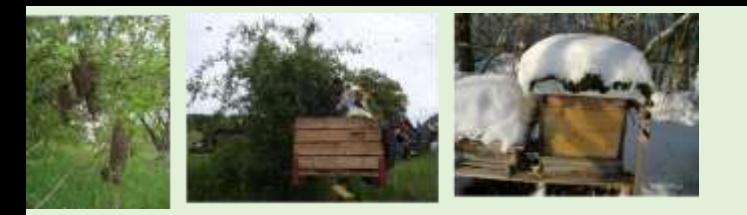

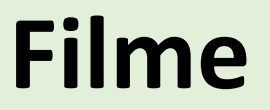

### Filme aus Bio-Imkerei

[www.agni.ch](http://www.agni.ch/)

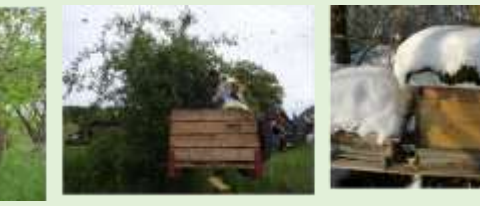

# **Danke Merci Grazie Thank you**

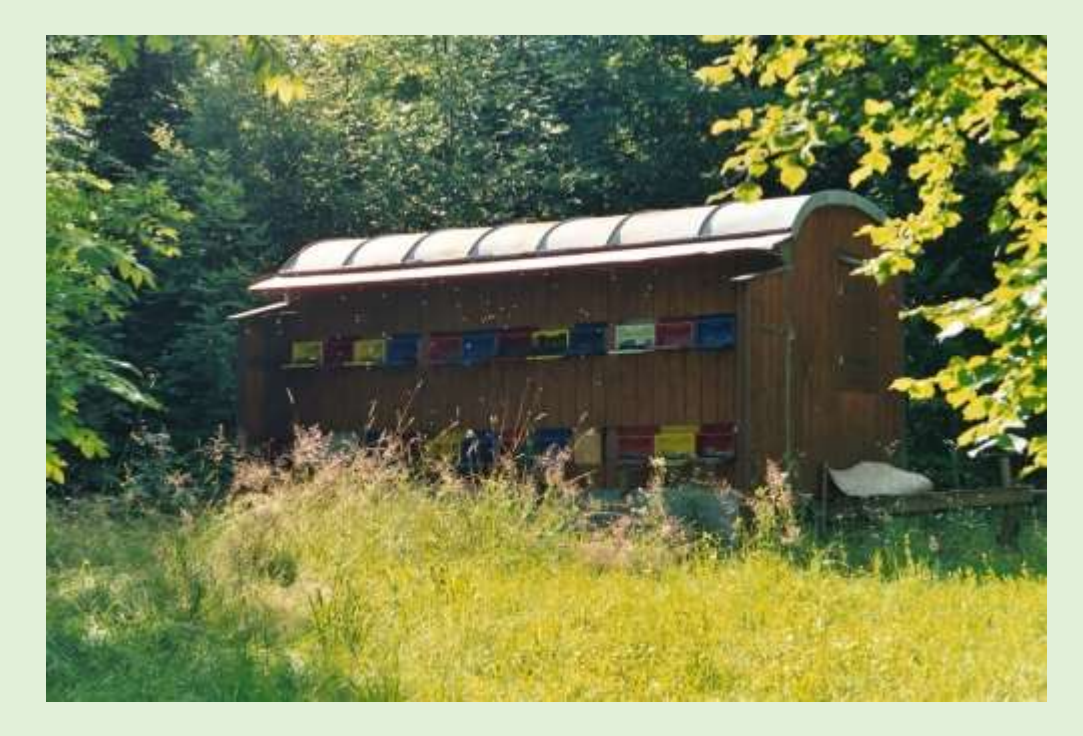